# **European Language Grid** *Release 1*

**Oct 23, 2020**

## Chapter 1: Introduction

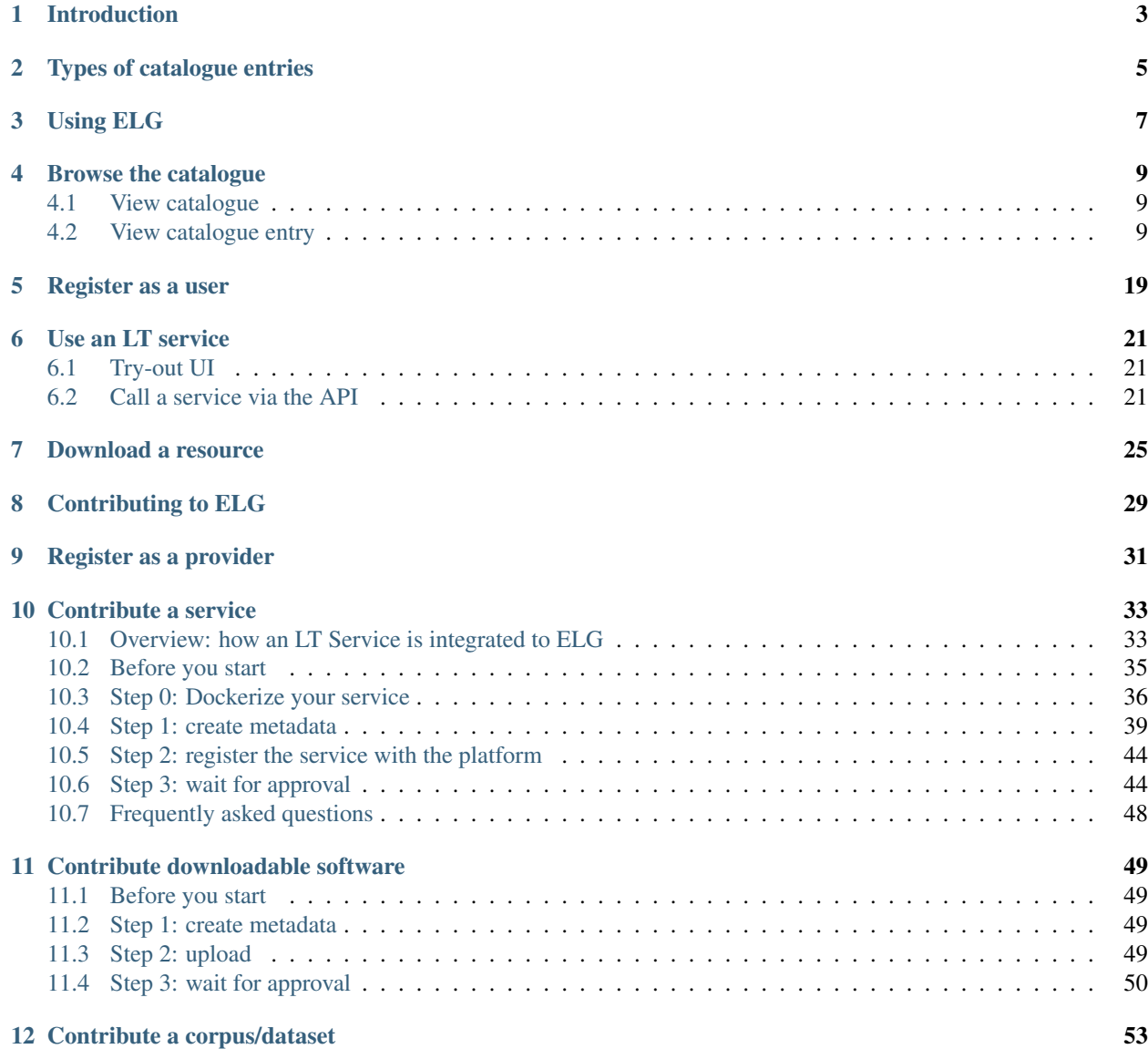

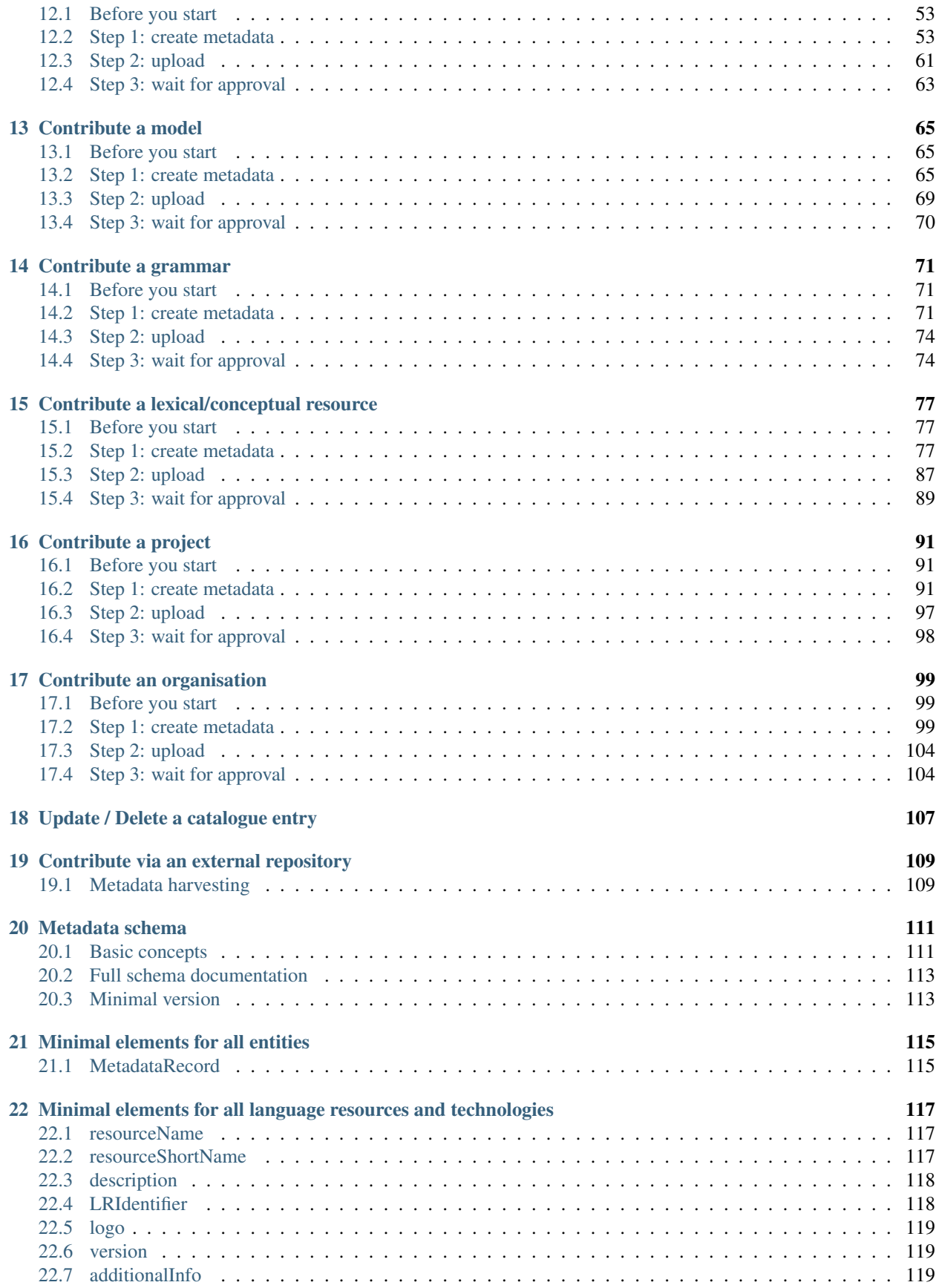

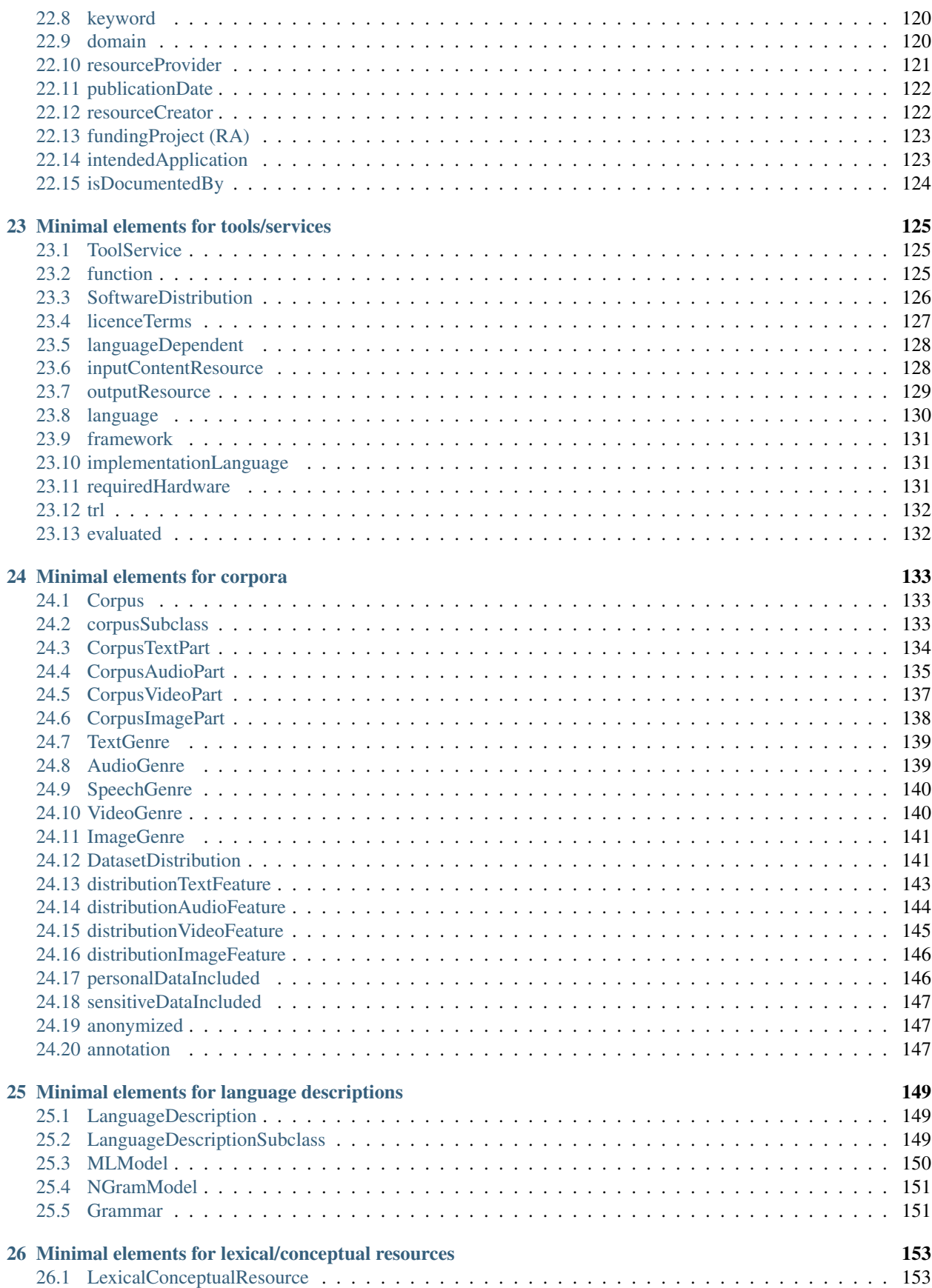

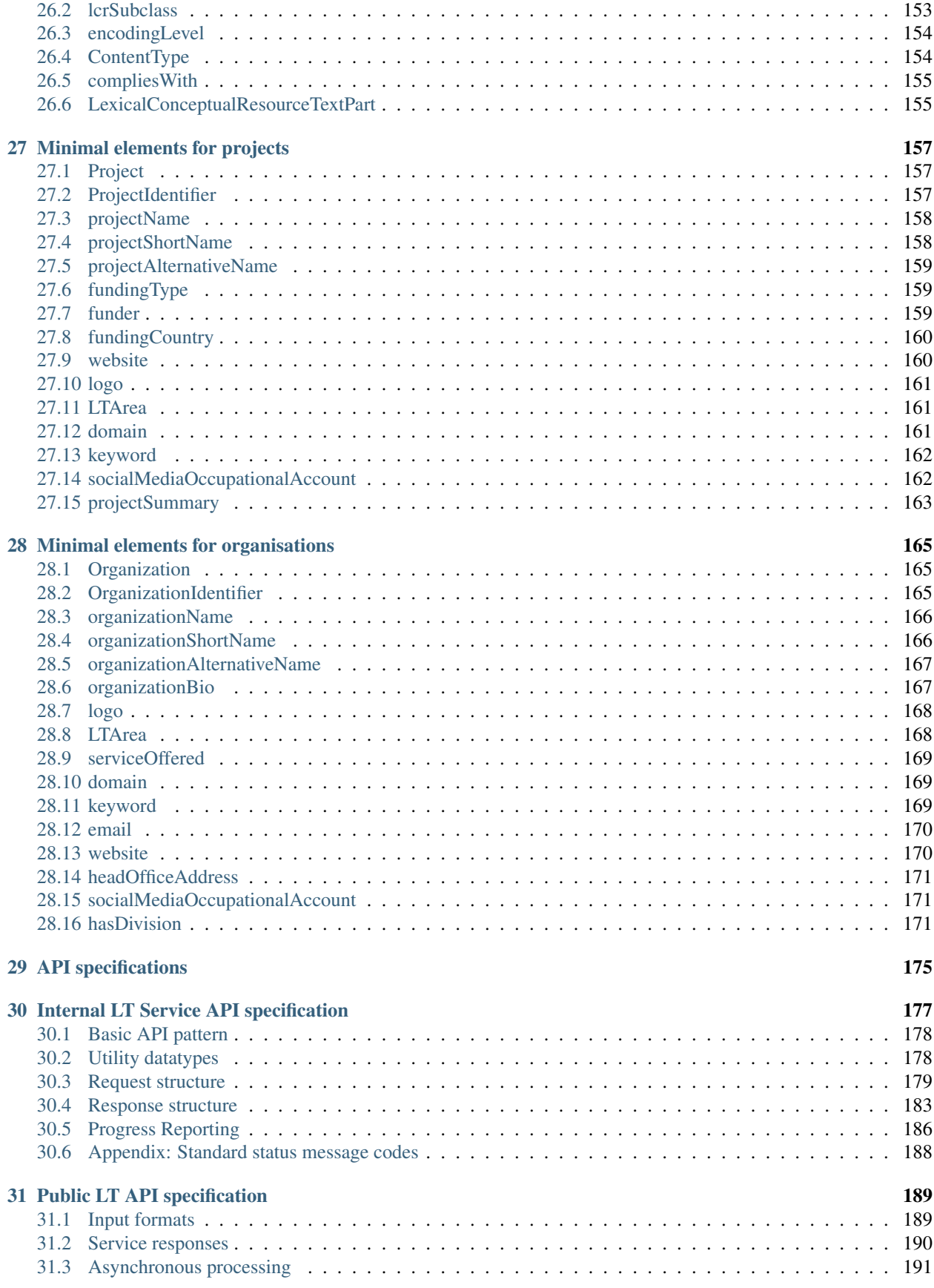

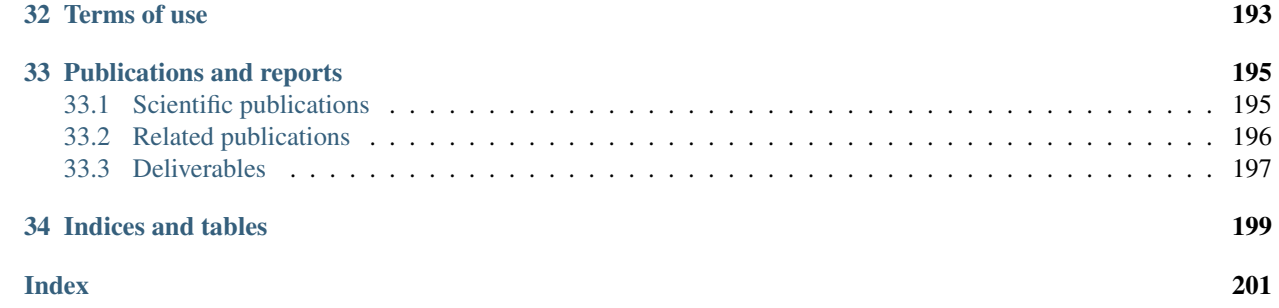

Welcome to the user manual of the European Language Grid.

### Introduction

<span id="page-10-0"></span>The [European Language Grid \(ELG\)](https://live.european-language-grid.eu) is a catalogue and cloud platform that offers access to a **multitude of assets** related to language technology (LT), including commercial and non-commercial cloud LT services for all European languages, data resources such as *[models](#page-72-0)*, *[datasets](#page-60-0)*, *[lexica, terminologies](#page-84-0)*, *[grammars](#page-78-0)*, as well as information on *[LT](#page-98-0)[related projects](#page-98-0)*, *[organisations, and groups](#page-106-0)*.

This manual aims to guide

- consumers: learn how to browse the ELG catalogue and find the language resources and technologies you need. Also find organisations and projects to connect with.
- providers: learn how to contribute your language resources and technologies to the ELG catalogue and how to host and sell access to your services via the ELG cloud.
- moderators: if you are part of the ELG technical team, learn how to review and ingest submitted language resources and technologies.

The current version of the manual documents the first official release of the ELG platform, launched in May 2020, which comes with a limited set of functionalities. More functionalities are continuously added, and this manual keeps on being updated following the evolution of the ELG platform.

If you have any questions or want to share feedback, please send an email to [contact@european-language-grid.eu.](mailto:contact@european-language-grid.eu)

### Types of catalogue entries

#### <span id="page-12-0"></span>The [ELG catalogue](https://live.european-language-grid.eu/catalogue/#/) includes:

- Language resources and technologies (LRTs), further classified into:
	- tools & services: services that run in the cloud, but also downloadable tools, source code, etc.,
	- corpora a.k.a datasets: collections of text documents, audio transcripts, audio and video recordings, etc.,
	- models & computational grammars, collectively referred to as language descriptions,
	- lexical/conceptual resources, comprising computational lexica, gazetteers, ontologies, term lists, etc.
- related activities and stakeholders from the wider area of language technology:
	- projects that have funded the development of LRTs or in which they have been deployed,
	- organizations, as well as groups and persons active in language technology in Europe.

The following diagram depicts the taxonomy of catalogue entries:

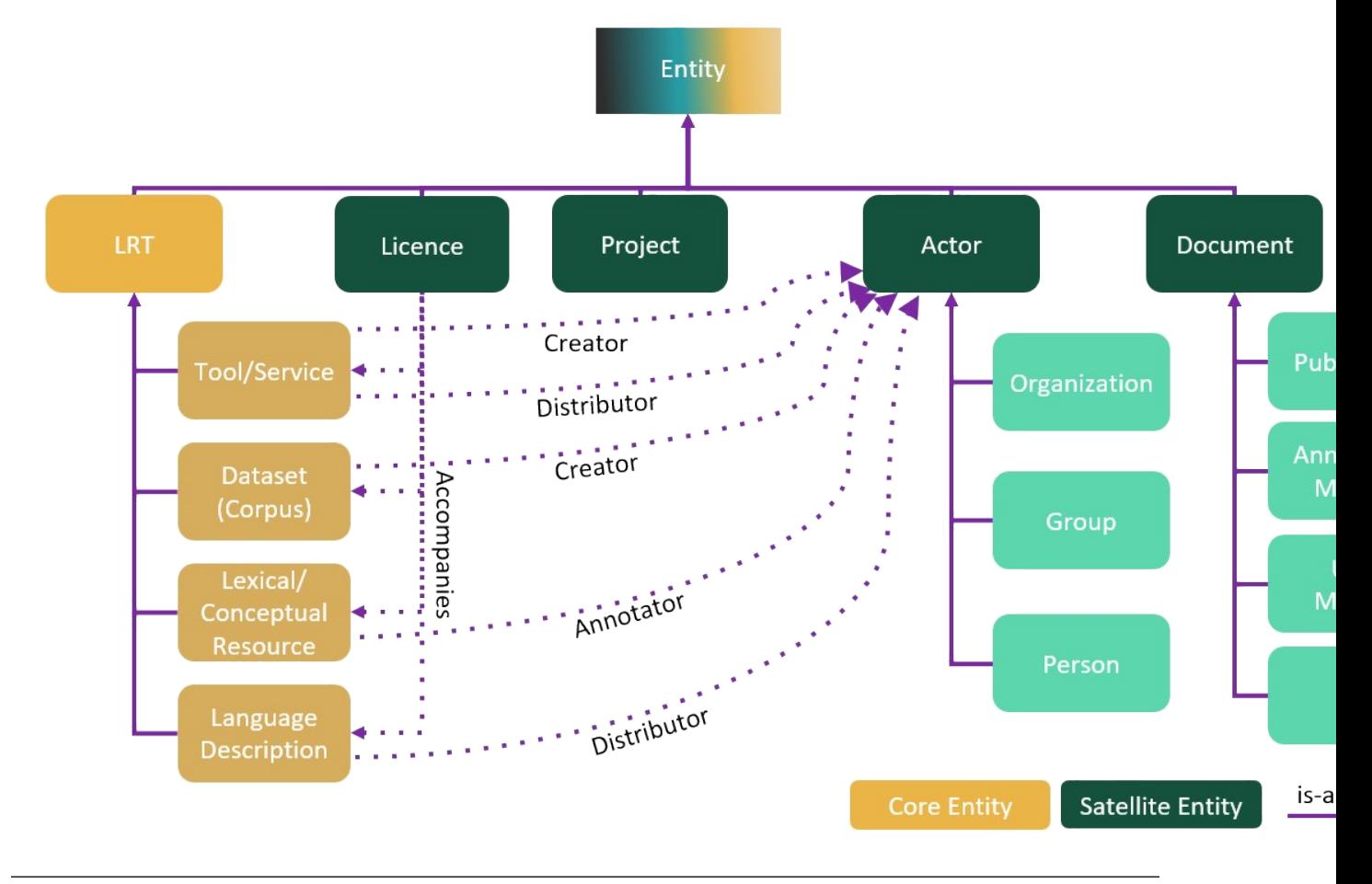

Note: The current release doesn't display *groups* and *persons*. Moreover, *documents* and *licences* are described as separate entities, but they are not shown as main entities in the catalogue.

## Using ELG

<span id="page-14-0"></span>This chapter is for consumers, i.e. users of the European Language Grid who wish to explore the catalogue and use the provided language resources and technologies (LRTs). You will learn how to use the catalogue, how to try out and how to download LRTs.

### Browse the catalogue

#### <span id="page-16-1"></span><span id="page-16-0"></span>**4.1 View catalogue**

You can

- browse through the catalogue and see all the entries,
- search for entries using the free text bar,
- filter entries by type, language, service function, license, etc.

By clicking on the name of an entry, you can view its detailed description.

### <span id="page-16-2"></span>**4.2 View catalogue entry**

For each catalogue entry, we display a set of descriptive and technical information (*[metadata](#page-118-0)*), together with hyperlinks to supporting documentation and other useful material.

The following figure shows the catalogue entry for a tool/service.

There are four tabs:

- Overview: contains the main metadata (e.g., description of basic features, function, input and output language(s) and data format(s), etc.), links to supporting documentation, contact details, resource providers, etc.
- Download/Run: includes the licensing terms under which the tool/service can be accessed, and relevant technical information (i.e., whether it can be downloaded and executed locally, is provided with source code, etc.).
- Try out (only for services running in the cloud): you can provide a sample input and see the results output by the service. Depending on the type of the service, you can type in or paste some text, upload an audio file or record something, etc., and get the results rendered in a task-specific viewer.
- Code samples (only for services running in the cloud): you can use the code sample/template provided to test the service from the command line.

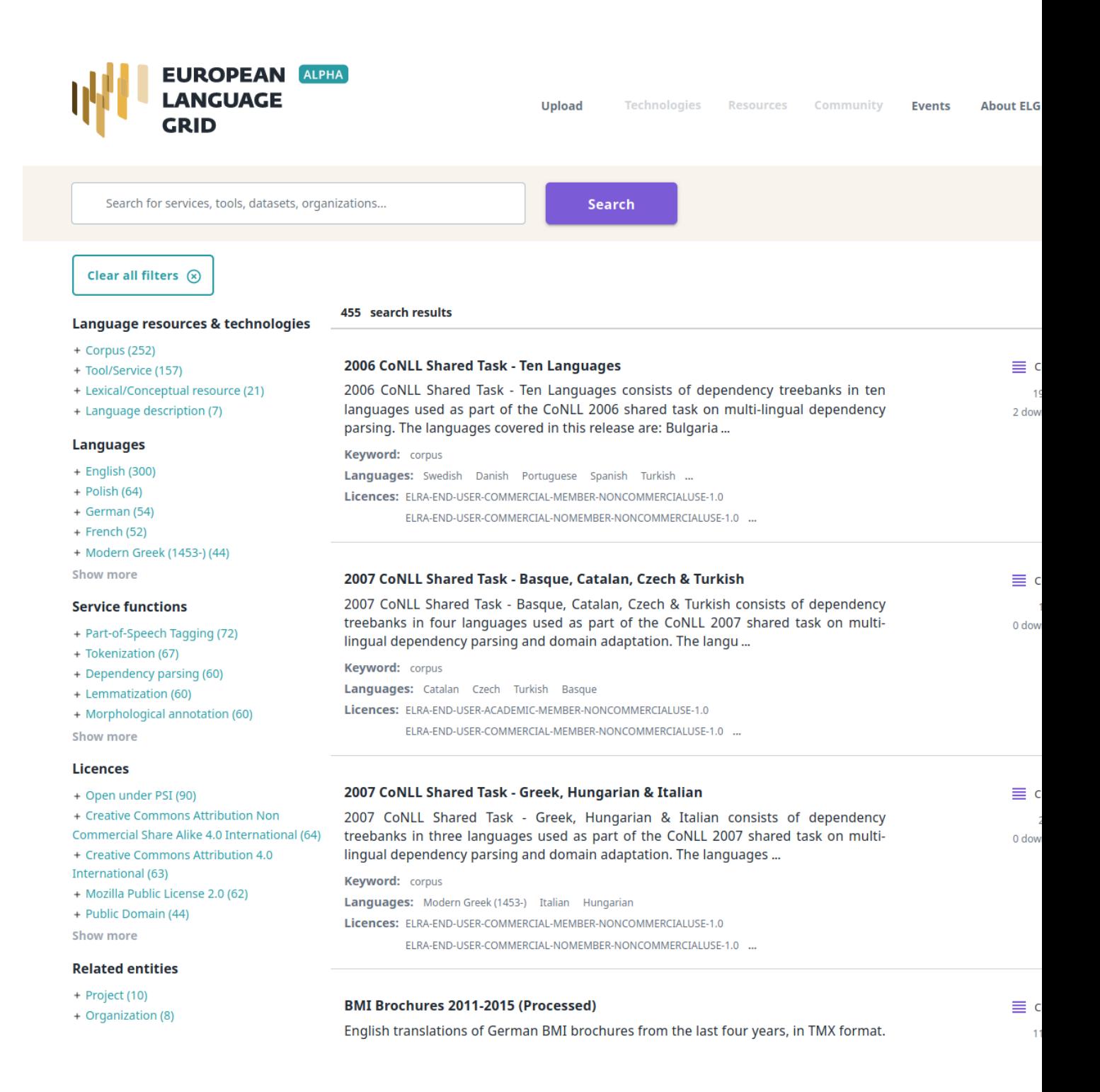

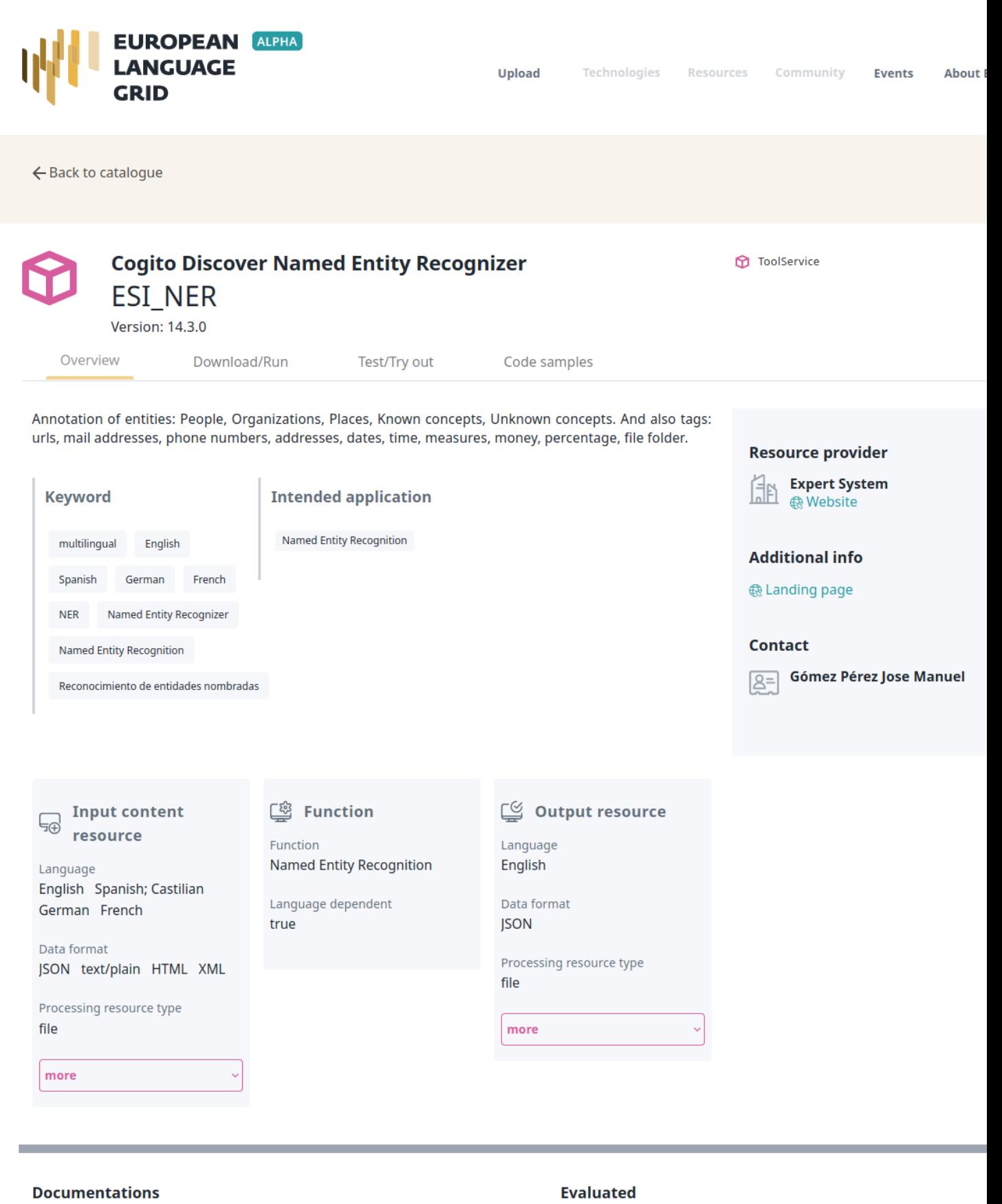

#### Is documented by

**[4.2. View catalogue entry](https://live.european-language-grid.eu/catalogue/#/resource/service/tool/474) 11**

**Resource creator** 

 $\Box$  Expert System

**TRL: TRL9** 

Evaluated: true

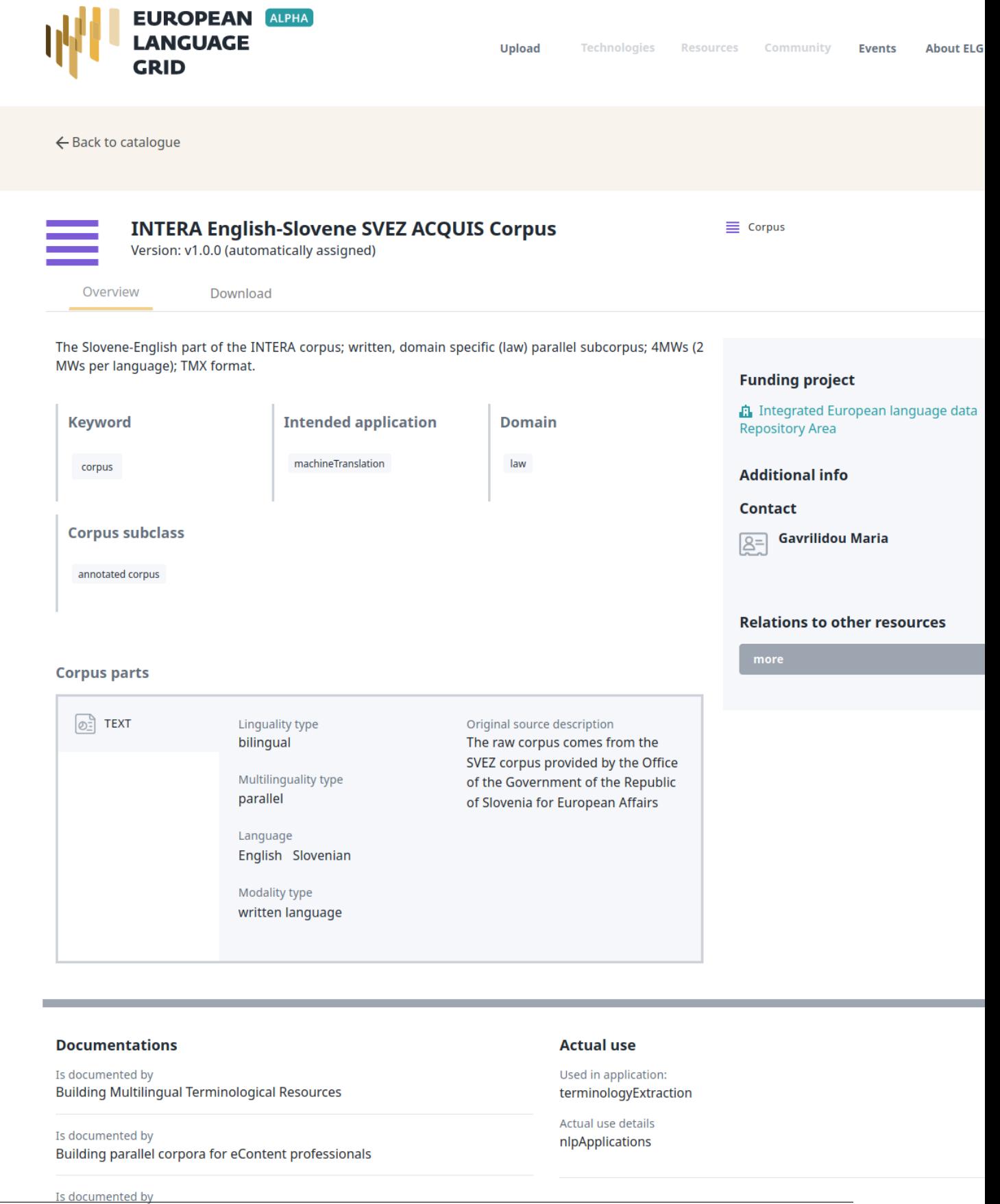

Is documented by D5.2 - Report on the multilingual resources production

**12** Language resources production models: the case of INTERA multilingual **Chapter 4. Browse the catalogue** corpus and terminology

The following figure shows the entry of a corpus.

There are three tabs:

- Overview: contains the main metadata: description, subclass, keyword(s), domain(s), etc., as well as links to supporting documentation, contact details, resource providers, etc. Some properties are grouped under the "parts" of a resource, each of which is characterised by the media type (text, audio, video, image). This allows us, for example, to describe a multimedia corpus of videos, their audio excerpts (in English), the transcriptions of the recordings (in an annotated format), and the subtitles in one or more languages (English and French, provided in plain text files), as a set of four distinct parts with the corresponding properties.
- Download: The second tab includes the licensing terms under which the resource can be accessed, and technical details on how it can be accessed (i.e., whether it can be downloaded, used via an interface, etc.), as well as details on formats and size. If the resource has been uploaded to ELG, you will also be able to download it directly; otherwise, you will be re-directed to the original access location.
- General: This tab appears only for resources with a rich description and is used so as not to make the first tab too long and difficult to read.

The next two figures show the entries for **lexical/conceptual resources** (lexica, terminologies, ontologies, etc.) and language descriptions respectively, with information tabs similar to those of corpora.

The last two figures show respectively the catalogue entries for an **organization** and a **project**, with contact details, funding information, links to resources, etc.

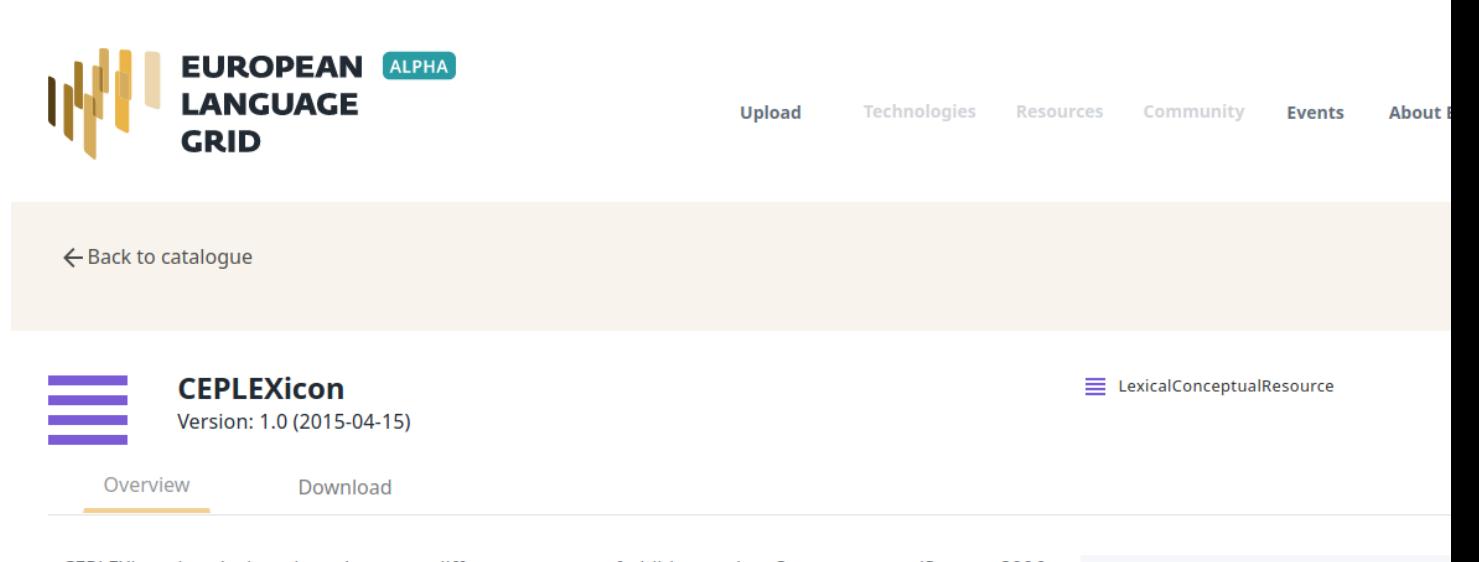

CEPLEXicon is a lexicon based on two different corpora of child speech - Santos corpus (Santos, 2006, Santos et al., 2014, see http://www.clul.ul.pt/resources/546?lang=en) and Freitas corpus (Freitas, 1997, Freitas et al. 2012). This lexicon results from the automatic tagging of the two corpora, using a tagger and the POS tag set produced in the research unit ANAGRAMA (Centro de Linguística da Universidade de Lisboa - CLUL) (Généreux, Hendrickx & Mendes, 2012). The automatic tagging was followed by a partial manual ... Read More

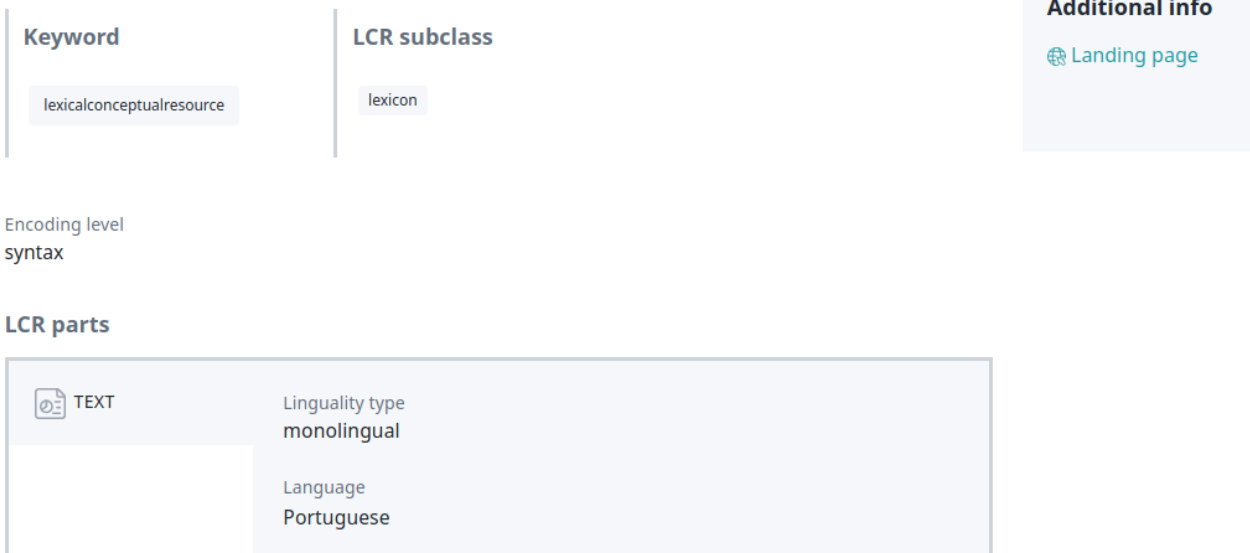

**Funding project** 

**A** Complement Clauses in the Acquis

Portuguese (PTDC/CLE-LIN/120897/2

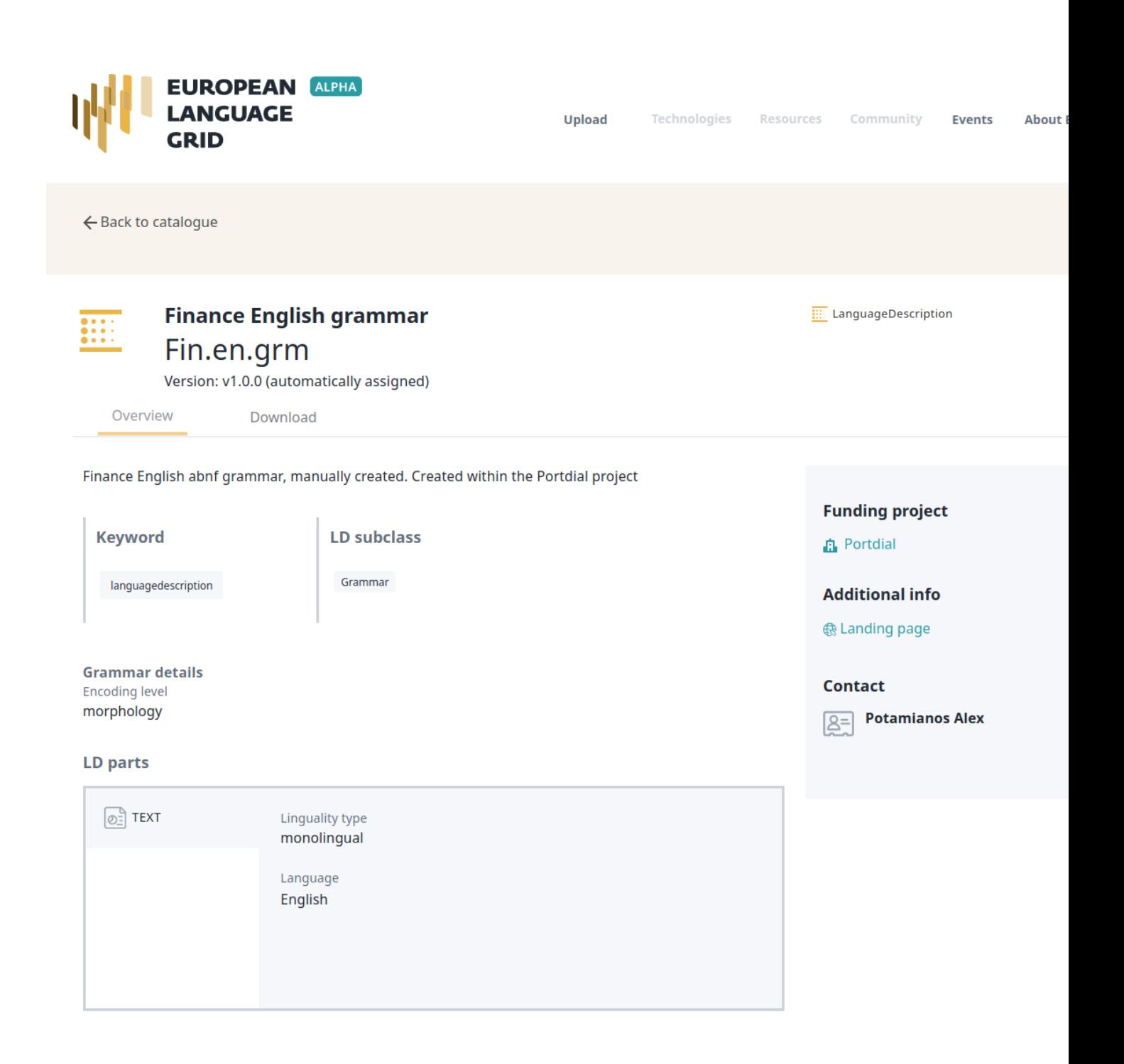

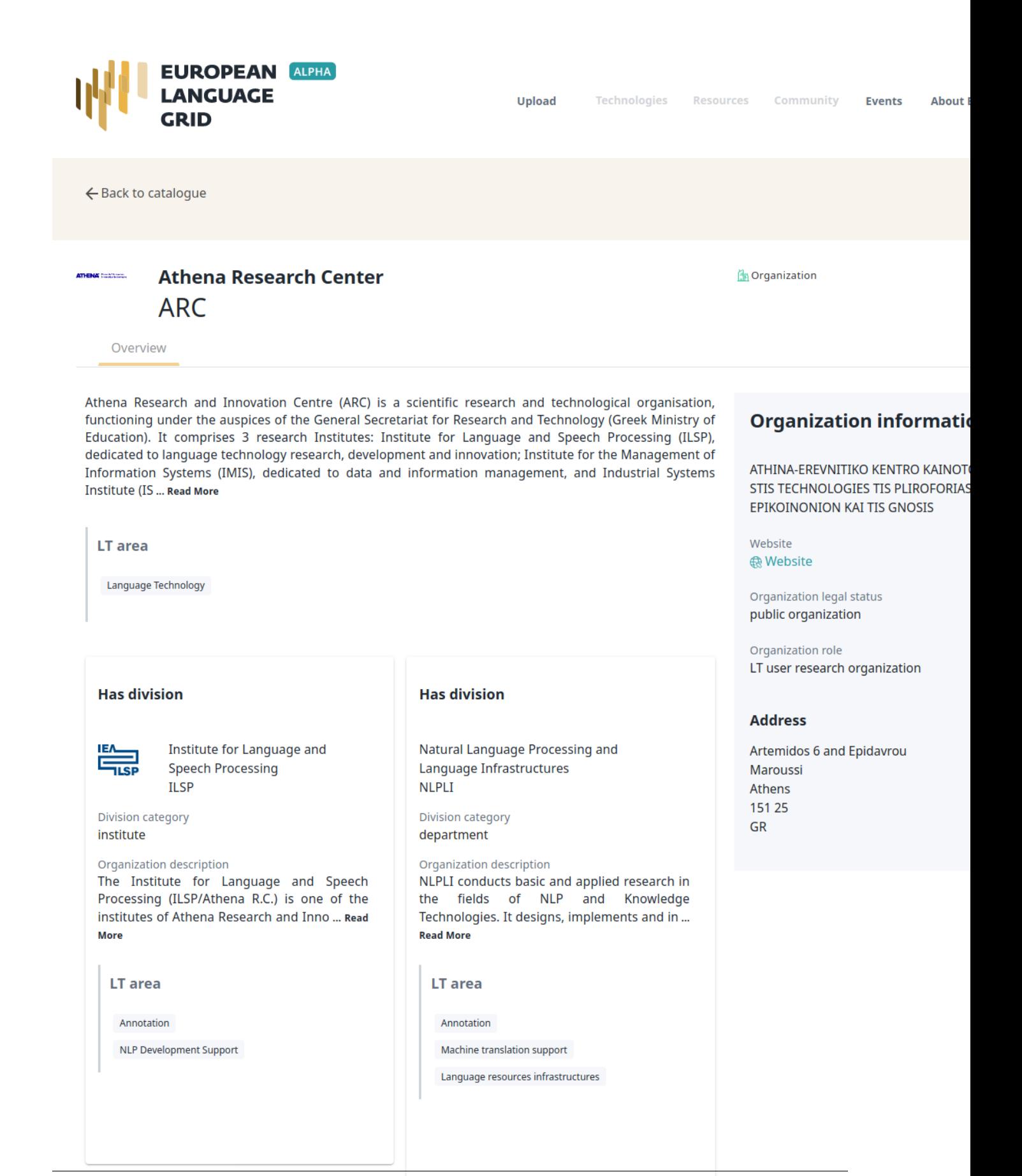

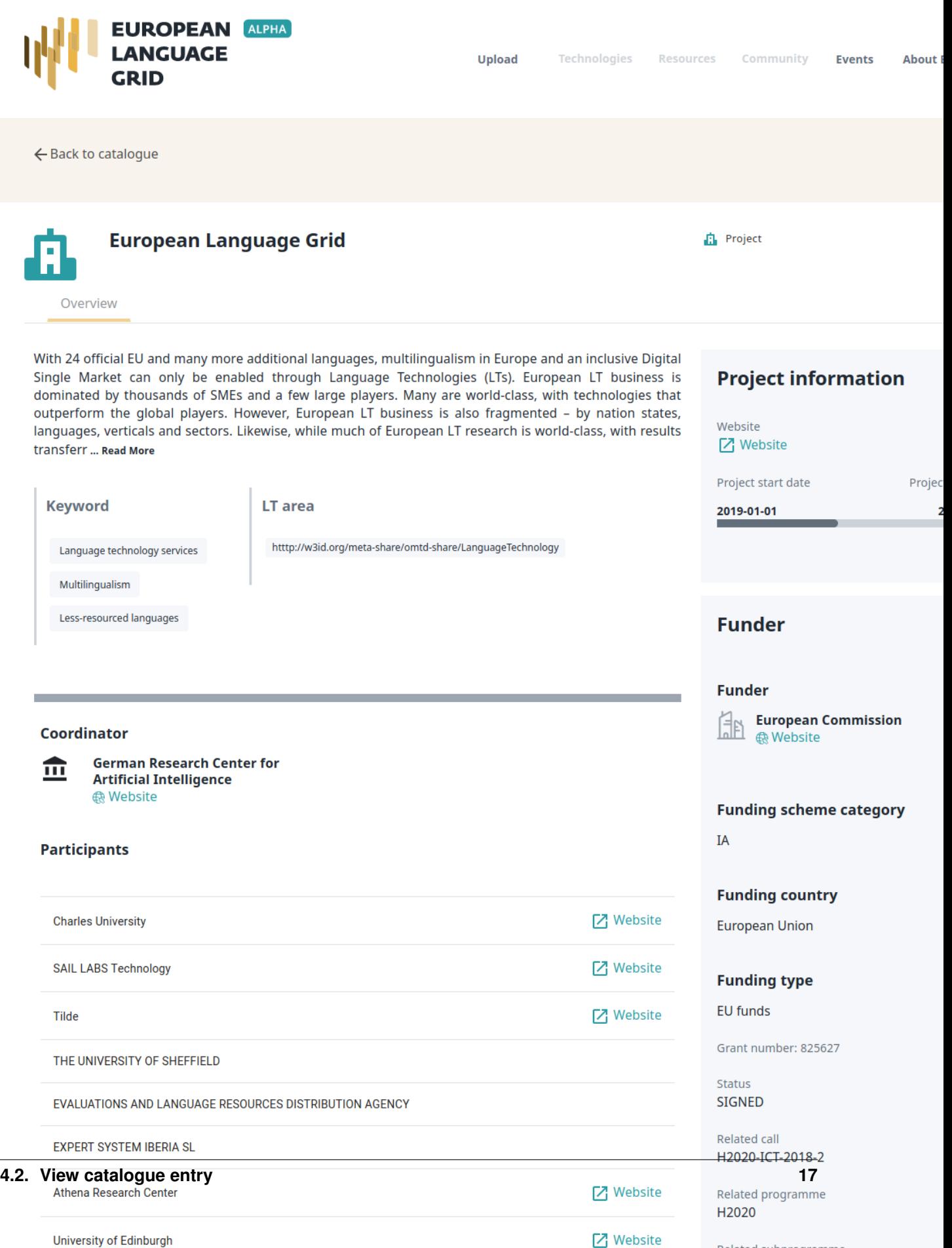

Related subprogramme

### Register as a user

<span id="page-26-0"></span>Although you can browse the catalogue and access many resources without registration, a user account is required for, e.g., accessing resources with access restrictions, or making use of the try-out feature.

If you don't have an account yet, request one via our [contact form.](https://www.european-language-grid.eu/contact/)

To sign in to your existing account, click on the user icon at the top right and follow the instructions.

### Use an LT service

<span id="page-28-0"></span>LT services that run in the cloud and follow ELG's specifications can be used via the ELG platform. You can do this via the try-out UI directly in the catalogue, or via ELG's API.

### <span id="page-28-1"></span>**6.1 Try-out UI**

The catalogue entry of a service has a tab called Test/Try out:

#### Test/Try out:

Here you can provide a sample input and see the results output by the service. Depending on the type of the service, you can type in or paste some text, or upload or record audio, and get the results rendered in a task-specific viewer.

Note: In the current release, only registered users can try out services.

### <span id="page-28-2"></span>**6.2 Call a service via the API**

The catalogue entry of a service has a tab called Code samples:

You can copy and modify the provided example commands to call the service from your command line.

More information on how to call and test services is given in the *[Public LT API specification](#page-196-0)*.

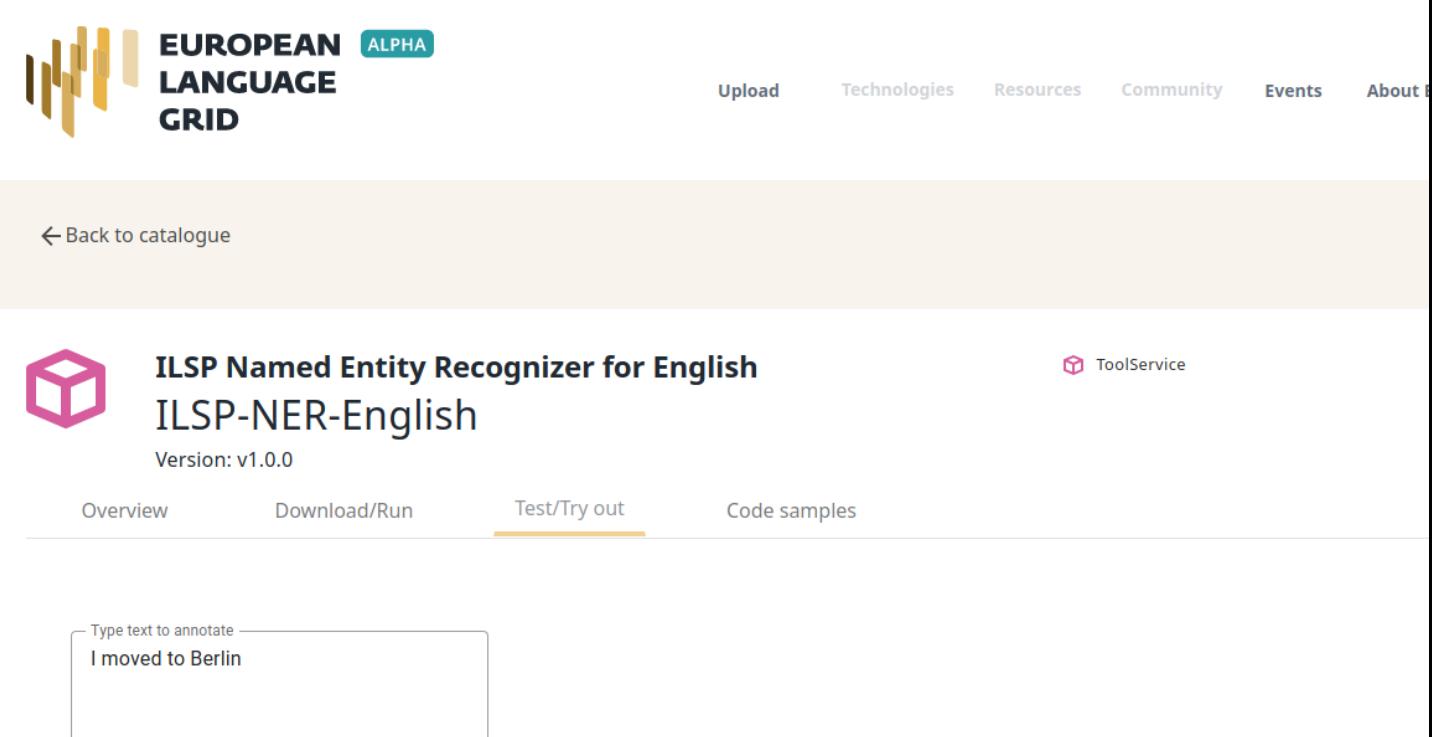

SUBMIT

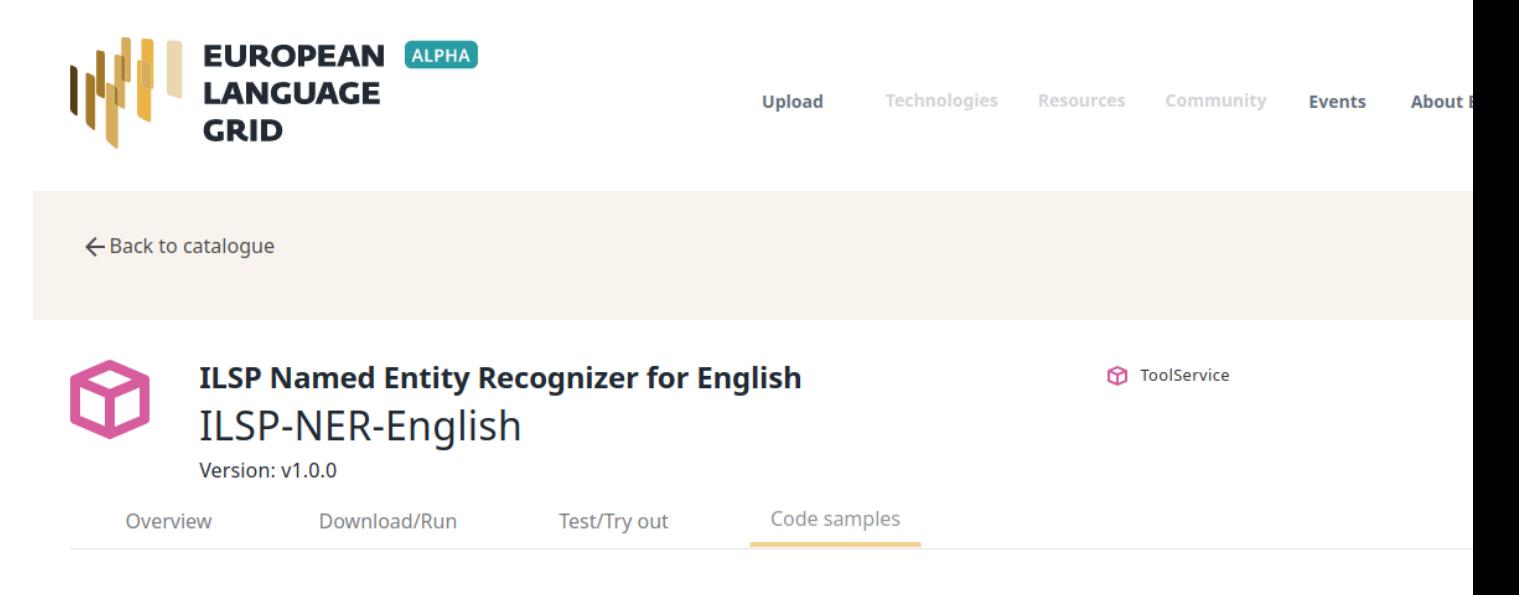

If you want to send a processing request from your command line to ILSP Named Entity Recognizer for English you can use the following code sample

curl -H "Authorization: Bearer \$TOKEN" -H "Content-Type: text/plain" --data-binary "@./path/somefile" https://live.european-languaç

#### **Token:**

eyJhbGciOiJSUzIlNiIsInR5cCIqOiAiS1dUIiwia21kIiA6ICJ0MVhwNX1Cb1VpREM0emxOdTcyeUNwT3hKRG1fQTdObVRkSjZRcVRiQW5nIn0.eyJqdGkiOiI2ZjM5MDI3Y eHA10jE10Dc3NDU2MzAsIm5iZiI6MCwiaWF0IjoxNTg3NzM0ODMwLCJpc3MiOiJodHRwczovL2xpdmUuZXVyb3BlYW4tbGFuZ3VhZ2UtZ3JpZC51dS9hdXRoL3JlYWxtcy9FT ImY2ZGE2ZWNmLTV1YWYtNDNhYy04NzZ1LTYyMDA5YzA4MTQ2NiIsInR5cCI6IkJ1YXJ1ciIsImF6cCI6InJ1YWN0LWNsaWVudCIsIm5vbmNlIjoiOGQ1OTM2YjEtYTk0My000 IjoxNTg3NzIzMDQ1LCJzZXNzaW9uX3N0YXR1IjoiZDJkOWUyNGYtZTE4ZC00YzQ3LWI2NTctYmY3YzhkZmE2NDc5IiwiYWNyIjoiMCIsImFsbG93ZWQtb3JpZ21ucyI6WyJod ZC51dS8iXSwicmVhbGlfYWNjZXNzIjp7InJvbGVzIjpbIkVMRy1hZGlpbiJdfSwicmVzb3VyY2VfYWNjZXNzIjp7InJlYWN0LWNsaWVudCI6eyJyb2xlcyI6WyJwcm92aWRlc cHJvZmlsZSB1bWFpbCIsImVtYW1sX3Z1cmlmaWVkIjp0cnV1LCJyb2x1cyI6WyJFTEctYWRtaW41XSwibmFtZSI6IktpbGlhbiBFdmFuZyIsInByZWZ1cnJ1ZF91c2VybmFtZ IjoiZW4iLCJnaXZlbl9uYW1lIjoiS2lsaWFuIiwiZmFtaWx5X25hbWUiOiJFdmFuZyIsImVtYW1sIjoia2lsaWFuLmV2YW5nQGRma2kuZGUifQ.HQeS6OfR2qKPyDKKbxNGvr OIn\_wTW\_SvG8NRSd0HevG\_d7dnr1XPC4fhzn5rZUrxzwg3pC8rRIboGeoRCzPjr0PLcVsPvQf7TjLV-

Hgrqiy3rd01bGqWNDMIEb14qVpQmBaFyK\_f1GQQTGIVrky0W6Yz6YrWpa19cJ2fx0uzPrqK0rOMazN9t7S8cjbuECLiFhNXjB9Kz64sdi2d2UZ0GPXNxAKmFTf7G4YW4h7Qey 0PIjUuvjV1vIw2e3AQrz4g

### Download a resource

<span id="page-32-0"></span>You can download a resource provided in the ELG platform through the Download tab:

Downloading a resource is subject to agreeing with the licensing terms under which it is provided, while additional actions may also be required (for instance, access only for registered users):

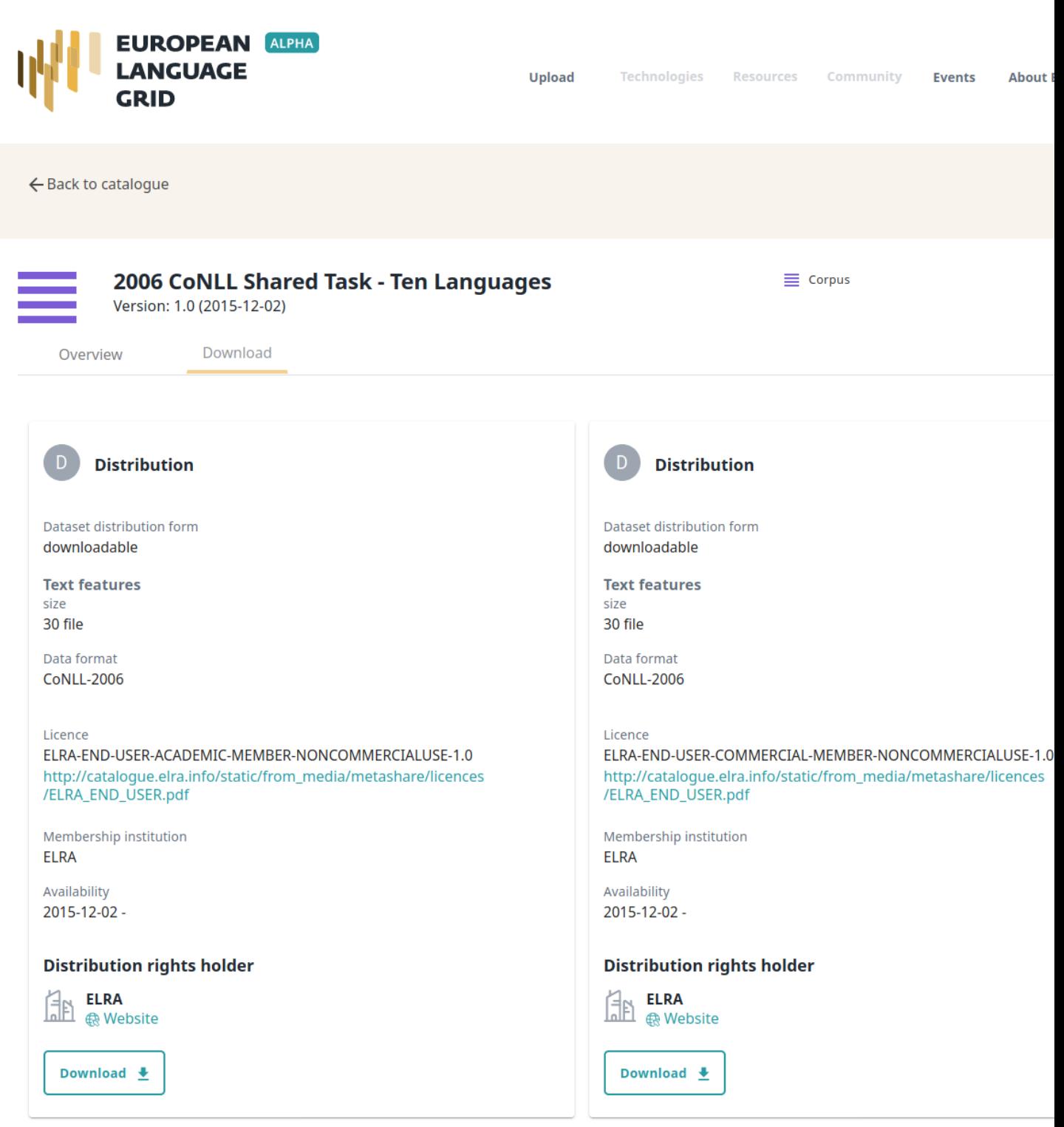

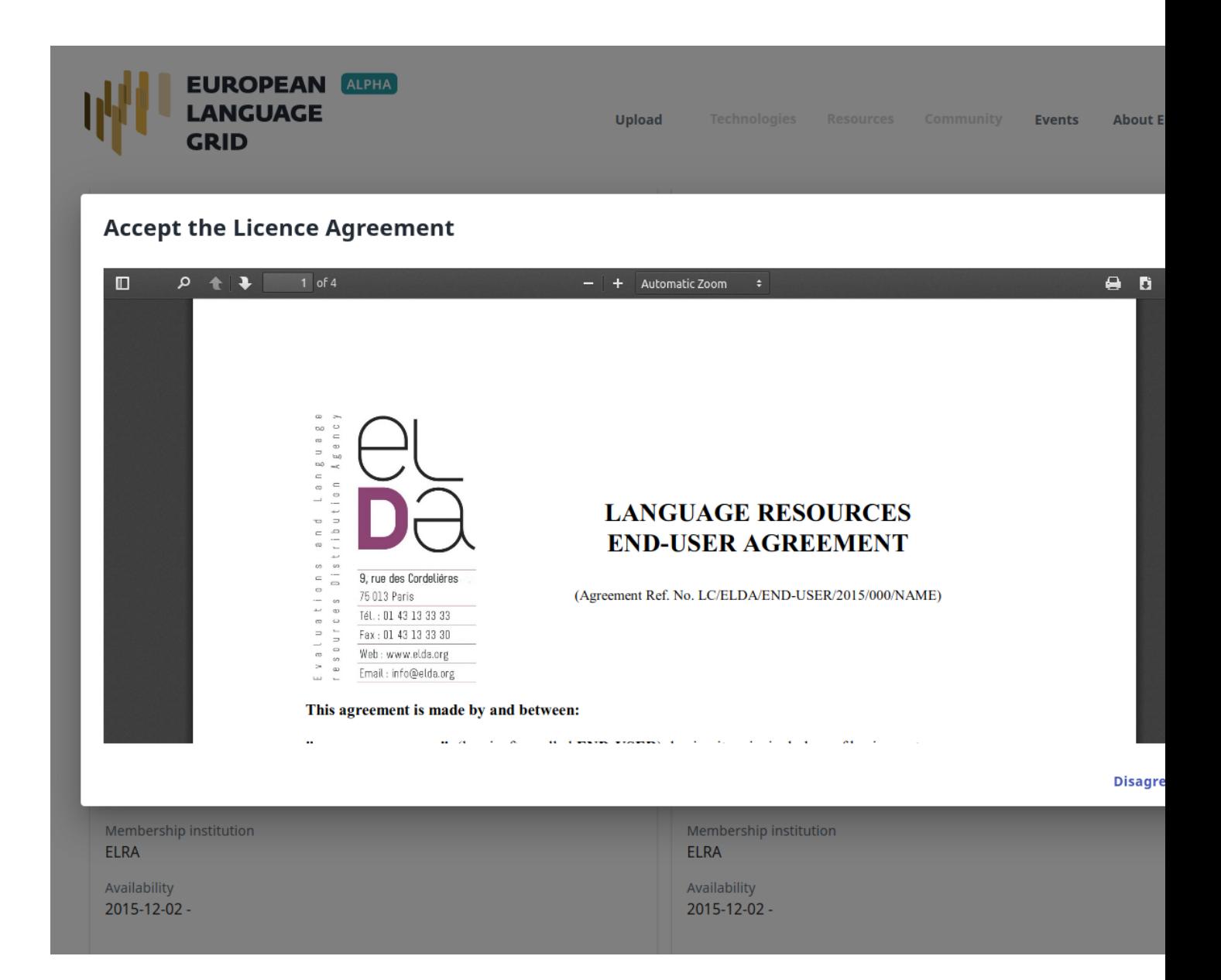
# CHAPTER 8

# Contributing to ELG

This chapter is for providers, i.e. for users who wish to contribute language resources and technologies as well as information about organizations and projects to ELG. You will learn how to register as a provider and how to contribute each type of entity.

# CHAPTER<sup>9</sup>

Register as a provider

<span id="page-38-0"></span>In order to contribute to ELG, *[Register as a user](#page-26-0)* to the platform and ask (by email to [contact@european-language](mailto:contact@european-language-grid.eu)[grid.eu\)](mailto:contact@european-language-grid.eu) to be granted "Provider" permissions.

# CHAPTER 10

### Contribute a service

This page describes how to contribute a language technology *[service](#page-12-0)* to run on the cloud platform of the European Language Grid.

Currently, ELG supports the integration of tools/services that fall into one of the following broad categories:

- Information Extraction (IE) : Services that take text and annotate it with metadata on specific segments, e.g. [Named Entity Recognition](https://live.european-language-grid.eu/catalogue/#/?function__term=Named%20Entity%20Recognition) (NER), the task of extracting persons, locations, and organisations from a given text.
- Text Classification (TC) : Services that take text and return a classification for the given text from a finite set of classes, e.g. [Text Categorization](https://live.european-language-grid.eu/catalogue/#/?resource_type__term=Tool/Service&function__term=Text%20categorization) which is the task of categorizing text into (usually labelled) organized categories.
- Machine Translation [\(MT\)](https://live.european-language-grid.eu/catalogue/#/?function__term=Machine%20Translation) : Services that take text in one language and translate it into text in another language, possibly with additional metadata associated with each segment (sentence, phrase, etc.).
- Automatic Speech Recognition [\(ASR\)](https://live.european-language-grid.eu/catalogue/#/?function__term=Speech%20Recognition) : Services that take audio as input and produce text (e.g., a transcription) as output, possibly with metadata associated with each segment.
- Text-to-Speech Generation [\(TTS\)](https://live.european-language-grid.eu/catalogue/#/?function__term=Speech%20Synthesis) : Services that take text as input and produce audio as output.

## **10.1 Overview: how an LT Service is integrated to ELG**

An overview of the ELG platform is depicted below.

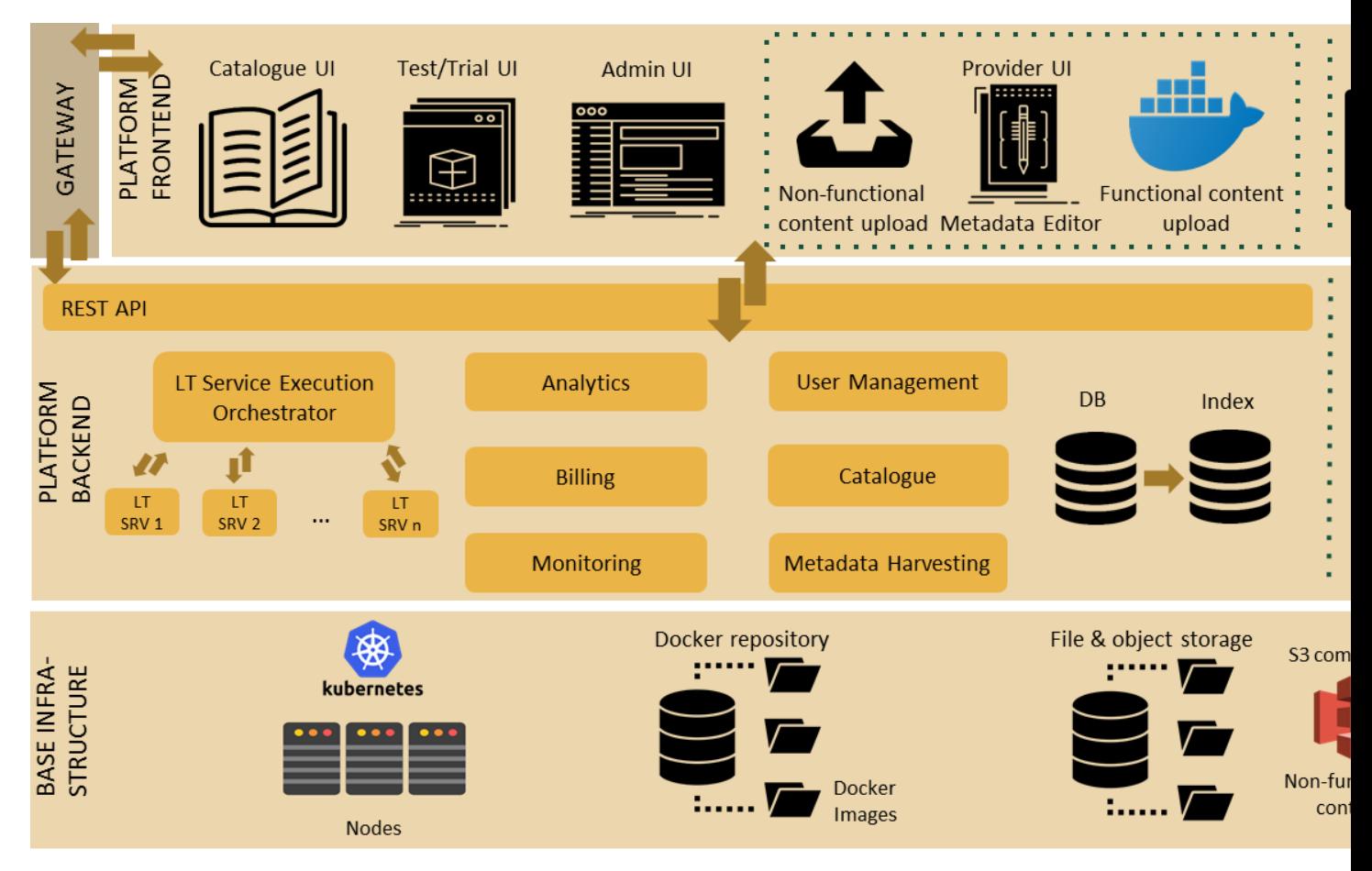

The following bullets summarize how LT services are deployed and invoked in ELG.

- All LT Services (as well as all the other ELG components) are deployed (run as containers) on a *[Kubernetes \(k8s\)](#page-55-0)* cluster; k8s is a system for automating deployment, scaling, and management of containerised applications.
- All LT Services are integrated into ELG via the LT Service Execution Orchestrator/Server. This server exposes a common public REST API [\(Representational state transfer\)](https://en.wikipedia.org/wiki/Representational_state_transfer) used for invoking any of the deployed backend LT Services. The public API is used from ELG's Test/Trial UIs that are embedded in the ELT Catalogue; however, it can also be invoked from the command line or any programming language; see *[Use an LT service](#page-28-0)* section for more information. Some of the HTTP endpoints that are offered in the API are given below; for more information see *[Public LT API specification](#page-196-0)*.

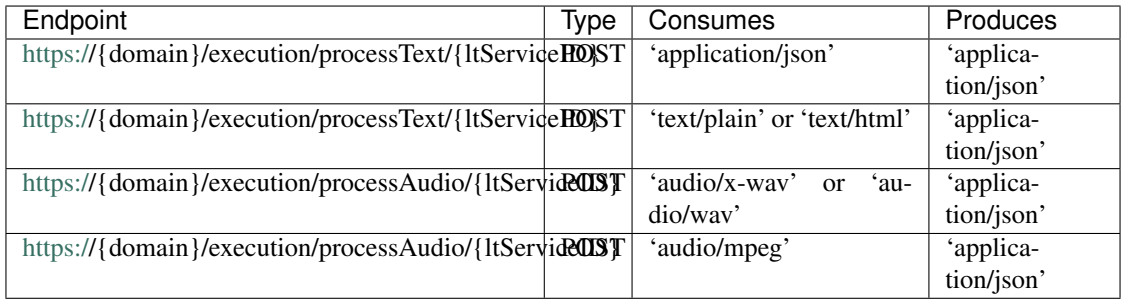

{domain} is 'live.european-language-grid.eu' and {ltServiceID} is the ID of the backend LT service. This ID is assigned/configured during registration; see section *[Step 2: register the service with the platform](#page-51-0)* ('LT Service is deployed to ELG and configured' step).

Note: The REST API that is exposed from an LT Service X (see previous section) is for the communication between LT Service Execution Orchestrator Server and X (*ELG Internal LT API*).

• When LT Service Execution Orchestrator receives a processing request for service X, it retrieves from the database X's k8s REST endpoint and sends a request to it. This endpoint is configured/specified during the registration process; see section *[Step 2: register the service with the platform](#page-51-0)* ('LT Service is deployed to ELG and configured' step). When the Orchestrator gets the response from the LT Service, it returns it to the application/client that sent the initial call.

## **10.2 Before you start**

- Please make sure that the service you want to contribute complies with our *[terms of use](#page-200-0)*.
- Please make sure you have *[registered](#page-26-0)* and been assigned the *[provider role](#page-38-0)*.
- Please make sure that your service meets the technical requirements below, and choose one of the three integration options.

### **10.2.1 Technical requirements and integration options**

The requirements for integrating an LT tool/service are the following:

Expose an ELG compatible endpoint: You MUST create an application that exposes an HTTP endpoint for the provided LT tool(s). The application MUST consume (via the aforementioned HTTP endpoint) requests that follow the ELG JSON format, call the underlying LT tool and produce responses again in the ELG JSON format. For a detailed description of the JSON-based HTTP protocol (*ELG Internal LT API*) that you have to implement, see *[the](#page-182-0) [Internal LT API specification annex](#page-182-0)*.

**[Docker](https://www.docker.com/)isation:** You MUST dockerise the application and upload the respective image(s) in a Docker Registry, such as [GitLab,](https://gitlab.com/) [DockerHub,](https://hub.docker.com/) [Azure Container Registry](https://azure.microsoft.com/en-us/services/container-registry/) etc. You MAY select out of the three following options, the one that best fits your needs:

- LT tools packaged in one standalone image: One docker image is created that contains the application that exposes the ELG-compatible endpoint and the actual LT tool.
- LT tools running remotely outside the ELG infrastructure: For these tools, one *proxy* image is created that exposes one (or more) ELG-compatible endpoints; the proxy container communicates with the actual LT service that runs outside the ELG infrastructure.
- LT tools requiring an adapter: For tools that already offer an image that exposes a non-ELG compatible endpoint (HTTP-based or other), a second *adapter* image SHOULD be created that exposes an ELG-compatible endpoint and acts as proxy to the container that hosts the actual LT tool.

In the following diagram the three different options for integrating a LT tool are shown:

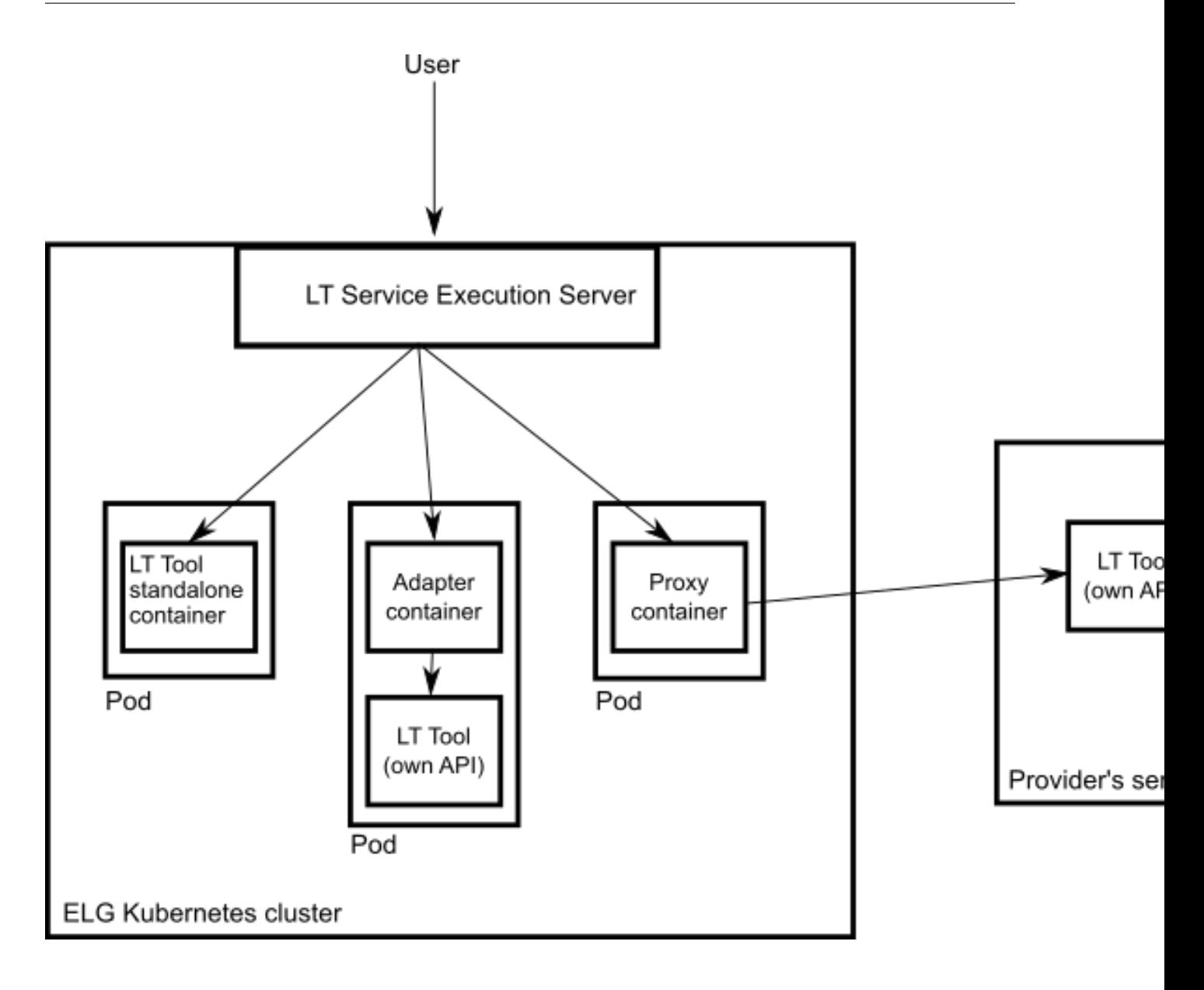

# **10.3 Step 0: Dockerize your service**

### **10.3.1 Build/Store Docker images**

Ideally, the source code of your LT tool/service already resides on [GitLab](https://gitlab.com/) where a built-in [Continuous Integration \(CI\)](https://docs.gitlab.com/ee/ci/) [Runner](https://docs.gitlab.com/ee/ci/) can take care of building the image; GitLab also offers a [container registry](https://docs.gitlab.com/ee/user/packages/container_registry/) that can be used for storing the built image. For this, you need to add on the root level of your GitLab repository a .gitlab-ci.yml file as well as a Dockerfile; i.e, the recipe for building the image. [Here](https://gitlab.com/european-language-grid/dfki/elg-jtok) you can find an example. After each new commit, the CI Runner is automatically triggered and runs the CI pipeline that is defined in .gitlab-ci.yml. You can see the progress of the pipeline on the respective page in GitLab UI ("CI / CD -> Jobs"); also when it completes successfully, you can find the image at "Packages -> Container Registry".

Your image can also be built and tagged in your machine by running the docker build command. Then it can be uploaded (with docker push) to GitLab registry, in [DockerHub](https://hub.docker.com/) (which is a public Docker registry) or any other Docker registry.

E.g for [this](https://gitlab.com/european-language-grid/dfki/elg-jtok) GitLab hosted project the commands would be:

docker login registry.gitlab.com

For logging in and be allowed to push an image.

docker build -t registry.gitlab.com/european-language-grid/dfki/elg-jtok

For building an image (locally) for the project. Before running docker build you have to download (clone) a copy of the project and be in the top-level directory  $(e \log - j \log)$ .

docker push registry.gitlab.com/european-language-grid/dfki/elg-jtok

For pushing the image to GitLab.

In the following links you can find some more inforrmation on docker commands plus some examples:

- [Docker Command Line Interface.](https://docs.docker.com/engine/reference/commandline/docker/)
- [Docker Tutorial from Stackify.](https://stackify.com/docker-tutorial/)

#### **10.3.2 Dockerization of a Python-based LT service/tool**

#### **From Python script to Service**

First you need to ensure that your python script provides either a std i/o messaging or a RESTful API.

A ) create a REST API using [Flask](https://palletsprojects.com/p/flask/) Example of a [Shakespeare Bot](https://gitlab.com/european-language-grid/dfki/srv-chatbot-shakespeare)

```
from flask import Flask
from flask import render_template
from flask import request
# creates a Flask application, named app
app = Flask(\underline{name})from chatterbot import ChatBot
# a route where we will display a welcome message via an HTML template
@app.route("/", methods=['POST','GET'])
def hello():
    if request.method == 'POST': # this block is only entered when the form is
˓→submitted
       user_message = request.form['user_message']
       chatbot = ChatBot("Frank")bot_message = chatbot.get_response(user_message).text
        data = \{'bot_message': bot_message,
            'user_message': user_message,
            'user_message_visibility': '',
        }
        return render_template('index.html', **data)
    data = \{'bot_message': "Speak. I am bound to hear.",
        'user_message': '',
        'user message visibility': 'style=visibility:hidden;',
    }
    return render_template('index.html', **data)
```
(continues on next page)

```
# run the application
if __name__ == "__main__":
    app.run(debug=True)
```
B ) create a std i/o messaging

In Python, this can easily be done via print.

Note: Example to be added soon.

#### **From Python Service to Docker image**

Then you can make your service a Docker image by taking the following steps:

- choose python environment, e.g. python:3.6.4-slim-jessie (see also: [Official Docker images\)](https://github.com/docker-library/official-images)
- add/copy python scripts
- add/copy other resources
- install missing modules
- define entrypoint

We provide you with some dockerfile examples to see its simplicity:

#### Example 1: Shakespeare Bot

```
from python:3.6.4-slim-jessie
COPY shakespearebot.py .
COPY corpora/hamlet.csv corpora/
RUN pip install pandas
RUN pip install chatterbot
RUN pip install chatterbot-corpus
ENTRYPOINT ["python","shakespearebot.py"]
```
#### Example 2: Legal Entity Recognition, install all requirements from .txt-file

```
FROM python:3.7
COPY . .
RUN pip install -r requirements.txt
EXPOSE 8080
ENTRYPOINT ["python", "ler-ws.py"]
```
#### **10.3.3 Dockerization of a Java-based tool**

A Spring Boot starter to make it as easy as possible to create ELG-compliant tools in Java using is provided at: [ELG](https://gitlab.com/european-language-grid/usfd/elg-spring-boot-starter) [Spring Boot Starter](https://gitlab.com/european-language-grid/usfd/elg-spring-boot-starter)

### **10.4 Step 1: create metadata**

The first step is to describe your software using ELG's metadata format, ELG-SHARE. Future releases of ELG will include an interactive editor for this. However, for now, you must create an XML file. Refer to the examples below for how to do this.

The elements you need are documented on the following pages:

- *[Minimal elements for all entities](#page-122-0)*
- *[Minimal elements for all language resources and technologies](#page-124-0)*
- *[Minimal elements for tools/services](#page-132-0)*

For more information about ELG-SHARE, see:

• *[Metadata schema](#page-118-0)*

At the ELG GitLab, you will find [templates](https://gitlab.com/european-language-grid/platform/ELG-SHARE-schema/-/tree/master/metadata%20record%20templates) (that you can use to create new metadata records) and [examples](https://gitlab.com/european-language-grid/platform/ELG-SHARE-schema/-/tree/master/metadata%20record%20examples) in XML format.

#### **10.4.1 Example 1: information extraction service**

ANNIE's Named Entity Recognizer published at: [https://live.european-language-grid.eu/catalogue/#/resource/](https://live.european-language-grid.eu/catalogue/#/resource/service/tool/512) [service/tool/512](https://live.european-language-grid.eu/catalogue/#/resource/service/tool/512)

```
<?xml version="1.0" encoding="UTF-8"?>
<ms:MetadataRecord xsi:schemaLocation="http://w3id.org/meta-share/meta-share/ ../../..
˓→/Schema/ELG-SHARE.xsd" xmlns:ms="http://w3id.org/meta-share/meta-share/" xmlns:xsi=
˓→"http://www.w3.org/2001/XMLSchema-instance">
        <ms:MetadataRecordIdentifier ms:MetadataRecordIdentifierScheme="http://w3id.
˓→org/meta-share/meta-share/elg">default id</ms:MetadataRecordIdentifier>
        <ms:metadataCreationDate>2020-02-25</ms:metadataCreationDate>
        <ms:metadataLastDateUpdated>2020-02-25</ms:metadataLastDateUpdated>
        <ms:metadataCurator>
                <ms:actorType>Person</ms:actorType>
                <ms:surname xml:lang="en">Roberts</ms:surname>
                <ms:givenName xml:lang="en">Ian</ms:givenName>
                <ms:email>username1@somedomain.com</ms:email>
        </ms:metadataCurator>
        <ms:compliesWith>http://w3id.org/meta-share/meta-share/ELG-SHARE</
˓→ms:compliesWith>
        <ms:metadataCreator>
                <ms:actorType>Person</ms:actorType>
                <ms:surname xml:lang="en">Roberts</ms:surname>
                <ms:givenName xml:lang="en">Ian</ms:givenName>
                <ms:email>username2@somedomain.com</ms:email>
        </ms:metadataCreator>
        <ms:DescribedEntity>
                <ms:LanguageResource>
                        <ms:entityType>LanguageResource</ms:entityType>
                        <ms:resourceName xml:lang="en">GATE: English Named Entity
˓→Recognizer</ms:resourceName>
                        <ms:resourceShortName xml:lang="en">annie-named-entity-
˓→recognizer</ms:resourceShortName>
                        \leqms: description xml: lang="en">Identify names of \<lt;; em>
˓→persons</em>, <em>locations</em>, <em>organizations</em&
→gt;, as well as \< 1t; em> money amounts< 1t; em>, < 1t; em> time and date
 ˓→expressions</em> in English texts automatically. </ms:description>(continues on next page)
```

```
<ms:LRIdentifier ms:LRIdentifierScheme="http://w3id.org/meta-
˓→share/meta-share/elg">ELG id automatically assigned</ms:LRIdentifier>
                        <ms:version>v8.6</ms:version>
                        <ms:additionalInfo>
                                <ms:landingPage>https://cloud.gate.ac.uk/shopfront/
˓→displayItem/annie-named-entity-recognizer</ms:landingPage>
                        </ms:additionalInfo>
                        <ms:keyword xml:lang="en">Named Entity Recognition</
˓→ms:keyword>
                        <ms:keyword xml:lang="en">English</ms:keyword>
                        <ms:resourceProvider>
                                <ms:Group>
                                        <ms:actorType>Group</ms:actorType>
                                        <ms:organizationName xml:lang="en">GATE Team,
˓→University of Sheffield</ms:organizationName>
                                        <ms:website>https://gate.ac.uk/</ms:website>
                                </ms:Group>
                        </ms:resourceProvider>
                        <ms:publicationDate>2020-02-25</ms:publicationDate>
                        <ms:resourceCreator>
                                <ms:Person>
                                        <ms:actorType>Person</ms:actorType>
                                        <ms:surname xml:lang="en">Roberts</ms:surname>
                                        <ms:givenName xml:lang="en">Ian</ms:givenName>
                                        <ms:email>username3@somedomain.com</ms:email>
                                </ms:Person>
                        </ms:resourceCreator>
                        <ms:intendedApplication>
                                <ms:LTClassRecommended>http://w3id.org/meta-share/
˓→omtd-share/NamedEntityRecognition</ms:LTClassRecommended>
                        </ms:intendedApplication>
                        <ms:LRSubclass>
                                <ms:ToolService>
                                        <ms:lrType>ToolService</ms:lrType>
                                        <ms:function>
                                                <ms:LTClassRecommended>http://w3id.
˓→org/meta-share/omtd-share/NamedEntityRecognition</ms:LTClassRecommended>
                                        </ms:function>
                                        <ms:SoftwareDistribution>
                                                <ms:SoftwareDistributionForm>http://
˓→w3id.org/meta-share/meta-share/dockerImage</ms:SoftwareDistributionForm>
                                                <ms:executionLocation>http://
˓→localhost:8080/process</ms:executionLocation>
                                                <ms:dockerDownloadLocation>registry.
˓→gitlab.com/european-language-grid/usfd/gate-ie-tools/annie:8.6-0.0.3</
˓→ms:dockerDownloadLocation>
                                                <ms:licenceTerms>
                                                        <ms:licenceTermsName xml:lang=
˓→"en">GNU Lesser General Public License v3.0 only</ms:licenceTermsName>
                                                        <ms:licenceTermsURL>https://
˓→spdx.org/licenses/LGPL-3.0-only.html</ms:licenceTermsURL>
                                                        <ms:LicenceIdentifier
˓→ms:LicenceIdentifierScheme="http://w3id.org/meta-share/meta-share/SPDX">LGPL-3.0-
˓→only</ms:LicenceIdentifier>
                                                        <ms:LicenceIdentifier
˓→ms:LicenceIdentifierScheme="http://w3id.org/meta-share/meta-share/elg">ELG-ENT-LIC-
˓→270220-00000199</ms:LicenceIdentifier>
```
(continues on next page)

```
</ms:licenceTerms>
                                         </ms:SoftwareDistribution>
                                         <ms:languageDependent>true</
˓→ms:languageDependent>
                                         <ms:inputContentResource>
                                                 <ms:processingResourceType>http://
˓→w3id.org/meta-share/meta-share/file1</ms:processingResourceType>
                                                 <ms:language>
                                                         <ms:languageTag>en</
˓→ms:languageTag> <ms:languageId>en</ms:languageId>
                                                 </ms:language>
                                                 <ms:mediaType>http://w3id.org/meta-
˓→share/meta-share/text</ms:mediaType>
                                                 <ms:dataFormat>http://w3id.org/meta-
˓→share/omtd-share/Json</ms:dataFormat>
                                                 <ms:characterEncoding>http://w3id.org/
˓→meta-share/meta-share/UTF-8</ms:characterEncoding>
                                         </ms:inputContentResource>
                                         <ms:outputResource>
                                                 <ms:processingResourceType>http://
˓→w3id.org/meta-share/meta-share/file1</ms:processingResourceType>
                                                 <ms:language>
                                                         <ms:languageTag>en</
˓→ms:languageTag> <ms:languageId>en</ms:languageId>
                                                 </ms:language>
                                                 <ms:mediaType>http://w3id.org/meta-
˓→share/meta-share/text</ms:mediaType>
                                                 <ms:dataFormat>http://w3id.org/meta-
˓→share/omtd-share/Json</ms:dataFormat>
                                                 <ms:characterEncoding>http://w3id.org/
˓→meta-share/meta-share/UTF-8</ms:characterEncoding>
                                                 <!-- annotations: : Address, : Date,
˓→:Location, :Organization, :Person, :Money, :Percent, :Token, :SpaceToken, :Sentence
\leftrightarrow<ms:annotationType>http://w3id.org/
˓→meta-share/omtd-share/Person</ms:annotationType>
                                                 <ms:annotationType>http://w3id.org/
˓→meta-share/omtd-share/Location</ms:annotationType>
                                                 <ms:annotationType>http://w3id.org/
˓→meta-share/omtd-share/Organization</ms:annotationType>
                                                 <ms:annotationType>http://w3id.org/
˓→meta-share/omtd-share/Date</ms:annotationType>
                                         </ms:outputResource>
                                         <ms:trl>http://w3id.org/meta-share/meta-share/
˓→trl4</ms:trl>
                                         <ms:evaluated>false</ms:evaluated>
                                 </ms:ToolService>
                        </ms:LRSubclass>
                </ms:LanguageResource>
        </ms:DescribedEntity>
</ms:MetadataRecord>
```
The Docker image for this service is stored at the GitLab registry.

### **10.4.2 Example 2: machine translation service**

Edinburgh's German to English engine published at: [https://live.european-language-grid.eu/catalogue/#/resource/](https://live.european-language-grid.eu/catalogue/#/resource/service/tool/623) [service/tool/623](https://live.european-language-grid.eu/catalogue/#/resource/service/tool/623)

```
<?xml version="1.0" encoding="UTF-8"?>
<ms:MetadataRecord xmlns:ms="http://w3id.org/meta-share/meta-share/" xmlns:xsi="http:/
˓→/www.w3.org/2001/XMLSchema-instance" xsi:schemaLocation="http://w3id.org/meta-share/
˓→meta-share/ ../../Schema/ELG-SHARE.xsd">
       <ms:MetadataRecordIdentifier ms:MetadataRecordIdentifierScheme="http://w3id.
˓→org/meta-share/meta-share/elg">default id</ms:MetadataRecordIdentifier>
       <ms:metadataCreationDate>2020-02-28</ms:metadataCreationDate>
        <ms:metadataLastDateUpdated>2020-02-28</ms:metadataLastDateUpdated>
       <ms:metadataCurator>
               <ms:actorType>Person</ms:actorType>
               <ms:surname xml:lang="en">Germann</ms:surname>
               <ms:givenName xml:lang="en">Ulrich</ms:givenName>
               <ms:PersonalIdentifier ms:PersonalIdentifierScheme="http://w3id.org/
˓→meta-share/meta-share/elg">ELG-ENT-PER-050320-00000787</ms:PersonalIdentifier>
               <ms:email>user@somedomain.uk</ms:email>
       </ms:metadataCurator>
       <ms:compliesWith>http://w3id.org/meta-share/meta-share/ELG-SHARE</
˓→ms:compliesWith>
       <ms:metadataCreator>
                <ms:actorType>Person</ms:actorType>
               <ms:surname xml:lang="en">Germann</ms:surname>
               <ms:givenName xml:lang="en">Ulrich</ms:givenName>
               <ms:PersonalIdentifier ms:PersonalIdentifierScheme="http://w3id.org/
˓→meta-share/meta-share/elg">ELG-ENT-PER-050320-00000787</ms:PersonalIdentifier>
               <ms:email>user@somedomain.uk</ms:email>
       </ms:metadataCreator>
        <ms:DescribedEntity>
               <ms:LanguageResource>
                       <ms:entityType>LanguageResource</ms:entityType>
                       <ms:resourceName xml:lang="en">UEDIN Machine Translation
˓→Service for German to English</ms:resourceName>
                       <ms:resourceShortName xml:lang="en">UEDIN-MT-DeEn</
˓→ms:resourceShortName>
                       <ms:description xml:lang="en">A machine translation (MT)
→service for German-to-English translation based on the Marian machine translation
→framework. The translation model is a basic transformer model trained on ca 13.3M
˓→sentence pairs using Marian NMT</ms:description>
                       <ms:LRIdentifier ms:LRIdentifierScheme="http://w3id.org/meta-
˓→share/meta-share/elg">ELG id automatically assigned</ms:LRIdentifier>
                       <ms:version>v1.0.0</ms:version>
                       <ms:additionalInfo>
                                <ms:email>user@somedomain.uk</ms:email>
                       </ms:additionalInfo>
                       <ms:keyword xml:lang="en">Machine Translation</ms:keyword>
                       <ms:keyword xml:lang="en">German</ms:keyword>
                       <ms:keyword xml:lang="en">English</ms:keyword>
                       <ms:keyword xml:lang="en">Neural machine translation</
˓→ms:keyword>
                       <ms:keyword xml:lang="en">Marian framework</ms:keyword>
                       <ms:resourceProvider>
                               <ms:Organization>
                                       <ms:actorType>Organization</ms:actorType>
                                       <ms:organizationName xml:lang="en">UEDIN</
˓→ms:organizationName> (continues on next page)
```
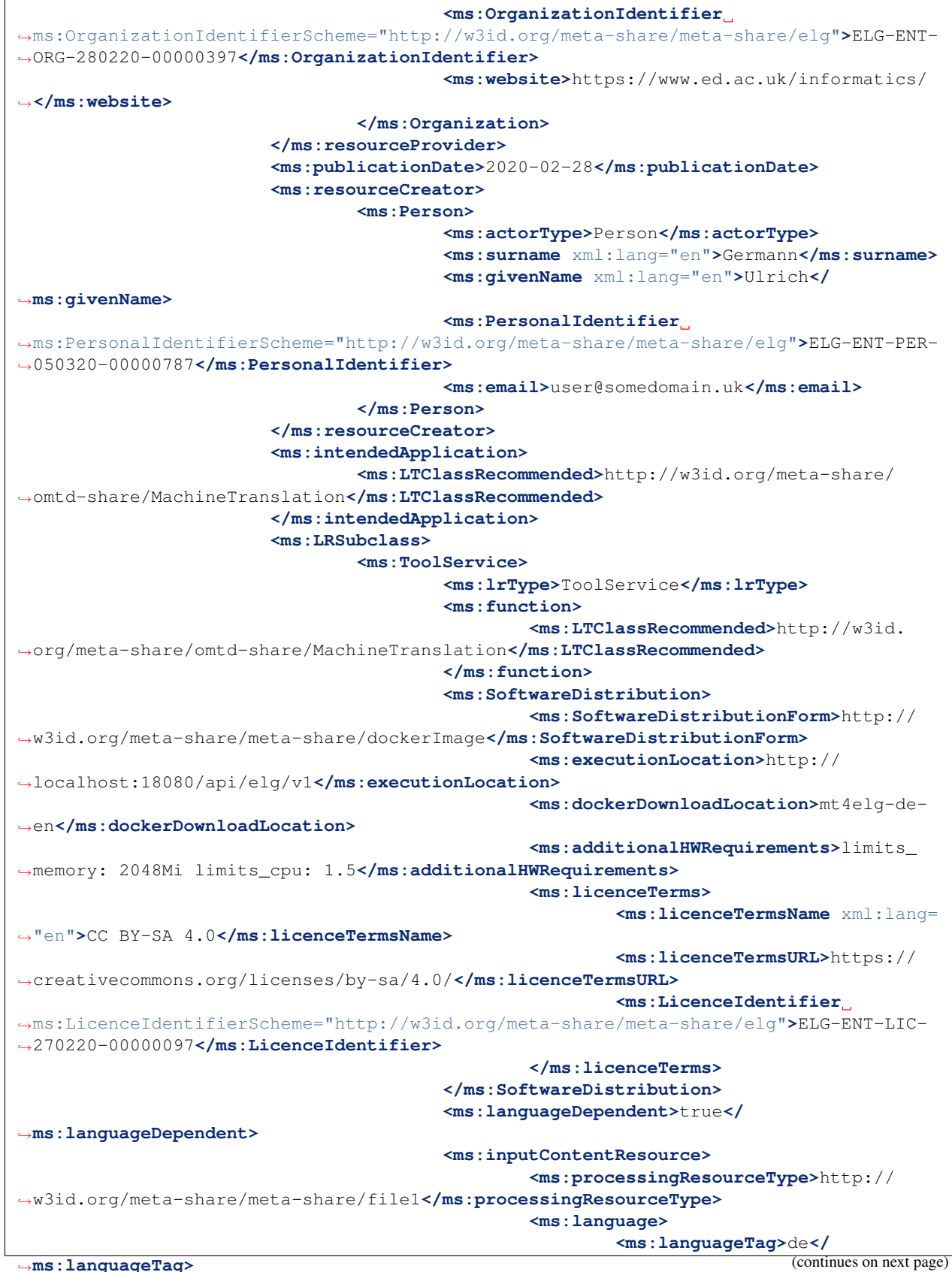

```
<ms:languageId>de</
˓→ms:languageId>
                                                 </ms:language>
                                                 <ms:mediaType>http://w3id.org/meta-
˓→share/meta-share/text</ms:mediaType>
                                                 <ms:dataFormat>http://w3id.org/meta-
˓→share/omtd-share/Json</ms:dataFormat>
                                                 <ms:characterEncoding>http://w3id.org/
˓→meta-share/meta-share/UTF-8</ms:characterEncoding>
                                         </ms:inputContentResource>
                                         <ms:outputResource>
                                                 <ms:processingResourceType>http://
˓→w3id.org/meta-share/meta-share/file1</ms:processingResourceType>
                                                 <ms:language>
                                                         <ms:languageTag>en</
˓→ms:languageTag>
                                                         <ms:languageId>en</
˓→ms:languageId>
                                                 </ms:language>
                                                 <ms:mediaType>http://w3id.org/meta-
˓→share/meta-share/text</ms:mediaType>
                                                 <ms:dataFormat>http://w3id.org/meta-
˓→share/omtd-share/Json</ms:dataFormat>
                                                 <ms:characterEncoding>http://w3id.org/
˓→meta-share/meta-share/UTF-8</ms:characterEncoding>
                                         </ms:outputResource>
                                         <ms:trl>http://w3id.org/meta-share/meta-share/
˓→trl4</ms:trl>
                                         <ms:evaluated>false</ms:evaluated>
                                </ms:ToolService>
                        </ms:LRSubclass>
                </ms:LanguageResource>
        </ms:DescribedEntity>
</ms:MetadataRecord>
```
The Docker image for this service is stored at DockerHub.

# <span id="page-51-0"></span>**10.5 Step 2: register the service with the platform**

From the ELG catalogue, click the "Upload" link as shown below:

Now upload the file you created in Step 1:

If there are any errors in your XML file, these will be shown to you. Fix them and try the upload again. Eventually, a success message will be shown to you and the metadata will be imported into the database.

# **10.6 Step 3: wait for approval**

- LT Service is assigned to a validator: The administrator will assign it to a validator that will check mainly the metadata and technical compliance of the service; during the validation process, the metadata record is visible only to you (LT provider) and the validator.
- LT Service is deployed to ELG and configured: The LT service is deployed (by the validator) to the k8s cluster by creating the appropriate configuration *[YAML](#page-55-0)* file and uploading to the respective GitLab repository.

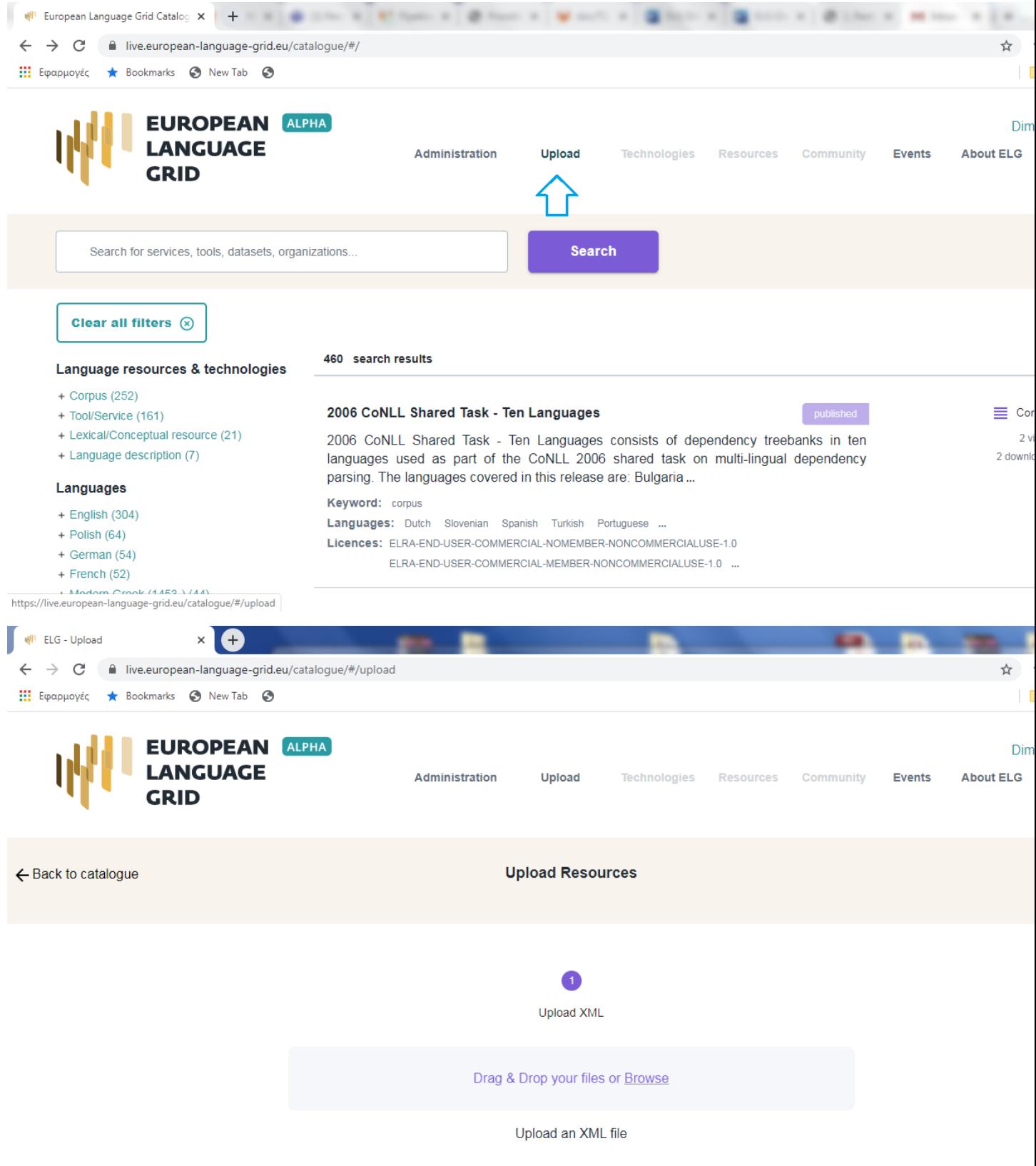

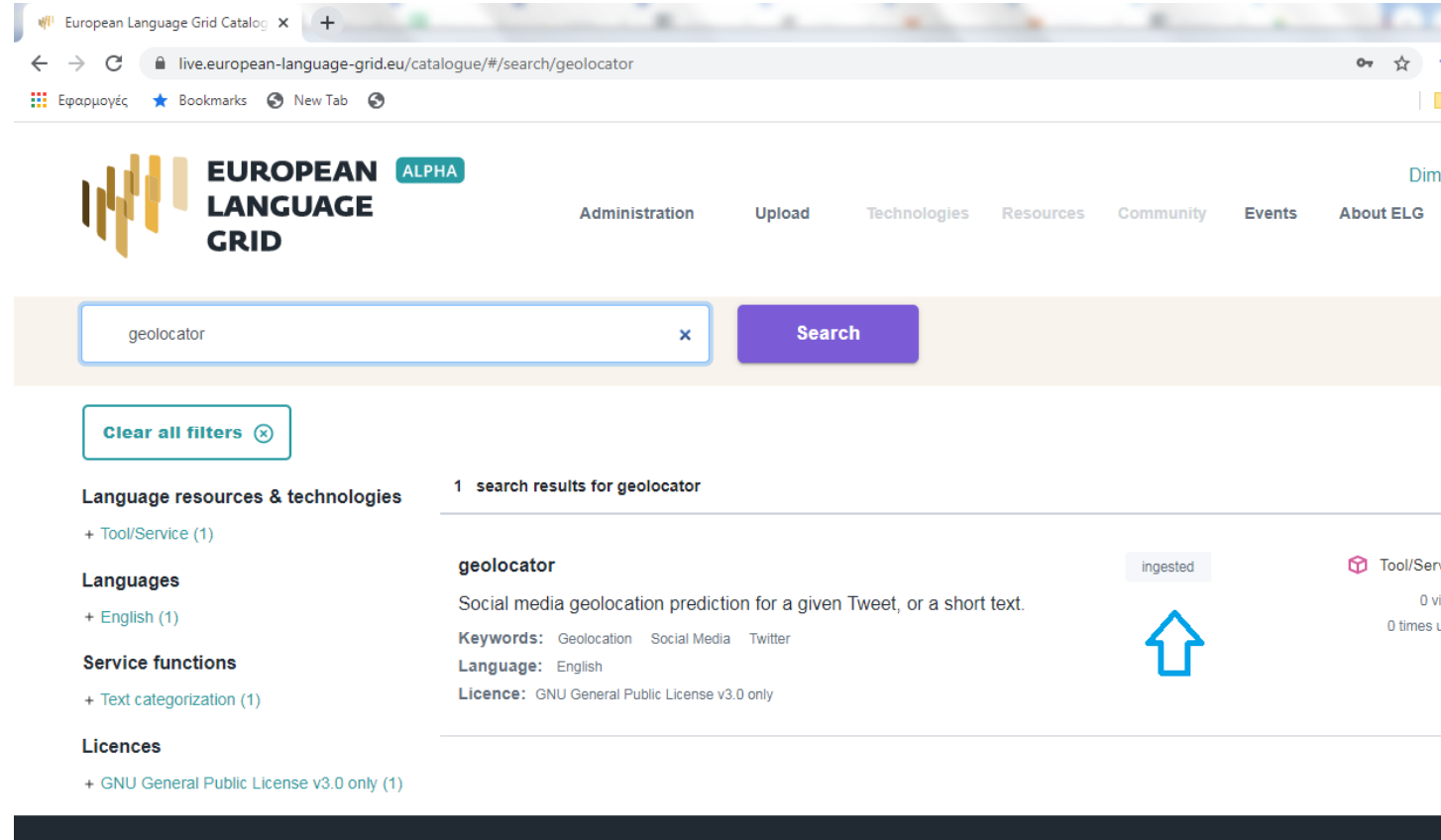

The CI/CD pipeline that is responsible for deployments will automatically install the new service at the k8s cluster. If you request it, a separate dedicated k8s namespace can be created for the LT service before creating the YAML file. The validator of the service assigns to it:

- the k8s REST endpoint that will be used for invoking it. The endpoint follows this template: http:/ /{k8s service name for the registered LT tool}.{k8s namespace for the registered LT tool}.svc.cluster.local{the path where the REST service is running at}. The {the path where the REST service is running at} part can be found in the executionLocation field in the metadata. For instance, for the Edinburgh's MT tool above it is '/api/elg/v1'.
- An ID that will be used to call it.
- Which "try out" UI will be used for testing it and visualizing the returned results.
- LT Service is tested: On the LT landing page, there is a "Try out" tab and a "Code samples" tab; both can be used to test the service with some input; see *[Use an LT service](#page-28-0)* section. The validator can help you identify integration issues and resolve them. This process is continued until the LT service is correctly integrated to the platform. The procedure may require access to the k8s cluster for the validator (e.g., to check containers start-up/failures, logs, etc.).
- LT Service is published: When the LT service works as expected, the validator will approve it; the metadata record is then published and visible to all ELG users through the catalogue.

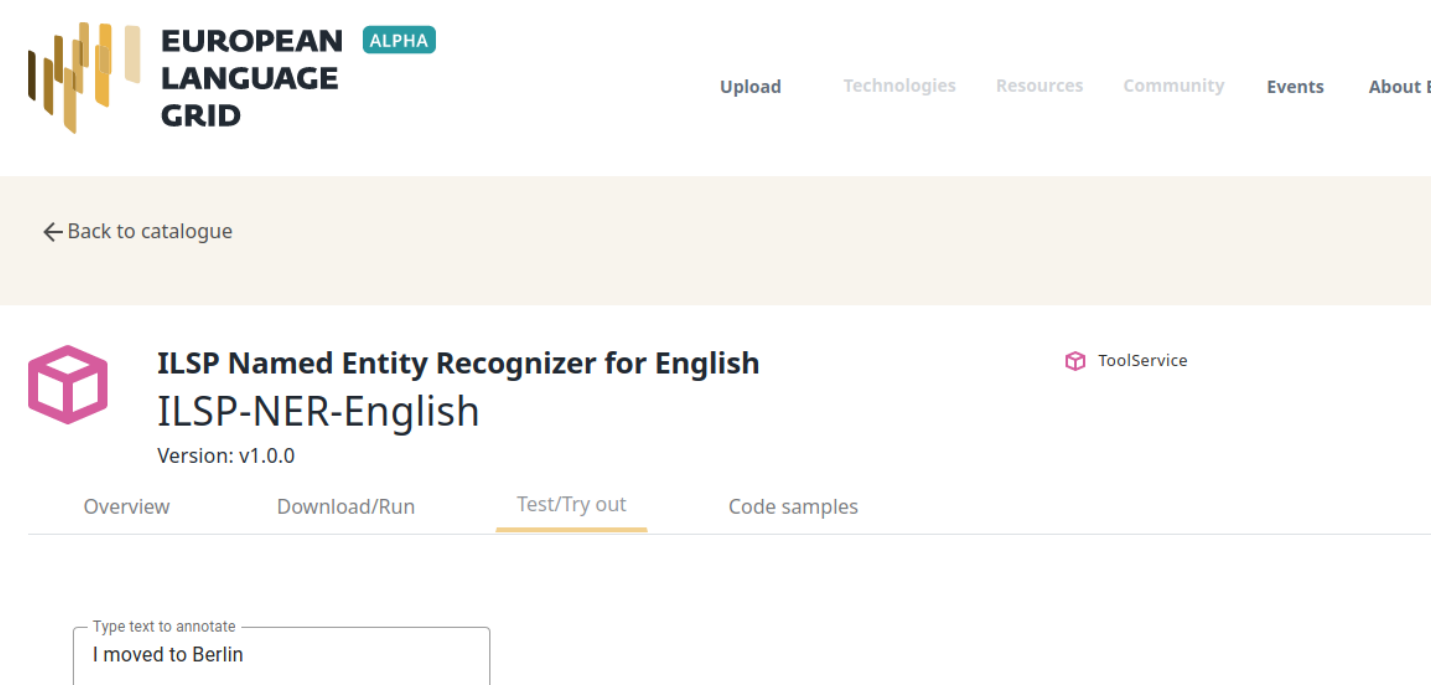

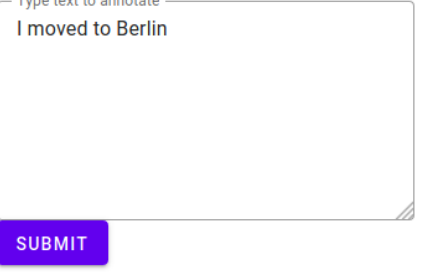

# <span id="page-55-0"></span>**10.7 Frequently asked questions**

Question: What is a k8s namespace and when should an LT Provider ask for one?

Answer: A k8s namespace is a virtual sub-cluster, which can be used to restrict access to the respective containers that run within it. You should ask for a dedicated namespace (in ELG k8s cluster) when you need to ensure isolation and security; i.e, limit access to your container, logs etc.

Question: The image that I have created is not publicly available. Is it possible to register it to the ELG platform? Answer: Yes, it can be registered. A k8s secret containing the required credentials will be created for the namespace in which your image is going to be deployed. k8s will then be able to pull the image and deploy it.

Question: Are there any requirements for executionLocation? For example, an IE tool has to expose a specific path or use a specific port?

Answer: No, you can use any valid port or path. This holds for any kind of LT tool (IE, MT, ASR, etc.). The internal container port will be mapped (via port mapping) to port 80. Remember that the endpoint of the LT service follows this pattern: http://{k8s service name for the registered LT tool}.{k8s namespace for the registered LT tool}.svc.cluster.local{the path where the REST service is running at}, which assumes that the service is exposed to port 80.

Question: I have n different versions of the same IE LT tool; e.g., one version per language. How should I register them to the platform? I have to create one Docker image with all the different versions or one image per version? Answer: Both are possible. In both cases you will have to provide a separate metadata record for each LT tool. However, in the case where the tools are packaged together, all metadata records must point to the same image location (dockerDownloadLocation) and each of them has to listen in a different HTTP endpoint (executionLocation) but on the same port (for simplicity). E.g, ["http://localhost:8080/NamedEntityRecognitionEN"](http://localhost:8080/NamedEntityRecognitionEN), ["http://localhost:8080/NamedEntityRecognitionDE"](http://localhost:8080/NamedEntityRecognitionDE).

**Question:** Should the Docker image that I will provide have a specific tag?

Answer: The images that are stored in GitLab or DockerHub are not immutable, even when they have been assigned a specific/custom tag; thus, it is possible that they are overwritten (by their creators). ELG (currently) does not have a private Docker registry that caches images. Therefore, when ELG will try (at some point) to spawn a new instance of an LT service, it might download (pull) and use an image that is not (any more) ELG compatible, because it has been overwritten (e.g. by accident). So, yes, it is recommended (but not enforced) to put a custom tag (dedicated for ELG) to the image that you will register, since it is usually more common to override the : latest one.

Question: How many resources will be allocated for my LT container in the k8s cluster?

Answer: By default, 512MB of RAM and half a CPU core. If your LT service requires more resources you have to specify it by using the additionalHWRequirements metadata element (see the MT example above) or by communicating with the ELG administrators.

Question: What is a YAML file and what does it contain?

Answer: Each service has a [YAML](https://en.wikipedia.org/wiki/YAML) file which contains information about the allocated resources in the k8s cluster (see question above) and the scaling parameters (whether it is readily available at all times or started on demand).

# CHAPTER 11

# Contribute downloadable software

This page describes how to contribute *[downloadable software](#page-12-0)* to the European Language Grid.

## **11.1 Before you start**

- Please make sure that the software you want to contribute complies with our *[terms of use](#page-200-0)*.
- Please make sure you have *[registered](#page-26-0)* and been assigned the *[provider role](#page-38-0)*.

### **11.2 Step 1: create metadata**

The first step is to describe your software using ELG's metadata format, ELG-SHARE. Future releases of ELG will include an interactive editor for this. However, for now, you must create an XML file.

The elements you need are documented on the following pages:

- *[Minimal elements for all entities](#page-122-0)*
- *[Minimal elements for all language resources and technologies](#page-124-0)*
- *[Minimal elements for tools/services](#page-132-0)*

For more information about ELG-SHARE, see:

• *[Metadata schema](#page-118-0)*

At the ELG GitLab, you will find [templates](https://gitlab.com/european-language-grid/platform/ELG-SHARE-schema/-/tree/master/metadata%20record%20templates) (that you can use to create new metadata records) and [examples](https://gitlab.com/european-language-grid/platform/ELG-SHARE-schema/-/tree/master/metadata%20record%20examples) in XML format.

### **11.3 Step 2: upload**

From the ELG catalogue, click the "Upload" link as shown below:

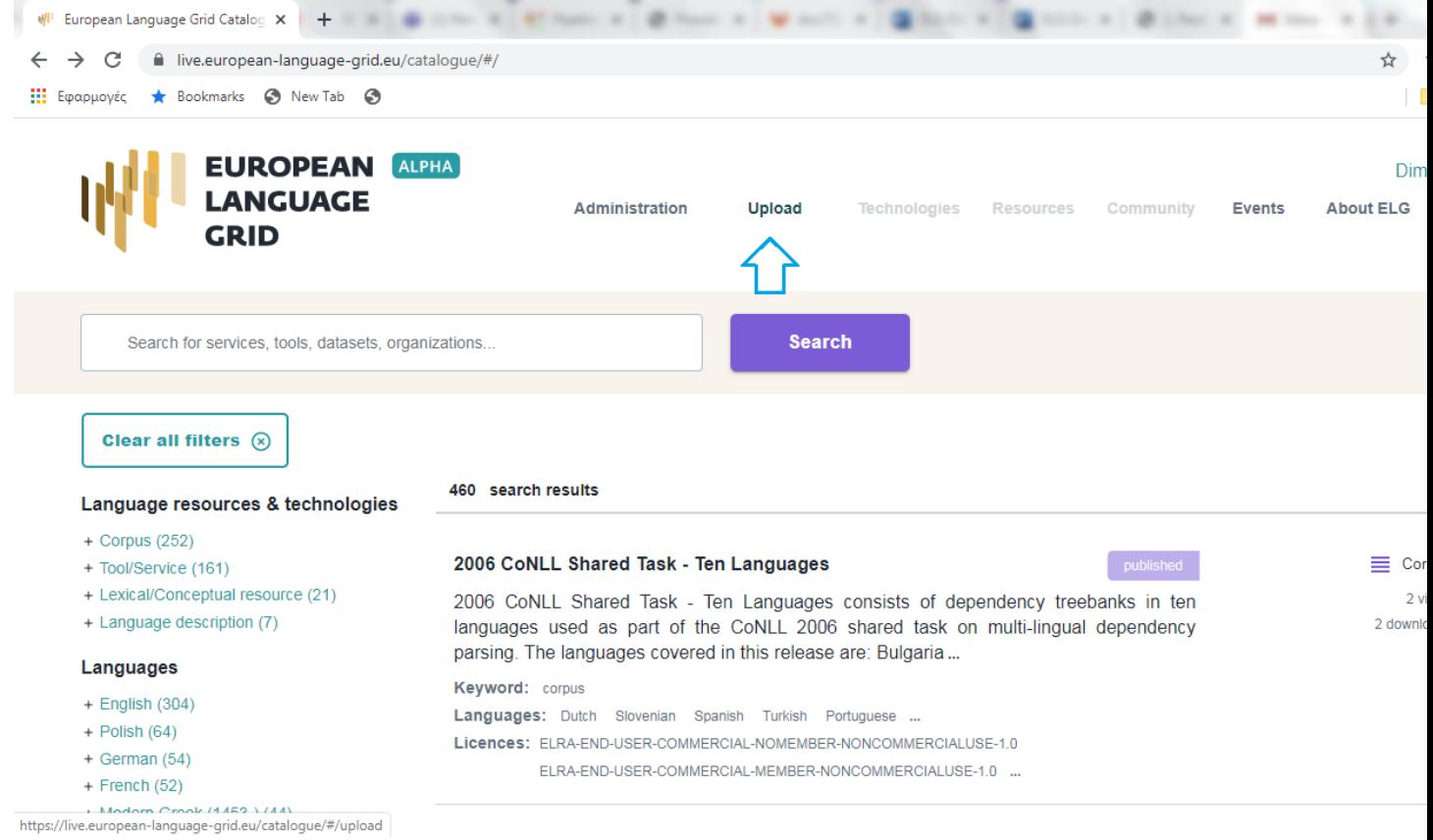

Now upload the file you created in Step 1:

If there are any errors in your XML file, these will be shown to you. Fix them and try the upload again. Eventually, a success message will be shown to you and the metadata will be imported into the database.

# **11.4 Step 3: wait for approval**

At this stage, the software is only visible to you and to us, the ELG platform administrators. We will check your contribution and integrate it into the ELG catalogue if everything is in order, and contact you otherwise.

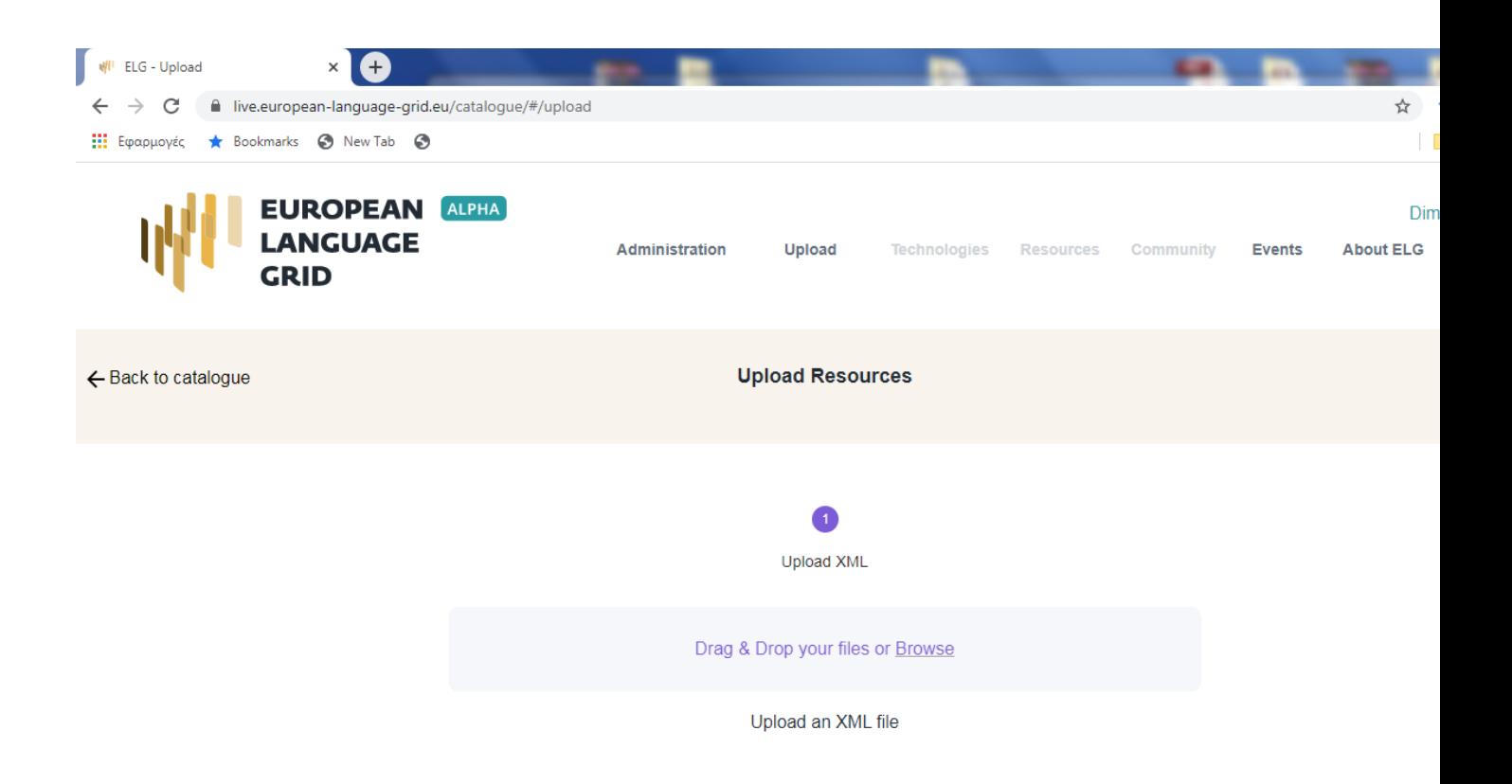

# CHAPTER 12

## Contribute a corpus/dataset

This page describes how to contribute a *[corpus](#page-12-0)* to the European Language Grid.

## **12.1 Before you start**

- Please make sure that the corpus you want to contribute complies with our *[terms of use](#page-200-0)*.
- Please make sure you have *[registered](#page-26-0)* and been assigned the *[provider role](#page-38-0)*.
- For this release, you can provide the data files of the corpus
	- at a remote URL and include this information in the relevant metadata element (accessLocation), or
	- if you want us to upload it at the ELG cloud area, contact us through the [ELG contact form.](https://www.european-language-grid.eu/contact/)

### **12.2 Step 1: create metadata**

The first step is to describe your corpus using ELG's metadata format, ELG-SHARE. Future releases of ELG will include an interactive editor for this. However, for now, you must create an XML file. Refer to the examples below for how to do this.

The elements you need are documented on the following pages:

- *[Minimal elements for all entities](#page-122-0)*
- *[Minimal elements for all language resources and technologies](#page-124-0)*
- *[Minimal elements for corpora](#page-140-0)*

For more information about ELG-SHARE, see:

• *[Metadata schema](#page-118-0)*

At the ELG GitLab, you will find [templates](https://gitlab.com/european-language-grid/platform/ELG-SHARE-schema/-/tree/master/metadata%20record%20templates) (that you can use to create new metadata records) and [examples](https://gitlab.com/european-language-grid/platform/ELG-SHARE-schema/-/tree/master/metadata%20record%20examples) in XML format.

#### **12.2.1 Example 1: Bilingual raw corpus**

Bilingual Bulgarian-English corpus from the National Revenue Agency (BG) (Processed)

Published at: <https://live.european-language-grid.eu/catalogue/#/resource/service/corpus/734>

```
<?xml version="1.0" encoding="UTF-8"?>
<ms:MetadataRecord xmlns="http://w3id.org/meta-share/meta-share/" xmlns:datacite=
˓→"http://purl.org/spar/datacite/" xmlns:dcat="http://www.w3.org/ns/dcat#" xmlns:ms=
˓→"http://w3id.org/meta-share/meta-share/" xmlns:omtd="http://w3id.org/meta-share/
˓→omtd-share/" xmlns:xsi="http://www.w3.org/2001/XMLSchema-instance"
˓→xsi:schemaLocation="http://w3id.org/meta-share/meta-share/ ../../Schema/ELG-SHARE.
˓→xsd">
<ms:MetadataRecordIdentifier ms:MetadataRecordIdentifierScheme="http://w3id.org/meta-
˓→share/meta-share/elg">value automatically assigned - leave as is</
˓→ms:MetadataRecordIdentifier>
        <ms:metadataCreationDate>2020-10-03</ms:metadataCreationDate>
        <ms:metadataCurator>
                <ms:actorType>Person</ms:actorType>
                <ms:surname xml:lang="en">Smith</ms:surname>
                <ms:givenName xml:lang="en">John</ms:givenName>
                <ms:email>username@someDomain.com</ms:email>
        </ms:metadataCurator>
        <ms:compliesWith>http://w3id.org/meta-share/meta-share/ELG-SHARE</
˓→ms:compliesWith>
        <ms:metadataCreator>
                <ms:actorType>Person</ms:actorType>
                <ms:surname xml:lang="en">Smith</ms:surname>
                <ms:givenName xml:lang="en">John</ms:givenName>
                <ms:email>username@someDomain.com</ms:email>
        </ms:metadataCreator>
        <ms:DescribedEntity>
                <ms:LanguageResource>
                        <ms:entityType>LanguageResource</ms:entityType>
                        <ms:resourceName xml:lang="en">Bilingual Bulgarian-English
˓→corpus from the National Revenue Agency (BG) (Processed)</ms:resourceName>
                        <ms:description xml:lang="en">Bilingual Bulgarian-English
˓→corpus of administrative documents on the Refund of Value Added Tax from the
˓→Bulgarian National Revenue Agency.
        Bilingual Bulgarian-English corpus of administrative documents on the Refund
→of Value Added Tax from the Bulgarian National Revenue Agency. It was offered as.
→collection of documents by the Bulgarian National Revenue Agency. Modules of the
˓→ILSP Focused Crawler was used for the normalization, cleaning, (near) de-
\rightarrowduplication and identification of parallel documents. The Maligna sentence aligner.
→was used for extracting segment alignments from crawled parallel documents. As a
˓→post-processing step, alignments were merged into one TMX file. The following
→filters were applied: TMX files generated from document pairs which have been,
→identified by non-aupidh methods were discarded ; TMX files with a zeroToOne_
\rightarrowalignments/total_alignments ratio larger than 0.16, were discarded; Alignments of.
˓→non-[1:1] type(s) were discarded. ; Alignments with a TUV (after normalization)
→that has less than 1 tokens, were annotated ; Alignments with a 11/12 TUV length
\rightarrowratio smaller than 0.6 or larger than 1.6, were annotated ; Alignments in which,
→different digits appear in each TUV were kept and annotated. ; Alignments with
˓→identical TUVs (after normalization) were annotated ; Alignments with only non-
\rightarrow letters in at least one of their TUVs were annotated ; Duplicate alignments were
→kept and were annotated. The mean value of aligner's scores is 5.714609036504669,
\rightarrowthe std value is 1.8063256236105307. The mean value of length (in terms of,
 -\frac{1}{2}characters) ratios is 1.0040012545201242 and the std value is 0.2654587778800574
→There are 832 TUs with no annotation, containing 13336 words and 2604 lexical types
\rightarrowin bul and 15010 words and 2031 lexical types in eng. The mean value of aligner's
54scores is 6.336834960545485, the std value is 1.5282979138402666111bute a corpus/dataset
```

```
<ms:LRIdentifier ms:LRIdentifierScheme="http://w3id.org/meta-
˓→share/meta-share/other">ELRC_471</ms:LRIdentifier>
                        <ms:version>2.0</ms:version>
                        <ms:additionalInfo>
                                <ms:landingPage>https://elrc-share.eu/repository/
˓→browse/bilingual-bulgarian-english-corpus-from-the-national-revenue-agency-bg-
˓→processed/4ed47824d04a11e7b7d400155d026706dbe4fc9f12424b5ba0a749fd6758072b/</
˓→ms:landingPage>
                        </ms:additionalInfo>
                        <ms:additionalInfo>
                                <ms:email>contact@someDomain.com</ms:email>
                        </ms:additionalInfo>
                        <ms:contact>
                                <ms:Person>
                                        <ms:actorType>Person</ms:actorType>
                                        <ms:surname xml:lang="en">Rusinova</
˓→ms:surname>
                                        <ms:givenName xml:lang="en">Annie</
˓→ms:givenName>
                                        <ms:email>contact@someDomain.com</ms:email>
                                </ms:Person>
                        </ms:contact>
                        <ms:iprHolder>
                                <ms:Organization>
                                        <ms:actorType>Organization</ms:actorType>
                                        <ms:organizationName xml:lang="en">National
˓→Revenue Agency (BG)</ms:organizationName>
                                        <ms:website>http://www.nap.bg/en/</ms:website>
                                </ms:Organization>
                        </ms:iprHolder>
                        <ms:keyword xml:lang="en">corpus</ms:keyword>
                        <ms:domain>
                                <ms:categoryLabel xml:lang="en">FINANCE</
˓→ms:categoryLabel>
                                <ms:DomainIdentifier ms:DomainClassificationScheme=
˓→"http://w3id.org/meta-share/meta-share/EUROVOC">24</ms:DomainIdentifier>
                        </ms:domain>
                        <ms:fundingProject>
                                <ms:projectName xml:lang="en">European Language
˓→Resource Coordination LOT3</ms:projectName>
                                <ms:ProjectIdentifier ms:ProjectIdentifierScheme=
˓→"http://w3id.org/meta-share/meta-share/other">Tools and Resources for CEF Automated
˓→Translation - LOT3 (SMART 2015/1091 - 30-CE-0816766/00-92)</ms:ProjectIdentifier>
                                <ms:website>http://www.lr-coordination.eu</ms:website>
                        </ms:fundingProject>
                        <ms:validated>true</ms:validated>
                        <ms:validation>
                                <ms:validationDetails xml:lang="en">validated</
˓→ms:validationDetails>
                        </ms:validation>
                        <ms:relation>
                                <ms:relationType xml:lang="en">isAlignedVersionOf</
˓→ms:relationType>
                                <ms:relatedLR>
                                        <ms:resourceName xml:lang="en">Bilingual
˓→Bulgarian-English corpus from the National Revenue Agency (BG)</ms:resourceName>
                                        <ms:LRIdentifier ms:LRIdentifierScheme="http:/
 ˓→/w3id.org/meta-share/meta-share/other">ELRC_447</ms:LRIdentifier> (continues on next page)
```

```
</ms:relatedLR>
                        </ms:relation>
                        <ms:LRSubclass>
                                <ms:Corpus>
                                         <ms:lrType>Corpus</ms:lrType>
                                         <ms:corpusSubclass>http://w3id.org/meta-share/
˓→meta-share/rawCorpus</ms:corpusSubclass>
                                         <ms:CorpusMediaPart>
                                                 <ms:CorpusTextPart>
                                                         <ms:corpusMediaType>
˓→CorpusTextPart</ms:corpusMediaType>
                                                         <ms:mediaType>http://w3id.org/
˓→meta-share/meta-share/text</ms:mediaType>
                                                         <ms:lingualityType>http://
˓→w3id.org/meta-share/meta-share/bilingual</ms:lingualityType>
                                                         <ms:multilingualityType>http:/
˓→/w3id.org/meta-share/meta-share/parallel</ms:multilingualityType>
                                                         <ms:language>
                                                                 <ms:languageTag>bg</
˓→ms:languageTag>
                                                                 <ms:languageId>bg</
˓→ms:languageId>
                                                                 <ms:scriptId>Cyrl</
˓→ms:scriptId>
                                                         </ms:language>
                                                         <ms:language>
                                                                 <ms:languageTag>en</
˓→ms:languageTag>
                                                                 <ms:languageId>en</
˓→ms:languageId>
                                                         </ms:language>
                                                         <ms:textType>
                                                                 <ms:categoryLabel
˓→xml:lang="en">administrativeTexts</ms:categoryLabel>
                                                         </ms:textType>
                                                         <ms:TextGenre>
                                                                 <ms:categoryLabel
˓→xml:lang="en">official</ms:categoryLabel>
                                                         </ms:TextGenre>
                                                         <ms:creationMode>http://w3id.
˓→org/meta-share/meta-share/mixed</ms:creationMode>
                                                         <ms:hasOriginalSource>
                                                                 <ms:resourceName
˓→xml:lang="en">ELRC-447</ms:resourceName>
                                                                 <ms:LRIdentifier
˓→ms:LRIdentifierScheme="http://w3id.org/meta-share/meta-share/other">ELRC_447</
˓→ms:LRIdentifier>
                                                         </ms:hasOriginalSource>
                                                         <ms:creationDetails xml:lang=
˓→"en">See description for creation details</ms:creationDetails>
                                                 </ms:CorpusTextPart>
                                         </ms:CorpusMediaPart>
                                         <ms:DatasetDistribution>
                                                 <ms:DatasetDistributionForm>http://
˓→w3id.org/meta-share/meta-share/downloadable</ms:DatasetDistributionForm>
                                                 <ms:accessLocation>https://elrc-share.
˓→eu/repository/download/
 ˓→4ed47824d04a11e7b7d400155d026706dbe4fc9f12424b5ba0a749fd6758072b/</
                                                                        (continues on next page)
```

```
˓→ms:accessLocation>
```

```
<ms:distributionTextFeature>
                                                         <ms:size>
                                                                 <ms:amount>1292</
˓→ms:amount>
                                                                 <ms:sizeUnit>http://
˓→w3id.org/meta-share/meta-share/unit</ms:sizeUnit>
                                                         </ms:size>
                                                         <ms:dataFormat>http://w3id.
˓→org/meta-share/omtd-share/Xml</ms:dataFormat>
                                                         <ms:characterEncoding>http://
˓→w3id.org/meta-share/meta-share/UTF-8</ms:characterEncoding>
                                                 </ms:distributionTextFeature>
                                                 <ms:licenceTerms>
                                                         <ms:licenceTermsName xml:lang=
˓→"en">publicDomain</ms:licenceTermsName>
                                                         <ms:licenceTermsURL>https://
˓→elrc-share.eu/terms/publicDomain.html</ms:licenceTermsURL>
                                                         <ms:LicenceIdentifier
˓→ms:LicenceIdentifierScheme="http://w3id.org/meta-share/meta-share/elg">publicDomain
˓→</ms:LicenceIdentifier>
                                                 </ms:licenceTerms>
                                                 <ms:cost>
                                                         <ms:amount>0</ms:amount>
                                                         <ms:currency>http://w3id.org/
˓→meta-share/meta-share/euro</ms:currency>
                                                 </ms:cost>
                                         </ms:DatasetDistribution>
                                         <ms:personalDataIncluded>false</
˓→ms:personalDataIncluded>
                                        <ms:sensitiveDataIncluded>false</
˓→ms:sensitiveDataIncluded>
                                </ms:Corpus>
                        </ms:LRSubclass>
                </ms:LanguageResource>
        </ms:DescribedEntity>
</ms:MetadataRecord>
```
### **12.2.2 Example 2: Annotated corpus**

Greek Textual Entailment corpus

Published at: <https://live.european-language-grid.eu/catalogue/#/resource/service/corpus/649>

```
<?xml version="1.0" encoding="UTF-8"?>
<ms:MetadataRecord xmlns="http://w3id.org/meta-share/meta-share/" xmlns:datacite=
˓→"http://purl.org/spar/datacite/" xmlns:dcat="http://www.w3.org/ns/dcat#" xmlns:ms=
˓→"http://w3id.org/meta-share/meta-share/" xmlns:omtd="http://w3id.org/meta-share/
˓→omtd-share/" xmlns:xsi="http://www.w3.org/2001/XMLSchema-instance"
˓→xsi:schemaLocation="http://w3id.org/meta-share/meta-share/ ../../Schema/ELG-SHARE.
˓→xsd">
       <ms:MetadataRecordIdentifier ms:MetadataRecordIdentifierScheme="http://w3id.
˓→org/meta-share/meta-share/elg">value automatically assigned - leave as is</
˓→ms:MetadataRecordIdentifier>
       <ms:metadataCreationDate>2020-02-02</ms:metadataCreationDate>
        <ms:metadataCurator>
```
(continues on next page)

```
(continued from previous page)
```

```
<ms:actorType>Person</ms:actorType>
                <ms:surname xml:lang="en">Smith</ms:surname>
                <ms:givenName xml:lang="en">John</ms:givenName>
                <ms:email>curator@somedomain.com</ms:email>
        </ms:metadataCurator>
        <ms:compliesWith>http://w3id.org/meta-share/meta-share/ELG-SHARE</
˓→ms:compliesWith>
        <ms:metadataCreator>
                <ms:actorType>Person</ms:actorType>
                <ms:surname xml:lang="en">Smith</ms:surname>
                <ms:givenName xml:lang="en">John</ms:givenName>
                <ms:email>curator@somedomain.com</ms:email>
        </ms:metadataCreator>
        <ms:DescribedEntity>
                <ms:LanguageResource>
                        <ms:entityType>LanguageResource</ms:entityType>
                        <ms:resourceName xml:lang="en">Greek Textual Entailment Corpus
˓→</ms:resourceName>
                        <ms:resourceShortName xml:lang="en">GTEC</
˓→ms:resourceShortName>
                        <ms:description xml:lang="en">GTEC consits of 600 T-H pairs
→manually annotated for entailment (i.e. whether T entails H or not) by human<sub>d</sub>
→annotators. The dataset which is tailored to quide training and evaluation of.
˓→prospect RTE systems, is equally divided in three subsets each one representing the
→output of a specific HLT application: Question Answering (QA), Comparable Documents
\rightarrow (CD) and Machine Translation (MT), and pertaining to specific subject fields (e.g.
→law, politics, travel). T-H examples that correspond to success and failure cases.
→of the afore-mentioned applications have been included in the corpus. The
˓→annotations provided are conformant to the RTE1 and RTE2 challenges.</
˓→ms:description>
                        <ms:version>v1.0.0 (automatically assigned)</ms:version>
                        <ms:additionalInfo>
                                        <ms:email>username@someDomain.com</ms:email>
                        </ms:additionalInfo>
                        <ms:additionalInfo>
                                        <ms:email>username3@someDomain.com</ms:email>
                        </ms:additionalInfo>
                        <ms:contact>
                                <ms:Person>
                                        <ms:actorType>Person</ms:actorType>
                                        <ms:surname xml:lang="en">Giouli</ms:surname>
                                        <ms:givenName xml:lang="en">Voula</
˓→ms:givenName>
                                        <ms:email>username@someDomain.com</ms:email>
                                </ms:Person>
                        </ms:contact>
                        <ms:contact>
                                <ms:Person>
                                        <ms:actorType>Person</ms:actorType>
                                        <ms:surname xml:lang="en">Piperidis</
˓→ms:surname>
                                        <ms:givenName xml:lang="en">Stelios</
˓→ms:givenName>
                                        <ms:email>username3@someDomain.com</ms:email>
                                </ms:Person>
                        </ms:contact>
                        <ms:keyword xml:lang="en">corpus</ms:keyword>
```

```
(continues on next page)
```

```
<ms:domain>
                                <ms:categoryLabel xml:lang="en">law</ms:categoryLabel>
                        </ms:domain>
                        <ms:domain>
                                <ms:categoryLabel xml:lang="en">politics</
˓→ms:categoryLabel>
                        </ms:domain>
                        <ms:domain>
                                <ms:categoryLabel xml:lang="en">travel</
˓→ms:categoryLabel>
                        </ms:domain>
                        <ms:resourceCreator>
                                <ms:Organization>
                                        <ms:actorType>Organization</ms:actorType>
                                        <ms:organizationName xml:lang="en">Institute
˓→for Language and Speech Processing</ms:organizationName>
                                        <ms:website>http://www.ilsp.gr</ms:website>
                                </ms:Organization>
                        </ms:resourceCreator>
                        <ms:intendedApplication>
                                <ms:LTClassRecommended>http://w3id.org/meta-share/
˓→omtd-share/AnnotationOfTextualEntailment</ms:LTClassRecommended>
                        </ms:intendedApplication>
                        <ms:actualUse>
                                <ms:usedInApplication>
                                        <ms:LTClassRecommended>http://w3id.org/meta-
˓→share/omtd-share/AnnotationOfTextualEntailment</ms:LTClassRecommended>
                                </ms:usedInApplication>
                                <ms:actualUseDetails xml:lang="en">nlpApplications</
˓→ms:actualUseDetails>
                        </ms:actualUse>
                        <ms:isDocumentedBy>
                                <ms:title xml:lang="en">Building a Greek corpus of
˓→Textual Entailment</ms:title>
                                <ms:DocumentIdentifier ms:DocumentIdentifierScheme=
˓→"http://purl.org/spar/datacite/url">http://www.lrec-conf.org/proceedings/lrec2008/
˓→pdf/427_paper.pdf</ms:DocumentIdentifier>
                        </ms:isDocumentedBy>
                        <ms:LRSubclass>
                                <ms:Corpus>
                                        <ms:lrType>Corpus</ms:lrType>
                                        <ms:corpusSubclass>http://w3id.org/meta-share/
˓→meta-share/annotatedCorpus</ms:corpusSubclass>
                                        <ms:CorpusMediaPart>
                                                 <ms:CorpusTextPart>
                                                         <ms:corpusMediaType>
˓→CorpusTextPart</ms:corpusMediaType>
                                                         <ms:mediaType>http://w3id.org/
˓→meta-share/meta-share/text</ms:mediaType>
                                                         <ms:lingualityType>http://
˓→w3id.org/meta-share/meta-share/monolingual</ms:lingualityType>
                                                         <ms:language>
                                                                 <ms:languageTag>el</
˓→ms:languageTag>
                                                                 <ms:languageId>el</
˓→ms:languageId>
                                                         </ms:language>
```
(continues on next page)

```
(continued from previous page)
                                                        <ms:creationMode>http://w3id.
˓→org/meta-share/meta-share/mixed</ms:creationMode>
                                                        <ms:originalSourceDescription
˓→xml:lang="en">web news</ms:originalSourceDescription>
                                                        <ms:originalSourceDescription
˓→xml:lang="en">EU texts</ms:originalSourceDescription>
                                                </ms:CorpusTextPart>
                                        </ms:CorpusMediaPart>
                                        <ms:DatasetDistribution>
                                                <ms:DatasetDistributionForm>http://
˓→w3id.org/meta-share/meta-share/downloadable</ms:DatasetDistributionForm>
                                               <ms:accessLocation>http://metashare.
˓→ilsp.gr:8080/repository/download/
˓→26dca2fe63d211e29b2c842b2b6a04d7db87c85bfbe34326bb4c2e88b8c4da85</ms:accessLocation>
                                                <ms:distributionTextFeature>
                                                        <ms:size>
                                                                <ms:amount>600</
˓→ms:amount>
                                                                <ms:sizeUnit>http://
˓→w3id.org/meta-share/meta-share/T-HPair</ms:sizeUnit>
                                                        </ms:size>
                                                        <ms:dataFormat>http://w3id.
˓→org/meta-share/omtd-share/Xml</ms:dataFormat>
                                                </ms:distributionTextFeature>
                                                <ms:licenceTerms>
                                                        <ms:licenceTermsName xml:lang=
˓→"en">CC-BY-4.0</ms:licenceTermsName>
                                                        <ms:licenceTermsURL>https://
˓→spdx.org/licenses/CC-BY-4.0.html</ms:licenceTermsURL>
                                                </ms:licenceTerms>
                                                <ms:attributionText xml:lang="en">
˓→Greek Textual Entailment Corpus by Athena R.C./ILSP used under CC-BY licence</
˓→ms:attributionText>
                                       </ms:DatasetDistribution>
                                        <ms:personalDataIncluded>false</
˓→ms:personalDataIncluded>
                                       <ms:sensitiveDataIncluded>false</
˓→ms:sensitiveDataIncluded>
                                        <ms:annotation>
                                               <ms:annotationType>http://w3id.org/
˓→meta-share/omtd-share/Lemma</ms:annotationType>
                                                <ms:annotationStandoff>false</
˓→ms:annotationStandoff>
                                               <ms:annotationMode>http://w3id.org/
˓→meta-share/meta-share/mixed</ms:annotationMode>
                                                <ms:annotationModeDetails xml:lang="en
˓→">automatic annotation followed with manual disambiguation</
˓→ms:annotationModeDetails>
                                                <ms:isAnnotatedBy>
                                                        <ms:resourceName xml:lang="en
˓→">ILSP-Lemmatizer</ms:resourceName>
                                               </ms:isAnnotatedBy>
                                       </ms:annotation>
                                        <ms:annotation>
                                                <ms:annotationType>http://w3id.org/
˓→meta-share/omtd-share/PartOfSpeech</ms:annotationType>
                                               <ms:annotationStandoff>false</
˓→ms:annotationStandoff> (continues on next page)
```

```
<ms:tagset>
                                                         <ms:resourceName xml:lang="en
˓→">ILSP/PAROLE tagset</ms:resourceName>
                                                 </ms:tagset>
                                                 <ms:annotationMode>http://w3id.org/
˓→meta-share/meta-share/mixed</ms:annotationMode>
                                                 <ms:annotationModeDetails xml:lang="en
˓→">automatic annotation followed with manual disambiguation</
˓→ms:annotationModeDetails>
                                                 <ms:isAnnotatedBy>
                                                         <ms:resourceName xml:lang="en
˓→">ILSP FBT POS tagger</ms:resourceName>
                                                 </ms:isAnnotatedBy>
                                        </ms:annotation>
                                        <ms:annotation>
                                                 <ms:annotationType>http://w3id.org/
˓→meta-share/omtd-share/SyntacticAnnotationType</ms:annotationType>
                                                 <ms:annotationStandoff>false</
˓→ms:annotationStandoff>
                                                 <ms:annotationMode>http://w3id.org/
˓→meta-share/meta-share/mixed</ms:annotationMode>
                                        </ms:annotation>
                                        <ms:annotation>
                                                 <ms:annotationType>http://w3id.org/
˓→meta-share/omtd-share/SyntacticAnnotationType</ms:annotationType>
                                                 <ms:annotationStandoff>false</
˓→ms:annotationStandoff>
                                                 <ms:annotationMode>http://w3id.org/
˓→meta-share/meta-share/mixed</ms:annotationMode>
                                                 <ms:annotationModeDetails xml:lang="en
˓→">Automatic annotation followed by manual correction</ms:annotationModeDetails>
                                        </ms:annotation>
                                        <ms:annotation>
                                                 <ms:annotationType>http://w3id.org/
˓→meta-share/omtd-share/SemanticAnnotationType</ms:annotationType>
                                                 <ms:annotationStandoff>false</
˓→ms:annotationStandoff>
                                                 <ms:annotationMode>http://w3id.org/
˓→meta-share/meta-share/manual</ms:annotationMode>
                                        </ms:annotation>
                                </ms:Corpus>
                        </ms:LRSubclass>
                </ms:LanguageResource>
        </ms:DescribedEntity>
</ms:MetadataRecord>
```
## **12.3 Step 2: upload**

From the ELG catalogue, click the "Upload" link as shown below:

Now upload the file you created in Step 1:

If there are any errors in your XML file, these will be shown to you. Fix them and try the upload again. Eventually, a success message will be shown to you and the metadata will be imported into the database.

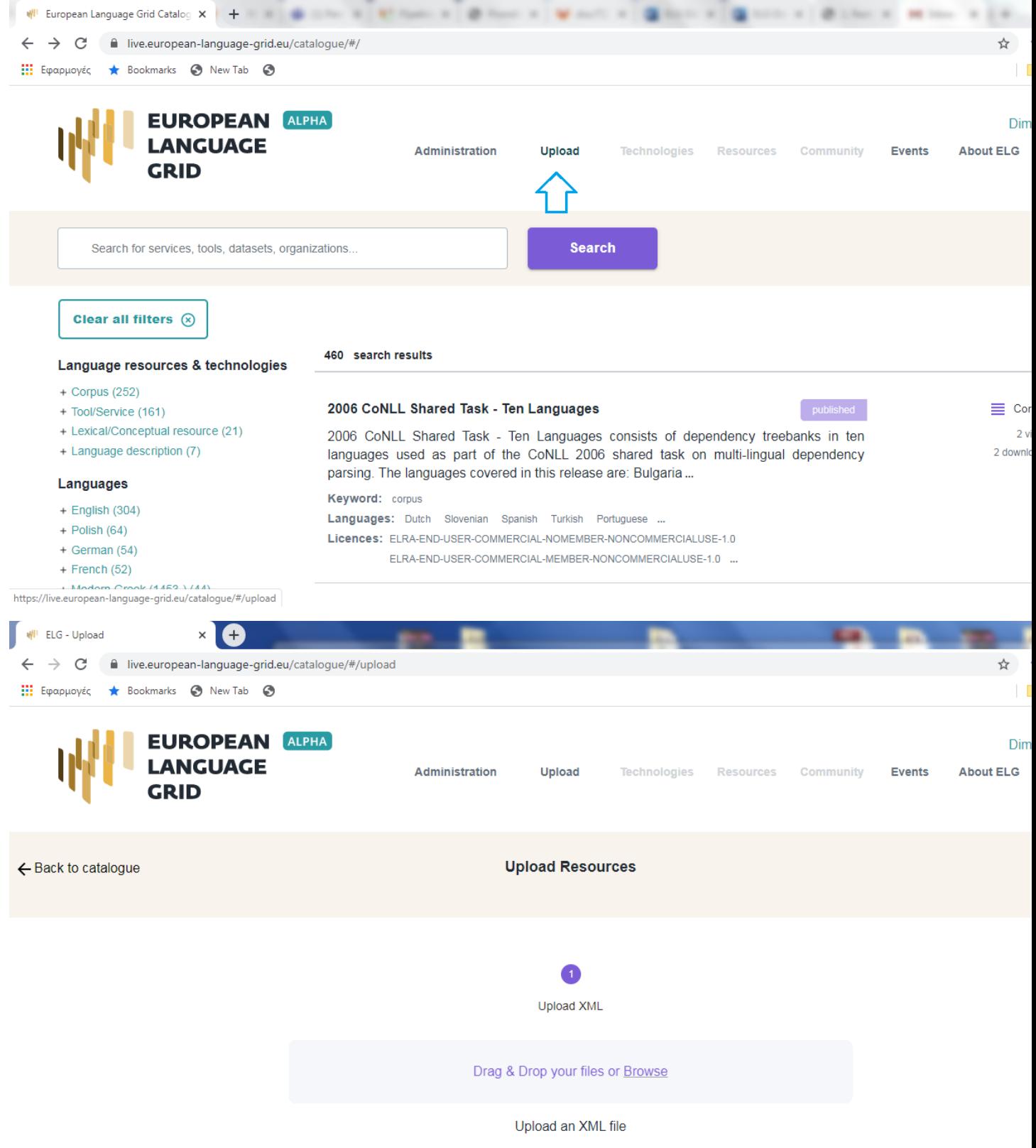

# **12.4 Step 3: wait for approval**

At this stage, the metadata record is only visible to you and to us, the ELG platform administrators. We will check your contribution and integrate it into the ELG catalogue if everything is in order, and contact you otherwise.
# CHAPTER 13

## Contribute a model

This page describes how to contribute a *[model](#page-12-0)* to the European Language Grid.

## **13.1 Before you start**

- Please make sure that the model you want to contribute complies with our *[terms of use](#page-200-0)*.
- Please make sure you have *[registered](#page-26-0)* and been assigned the *[provider role](#page-38-0)*.
- For this release, you can provide the data files of the model
	- at a remote URL and include this information in the relevant metadata element (accessLocation), or
	- if you want us to upload it at the ELG cloud area, contact us through the [ELG contact form.](https://www.european-language-grid.eu/contact/)

## **13.2 Step 1: create metadata**

The first step is to describe your model using ELG's metadata format, ELG-SHARE. Future releases of ELG will include an interactive editor for this. However, for now, you must create an XML file. Refer to the example below for how to do this.

The elements you need are documented on the following pages:

- *[Minimal elements for all entities](#page-122-0)*
- *[Minimal elements for all language resources and technologies](#page-124-0)*
- *[Minimal elements for language descriptions](#page-156-0)*

For more information about ELG-SHARE, see:

• *[Metadata schema](#page-118-0)*

At the ELG GitLab, you will find [templates](https://gitlab.com/european-language-grid/platform/ELG-SHARE-schema/-/tree/master/metadata%20record%20templates) (that you can use to create new metadata records) and [examples](https://gitlab.com/european-language-grid/platform/ELG-SHARE-schema/-/tree/master/metadata%20record%20examples) in XML format.

#### **13.2.1 Example: N-gram model**

Published at <https://live.european-language-grid.eu/catalogue/#/resource/service/ld/900>

```
<?xml version="1.0" encoding="UTF-8"?>
<ms:MetadataRecord xmlns="http://w3id.org/meta-share/meta-share/" xmlns:datacite=
˓→"http://purl.org/spar/datacite/" xmlns:dcat="http://www.w3.org/ns/dcat#" xmlns:ms=
˓→"http://w3id.org/meta-share/meta-share/" xmlns:omtd="http://w3id.org/meta-share/
˓→omtd-share/" xmlns:xsi="http://www.w3.org/2001/XMLSchema-instance"
˓→xsi:schemaLocation="http://w3id.org/meta-share/meta-share/ ../../Schema/ELG-SHARE.
˓→xsd">
        <ms:MetadataRecordIdentifier ms:MetadataRecordIdentifierScheme="http://w3id.
˓→org/meta-share/meta-share/elg">value automatically assigned - leave as is</
˓→ms:MetadataRecordIdentifier>
        <ms:metadataCreationDate>2020-10-03</ms:metadataCreationDate>
        <ms:metadataCurator>
               <ms:actorType>Person</ms:actorType>
                <ms:surname xml:lang="en">Smith</ms:surname>
               <ms:givenName xml:lang="en">John</ms:givenName>
                <ms:email>username@someDomain.com</ms:email>
        </ms:metadataCurator>
        <ms:compliesWith>http://w3id.org/meta-share/meta-share/ELG-SHARE</
˓→ms:compliesWith>
        <ms:metadataCreator>
               <ms:actorType>Person</ms:actorType>
                <ms:surname xml:lang="en">Smith</ms:surname>
                <ms:givenName xml:lang="en">John</ms:givenName>
                <ms:email>username@someDomain.com</ms:email>
        </ms:metadataCreator>
        <ms:DescribedEntity>
                <ms:LanguageResource>
                       <ms:entityType>LanguageResource</ms:entityType>
                       <ms:resourceName xml:lang="en">PANACEA Environment Corpus n-
˓→grams EL (Greek)</ms:resourceName>
                       <ms:description xml:lang="en">PANACEA Environment Corpus n-
→grams EL (Greek) 1.0 contains Greek word n-grams and Greek word/tag/lemma n-grams,
→in the "Environment" (ENV) domain. N-grams are accompanied by their observed
˓→frequency counts. The length of the n-grams ranges from unigrams (single words) to
˓→five-grams. The data were collected in the context of PANACEA (http://www.panacea-
˓→lr.eu), an EU-FP7 Funded Project under Grant Agreement 248064.
The n-gram counts were generated from crawled Web pages that were automatically
→detected to be in the Greek language and were automatically classified as relevant
→to the ENV domain. The collection consisted of approximately 31.71 million tokens.
˓→Data collection took place in the summer of 2011.</ms:description>
                       <ms:version>v1.0</ms:version>
                        <ms:additionalInfo>
                               <ms:landingPage>http://nlp.ilsp.gr/panacea/D4.3/data/
˓→201209/gms/env_el/README.txt</ms:landingPage>
                        </ms:additionalInfo>
                        <ms:additionalInfo>
                                <ms:email>contact@someDomain.com</ms:email>
                        </ms:additionalInfo>
                        <ms:contact>
                                <ms:Person>
                                        <ms:actorType>Person</ms:actorType>
                                        <ms:surname xml:lang="en">Prokopidis</
˓→ms:surname>
                                       <ms:givenName xml:lang="en">Prokopis</
 ˓→ms:givenName> (continues on next page)
```

```
<ms:email>contact@someDomain.com</ms:email>
                                </ms:Person>
                        </ms:contact>
                        <ms:contact>
                                <ms:Person>
                                        <ms:actorType>Person</ms:actorType>
                                        <ms:surname xml:lang="en">Papavassiliou</
˓→ms:surname>
                                        <ms:givenName xml:lang="en">Vassilis</
˓→ms:givenName>
                                        <ms:email>contact@someDomain.com</ms:email>
                                </ms:Person>
                        </ms:contact>
                        <ms:keyword xml:lang="en">corpus</ms:keyword>
                        <ms:domain>
                                <ms:categoryLabel xml:lang="en">environment</
˓→ms:categoryLabel>
                        </ms:domain>
                        <ms:resourceCreator>
                                <ms:Organization>
                                        <ms:actorType>Organization</ms:actorType>
                                        <ms:organizationName xml:lang="en">Institute
˓→for Language and Speech Processing</ms:organizationName>
                                        <ms:website>http://www.ilsp.gr</ms:website>
                                </ms:Organization>
                        </ms:resourceCreator>
                        <ms:creationStartDate>2011-06-01</ms:creationStartDate>
                        <ms:creationEndDate>2011-08-31</ms:creationEndDate>
                        <ms:fundingProject>
                                <ms:projectName xml:lang="en">Platform for Automatic,
→Normalized Annotation and Cost-Effective Acquisition of Language Resources for.
˓→Human Language </ms:projectName>
                                <ms:website>http://www.panacea-lr.eu</ms:website>
                        </ms:fundingProject>
                        <ms:LRSubclass>
                                <ms:LanguageDescription>
                                        <ms:lrType>LanguageDescription</ms:lrType>
                                        <ms:LanguageDescriptionSubclass>
                                                 <ms:NGramModel>
                                                         <ms:ldSubclassType>NGramModel
˓→</ms:ldSubclassType>
                                                         <ms:baseItem>http://w3id.org/
˓→meta-share/meta-share/word</ms:baseItem>
                                                         <ms:order>5</ms:order>
                                                 </ms:NGramModel>
                                        </ms:LanguageDescriptionSubclass>
                                        <ms:LanguageDescriptionMediaPart>
                                                 <ms:LanguageDescriptionTextPart>
                                                         <ms:ldMediaType>
˓→LanguageDescriptionTextPart</ms:ldMediaType>
                                                         <ms:mediaType>http://w3id.org/
˓→meta-share/meta-share/text</ms:mediaType>
                                                         <ms:lingualityType>http://
˓→w3id.org/meta-share/meta-share/monolingual</ms:lingualityType>
                                                         <ms:language>
                                                                 <ms:languageTag>el</
˓→ms:languageTag>
```
(continued from previous page) **<ms:languageId>**el**</** ˓<sup>→</sup>**ms:languageId> </ms:language> <ms:metalanguage> <ms:languageTag>**und**</** ˓<sup>→</sup>**ms:languageTag> <ms:languageId>**und**</** ˓<sup>→</sup>**ms:languageId> </ms:metalanguage> <ms:creationDetails** xml:lang= ˓<sup>→</sup>"en"**>**automatic web crawling, automatic language detection, data preprocessing ˓<sup>→</sup>(boilerpipe filtering, lemmatization **&** tagging)**</ms:creationDetails> </ms:LanguageDescriptionTextPart> </ms:LanguageDescriptionMediaPart> <ms:DatasetDistribution> <ms:DatasetDistributionForm>**http:// ˓<sup>→</sup>w3id.org/meta-share/meta-share/downloadable**</ms:DatasetDistributionForm> <ms:accessLocation>**http://metashare. ˓<sup>→</sup>ilsp.gr:8080/repository/download/ ˓<sup>→</sup>490952dc1cec11e2b545842b2b6a04d78dc202de28d5421f91752610a781175e**</ms:accessLocation> <ms:distributionTextFeature> <ms:size> <ms:amount>**435189**</** ˓<sup>→</sup>**ms:amount> <ms:sizeUnit>**http:// ˓<sup>→</sup>w3id.org/meta-share/meta-share/unigram**</ms:sizeUnit> </ms:size> <ms:size> <ms:amount>**3.860716E6 ˓<sup>→</sup>**</ms:amount> <ms:sizeUnit>**http:// ˓<sup>→</sup>w3id.org/meta-share/meta-share/bigram**</ms:sizeUnit> </ms:size> <ms:size> <ms:amount>**9.767383E6 ˓<sup>→</sup>**</ms:amount> <ms:sizeUnit>**http:// ˓<sup>→</sup>w3id.org/meta-share/meta-share/trigram**</ms:sizeUnit> </ms:size> <ms:size> <ms:amount>**1.368394E7 ˓<sup>→</sup>**</ms:amount> <ms:sizeUnit>**http:// ˓<sup>→</sup>w3id.org/meta-share/meta-share/four-gram**</ms:sizeUnit> </ms:size> <ms:size> <ms:amount>**1.495402E7 ˓<sup>→</sup>**</ms:amount> <ms:sizeUnit>**http:// ˓<sup>→</sup>w3id.org/meta-share/meta-share/five-gram**</ms:sizeUnit> </ms:size> <ms:dataFormat>**http://w3id. ˓<sup>→</sup>org/meta-share/omtd-share/Text**</ms:dataFormat> </ms:distributionTextFeature> <ms:licenceTerms> <ms:licenceTermsName** xml:lang= ˓<sup>→</sup>"en"**>**CC-BY-SA-4.0**</ms:licenceTermsName>**

```
<ms:licenceTermsURL>https://
˓→spdx.org/licenses/CC-BY-SA-4.0.html</ms:licenceTermsURL>
                                                </ms:licenceTerms>
                                                <ms:attributionText xml:lang="en">
→This LR has been created by Athena R.C./ILSP (www.ilsp.gr) and is licensed under a
˓→CC-BY-SA licence</ms:attributionText>
                                        </ms:DatasetDistribution>
                                        <ms:personalDataIncluded>false</
˓→ms:personalDataIncluded>
                                        <ms:sensitiveDataIncluded>false</
˓→ms:sensitiveDataIncluded>
                                </ms:LanguageDescription>
                        </ms:LRSubclass>
                </ms:LanguageResource>
        </ms:DescribedEntity>
</ms:MetadataRecord>
```
## **13.3 Step 2: upload**

From the ELG catalogue, click the "Upload" link as shown below:

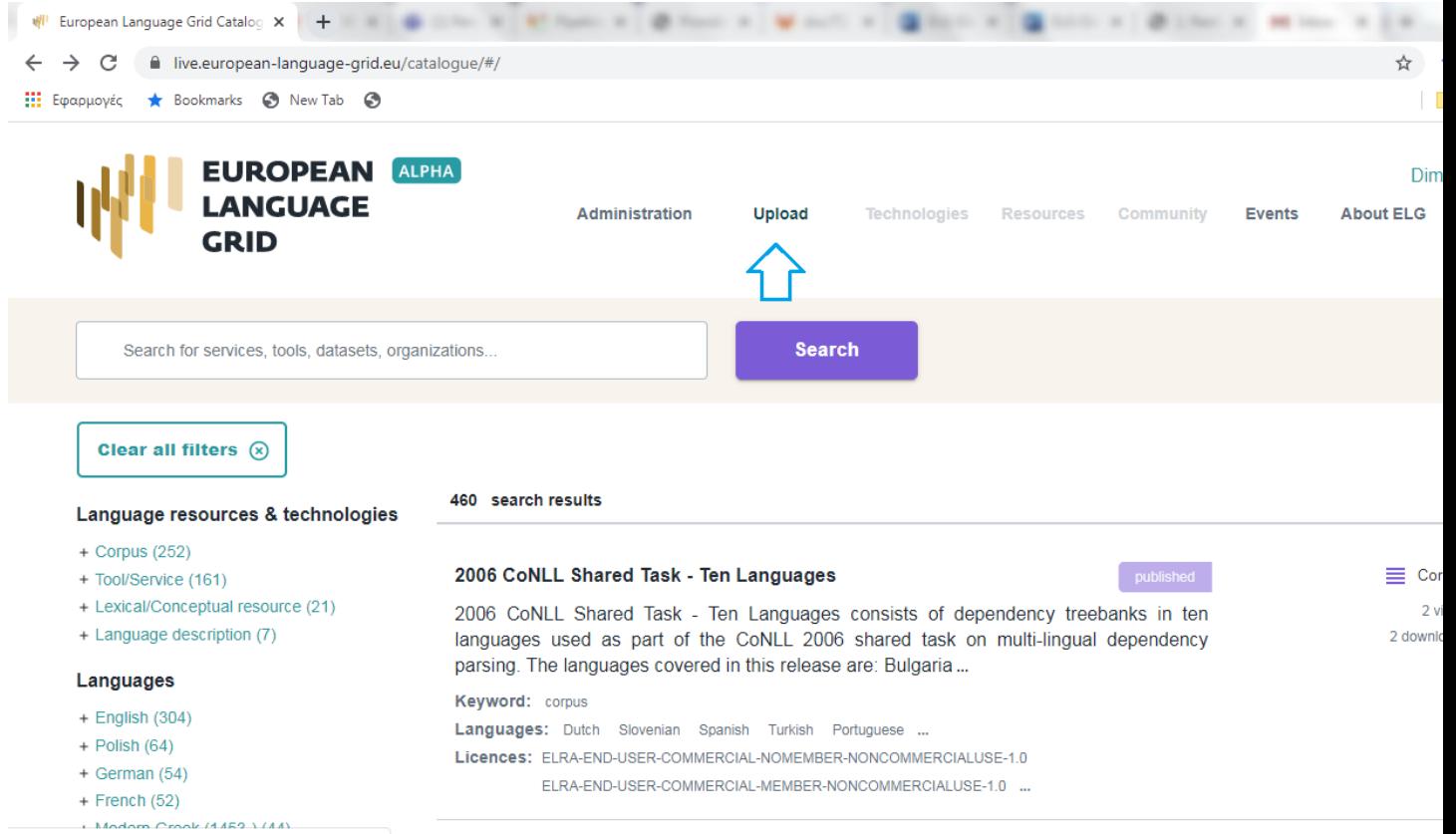

https://live.european-language-grid.eu/catalogue/#/upload

Now upload the file you created in Step 1:

If there are any errors in your XML file, these will be shown to you. Fix them and try the upload again. Eventually, a success message will be shown to you and the metadata will be imported into the database.

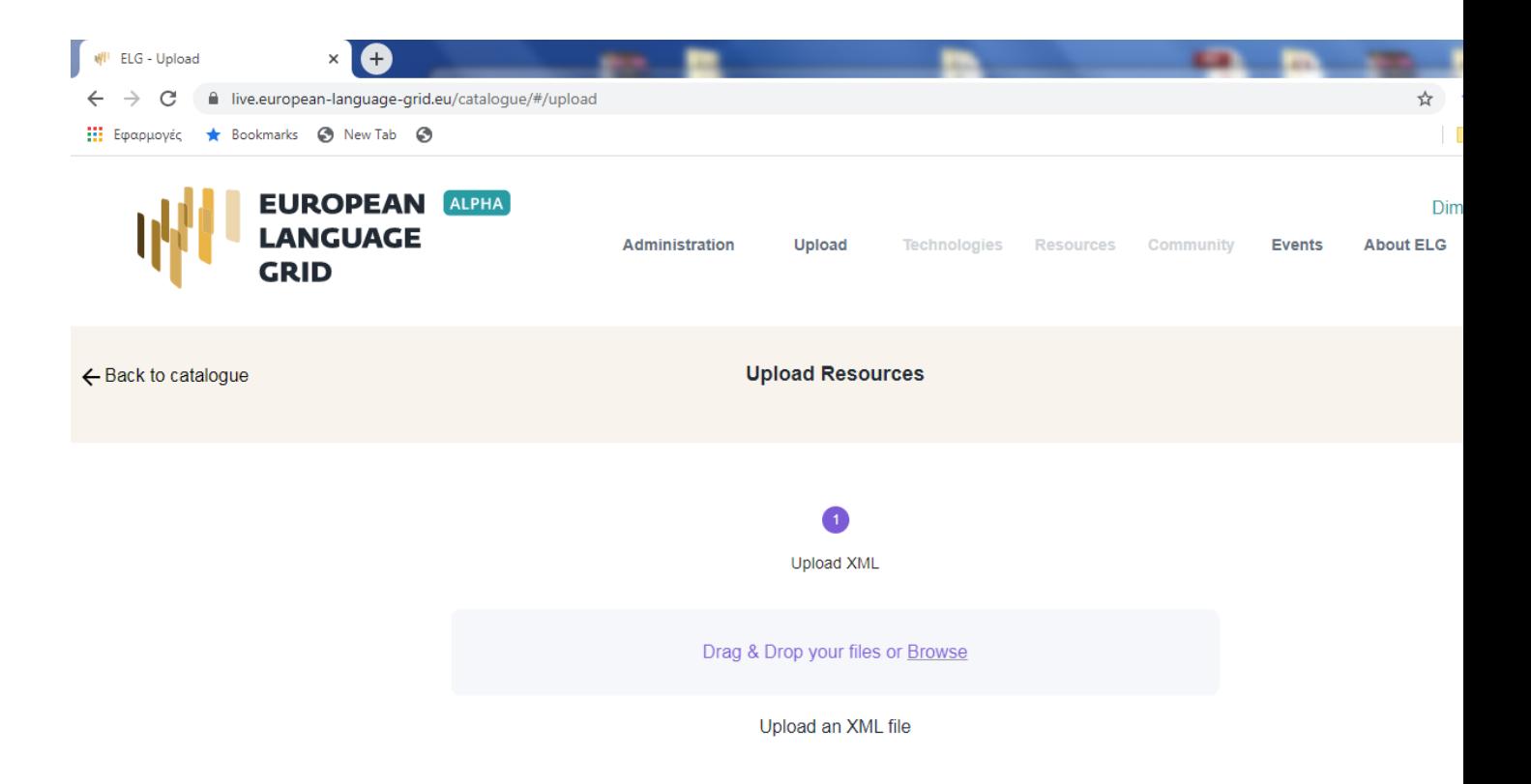

## **13.4 Step 3: wait for approval**

At this stage, the metadata record is only visible to you and to us, the ELG platform administrators. We will check your contribution and integrate it into the ELG catalogue if everything is in order, and contact you otherwise.

## CHAPTER 14

## Contribute a grammar

This page describes how to contribute a *[grammar](#page-12-0)* to the European Language Grid.

## **14.1 Before you start**

- Please make sure that the grammar you want to contribute complies with our *[terms of use](#page-200-0)*.
- Please make sure you have *[registered](#page-26-0)* and been assigned the *[provider role](#page-38-0)*.
- For this release, you can provide the data files of the grammar
	- at a remote URL and include this information in the relevant metadata element (accessLocation), or
	- if you want us to upload it at the ELG cloud area, contact us through the [ELG contact form.](https://www.european-language-grid.eu/contact/)

## **14.2 Step 1: create metadata**

The first step is to describe your grammar using ELG's metadata format, ELG-SHARE. Future releases of ELG will include an interactive editor for this. However, for now, you must create an XML file. Refer to the examples below for how to do this.

The elements you need are documented on the following pages:

- *[Minimal elements for all entities](#page-122-0)*
- *[Minimal elements for all language resources and technologies](#page-124-0)*
- *[Minimal elements for language descriptions](#page-156-0)*

For more information about ELG-SHARE, see:

• *[Metadata schema](#page-118-0)*

At the ELG GitLab, you will find [templates](https://gitlab.com/european-language-grid/platform/ELG-SHARE-schema/-/tree/master/metadata%20record%20templates) (that you can use to create new metadata records) and [examples](https://gitlab.com/european-language-grid/platform/ELG-SHARE-schema/-/tree/master/metadata%20record%20examples) in XML format.

### **14.2.1 Example: Monolingual computational grammar for a specific domain**

#### Tourism Italian grammar

Published at: <https://live.european-language-grid.eu/catalogue/#/resource/service/ld/901>

```
<?xml version="1.0" encoding="UTF-8"?>
<ms:MetadataRecord xmlns="http://w3id.org/meta-share/meta-share/" xmlns:datacite=
˓→"http://purl.org/spar/datacite/" xmlns:dcat="http://www.w3.org/ns/dcat#" xmlns:ms=
˓→"http://w3id.org/meta-share/meta-share/" xmlns:omtd="http://w3id.org/meta-share/
˓→omtd-share/" xmlns:xsi="http://www.w3.org/2001/XMLSchema-instance"
˓→xsi:schemaLocation="http://w3id.org/meta-share/meta-share/ ../../Schema/ELG-SHARE.
˓→xsd">
        <ms:MetadataRecordIdentifier ms:MetadataRecordIdentifierScheme="http://w3id.
˓→org/meta-share/meta-share/elg">value automatically assigned - leave as is</
˓→ms:MetadataRecordIdentifier>
        <ms:metadataCreationDate>2020-10-03</ms:metadataCreationDate>
        <ms:metadataCurator>
                <ms:actorType>Person</ms:actorType>
                <ms:surname xml:lang="en">Smith</ms:surname>
                <ms:givenName xml:lang="en">John</ms:givenName>
                <ms:email>username@someDomain.com</ms:email>
        </ms:metadataCurator>
        <ms:compliesWith>http://w3id.org/meta-share/meta-share/ELG-SHARE</
˓→ms:compliesWith>
        <ms:metadataCreator>
                <ms:actorType>Person</ms:actorType>
                <ms:surname xml:lang="en">Smith</ms:surname>
                <ms:givenName xml:lang="en">John</ms:givenName>
                <ms:email>username@someDomain.com</ms:email>
        </ms:metadataCreator>
        <ms:DescribedEntity>
                <ms:LanguageResource>
                        <ms:entityType>LanguageResource</ms:entityType>
                        <ms:resourceName xml:lang="en">Tourism Italian grammar</
˓→ms:resourceName>
                        <ms:resourceShortName xml:lang="en">Tour.ita.grm</
˓→ms:resourceShortName>
                        <ms:description xml:lang="en">Tourism Italian abnf grammar,
˓→manually created. Created within the Portdial project</ms:description>
                        <ms:version>v1.0.0 (automatically assigned)</ms:version>
                        <ms:additionalInfo>
                                <ms:landingPage>https://sites.google.com/site/
˓→portdial2</ms:landingPage>
                        </ms:additionalInfo>
                        <ms:additionalInfo>
                                <ms:email>contact@someDomain.com</ms:email>
                        </ms:additionalInfo>
                        <ms:contact>
                                <ms:Person>
                                        <ms:actorType>Person</ms:actorType>
                                        <ms:surname xml:lang="en">Potamianos</
˓→ms:surname>
                                        <ms:givenName xml:lang="en">Alex</
˓→ms:givenName>
                                        <ms:email>contact@someDomain.com</ms:email>
                                </ms:Person>
                        </ms:contact>
```

```
<ms:keyword xml:lang="en">languagedescription</ms:keyword>
                        <ms:fundingProject>
                                <ms:projectName xml:lang="en">Portdial</
˓→ms:projectName>
                        </ms:fundingProject>
                        <ms:LRSubclass>
                                <ms:LanguageDescription>
                                         <ms:lrType>LanguageDescription</ms:lrType>
                                         <ms:LanguageDescriptionSubclass>
                                                 <ms:Grammar>
                                                         <ms:ldSubclassType>Grammar</
˓→ms:ldSubclassType>
                                                         <ms:encodingLevel>http://w3id.
˓→org/meta-share/meta-share/morphology</ms:encodingLevel>
                                                 </ms:Grammar>
                                         </ms:LanguageDescriptionSubclass>
                                         <ms:LanguageDescriptionMediaPart>
                                                 <ms:LanguageDescriptionTextPart>
                                                         <ms:ldMediaType>
˓→LanguageDescriptionTextPart</ms:ldMediaType>
                                                         <ms:mediaType>http://w3id.org/
˓→meta-share/meta-share/text</ms:mediaType>
                                                         <ms:lingualityType>http://
˓→w3id.org/meta-share/meta-share/monolingual</ms:lingualityType>
                                                         <ms:language>
                                                                 <ms:languageTag>it</
˓→ms:languageTag>
                                                                 <ms:languageId>it</
˓→ms:languageId>
                                                         </ms:language>
                                                         <ms:metalanguage>
                                                                 <ms:languageTag>und</
˓→ms:languageTag>
                                                                 <ms:languageId>und</
˓→ms:languageId>
                                                         </ms:metalanguage>
                                                 </ms:LanguageDescriptionTextPart>
                                         </ms:LanguageDescriptionMediaPart>
                                         <ms:DatasetDistribution>
                                                 <ms:DatasetDistributionForm>http://
˓→w3id.org/meta-share/meta-share/downloadable</ms:DatasetDistributionForm>
                                                 <ms:accessLocation>http://accessURL</
˓→ms:accessLocation>
                                                <ms:licenceTerms>
                                                         <ms:licenceTermsName xml:lang=
˓→"en">CC-BY-SA-4.0</ms:licenceTermsName>
                                                         <ms:licenceTermsURL>https://
˓→spdx.org/licenses/CC-BY-SA-4.0.html</ms:licenceTermsURL>
                                                 </ms:licenceTerms>
                                         </ms:DatasetDistribution>
                                         <ms:personalDataIncluded>false</
˓→ms:personalDataIncluded>
                                        <ms:sensitiveDataIncluded>false</
˓→ms:sensitiveDataIncluded>
                                </ms:LanguageDescription>
                        </ms:LRSubclass>
                </ms:LanguageResource>
```

```
</ms:DescribedEntity>
</ms:MetadataRecord>
```
## **14.3 Step 2: upload**

From the ELG catalogue, click the "Upload" link as shown below:

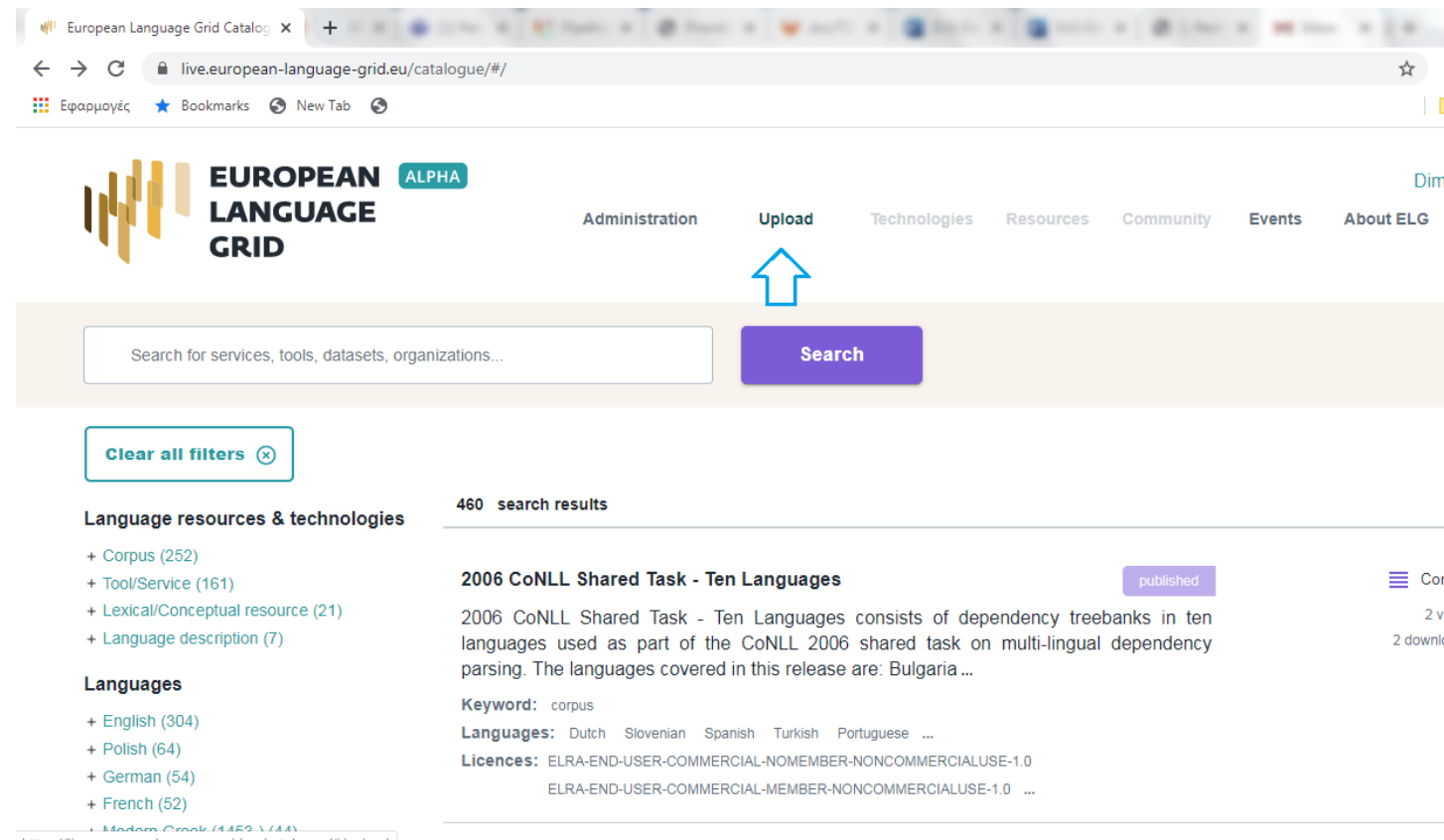

https://live.european-language-grid.eu/catalogue/#/upload

Now upload the file you created in Step 1:

If there are any errors in your XML file, these will be shown to you. Fix them and try the upload again. Eventually, a success message will be shown to you and the metadata will be imported into the database.

## **14.4 Step 3: wait for approval**

At this stage, the metadata record is only visible to you and to us, the ELG platform administrators. We will check your contribution and integrate it into the ELG catalogue if everything is in order, and contact you otherwise.

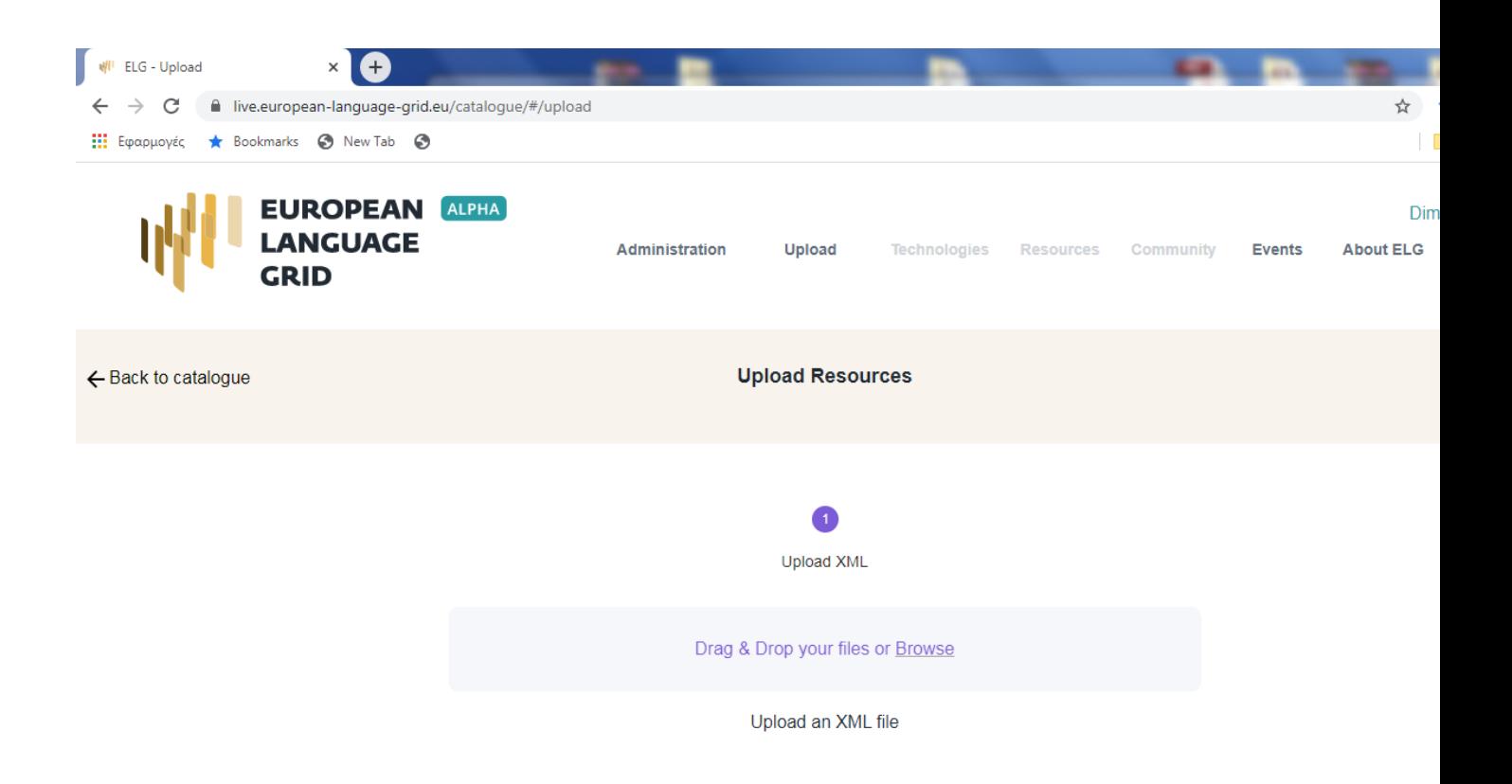

# CHAPTER 15

## Contribute a lexical/conceptual resource

This page describes how to contribute a *[lexical/conceptual resource](#page-12-0)* to the European Language Grid.

## **15.1 Before you start**

- Please make sure that the lexical/conceptual resources you want to contribute complies with our *[terms of use](#page-200-0)*.
- Please make sure you have *[registered](#page-26-0)* and been assigned the *[provider role](#page-38-0)*.
- For this release, you can provide the data files of the lexical/conceptual resource
	- at a remote URL and include this information in the relevant metadata element (accessLocation), or
	- if you want us to upload it at the ELG cloud area, contact us through the [ELG contact form.](https://www.european-language-grid.eu/contact/)

## **15.2 Step 1: create metadata**

The first step is to describe your lexical/conceptual resource using ELG's metadata format, ELG-SHARE. Future releases of ELG will include an interactive editor for this. However, for now, you must create an XML file. Refer to the examples below for how to do this.

The elements you need are documented on the following pages:

- *[Minimal elements for all entities](#page-122-0)*
- *[Minimal elements for all language resources and technologies](#page-124-0)*
- *[Minimal elements for lexical/conceptual resources](#page-160-0)*

For more information about ELG-SHARE, see:

• *[Metadata schema](#page-118-0)*

At the ELG GitLab, you will find [templates](https://gitlab.com/european-language-grid/platform/ELG-SHARE-schema/-/tree/master/metadata%20record%20templates) (that you can use to create new metadata records) and [examples](https://gitlab.com/european-language-grid/platform/ELG-SHARE-schema/-/tree/master/metadata%20record%20examples) in XML format.

### **15.2.1 Example 1: Terminological lexicon**

INTERA Corpus - the Bulgarian-English terms from the BG-EN pair

Published at: <https://live.european-language-grid.eu/catalogue/#/resource/service/lcr/694>

```
<?xml version="1.0" encoding="UTF-8"?>
<ms:MetadataRecord xmlns="http://w3id.org/meta-share/meta-share/" xmlns:datacite=
˓→"http://purl.org/spar/datacite/" xmlns:dcat="http://www.w3.org/ns/dcat#" xmlns:ms=
˓→"http://w3id.org/meta-share/meta-share/" xmlns:omtd="http://w3id.org/meta-share/
˓→omtd-share/" xmlns:xsi="http://www.w3.org/2001/XMLSchema-instance"
˓→xsi:schemaLocation="http://w3id.org/meta-share/meta-share/ ../../Schema/ELG-SHARE.
˓→xsd">
        <ms:MetadataRecordIdentifier ms:MetadataRecordIdentifierScheme="http://w3id.
˓→org/meta-share/meta-share/elg">value automatically assigned - leave as is</
˓→ms:MetadataRecordIdentifier>
        <ms:metadataCreationDate>2020-02-02</ms:metadataCreationDate>
        <ms:metadataCurator>
                <ms:actorType>Person</ms:actorType>
                <ms:surname xml:lang="en">Smith</ms:surname>
                <ms:givenName xml:lang="en">John</ms:givenName>
                <ms:email>curator@somedomain.com</ms:email>
        </ms:metadataCurator>
        <ms:compliesWith>http://w3id.org/meta-share/meta-share/ELG-SHARE</
˓→ms:compliesWith>
        <ms:metadataCreator>
                <ms:actorType>Person</ms:actorType>
                <ms:surname xml:lang="en">Smith</ms:surname>
                <ms:givenName xml:lang="en">John</ms:givenName>
                <ms:email>curator@somedomain.com</ms:email>
        </ms:metadataCreator>
        <ms:DescribedEntity>
                <ms:LanguageResource>
                        <ms:entityType>LanguageResource</ms:entityType>
                        <ms:resourceName xml:lang="en">INTERA Corpus - the Bulgarian-
˓→English terms from the BG-EN pair</ms:resourceName>
                        <ms:description xml:lang="en">The Bulgarian-English terms
→from the BG-EN pair of the INTERA corpus; written language, domain specific (law,
˓→education).</ms:description>
                        <ms:version>v1.0.0 (automatically assigned)</ms:version>
                        <ms:additionalInfo>
                                <ms:email>contact@somedomain.com</ms:email>
                        </ms:additionalInfo>
                        <ms:contact>
                                <ms:Person>
                                        <ms:actorType>Person</ms:actorType>
                                        <ms:surname xml:lang="en">Gavrilidou</
˓→ms:surname>
                                        <ms:givenName xml:lang="en">Maria</
˓→ms:givenName>
                                        <ms:email>contact@somedomain.com</ms:email>
                                </ms:Person>
                        </ms:contact>
                        <ms:keyword xml:lang="en">lexicalconceptualresource</
˓→ms:keyword>
                        <ms:domain>
                                <ms:categoryLabel xml:lang="en">education</
˓→ms:categoryLabel>
```

```
</ms:domain>
                        <ms:domain>
                                <ms:categoryLabel xml:lang="en">law</ms:categoryLabel>
                        </ms:domain>
                        <ms:creationStartDate>2003-01-01</ms:creationStartDate>
                        <ms:creationEndDate>2004-12-31</ms:creationEndDate>
                        <ms:fundingProject>
                                <ms:projectName xml:lang="en">Integrated European
˓→language data Repository Area</ms:projectName>
                                <ms:website>http://www.elda.org/intera</ms:website>
                        </ms:fundingProject>
                        <ms:intendedApplication>
                                <ms:LTClassOther>machineTranslation</ms:LTClassOther>
                        </ms:intendedApplication>
                        <ms:actualUse>
                                <ms:usedInApplication>
                                        <ms:LTClassOther>terminologyExtraction</
˓→ms:LTClassOther>
                                </ms:usedInApplication>
                                <ms:actualUseDetails xml:lang="en">nlpApplications</
˓→ms:actualUseDetails>
                        </ms:actualUse>
                        <ms:isDocumentedBy>
                                <ms:title xml:lang="en">Building Multilingual
˓→Terminological Resources</ms:title>
                        </ms:isDocumentedBy>
                        <ms:isDocumentedBy>
                                <ms:title xml:lang="en">Building parallel corpora for
˓→eContent professionals</ms:title>
                        </ms:isDocumentedBy>
                        <ms:isDocumentedBy>
                                <ms:title xml:lang="en">Language resources production
˓→models: the case of INTERA multilingual corpus and terminology</ms:title>
                        </ms:isDocumentedBy>
                        <ms:isDocumentedBy>
                                <ms:title xml:lang="en">D5.2 - Report on the
˓→multilingual resources production</ms:title>
                                <ms:DocumentIdentifier ms:DocumentIdentifierScheme=
˓→"http://purl.org/spar/datacite/url">http://www.elda.org/article176.html</
˓→ms:DocumentIdentifier>
                        </ms:isDocumentedBy>
                        <ms:relation>
                                <ms:relationType xml:lang="en">isExtractedfrom</
˓→ms:relationType>
                                <ms:relatedLR>
                                        <ms:resourceName xml:lang="en">INTERA corpus</
˓→ms:resourceName>
                                </ms:relatedLR>
                        </ms:relation>
                        <ms:LRSubclass>
                                <ms:LexicalConceptualResource>
                                        <ms:lrType>LexicalConceptualResource</
˓→ms:lrType>
                                        <ms:lcrSubclass>http://w3id.org/meta-share/
˓→meta-share/wordlist</ms:lcrSubclass>
                                        <ms:encodingLevel>http://w3id.org/meta-share/
˓→meta-share/morphology</ms:encodingLevel>
```

```
(continued from previous page)
                                         <ms:LexicalConceptualResourceMediaPart>
                                                 <ms:LexicalConceptualResourceTextPart>
                                                          <ms:lcrMediaType>
˓→LexicalConceptualResourceTextPart</ms:lcrMediaType>
                                                          <ms:mediaType>http://w3id.org/
˓→meta-share/meta-share/text</ms:mediaType>
                                                          <ms:lingualityType>http://
˓→w3id.org/meta-share/meta-share/bilingual</ms:lingualityType>
                                                          <ms:multilingualityType>http:/
˓→/w3id.org/meta-share/meta-share/parallel</ms:multilingualityType>
                                                          <ms:language>
                                                                  <ms:languageTag>bg</
˓→ms:languageTag>
                                                                  <ms:languageId>bg</
˓→ms:languageId>
                                                          </ms:language>
                                                          <ms:language>
                                                                  <ms:languageTag>en</
˓→ms:languageTag>
                                                                  <ms:languageId>en</
˓→ms:languageId>
                                                          </ms:language>
                                                          <ms:metalanguage>
                                                                  <ms:languageTag>und</
˓→ms:languageTag>
                                                                  <ms:languageId>und</
˓→ms:languageId>
                                                          </ms:metalanguage>
                                                          <ms:modalityType>http://w3id.
˓→org/meta-share/meta-share/writtenLanguage</ms:modalityType>
                                                 </
˓→ms:LexicalConceptualResourceTextPart>
                                         </ms:LexicalConceptualResourceMediaPart>
                                         <ms:DatasetDistribution>
                                                 <ms:DatasetDistributionForm>http://
˓→w3id.org/meta-share/meta-share/downloadable</ms:DatasetDistributionForm>
                                                 <ms:accessLocation>http://metashare.
˓→ilsp.gr:8080/repository/download/
˓→cdba66329e8111e581e1842b2b6a04d770c91fa84de04f259240aa450aaa9081</ms:accessLocation>
                                                 <ms:distributionTextFeature>
                                                          <ms:size>
                                                                  <ms:amount>7581</
˓→ms:amount>
                                                                  <ms:sizeUnit>http://
˓→w3id.org/meta-share/meta-share/word3</ms:sizeUnit>
                                                          </ms:size>
                                                          <ms:dataFormat>http://w3id.
˓→org/meta-share/omtd-share/Text</ms:dataFormat>
                                                 </ms:distributionTextFeature>
                                                 <ms:licenceTerms>
                                                          <ms:licenceTermsName xml:lang=
˓→"en">CC-BY-4.0</ms:licenceTermsName>
                                                         <ms:licenceTermsURL>https://
˓→spdx.org/licenses/CC-BY-4.0.html</ms:licenceTermsURL>
                                                         <ms:LicenceIdentifier
˓→ms:LicenceIdentifierScheme="http://w3id.org/meta-share/meta-share/elg">ELG-ENT-LIC-
˓→270220-00000072</ms:LicenceIdentifier>
                                                                           (continues on next page)
```

```
</ms:licenceTerms>
                                                <ms:attributionText xml:lang="en">The
˓→INTERA Corpus - the Bulgarian-English terms from the BG-EN pair of the ILSP/RC
˓→Athena licensed under CC-BY as accessed via META-SHARE</ms:attributionText>
                                        </ms:DatasetDistribution>
                                        <ms:personalDataIncluded>false</
˓→ms:personalDataIncluded>
                                        <ms:sensitiveDataIncluded>false</
˓→ms:sensitiveDataIncluded>
                                </ms:LexicalConceptualResource>
                        </ms:LRSubclass>
                </ms:LanguageResource>
        </ms:DescribedEntity>
</ms:MetadataRecord>
```
#### **15.2.2 Example 2: Computational lexicon**

MCL - Multifunctional Computational Lexicon of Contemporary Portuguese

Published at: <https://live.european-language-grid.eu/catalogue/#/resource/service/lcr/918>

```
<?xml version="1.0" encoding="UTF-8"?>
<ms:MetadataRecord xmlns:ms="http://w3id.org/meta-share/meta-share/" xmlns:xsi="http:/
˓→/www.w3.org/2001/XMLSchema-instance" xsi:schemaLocation="http://w3id.org/meta-share/
˓→meta-share/ ../../Schema/ELG-SHARE.xsd">
        <ms:MetadataRecordIdentifier ms:MetadataRecordIdentifierScheme="http://w3id.
˓→org/meta-share/meta-share/elg">value automatically assigned - leave as is</
˓→ms:MetadataRecordIdentifier>
        <ms:metadataCreationDate>2005-05-12</ms:metadataCreationDate>
        <ms:metadataLastDateUpdated>2020-02-24</ms:metadataLastDateUpdated>
        <ms:metadataCurator>
                <ms:actorType>Person</ms:actorType>
                <ms:surname xml:lang="en">Smith</ms:surname>
                <ms:givenName xml:lang="en">John</ms:givenName>
                <ms:email>curator@somedomain.com</ms:email>
        </ms:metadataCurator>
        <ms:compliesWith>http://w3id.org/meta-share/meta-share/ELG-SHARE</
˓→ms:compliesWith>
        <ms:metadataCreator>
                <ms:actorType>Person</ms:actorType>
                <ms:surname xml:lang="en">Smith</ms:surname>
                <ms:givenName xml:lang="en">John</ms:givenName>
                <ms:email>curator@somedomain.com</ms:email>
        </ms:metadataCreator>
        <ms:DescribedEntity>
                <ms:LanguageResource>
                         <ms:entityType>LanguageResource</ms:entityType>
                         <ms:resourceName xml:lang="en">MCL - Multifunctional
˓→Computational Lexicon of Contemporary Portuguese</ms:resourceName>
                         <ms:description xml:lang="en">MCL is a 26,443 lemma Frequency
→Lexicon with 140,315 tokens, with the minimum lemma frequency of 6, extracted from
˓→CORLEX, a contemporary Portuguese corpus (16,210,438 words). CORLEX is a subcorpus
→of the Reference Corpus of Contemporary Portuguese and contains written and spoken
→texts of several types, being genre diversity a characteristic of this corpus.
→CORLEX contains mainly journalistic texts (56% of the written corpus and 53% of the
˓→whole corpus). In order to extract the lexicon, all the different lexical forms
→occurring in the corpus were indexed and subsequently tagged morphosyntactically
˓→and lemmatised by PALAVROSO. Each lemma in MCL is followed by morphosyntactic and
requantitative information. The same information is given regarding each lemma token
15.2. Step 1: create metadata the same information is given regarding each remana coxen<sub>e</sub> 81<br>→ (inflected forms and some compounds). The lexicon indexations are listed in
˓→alphabetical order or decreasing frequency order.</ms:description>
```

```
(continued from previous page)
                        <ms:LRIdentifier ms:LRIdentifierScheme="http://w3id.org/meta-
˓→share/meta-share/islrn">489-956-642-755-8</ms:LRIdentifier>
                        <ms:LRIdentifier ms:LRIdentifierScheme="http://w3id.org/meta-
˓→share/meta-share/other">ELRA-L0096</ms:LRIdentifier>
                        <ms:version>1.0</ms:version>
                        <ms:versionDate>2016-01-20</ms:versionDate>
                        <ms:additionalInfo>
                                <ms:landingPage>http://catalog.elra.info/product_info.
˓→php?products_id=1254</ms:landingPage>
                        </ms:additionalInfo>
                        <ms:additionalInfo>
                                <ms:email>contact@somedomain.com</ms:email>
                        </ms:additionalInfo>
                        <ms:keyword xml:lang="en">lexicalconceptualresource</
˓→ms:keyword>
                        <ms:LRSubclass>
                                <ms:LexicalConceptualResource>
                                         <ms:lrType>LexicalConceptualResource</
˓→ms:lrType>
                                         <ms:lcrSubclass>http://w3id.org/meta-share/
˓→meta-share/lexicon</ms:lcrSubclass>
                                         <ms:encodingLevel>http://w3id.org/meta-share/
˓→meta-share/morphology</ms:encodingLevel>
                                         <ms:encodingLevel>http://w3id.org/meta-share/
˓→meta-share/syntax</ms:encodingLevel>
                                         <ms:LexicalConceptualResourceMediaPart>
                                                 <ms:LexicalConceptualResourceTextPart>
                                                         <ms:lcrMediaType>
˓→LexicalConceptualResourceTextPart</ms:lcrMediaType>
                                                         <ms:mediaType>http://w3id.org/
˓→meta-share/meta-share/text</ms:mediaType>
                                                         <ms:lingualityType>http://
˓→w3id.org/meta-share/meta-share/monolingual</ms:lingualityType>
                                                         <ms:language>
                                                                 <ms:languageTag>pt</
˓→ms:languageTag>
                                                                 <ms:languageId>pt</
˓→ms:languageId>
                                                         </ms:language>
                                                         <ms:metalanguage>
                                                                 <ms:languageTag>und</
˓→ms:languageTag>
                                                                 <ms:languageId>und</
˓→ms:languageId>
                                                         </ms:metalanguage>
                                                 </
˓→ms:LexicalConceptualResourceTextPart>
                                         </ms:LexicalConceptualResourceMediaPart>
                                         <ms:DatasetDistribution>
                                                 <ms:DatasetDistributionForm>http://
˓→w3id.org/meta-share/meta-share/downloadable</ms:DatasetDistributionForm>
                                                 <ms:distributionTextFeature>
                                                         <ms:size>
                                                                 <ms:amount>26443</
˓→ms:amount>
                                                                 <ms:sizeUnit>http://
˓→w3id.org/meta-share/meta-share/entry</ms:sizeUnit>
```

```
(continued from previous page)
                                                         </ms:size>
                                                         <ms:dataFormat>http://w3id.
˓→org/meta-share/omtd-share/Pdf</ms:dataFormat>
                                                         <ms:dataFormat>http://w3id.
˓→org/meta-share/omtd-share/Text</ms:dataFormat>
                                                 </ms:distributionTextFeature>
                                                 <ms:licenceTerms>
                                                         <ms:licenceTermsName xml:lang=
˓→"en">ELRA-VAR-ACADEMIC-MEMBER-COMMERCIALUSE-1.0</ms:licenceTermsName>
                                                         <ms:licenceTermsURL>http://
˓→www.elra.info/licenses/ELRA-VAR-ACADEMIC-MEMBER-COMMERCIALUSE-1.0.html</
˓→ms:licenceTermsURL>
                                                 </ms:licenceTerms>
                                                 <ms:availabilityStartDate>2016-01-20</
˓→ms:availabilityStartDate>
                                                 <ms:distributionRightsHolder>
                                                         <ms:Organization>
                                                                 <ms:actorType>
˓→Organization</ms:actorType>
                                                                 <ms:organizationName
˓→xml:lang="en">ELRA</ms:organizationName>
                                                                 <ms:website>http://
˓→www.elra.info/en/</ms:website>
                                                         </ms:Organization>
                                                 </ms:distributionRightsHolder>
                                         </ms:DatasetDistribution>
                                         <ms:DatasetDistribution>
                                                 <ms:DatasetDistributionForm>http://
˓→w3id.org/meta-share/meta-share/downloadable</ms:DatasetDistributionForm>
                                                 <ms:distributionTextFeature>
                                                         <ms:size>
                                                                 <ms:amount>26443</
˓→ms:amount>
                                                                 <ms:sizeUnit>http://
˓→w3id.org/meta-share/meta-share/entry</ms:sizeUnit>
                                                         </ms:size>
                                                         <ms:dataFormat>http://w3id.
˓→org/meta-share/omtd-share/Pdf</ms:dataFormat>
                                                         <ms:dataFormat>http://w3id.
˓→org/meta-share/omtd-share/Text</ms:dataFormat>
                                                 </ms:distributionTextFeature>
                                                 <ms:licenceTerms>
                                                         <ms:licenceTermsName xml:lang=
˓→"en">ELRA-END-USER-ACADEMIC-MEMBER-NONCOMMERCIALUSE-1.0</ms:licenceTermsName>
                                                         <ms:licenceTermsURL>http://
˓→www.elra.info/licenses/ELRA-END-USER-ACADEMIC-MEMBER-NONCOMMERCIALUSE-1.0.html</
˓→ms:licenceTermsURL>
                                                 </ms:licenceTerms>
                                                 <ms:availabilityStartDate>2016-01-20</
˓→ms:availabilityStartDate>
                                                 <ms:distributionRightsHolder>
                                                         <ms:Organization>
                                                                 <ms:actorType>
˓→Organization</ms:actorType>
                                                                 <ms:organizationName
˓→xml:lang="en">ELRA</ms:organizationName>
                                                                 <ms:website>http://
 →www.elra.info/en/</ms:website>
```

```
</ms:Organization>
                                                 </ms:distributionRightsHolder>
                                         </ms:DatasetDistribution>
                                         <ms:DatasetDistribution>
                                                 <ms:DatasetDistributionForm>http://
˓→w3id.org/meta-share/meta-share/downloadable</ms:DatasetDistributionForm>
                                                 <ms:distributionTextFeature>
                                                         <ms:size>
                                                                 <ms:amount>26443</
˓→ms:amount>
                                                                 <ms:sizeUnit>http://
˓→w3id.org/meta-share/meta-share/entry</ms:sizeUnit>
                                                         </ms:size>
                                                         <ms:dataFormat>http://w3id.
˓→org/meta-share/omtd-share/Pdf</ms:dataFormat>
                                                         <ms:dataFormat>http://w3id.
˓→org/meta-share/omtd-share/Text</ms:dataFormat>
                                                 </ms:distributionTextFeature>
                                                 <ms:licenceTerms>
                                                         <ms:licenceTermsName xml:lang=
˓→"en">ELRA-VAR-COMMERCIAL-MEMBER-COMMERCIALUSE-1.0</ms:licenceTermsName>
                                                         <ms:licenceTermsURL>http://
˓→www.elra.info/licenses/ELRA-VAR-COMMERCIAL-MEMBER-COMMERCIALUSE-1.0.html</
˓→ms:licenceTermsURL>
                                                 </ms:licenceTerms>
                                                 <ms:availabilityStartDate>2016-01-20</
˓→ms:availabilityStartDate>
                                                 <ms:distributionRightsHolder>
                                                         <ms:Organization>
                                                                 <ms:actorType>
˓→Organization</ms:actorType>
                                                                 <ms:organizationName
˓→xml:lang="en">ELRA</ms:organizationName>
                                                                 <ms:website>http://
˓→www.elra.info/en/</ms:website>
                                                         </ms:Organization>
                                                 </ms:distributionRightsHolder>
                                         </ms:DatasetDistribution>
                                         <ms:DatasetDistribution>
                                                 <ms:DatasetDistributionForm>http://
˓→w3id.org/meta-share/meta-share/downloadable</ms:DatasetDistributionForm>
                                                 <ms:distributionTextFeature>
                                                         <ms:size>
                                                                 <ms:amount>26443</
˓→ms:amount>
                                                                 <ms:sizeUnit>http://
˓→w3id.org/meta-share/meta-share/entry</ms:sizeUnit>
                                                         </ms:size>
                                                         <ms:dataFormat>http://w3id.
˓→org/meta-share/omtd-share/Pdf</ms:dataFormat>
                                                         <ms:dataFormat>http://w3id.
˓→org/meta-share/omtd-share/Text</ms:dataFormat>
                                                 </ms:distributionTextFeature>
                                                 <ms:licenceTerms>
                                                         <ms:licenceTermsName xml:lang=
˓→"en">ELRA-END-USER-COMMERCIAL-MEMBER-NONCOMMERCIALUSE-1.0</ms:licenceTermsName>
                                                         <ms:licenceTermsURL>http://
→www.elra.info/licenses/ELRA-END-USER-COMMERCIAL-MEMBER-NONCOMMERCIALUSÉcontimie%then.next/page)
˓→ms:licenceTermsURL>
```

```
</ms:licenceTerms>
                                                <ms:availabilityStartDate>2016-01-20</
˓→ms:availabilityStartDate>
                                                <ms:distributionRightsHolder>
                                                         <ms:Organization>
                                                                 <ms:actorType>
˓→Organization</ms:actorType>
                                                                 <ms:organizationName
˓→xml:lang="en">ELRA</ms:organizationName>
                                                                 <ms:website>http://
˓→www.elra.info/en/</ms:website>
                                                         </ms:Organization>
                                                </ms:distributionRightsHolder>
                                        </ms:DatasetDistribution>
                                        <ms:DatasetDistribution>
                                                <ms:DatasetDistributionForm>http://
˓→w3id.org/meta-share/meta-share/downloadable</ms:DatasetDistributionForm>
                                                <ms:distributionTextFeature>
                                                         <ms:size>
                                                                 <ms:amount>26443</
˓→ms:amount>
                                                                 <ms:sizeUnit>http://
˓→w3id.org/meta-share/meta-share/entry</ms:sizeUnit>
                                                         </ms:size>
                                                         <ms:dataFormat>http://w3id.
˓→org/meta-share/omtd-share/Pdf</ms:dataFormat>
                                                        <ms:dataFormat>http://w3id.
˓→org/meta-share/omtd-share/Text</ms:dataFormat>
                                                </ms:distributionTextFeature>
                                                <ms:licenceTerms>
                                                         <ms:licenceTermsName xml:lang=
˓→"en">ELRA-VAR-ACADEMIC-NOMEMBER-COMMERCIALUSE-1.0</ms:licenceTermsName>
                                                         <ms:licenceTermsURL>http://
˓→www.elra.info/licenses/ELRA-VAR-ACADEMIC-NOMEMBER-COMMERCIALUSE-1.0.html</
˓→ms:licenceTermsURL>
                                                </ms:licenceTerms>
                                                <ms:availabilityStartDate>2016-01-20</
˓→ms:availabilityStartDate>
                                                <ms:distributionRightsHolder>
                                                         <ms:Organization>
                                                                 <ms:actorType>
˓→Organization</ms:actorType>
                                                                 <ms:organizationName
˓→xml:lang="en">ELRA</ms:organizationName>
                                                                 <ms:website>http://
˓→www.elra.info/en/</ms:website>
                                                         </ms:Organization>
                                                </ms:distributionRightsHolder>
                                        </ms:DatasetDistribution>
                                        <ms:DatasetDistribution>
                                                <ms:DatasetDistributionForm>http://
˓→w3id.org/meta-share/meta-share/downloadable</ms:DatasetDistributionForm>
                                                <ms:distributionTextFeature>
                                                         <ms:size>
                                                                 <ms:amount>26443</
˓→ms:amount>
                                                                 <ms:sizeUnit>http://
˓→w3id.org/meta-share/meta-share/entry</ms:sizeUnit> (continues on next page)
```

```
(continued from previous page)
                                                        </ms:size>
                                                        <ms:dataFormat>http://w3id.
˓→org/meta-share/omtd-share/Pdf</ms:dataFormat>
                                                        <ms:dataFormat>http://w3id.
˓→org/meta-share/omtd-share/Text</ms:dataFormat>
                                                </ms:distributionTextFeature>
                                                <ms:licenceTerms>
                                                        <ms:licenceTermsName xml:lang=
˓→"en">ELRA-END-USER-ACADEMIC-NOMEMBER-NONCOMMERCIALUSE-1.0</ms:licenceTermsName>
                                                        <ms:licenceTermsURL>http://
˓→www.elra.info/licenses/ELRA-END-USER-ACADEMIC-NOMEMBER-NONCOMMERCIALUSE-1.0.html</
˓→ms:licenceTermsURL>
                                                </ms:licenceTerms>
                                                <ms:availabilityStartDate>2016-01-20</
˓→ms:availabilityStartDate>
                                                <ms:distributionRightsHolder>
                                                        <ms:Organization>
                                                                <ms:actorType>
˓→Organization</ms:actorType>
                                                                <ms:organizationName
˓→xml:lang="en">ELRA</ms:organizationName>
                                                                <ms:website>http://
˓→www.elra.info/en/</ms:website>
                                                        </ms:Organization>
                                                </ms:distributionRightsHolder>
                                        </ms:DatasetDistribution>
                                        <ms:DatasetDistribution>
                                                <ms:DatasetDistributionForm>http://
˓→w3id.org/meta-share/meta-share/downloadable</ms:DatasetDistributionForm>
                                                <ms:distributionTextFeature>
                                                        <ms:size>
                                                                <ms:amount>26443</
˓→ms:amount>
                                                                <ms:sizeUnit>http://
˓→w3id.org/meta-share/meta-share/entry</ms:sizeUnit>
                                                        </ms:size>
                                                        <ms:dataFormat>http://w3id.
˓→org/meta-share/omtd-share/Pdf</ms:dataFormat>
                                                        <ms:dataFormat>http://w3id.
˓→org/meta-share/omtd-share/Text</ms:dataFormat>
                                                </ms:distributionTextFeature>
                                                <ms:licenceTerms>
                                                        <ms:licenceTermsName xml:lang=
˓→"en">ELRA-VAR-COMMERCIAL-NOMEMBER-COMMERCIALUSE-1.0</ms:licenceTermsName>
                                                        <ms:licenceTermsURL>http://
˓→www.elra.info/licenses/ELRA-VAR-COMMERCIAL-NOMEMBER-COMMERCIALUSE-1.0.html</
˓→ms:licenceTermsURL>
                                                </ms:licenceTerms>
                                                <ms:availabilityStartDate>2016-01-20</
˓→ms:availabilityStartDate>
                                                <ms:distributionRightsHolder>
                                                        <ms:Organization>
                                                                <ms:actorType>
˓→Organization</ms:actorType>
                                                                <ms:organizationName
˓→xml:lang="en">ELRA</ms:organizationName>
                                                                <ms:website>http://
 ˓→www.elra.info/en/</ms:website> (continues on next page)
```

```
</ms:Organization>
                                                 </ms:distributionRightsHolder>
                                         </ms:DatasetDistribution>
                                         <ms:DatasetDistribution>
                                                 <ms:DatasetDistributionForm>http://
˓→w3id.org/meta-share/meta-share/downloadable</ms:DatasetDistributionForm>
                                                 <ms:distributionTextFeature>
                                                         <ms:size>
                                                                 <ms:amount>26443</
˓→ms:amount>
                                                                 <ms:sizeUnit>http://
˓→w3id.org/meta-share/meta-share/entry</ms:sizeUnit>
                                                         </ms:size>
                                                         <ms:dataFormat>http://w3id.
˓→org/meta-share/omtd-share/Pdf</ms:dataFormat>
                                                         <ms:dataFormat>http://w3id.
˓→org/meta-share/omtd-share/Text</ms:dataFormat>
                                                 </ms:distributionTextFeature>
                                                 <ms:licenceTerms>
                                                         <ms:licenceTermsName xml:lang=
˓→"en">ELRA-END-USER-COMMERCIAL-NOMEMBER-NONCOMMERCIALUSE-1.0</ms:licenceTermsName>
                                                         <ms:licenceTermsURL>http://
˓→www.elra.info/licenses/ELRA-END-USER-COMMERCIAL-NOMEMBER-NONCOMMERCIALUSE-1.0.html</
˓→ms:licenceTermsURL>
                                                 </ms:licenceTerms>
                                                 <ms:availabilityStartDate>2016-01-20</
˓→ms:availabilityStartDate>
                                                 <ms:distributionRightsHolder>
                                                         <ms:Organization>
                                                                 <ms:actorType>
˓→Organization</ms:actorType>
                                                                 <ms:organizationName
˓→xml:lang="en">ELRA</ms:organizationName>
                                                                 <ms:website>http://
˓→www.elra.info/en/</ms:website>
                                                         </ms:Organization>
                                                 </ms:distributionRightsHolder>
                                         </ms:DatasetDistribution>
                                         <ms:personalDataIncluded>false</
˓→ms:personalDataIncluded>
                                         <ms:sensitiveDataIncluded>false</
˓→ms:sensitiveDataIncluded>
                                </ms:LexicalConceptualResource>
                        </ms:LRSubclass>
                </ms:LanguageResource>
        </ms:DescribedEntity>
</ms:MetadataRecord>
```
## **15.3 Step 2: upload**

From the ELG catalogue, click the "Upload" link as shown below:

Now upload the file you created in Step 1:

If there are any errors in your XML file, these will be shown to you. Fix them and try the upload again. Eventually, a

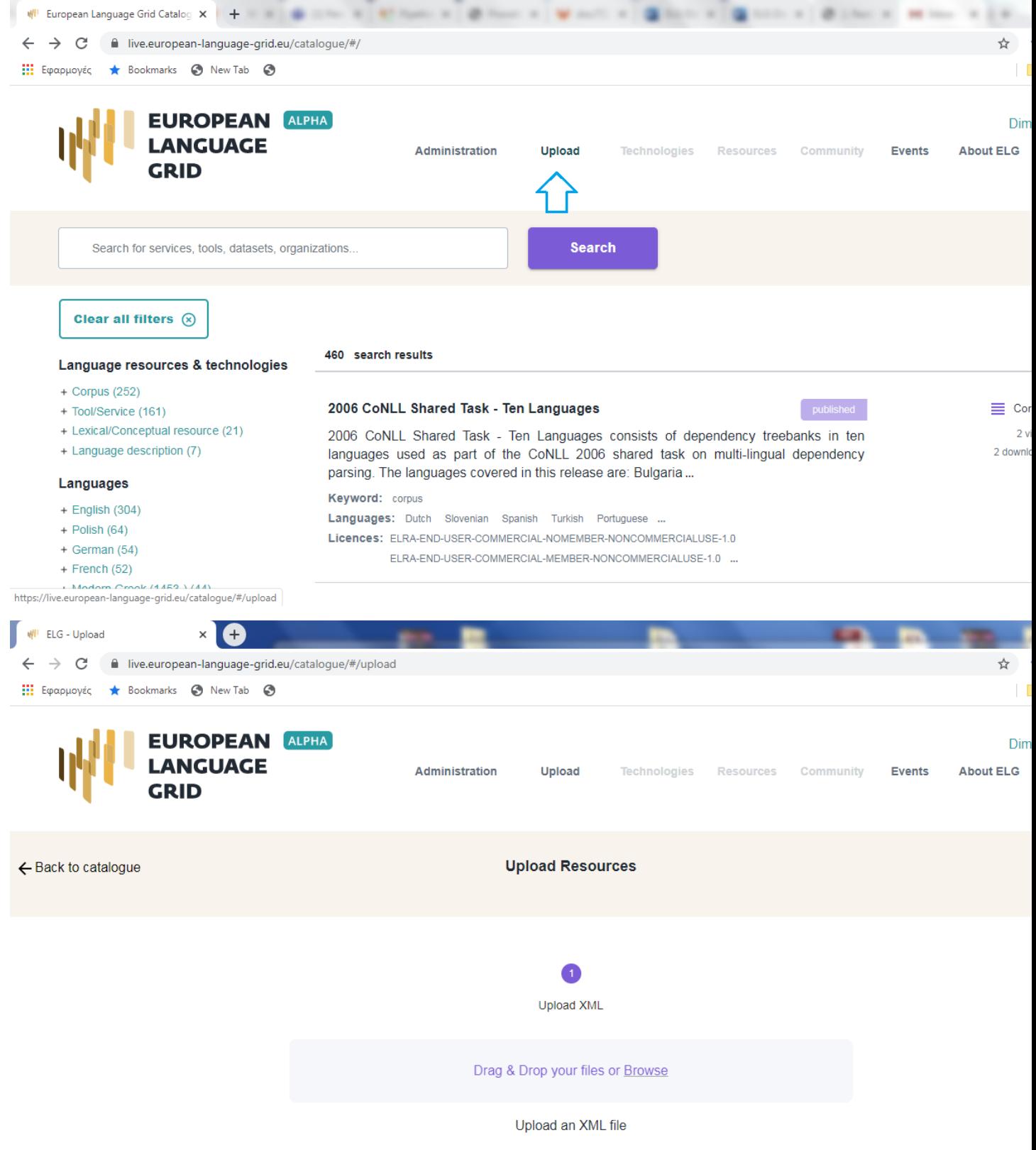

success message will be shown to you and the metadata will be imported into the database.

## **15.4 Step 3: wait for approval**

At this stage, the metadata record is only visible to you and to us, the ELG platform administrators. We will check your contribution and integrate it into the ELG catalogue if everything is in order, and contact you otherwise.

# CHAPTER 16

## Contribute a project

This page describes how to contribute information for a *[project](#page-12-0)* to the European Language Grid.

## **16.1 Before you start**

- Please make sure that the information you want to contribute complies with our *[terms of use](#page-200-0)*.
- Please make sure you have *[registered](#page-26-0)* and been assigned the *[provider role](#page-38-0)*.

## **16.2 Step 1: create metadata**

The first step is to describe your project using ELG's metadata format, ELG-SHARE. Future releases of ELG will include an interactive editor for this. However, for now, you must create an XML file. Refer to the examples below for how to do this.

The elements you need are documented on the following pages:

- *[Minimal elements for all entities](#page-122-0)*
- *[Minimal elements for projects](#page-164-0)*

For more information about ELG-SHARE, see:

• *[Metadata schema](#page-118-0)*

At the ELG GitLab, you will find [templates](https://gitlab.com/european-language-grid/platform/ELG-SHARE-schema/-/tree/master/metadata%20record%20templates) (that you can use to create new metadata records) and [examples](https://gitlab.com/european-language-grid/platform/ELG-SHARE-schema/-/tree/master/metadata%20record%20examples) in XML format.

#### **16.2.1 Example 1**

Bergamot – Browser-based Multilingual Translation

Published at: <https://live.european-language-grid.eu/catalogue/#/resource/projects/392>

```
<?xml version="1.0" encoding="UTF-8"?>
<ms:MetadataRecord xsi:schemaLocation="http://w3id.org/meta-share/meta-share/ ../../
˓→Schema/ELG-SHARE.xsd" xmlns:ms="http://w3id.org/meta-share/meta-share/" xmlns:xsi=
˓→"http://www.w3.org/2001/XMLSchema-instance">
        <ms:MetadataRecordIdentifier ms:MetadataRecordIdentifierScheme="http://w3id.
˓→org/meta-share/meta-share/elg">value automatically assigned - leave as is</
˓→ms:MetadataRecordIdentifier>
        <ms:metadataCreationDate>2020-01-07</ms:metadataCreationDate>
        <ms:metadataLastDateUpdated>2020-01-07</ms:metadataLastDateUpdated>
        \langle -- the metadataCurator is the person responsible for editing/updating the
\rightarrowmetadata record in the ELG system and maybe different from metadata creator (for.
˓→metadata records harvested from other repos, there will be no metadata creator) -->
        <ms:metadataCurator>
                <ms:actorType>Person</ms:actorType>
                <ms:surname xml:lang="en">Smith</ms:surname>
                <ms:givenName xml:lang="en">John</ms:givenName>
                \langle!-- please add an identifier (preferrably ORCID in the format below).
\rightarrowand/or email \rightarrow<ms:PersonalIdentifier ms:PersonalIdentifierScheme="http://purl.org/
˓→spar/datacite/orcid">0000-0000-0000-0000</ms:PersonalIdentifier>
                <ms:email>smith@example.com</ms:email>
        </ms:metadataCurator>
        <ms:compliesWith>http://w3id.org/meta-share/meta-share/ELG-SHARE</
˓→ms:compliesWith>
        <ms:metadataCreator>
                <ms:actorType>Person</ms:actorType>
                <ms:surname xml:lang="en">Smith</ms:surname>
                <ms:givenName xml:lang="en">John</ms:givenName>
                \langle!-- please add an identifier (preferrably ORCID in the format below).
\rightarrowand/or email \rightarrow<ms:PersonalIdentifier ms:PersonalIdentifierScheme="http://purl.org/
˓→spar/datacite/orcid">0000-0000-0000-0000</ms:PersonalIdentifier>
                <ms:email>smith@example.com</ms:email>
        </ms:metadataCreator>
        <ms:DescribedEntity>
                <ms:Project>
                        <ms:entityType>Project</ms:entityType>
                        <ms:ProjectIdentifier ms:ProjectIdentifierScheme="http://w3id.
˓→org/meta-share/meta-share/cordis">219608</ms:ProjectIdentifier>
                         <ms:projectName xml:lang="en">Browser-based Multilingual
˓→Translation</ms:projectName>
                        <ms:projectShortName xml:lang="en">Bergamot</
˓→ms:projectShortName>
                        <ms:fundingType>http://w3id.org/meta-share/meta-share/euFunds
˓→</ms:fundingType>
                        <ms:funder>
                                 <ms:Organization>
                                         <ms:actorType>Organization</ms:actorType>
                                         <ms:organizationName xml:lang="en">European
˓→Commission</ms:organizationName>
                                         <ms:website>https://ec.europa.eu/info/index_en
˓→</ms:website>
                                 </ms:Organization>
                        </ms:funder>
                        <ms:fundingCountry>EU</ms:fundingCountry>
                        <ms:projectStartDate>2019-01-01</ms:projectStartDate>
                        <ms:projectEndDate>2021-12-31</ms:projectEndDate>
```

```
<ms:website>https://browser.mt/</ms:website>
                        <ms:logo>https://ufal.mff.cuni.cz/sites/default/files/styles/
˓→drupal_projects_logo_style/public/bergamot_logo.png</ms:logo>
                        <ms:LTArea>
                                <ms:LTClassRecommended>http://w3id.org/meta-share/
˓→omtd-share/MachineTranslation</ms:LTClassRecommended>
                        </ms:LTArea>
                        <ms:LTArea>
                                <ms:LTClassOther>Browser-based Machine Translation</
˓→ms:LTClassOther>
                        </ms:LTArea>
                        <ms:domain>
                                <ms:categoryLabel xml:lang="en">htttp://w3id.org/meta-
˓→share/omtd-share/NewsMediaJournalismAndPublishing</ms:categoryLabel>
                        </ms:domain>
                        <ms:domain>
                                <ms:categoryLabel xml:lang="en">General</
˓→ms:categoryLabel>
                        </ms:domain>
                        <ms:keyword xml:lang="en">Machine translation</ms:keyword>
                        <ms:keyword xml:lang="en">translation integration</ms:keyword>
                        <ms:grantNumber>825303</ms:grantNumber>
                        <ms:projectSummary xml:lang="en">'The Bergamot project will
→add and improve client-side machine translation in a web browser. Unlike current
→cloud-based options, running directly on users'' machines empowers citizens to
˓→preserve their privacy and increases the uptake of language technologies in Europe
\rightarrowin various sectors that require confidentiality. Free software integrated with an.
\rightarrowopen-source web browser, such as Mozilla Firefox, will enable bottom-up adoption by,
→non-experts, resulting in cost savings for private and public sector users who
˓→would otherwise procure translation or operate monolingually. To understand and
→support non-expert users, our user experience work package researches their needs,
→and creates the user interface. Rather than simply translating text, this.
\rightarrowinterface will expose improved quality estimates, addressing the rising public,
→debate on algorithmic trust. Building on quality estimation research, we will
→enable users to confidently generate text in a language they do not speak, enabling
→cross-lingual online form filling. To improve quality overall, dynamic domain
→adaptation research addresses the peculiar writing style of a website or user by
→adapting translation on the fly using local information too private to upload to
→the cloud. These applications require adaptation and inference to run on desktop
→hardware with compact model downloads, which we address with neural network.
→efficiency research. Our combined research on user experience, domain adaptation,
˓→quality estimation, outbound translation, and efficiency support a broad browser-
˓→based innovation plan.'</ms:projectSummary>
                        <ms:cost>
                                <ms:amount>2999096.25</ms:amount>
                                <ms:currency>http://w3id.org/meta-share/meta-share/
˓→euro</ms:currency>
                        </ms:cost>
                        <ms:ecMaxContribution>
                                <ms:amount>2999096.25</ms:amount>
                                <ms:currency>http://w3id.org/meta-share/meta-share/
˓→euro</ms:currency>
                        </ms:ecMaxContribution>
                        <ms:fundingSchemeCategory>RIA</ms:fundingSchemeCategory>
                        <ms:status>SIGNED</ms:status>
                        <ms:relatedCall>H2020-ICT-2018-2</ms:relatedCall>
                        <ms:relatedProgramme>H2020</ms:relatedProgramme>
```
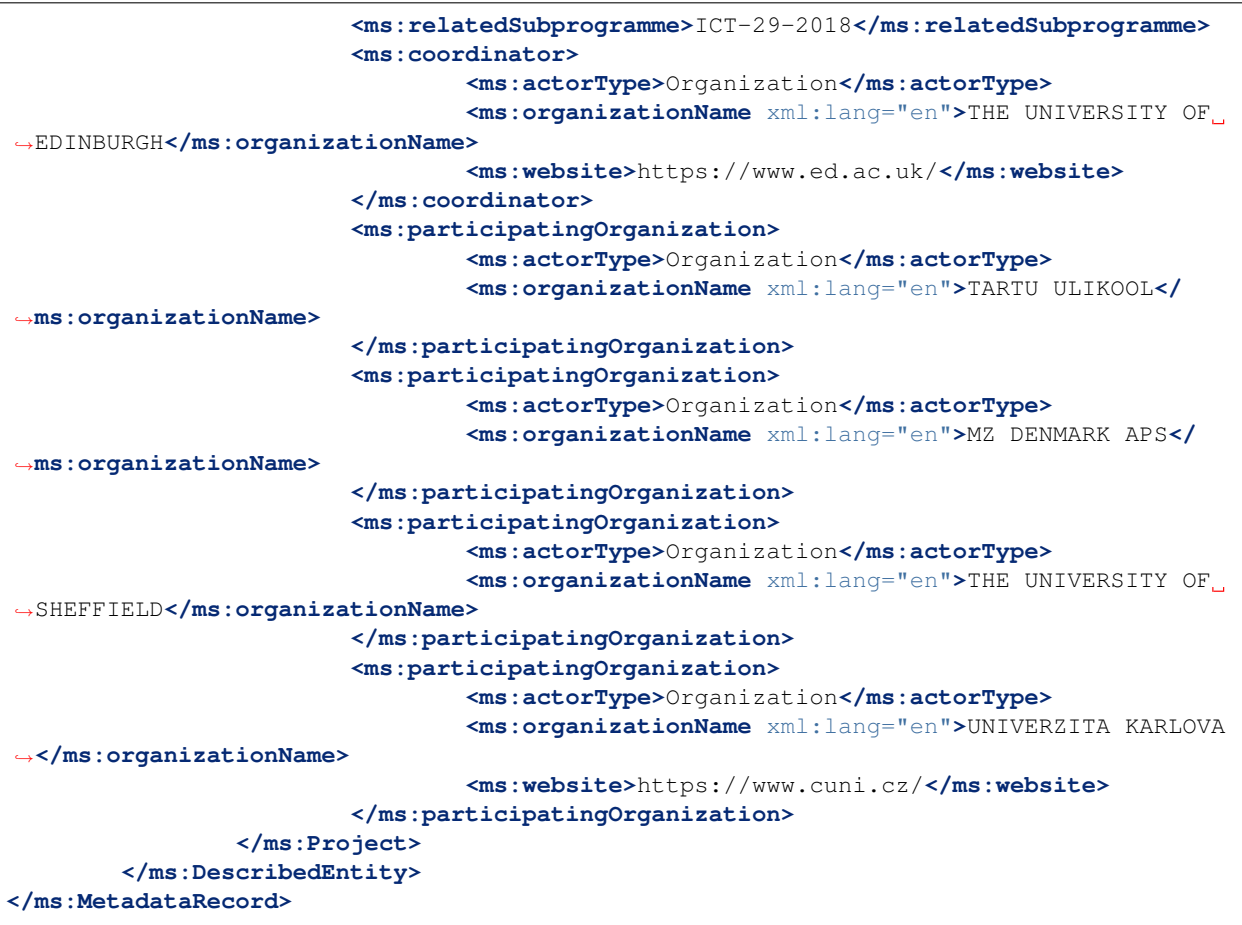

### **16.2.2 Example 2**

European Language Grid

Published at: <https://live.european-language-grid.eu/catalogue/#/resource/projects/395>

```
<?xml version="1.0" encoding="UTF-8"?>
<ms:MetadataRecord xsi:schemaLocation="http://w3id.org/meta-share/meta-share/ ../../
˓→Schema/ELG-SHARE.xsd" xmlns:ms="http://w3id.org/meta-share/meta-share/" xmlns:xsi=
˓→"http://www.w3.org/2001/XMLSchema-instance">
        <ms:MetadataRecordIdentifier ms:MetadataRecordIdentifierScheme="http://w3id.
˓→org/meta-share/meta-share/elg">value automatically assigned - leave as is</
˓→ms:MetadataRecordIdentifier>
        <ms:metadataCreationDate>2020-01-07</ms:metadataCreationDate>
        <ms:metadataLastDateUpdated>2020-01-07</ms:metadataLastDateUpdated>
        <!-- the metadataCurator is the person responsible for editing/updating the
→metadata record in the ELG system and maybe different from metadata creator (for
˓→metadata records harvested from other repos, there will be no metadata creator) -->
        <ms:metadataCurator>
                <ms:actorType>Person</ms:actorType>
                <ms:surname xml:lang="en">Smith</ms:surname>
                <ms:givenName xml:lang="en">John</ms:givenName>
                \langle!-- please add an identifier (preferrably ORCID in the format below).
  ˓→and/or email -->
                                                                          (continues on next page)
```
**<ms:PersonalIdentifier** ms:PersonalIdentifierScheme="http://purl.org/ ˓<sup>→</sup>spar/datacite/orcid"**>**0000-0000-0000-0000**</ms:PersonalIdentifier> <ms:email>**smith@example.com**</ms:email> </ms:metadataCurator> <ms:compliesWith>**http://w3id.org/meta-share/meta-share/ELG-SHARE**</** ˓<sup>→</sup>**ms:compliesWith> <ms:metadataCreator> <ms:actorType>**Person**</ms:actorType> <ms:surname** xml:lang="en"**>**Smith**</ms:surname> <ms:givenName** xml:lang="en"**>**John**</ms:givenName>**  $\langle$ !-- please add an identifier (preferrably ORCID in the format below). ˓<sup>→</sup>and/or email --> **<ms:PersonalIdentifier** ms:PersonalIdentifierScheme="http://purl.org/ ˓<sup>→</sup>spar/datacite/orcid"**>**0000-0000-0000-0000**</ms:PersonalIdentifier> <ms:email>**smith@example.com**</ms:email> </ms:metadataCreator> <ms:DescribedEntity> <ms:Project> <ms:entityType>**Project**</ms:entityType> <ms:ProjectIdentifier** ms:ProjectIdentifierScheme="http://w3id. ˓<sup>→</sup>org/meta-share/meta-share/cordis"**>**219378**</ms:ProjectIdentifier> <ms:projectName** xml:lang="en"**>**European Language Grid**</** ˓<sup>→</sup>**ms:projectName> <ms:projectShortName** xml:lang="en"**>**ELG**</ms:projectShortName> <ms:fundingType>**http://w3id.org/meta-share/meta-share/euFunds ˓<sup>→</sup>**</ms:fundingType> <ms:funder> <ms:Organization> <ms:actorType>**Organization**</ms:actorType> <ms:organizationName** xml:lang="en"**>**European ˓<sup>→</sup>Commission**</ms:organizationName> <ms:website>**https://ec.europa.eu/info/index\_en ˓<sup>→</sup>**</ms:website> </ms:Organization> </ms:funder> <ms:fundingCountry>**EU**</ms:fundingCountry> <ms:projectStartDate>**2019-01-01**</ms:projectStartDate> <ms:projectEndDate>**2021-12-31**</ms:projectEndDate> <ms:website>**https://www.european-language-grid.eu/**</** ˓<sup>→</sup>**ms:website> <ms:logo>**https://www.european-language-grid.eu/wp-content/ ˓<sup>→</sup>themes/elg\_theme/fab/image/logo/rgb\_elg\_\_logo--colour.svg**</ms:logo> <ms:LTArea> <ms:LTClassRecommended>**http://w3id.org/meta-share/ ˓<sup>→</sup>omtd-share/LanguageTechnology**</ms:LTClassRecommended> </ms:LTArea> <ms:keyword** xml:lang="en"**>**Language technology services**</** ˓<sup>→</sup>**ms:keyword> <ms:keyword** xml:lang="en"**>**Multilingualism**</ms:keyword> <ms:keyword** xml:lang="en"**>**Less-resourced languages**</** ˓<sup>→</sup>**ms:keyword> <ms:grantNumber>**825627**</ms:grantNumber> <ms:projectSummary** xml:lang="en"**>**With 24 official EU and many ˓<sup>→</sup>more additional languages, multilingualism in Europe and an inclusive Digital →Single Market can only be enabled through Language Technologies (LTs). European LT ˓<sup>→</sup>business is dominated by thousands of SMEs and a few large players. Many are world-  $\rightarrow$ class, with technologies that outperform the global players. However, European LT  $\rightarrow$ business is also fragmented  $\beta \epsilon$ " by nation states, languages, verticals (enterwere page) →Likewise, while much of European LT research is world-class, with results, ferred into industry and commercial products, its full impact is held back by **16.2. Step 1: create metadata** sue and challenge is the fragmentation of the European LT\_95 →landscape. The European Language Grid (ELG) project will address this fragmentation,  $\rightarrow$ by establishing the ELG as the primary platform for LT in Europe. The ELG will be a

→scalable cloud platform, providing, in an easy-to-integrate way, access to hundreds, ˓<sup>→</sup>of commercial and non-commercial Language Technologies for all European languages,

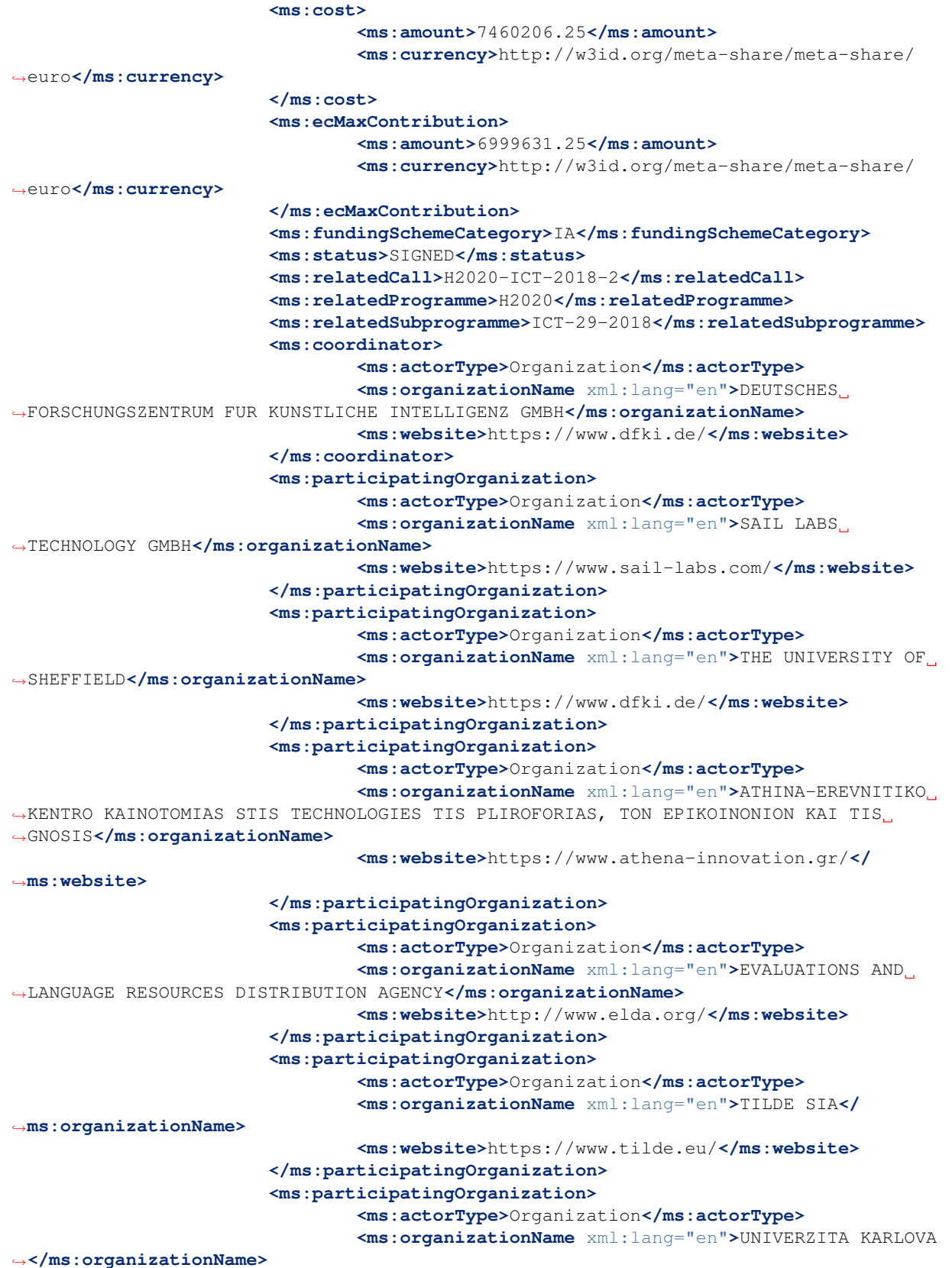

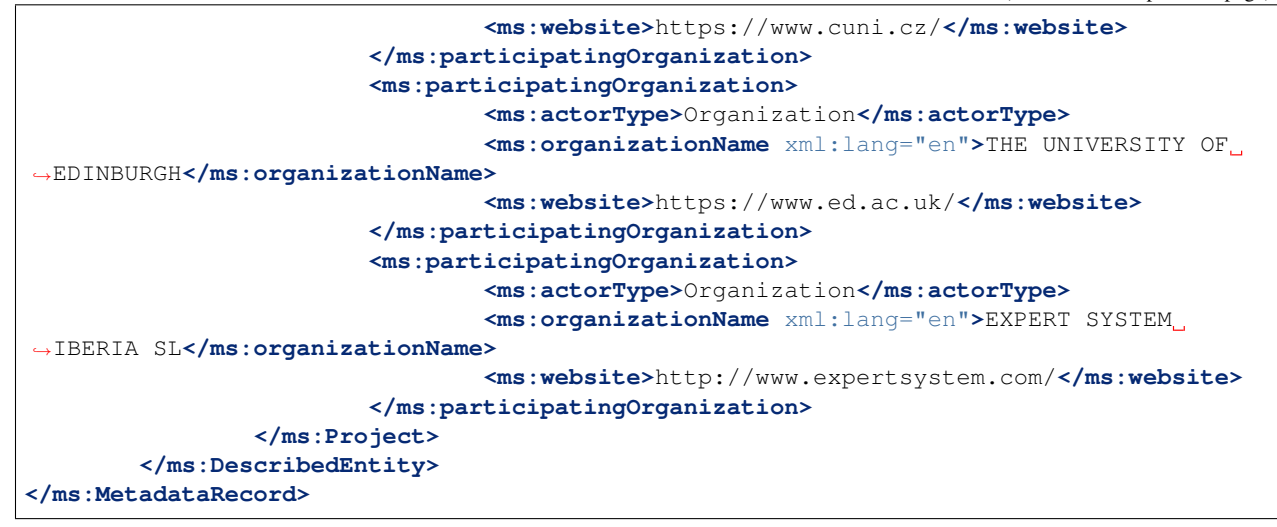

## **16.3 Step 2: upload**

From the ELG catalogue, click the "Upload" link as shown below:

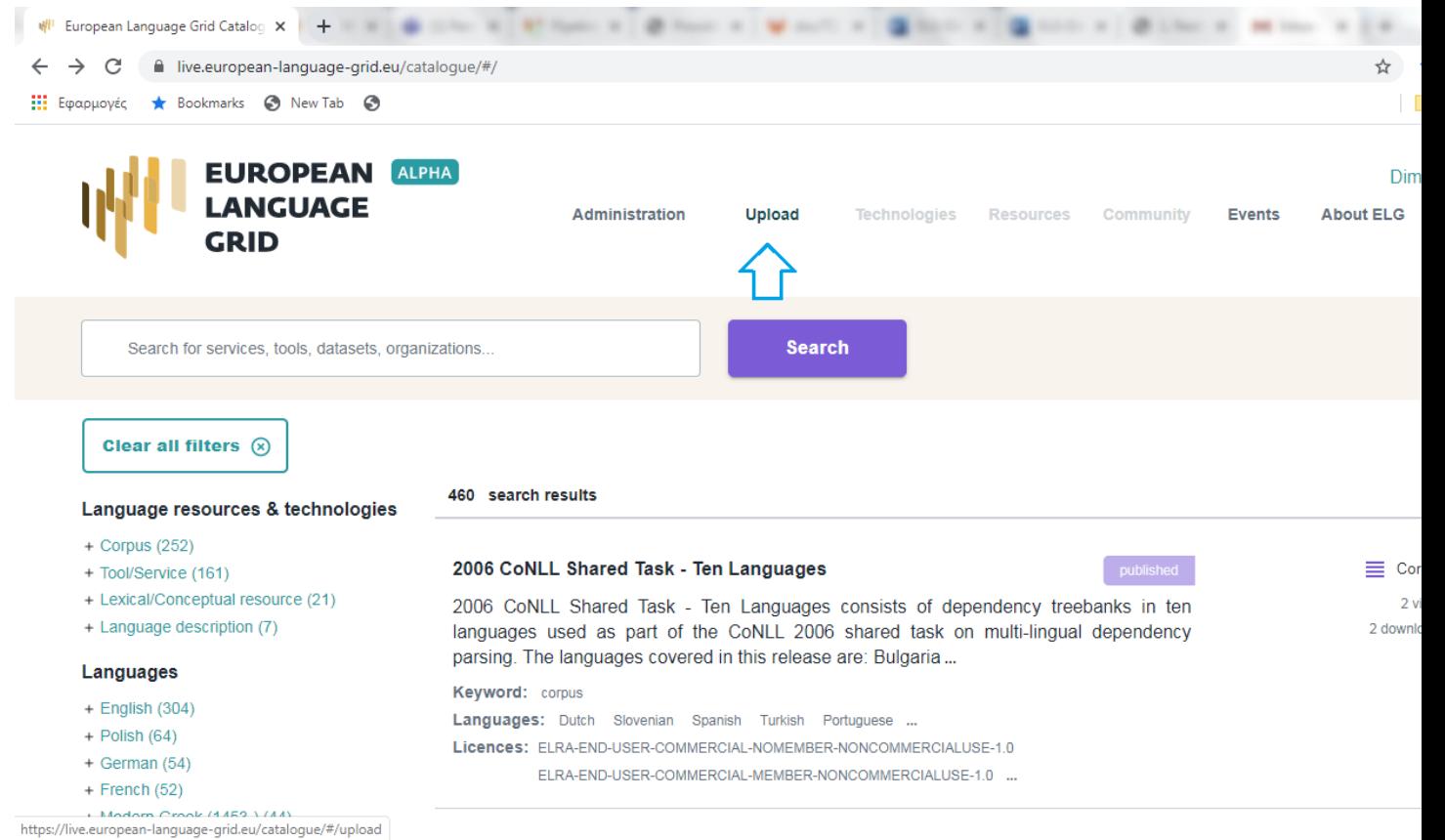

Now upload the file you created in Step 1:

If there are any errors in your XML file, these will be shown to you. Fix them and try the upload again. Eventually, a

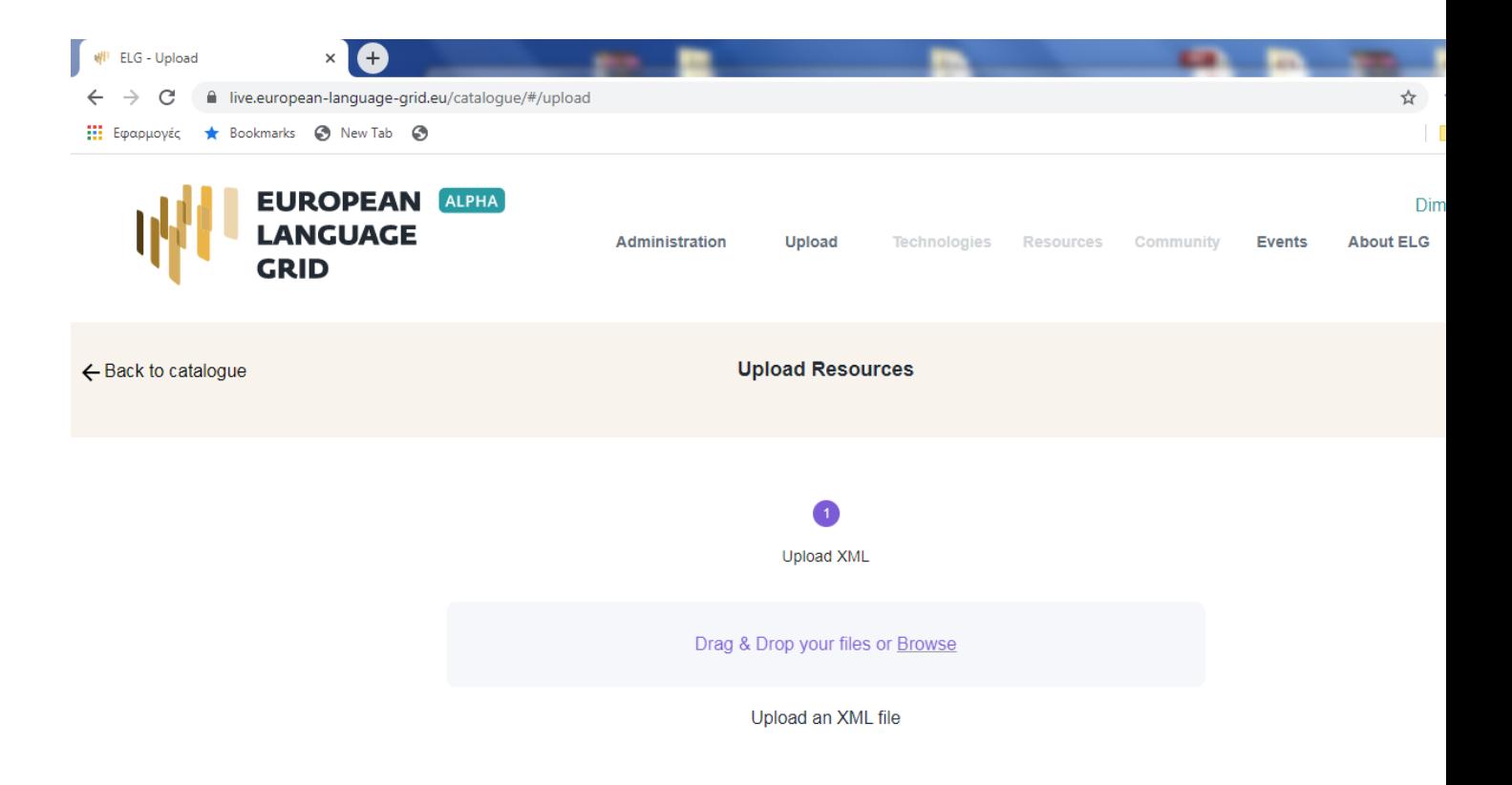

success message will be shown to you and the metadata will be imported into the database.

## **16.4 Step 3: wait for approval**

At this stage, the metadata record is only visible to you and to us, the ELG platform administrators. We will check your contribution and integrate it into the ELG catalogue if everything is in order, and contact you otherwise.

# CHAPTER 17

## Contribute an organisation

This page describes how to contribute information on an *[organisation](#page-12-0)* to the European Language Grid.

## **17.1 Before you start**

- Please make sure that the metadata record you want to contribute complies with our *[terms of use](#page-200-0)*.
- Please make sure you have *[registered](#page-26-0)* and been assigned the *[provider role](#page-38-0)*.

## **17.2 Step 1: create metadata**

The first step is to describe your organisation using ELG's metadata format, ELG-SHARE. Future releases of ELG will include an interactive editor for this. However, for now, you must create an XML file. Refer to the examples below for how to do this.

The elements you need are documented on the following pages:

- *[Minimal elements for all entities](#page-122-0)*
- *[Minimal elements for organisations](#page-172-0)*

For more information about ELG-SHARE, see:

• *[Metadata schema](#page-118-0)*

At the ELG GitLab, you will find [templates](https://gitlab.com/european-language-grid/platform/ELG-SHARE-schema/-/tree/master/metadata%20record%20templates) (that you can use to create new metadata records) and [examples](https://gitlab.com/european-language-grid/platform/ELG-SHARE-schema/-/tree/master/metadata%20record%20examples) in XML format.

#### **17.2.1 Example 1: University**

Charles University, Prague

Published at: <https://live.european-language-grid.eu/catalogue/#/resource/organizations/385>

```
<?xml version="1.0" encoding="UTF-8"?>
<ms:MetadataRecord xsi:schemaLocation="http://w3id.org/meta-share/meta-share/ ../../
˓→Schema/ELG-SHARE.xsd" xmlns:ms="http://w3id.org/meta-share/meta-share/" xmlns:xsi=
˓→"http://www.w3.org/2001/XMLSchema-instance">
        <ms:MetadataRecordIdentifier ms:MetadataRecordIdentifierScheme="http://w3id.
˓→org/meta-share/meta-share/elg">value automatically assigned - leave as is</
˓→ms:MetadataRecordIdentifier>
        <ms:metadataCreationDate>2020-01-07</ms:metadataCreationDate>
        <ms:metadataLastDateUpdated>2020-01-07</ms:metadataLastDateUpdated>
        <ms:metadataCurator>
                <ms:actorType>Person</ms:actorType>
                <ms:surname xml:lang="en">Smith</ms:surname>
                <ms:givenName xml:lang="en">John</ms:givenName>
                <ms:email>smith@example.com</ms:email>
        </ms:metadataCurator>
        <ms:compliesWith>http://w3id.org/meta-share/meta-share/ELG-SHARE</
˓→ms:compliesWith>
        <ms:metadataCreator>
                <ms:actorType>Person</ms:actorType>
                <ms:surname xml:lang="en">Smith</ms:surname>
                <ms:givenName xml:lang="en">John</ms:givenName>
                <ms:email>smith@example.com</ms:email>
        </ms:metadataCreator>
        <ms:DescribedEntity>
        <ms:Organization>
        <ms:entityType>Organization</ms:entityType>
        <ms:OrganizationIdentifier ms:OrganizationIdentifierScheme="http://w3id.org/
˓→meta-share/meta-share/elg">automatically assigned by ELG - please don't change</
˓→ms:OrganizationIdentifier>
        <ms:organizationName xml:lang="en">Charles University</ms:organizationName>
        <ms:organizationShortName xml:lang="en">CUNI</ms:organizationShortName>
        <ms:organizationAlternativeName xml:lang="en">UNIVERZITA KARLOVA</
˓→ms:organizationAlternativeName>
       <ms:organizationRole>http://w3id.org/meta-share/meta-share/LTSupplier</
˓→ms:organizationRole>
        <ms:organizationRole>http://w3id.org/meta-share/meta-share/
˓→researchOrganization</ms:organizationRole>
        <ms:organizationRole>http://w3id.org/meta-share/meta-share/
˓→languageServiceProvider</ms:organizationRole>
        <ms:organizationLegalStatus>http://w3id.org/meta-share/meta-share/
˓→academicInstitution</ms:organizationLegalStatus>
        <ms:organizationBio xml:lang="en">Charles University was founded in 1348,
→making it one of the oldest universities in the world. Yet it is also renowned as a<sub>u</sub>
→modern, dynamic, cosmopolitan and prestigious institution of higher education. It<sub>u</sub>
→is the largest and most renowned Czech university, and is also the best-rated Czech
→university according to international rankings. There are currently 17 faculties at
→the University (14 in Prague, 2 in Hradec Kr\Gammalov\Gamma© and 1 in PlzeE), plus 3.
→institutes, 6 other centres of teaching, research, development and other creative
\rightarrowactivities, a centre providing information services, 5 facilities serving the whole
→University, and the Rectorate - which is the executive management body for the
˓→whole University.</ms:organizationBio>
        <ms:logo>https://cuni.cz/UKEN-1-version1-afoto.jpg</ms:logo>
        <ms:LTArea>
                <ms:LTClassRecommended>http://w3id.org/meta-share/omtd-share/
˓→LanguageTechnology</ms:LTClassRecommended>
       </ms:LTArea>
        <ms:LTArea>
```
(continued from previous page)

```
<ms:LTClassRecommended>http://w3id.org/meta-share/omtd-share/
˓→MachineTranslation</ms:LTClassRecommended>
        </ms:LTArea>
        <ms:LTArea>
                <ms:LTClassRecommended>http://w3id.org/meta-share/omtd-share/
˓→SpeechRecognition</ms:LTClassRecommended>
        </ms:LTArea>
        <ms:LTArea>
                <ms:LTClassRecommended>http://w3id.org/meta-share/omtd-share/
˓→Annotation</ms:LTClassRecommended>
        </ms:LTArea>
        <ms:LTArea>
                <ms:LTClassRecommended>http://w3id.org/meta-share/omtd-share/
˓→LexiconCreation</ms:LTClassRecommended>
        </ms:LTArea>
        <ms:LTArea>
                <ms:LTClassOther>language resources creation</ms:LTClassOther>
        </ms:LTArea>
        <ms:LTArea>
                <ms:LTClassOther>Dialog systems</ms:LTClassOther>
        </ms:LTArea>
        <ms:keyword xml:lang="en">Computational Linguistics</ms:keyword>
        <ms:keyword xml:lang="en">Natural Language Processing</ms:keyword>
        <ms:keyword xml:lang="en">Language Resources</ms:keyword>
        <ms:keyword xml:lang="en">Research infrastructures</ms:keyword>
        <ms:keyword xml:lang="en">Language Resources</ms:keyword>
        <ms:keyword xml:lang="en">Digital Humanities</ms:keyword>
        <ms:website>https://www.cuni.cz</ms:website>
        <ms:headOfficeAddress>
                <ms:address xml:lang="en">OVOCNY TRH 560/5</ms:address>
                <ms:zipCode>116 36</ms:zipCode>
                <ms:city xml:lang="en">PRAHA 1</ms:city>
                <ms:country>CZ</ms:country>
        </ms:headOfficeAddress>
        <ms:hasDivision>
                <ms:divisionName xml:lang="en">Institute of Formal and Applied
˓→Linguistics</ms:divisionName>
                <ms:divisionShortName xml:lang="en">UFAL</ms:divisionShortName>
                <ms:divisionCategory>http://w3id.org/meta-share/meta-share/institute</
˓→ms:divisionCategory>
                <ms:organizationBio xml:lang="en">'Institute of Formal and Applied
\rightarrowLinguistics (ΓFAL) at the Computer Science School, Faculty of Mathematics and
˓→Physics, Charles University, Czech Republic. The institute was established in 1990
\rightarrowas a continuation of the research and teaching activities carried out by the
˓→former Laboratory of Algebraic Linguistics since the early 60s at the Faculty of
\rightarrowPhilosophy and later at the Faculty of Mathematics and Physics, Charles University.
\rightarrowThe Institute is a primarily research department working on many topics in the area
→of Computational Linguistics, and on many research projects both nationally and
\rightarrowinternationally. However, the Institute of Formal and Applied Linguistics is also a,
→regular department in the sense that it carries a comprehensive teaching program
\rightarrowboth for the Master''s degree (Mgr., or MSc.) as well as for a doctorate (Ph.D.) in.
→Computational Linguistics. Both programs are taught in Czech and English. The
\rightarrowInstitute is also a member of the double- degree \"Master''s LCT programme\" of the
˓→EU. Students also can take advantage of the Erasmus program for typically semester-
˓→long stays at partner Universities abroad. '</ms:organizationBio>
                <ms:logo>https://ufal.mff.cuni.cz/sites/all/themes/drufal/css/logo/
˓→logo_ufal_110u.png</ms:logo>
```
(continued from previous page)

```
<ms:LTArea>
                <ms:LTClassRecommended>http://w3id.org/meta-share/omtd-share/
˓→MachineTranslation</ms:LTClassRecommended>
        </ms:LTArea>
        <ms:LTArea>
                <ms:LTClassRecommended>http://w3id.org/meta-share/omtd-share/
˓→SpeechRecognition</ms:LTClassRecommended>
        </ms:LTArea>
        <ms:LTArea>
                <ms:LTClassRecommended>http://w3id.org/meta-share/omtd-share/
˓→Annotation</ms:LTClassRecommended>
        </ms:LTArea>
        <ms:LTArea>
                <ms:LTClassRecommended>http://w3id.org/meta-share/omtd-share/
˓→LexiconCreation</ms:LTClassRecommended>
        </ms:LTArea>
        <ms:LTArea>
                <ms:LTClassOther>Lexical Resources</ms:LTClassOther>
        </ms:LTArea>
        <ms:LTArea>
                <ms:LTClassOther>Dialog systems</ms:LTClassOther>
        </ms:LTArea>
        <ms:LTArea>
                <ms:LTClassOther>Corpus Creation</ms:LTClassOther>
        </ms:LTArea>
        <ms:LTArea>
                <ms:LTClassOther>Research Infrastructure</ms:LTClassOther>
        </ms:LTArea>
        <ms:LTArea>
                <ms:LTClassOther>LT services</ms:LTClassOther>
        </ms:LTArea>
        <ms:LTArea>
                <ms:LTClassOther>NLP Support</ms:LTClassOther>
        </ms:LTArea>
        <ms:LTArea>
                <ms:LTClassOther>Digital Humanities</ms:LTClassOther>
        </ms:LTArea>
        <ms:keyword xml:lang="en">Computational Linguistics</ms:keyword>
                <ms:headOfficeAddress>
                        <ms:address xml:lang="en">MalostranskΓ© nΓm. 25</ms:address>
                        <ms:zipCode>11800</ms:zipCode>
                        <ms:city xml:lang="en">Praha 1</ms:city>
                        <ms:country>CZ</ms:country>
                </ms:headOfficeAddress>
        </ms:hasDivision>
        </ms:Organization>
</ms:DescribedEntity>
</ms:MetadataRecord>
```
## **17.2.2 Example 2: SME**

SME: Evaluation and Language Resources Distribution Agency (ELDA)

Published at: <https://live.european-language-grid.eu/catalogue/#/resource/organizations/646>

```
<?xml version="1.0" encoding="UTF-8"?>
<ms:MetadataRecord xsi:schemaLocation="http://w3id.org/meta-share/meta-share/ ../../
˓→Schema/ELG-SHARE.xsd" xmlns:ms="http://w3id.org/meta-share/meta-share/" xmlns:xsi=
˓→"http://www.w3.org/2001/XMLSchema-instance">
       <ms:MetadataRecordIdentifier ms:MetadataRecordIdentifierScheme="http://w3id.
˓→org/meta-share/meta-share/elg">value automatically assigned - leave as is</
˓→ms:MetadataRecordIdentifier>
       <ms:metadataCreationDate>2020-01-07</ms:metadataCreationDate>
       <ms:metadataLastDateUpdated>2020-01-07</ms:metadataLastDateUpdated>
       <ms:metadataCurator>
               <ms:actorType>Person</ms:actorType>
               <ms:surname xml:lang="en">Smith</ms:surname>
               <ms:givenName xml:lang="en">John</ms:givenName>
               <ms:email>smith@example.com</ms:email>
       </ms:metadataCurator>
       <ms:compliesWith>http://w3id.org/meta-share/meta-share/ELG-SHARE</
˓→ms:compliesWith>
       <ms:metadataCreator>
               <ms:actorType>Person</ms:actorType>
               <ms:surname xml:lang="en">Smith</ms:surname>
               <ms:givenName xml:lang="en">John</ms:givenName>
               <ms:email>smith@example.com</ms:email>
       </ms:metadataCreator>
        <ms:DescribedEntity>
        <ms:Organization>
       <ms:entityType>Organization</ms:entityType>
        <ms:OrganizationIdentifier ms:OrganizationIdentifierScheme="http://w3id.org/
˓→meta-share/meta-share/elg">automatically assigned by ELG - please don't change</
˓→ms:OrganizationIdentifier>
        <ms:organizationName xml:lang="en">Evaluation and Language Resources
˓→Distribution Agency</ms:organizationName>
       <ms:organizationShortName xml:lang="en">ELDA</ms:organizationShortName>
       <ms:organizationAlternativeName xml:lang="en">EVALUATIONS AND LANGUAGE
˓→RESOURCES DISTRIBUTION AGENCY</ms:organizationAlternativeName>
       <ms:organizationRole>http://w3id.org/meta-share/meta-share/LTSupplier</
˓→ms:organizationRole>
       <ms:organizationRole>http://w3id.org/meta-share/meta-share/dataEvaluator</
˓→ms:organizationRole>
       <ms:organizationLegalStatus>http://w3id.org/meta-share/meta-share/sme</
˓→ms:organizationLegalStatus>
       <ms:organizationBio xml:lang="en">The Evaluations and Language Resources
˓→Distribution Agency (ELDA), was created in 1995 as the organizational
→infrastructure with the mission of providing a central clearing house for Language
˓→Resources (LR) of the European Language Resources Association (ELRA). ELDA was set
→up to identify, classify, collect, validate and distribute the language resources
→that are needed by the Human Language Technology (HLT) community. Anticipating the
˓→ evolutions in the HLT field, ELDA broadened its activities to cover multimedia/
→multimodal resources as well as evaluation activities, distributing the language
→resources needed for evaluation purposes, and conducting/coordinating evaluation.
→campaigns. ELDA has played a significant role within the major Multimedia and
→Multimodal production projects that resulted in one of the most impressive
\rightarrowcatalogues of available data sets, embracing all aspects of Language Technologies.
→ELDA was also involved in evaluation initiatives, in several FPs' projects
→involving HLT infrastructures, as well as in national programmes. In addition to
→work on data production, processing and annotation, validation and quality control,
→several of these projects also involved work on legal framework management for the
→produced resources. Moreover, ELDA has contributed to the development of open
→platforms and has joined forces with other European key players by bringing its
→<br>→assets (LR catalogue, evaluation services and benchmarking) to constitute Europe's
→backbone for Language Resources sharing and distribution. ELDA is also the
17.2. Step 1: Create metadata 103
                     audia<br>licipants, LREC is the major event on Language Resources (LRs).
```
˓<sup>→</sup>and Evaluation for Human Language Technologies (HLT).**</ms:organizationBio>**

(continued from previous page)

```
<ms:logo>https://www.european-language-grid.eu/wp-content/uploads/2019/03/
˓→logo__consortium-elda.svg</ms:logo>
        <ms:LTArea>
                <ms:LTClassRecommended>http://w3id.org/meta-share/omtd-share/
˓→LanguageTechnology</ms:LTClassRecommended>
        </ms:LTArea>
        <ms:LTArea>
                <ms:LTClassRecommended>http://w3id.org/meta-share/omtd-share/
˓→Evaluation</ms:LTClassRecommended>
        </ms:LTArea>
        <ms:LTArea>
                <ms:LTClassOther>Language Resource collection, processing, production
˓→</ms:LTClassOther>
        </ms:LTArea>
        <ms:LTArea>
                <ms:LTClassOther>legal clearing</ms:LTClassOther>
        </ms:LTArea>
        <ms:LTArea>
                <ms:LTClassOther>HLT evaluation and dissemination</ms:LTClassOther>
        </ms:LTArea>
        <ms:keyword xml:lang="en">Language Resources and Evaluation</ms:keyword>
        <ms:keyword xml:lang="en">Legal support</ms:keyword>
        <ms:keyword xml:lang="en">Data management</ms:keyword>
        <ms:website>http://www.elra.info/en/</ms:website>
        <ms:headOfficeAddress>
                <ms:address xml:lang="en">9 RUE DES CORDELIERES</ms:address>
                <ms:zipCode>75 013</ms:zipCode>
                <ms:city xml:lang="en">Paris</ms:city>
                <ms:country>FR</ms:country>
        </ms:headOfficeAddress>
</ms:Organization>
</ms:DescribedEntity>
</ms:MetadataRecord>
```
# **17.3 Step 2: upload**

From the ELG catalogue, click the "Upload" link as shown below:

Now upload the file you created in Step 1:

If there are any errors in your XML file, these will be shown to you. Fix them and try the upload again. Eventually, a success message will be shown to you and the metadata will be imported into the database.

# **17.4 Step 3: wait for approval**

At this stage, the metadata record is only visible to you and to us, the ELG platform administrators. We will check your contribution and integrate it into the ELG catalogue if everything is in order, and contact you otherwise.

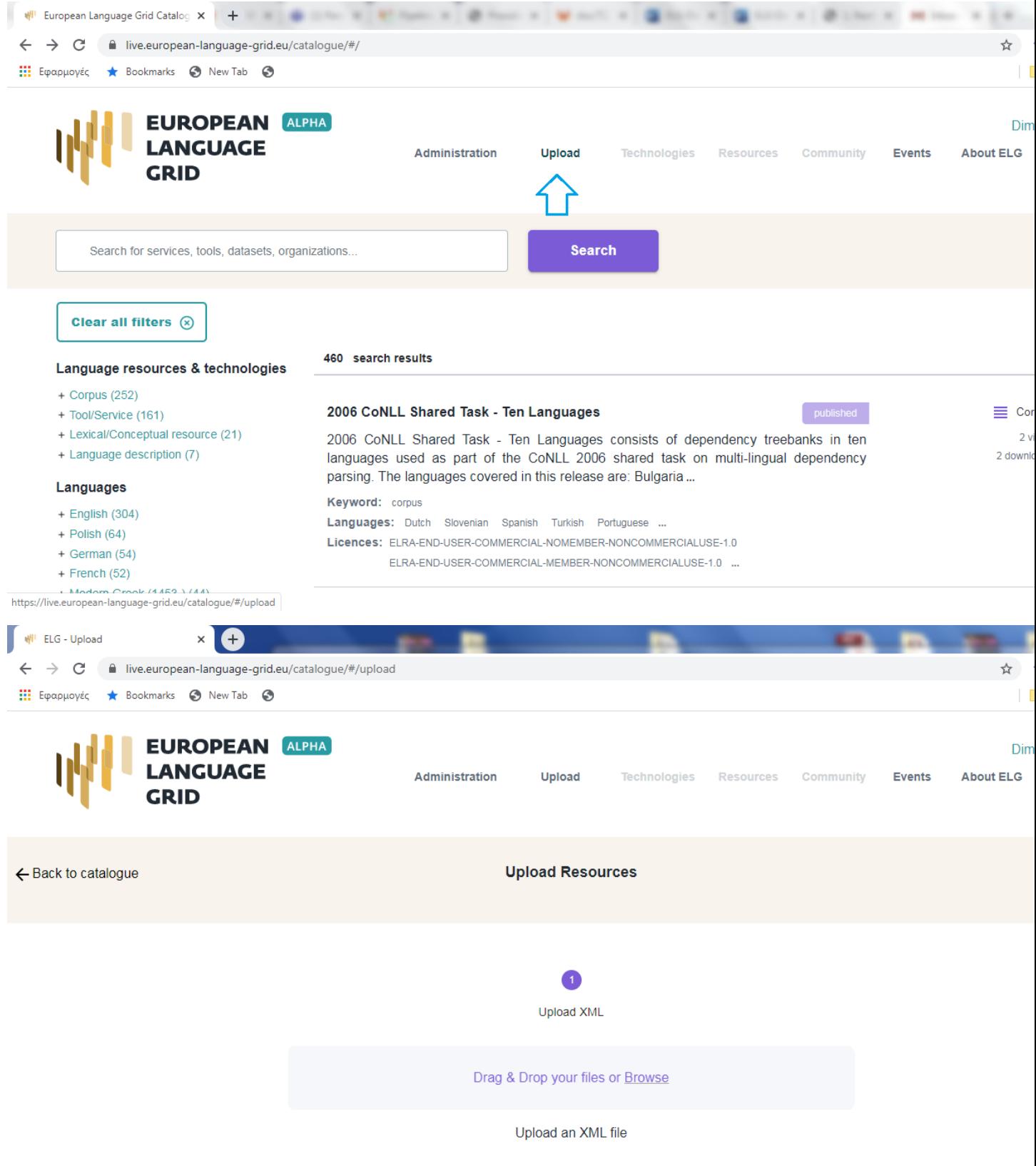

Update / Delete a catalogue entry

Note: Instructions on how to update or delete entries in the ELG catalogue will be provided shortly.

Contribute via an external repository

# **19.1 Metadata harvesting**

Note: Instructions on harvesting metadata from external repositories will be provided shortly.

# Metadata schema

This annex provides an overview of ELG's metadata schema, ELG-SHARE. We describe the basic concepts, provide links to the full schema documentation, and finally present the "minimal version" of the schema, consisting only of required and recommended elements.

# **20.1 Basic concepts**

The following figure shows the main notions upon which the ELG schema builds.

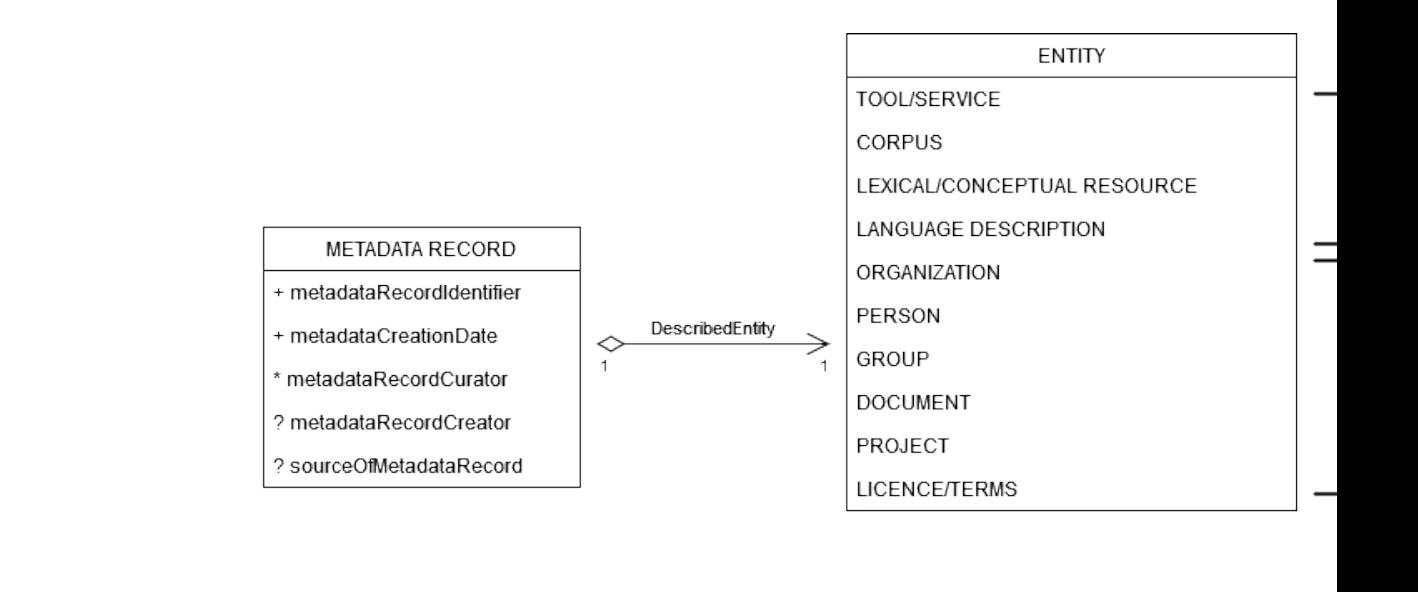

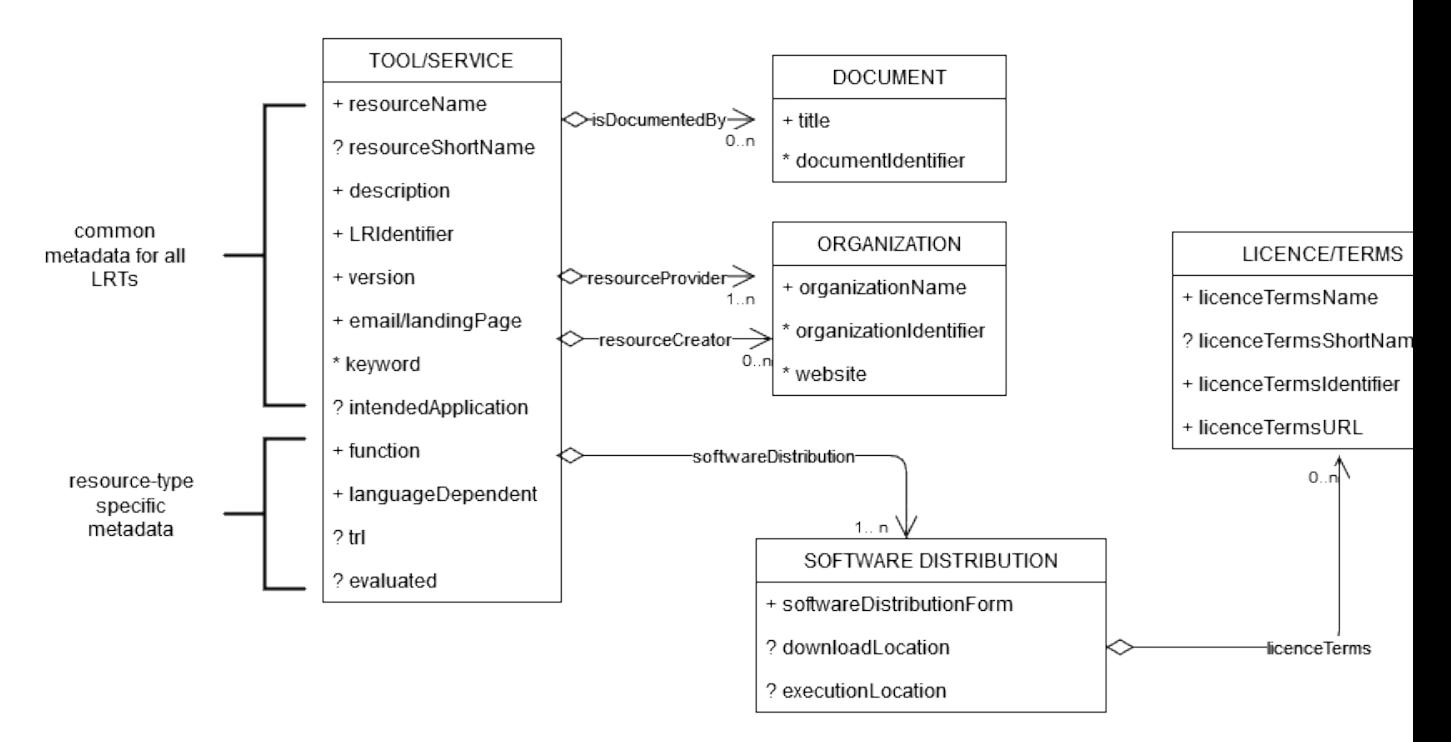

These include:

- MetadataRecord: It corresponds to the catalogue entry, and records information concerning the registration process, such as who created the entry and when, whether it was harvested from another catalogue, who is responsible for its curation (updates), etc.
- DescribedEntity: It corresponds to any entity that can be described by a metadata record. It can be a Language Resource, a Person, Organization, etc. (cf. *[Types of catalogue entries](#page-12-0)*).
- LanguageResource, which is further classified into one of four resource types: ToolService, Corpus, LexicalConceptualResource and LanguageDescription. A Language Resource can be described through a set of metadata elements common to all, and a further set that fits to each of these four types.
- Distribution: It corresponds to the physical form with which a Language Resource is made available

through the catalogue, e.g. as a downloadable file, or a form accessed via an interface, etc.

## **20.2 Full schema documentation**

You can find the full schema XSD, documentation as well as templates and examples of metadata records for all resource types [in the ELG SHARE schema Git repository.](https://gitlab.com/european-language-grid/platform/ELG-SHARE-schema)

You can browse the full schema documentation here:

- [Metadata record \(Base item\)](https://european-language-grid.readthedocs.io/en/release1.1.0/Documentation/ELG-SHARE_xsd.html#MetadataRecord)
- [Language Resource](https://european-language-grid.readthedocs.io/en/release1.1.0/Documentation/ELG-SHARE_xsd.html#LanguageResource)
	- [Tool/Service](https://european-language-grid.readthedocs.io/en/release1.1.0/Documentation/ELG-SHARE_xsd.html#ToolService)
	- [Corpus](https://european-language-grid.readthedocs.io/en/release1.1.0/Documentation/ELG-SHARE_xsd.html#Corpus)
	- [Language description](https://european-language-grid.readthedocs.io/en/release1.1.0/Documentation/ELG-SHARE_xsd.html#LanguageDescription)
	- [Lexical/Conceptual resource](https://european-language-grid.readthedocs.io/en/release1.1.0/Documentation/ELG-SHARE_xsd.html#LexicalConceptualResource)
- [Project](https://european-language-grid.readthedocs.io/en/release1.1.0/Documentation/ELG-SHARE_xsd.html#Project)
- [Organization](https://european-language-grid.readthedocs.io/en/release1.1.0/Documentation/ELG-SHARE_xsd.html#Organization)
- [Group](https://european-language-grid.readthedocs.io/en/release1.1.0/Documentation/ELG-SHARE_xsd.html#Group)
- [Person](https://european-language-grid.readthedocs.io/en/release1.1.0/Documentation/ELG-SHARE_xsd.html#Person)
- [Licence/terms of use](https://european-language-grid.readthedocs.io/en/release1.1.0/Documentation/ELG-SHARE_xsd.html#LicenceTerms)
- [Document](https://european-language-grid.readthedocs.io/en/release1.1.0/Documentation/ELG-SHARE_xsd.html#Document)

## **20.3 Minimal version**

The minimal version comprises a set of carefully selected metadata elements that are deemed important for various reasons, such as:

- *identification and citation*: resource name(s); identifier(s); a short description of contents; versioning information; a contact point for further information (email or landing page); data of the resource provider(s) and resource creator(s); classification by domain, keywords and intended LT application; language coverage (language and, if needed, dialect); publication date;
- *support*: links to manuals, training material; samples of the resource;
- *usage/access*: distribution form (e.g. as downloadable file, a form that can be accessed via an interface, source code or binary file of software, etc.); licensing conditions; access location.

These metadata elements can be used to describe all resources, irrespective of the resource type. Additional metadata elements, particular to each resource type, are required, such as size and format for data files, prerequisites for tools and services, etc.

For each metadata element we present the following information:

- *Path*: the path of the element as in the XSD
- *Data type*:
	- string
- multilingual string: you can repeat the element for different language versions; to specify the language, you must use the xml attribute lang with a value from IETF BCP 47, the [IANA Language](https://www.iana.org/assignments/language-subtag-registry/language-subtag-registry) [Subtag Registry;](https://www.iana.org/assignments/language-subtag-registry/language-subtag-registry) for all metadata elements, a value in English ("en") is mandatory
- component: group of elements
- Controlled Vocabulary (CV): value taken from a controlled vocabulary; a link to the relevant controlled vocabulary is provided
- date: date in the format xs:date
- URL
- *Optionality*:
	- Mandatory (M): the element must always be filled in the metadata record
	- $-$  **Recommended (R)**: the use of the element is not enforced but provides important information
	- Mandatory if applicable (MA): the element must be filled in when specific conditions apply
	- Recommended if applicable (RA): the use of the element is recommended when specific conditions apply
- *Explanation & Instructions*: A short definition of the element, followed by instructions on how it should be used in the specific context.
- *Example*: One or more examples for the element in XML format.

# Minimal elements for all entities

This page describes the minimal metadata elements common to all types of entities.

#### **21.1 MetadataRecord**

*Path* MetadataRecord

*Data type* component

*Optionality* Mandatory

*Explanation & Instructions*

A set of formalized structured information used to describe the contents, structure, function, etc. of an entity, usually according to a specific set of rules (metadata schema)

The MetadataRecord element includes a set of administrative data, of which the main elements (automatically assigned by the ELG software) for metadata records registered by individuals are:

- metadataCreator: the person that has created the metadata record
- metadataCurator: the person that will be assigned the responsibility to update the metadata record when imported in the ELG database; it is usually the same peroson as the metadataCreator
- metadataCreationDate: the date when the metadata record was created
- compliesWith: for ELG metadata records, this is by default the ELG-SHARE metadata schema

*Example*

```
<ms:MetadataRecord>
   <ms:MetadataRecordIdentifier ms:MetadataRecordIdentifierScheme="http://w3id.org/
˓→meta-share/meta-share/elg">default id</ms:MetadataRecordIdentifier>
   <ms:metadataCreationDate>2020-02-28</ms:metadataCreationDate>
   <ms:metadataCurator>
```
(continues on next page)

(continued from previous page)

```
<ms:actorType>Person</ms:actorType>
            <ms:surname xml:lang="en">Smith</ms:surname>
            <ms:givenName xml:lang="en">John</ms:givenName>
    </ms:metadataCurator>
    <ms:compliesWith>http://w3id.org/meta-share/meta-share/ELG-SHARE</ms:compliesWith>
    <ms:metadataCreator>
            <ms:actorType>Person</ms:actorType>
            <ms:surname xml:lang="en">Brown</ms:surname>
            <ms:givenName xml:lang="en">George</ms:givenName>
    </ms:metadataCreator>
</ms:metadataRecord>
```
# Minimal elements for all language resources and technologies

This page describes the minimal metadata elements common to all language resources and technologies.

# **22.1 resourceName**

*Path* MetadataRecord.DescribedEntity.LanguageResource.resourceName

*Data type* multilingual string

*Optionality* Mandatory

*Explanation & Instructions*

Introduces a human-readable name or title by which the resource is known

This is the "brand name" of your resource; try to use a name that is unique.

*Example*

**<ms:resourceName** xml:lang="en"**>**GATE: English Named Entity Recognizer**</ms:resourceName>**

## **22.2 resourceShortName**

*Path* MetadataRecord.DescribedEntity.LanguageResource.resourceShortName

*Data type* multilingual string

*Optionality* Recommended

*Explanation & Instructions*

Introduces a short form (e.g., abbreviation, acronym , etc.) used to refer to a language resource

*Example*

```
<ms:resourceShortName xml:lang="en">annie-named-entity-recognizer</
 ˓→ms:resourceShortName>
```
# **22.3 description**

*Path* MetadataRecord.DescribedEntity.LanguageResource.description

*Data type* multilingual string

*Optionality* Mandatory

*Explanation & Instructions*

Introduces a short free-text account that provides information about the resource (e.g., service function, contents of a data resource, technical information , etc.)

*Example*

```
<ms:description xml:lang="en">Identifies names of persons, locations, organizations,
˓→as well as money amounts, time and date expressions in English texts automatically.
˓→</ms:description>
```
# **22.4 LRIdentifier**

*Path* MetadataRecord.DescribedEntity.LanguageResource.LRIdentifier

*Data type* string with attribute

*Optionality* Recommended when applicable

*Explanation & Instructions*

A string (e.g., PID, DOI, internal to an organization , etc.) used to uniquely identify a language resource

You must also use the attribute LRIdentifierScheme to specify the identifier scheme (e.g., DOI, Hanldle, ...)

If the resource is already described in another resource and has a PID, please add it with the appropriate attribute.

```
<ms:LRIdentifier ms:LRIdentifierScheme="http://w3id.org/meta-share/meta-share/elg">
˓→ELG id automatically assigned</ms:LRIdentifier>
```
# **22.5 logo**

*Path* MetadataRecord.DescribedEntity.LanguageResource.logo

*Data type* URL

*Optionality* Recommended

*Explanation & Instructions*

Links to a URL with an image file containing a symbol or graphic object used to identify the entity

The logo is like a brand name for the resource; it is displayed next to the resource name in the catalogue.

*Example*

**<logo>**https://gate.ac.uk/plugins/gau-0.1/images/logo-gate.png**</logo>**

# **22.6 version**

*Path* MetadataRecord.DescribedEntity.LanguageResource.version

*Data type* string

*Optionality* Mandatory

*Explanation & Instructions*

Associates a language resource with a pattern that indicates its version; the recommended way is to follow the semantic versioning guidelines [\(http://semver.org\)](http://semver.org) and use a numeric pattern of the form major\_version.minor\_version.patch

If no version is provided, the system will automatically assign the resource a 'v1.0.0 (automatically assigned)' value

*Example*

**<ms:version>**v8.6**</ms:version>**

# **22.7 additionalInfo**

*Path* MetadataRecord.DescribedEntity.LanguageResource.additionalInfo

*Data type* component

*Optionality* Mandatory

*Explanation & Instructions*

Introduces a point that can be used for further information (e.g. a landing page with a more detailed description of the resource or a general email that can be contacted for further queries)

It's a recommended practice to give at least a landing page (landingPage) or a general email addresss (email); if you want, you can also specify a contact person (see full schema for contactPerson)

```
<ms:additionalInfo>
            <ms:landingPage>https://provider.example.com/product</ms:landingPage>
</ms:additionalInfo>
<ms:additionalInfo>
            <ms:email>product@example.com</ms:email>
</ms:additionalInfo>
```
## **22.8 keyword**

*Path* MetadataRecord.DescribedEntity.LanguageResource.keyword

*Data type* multilingual string

*Optionality* Mandatory

*Explanation & Instructions*

Introduces a word or phrase considered important for the description of a language resource, person or organization and thus used to index or classify it

You can repeat the element if you want to add more keywords. Keywords are used for discovery purposes; so, try to use words or phrases that you think users will use to find similar resources to yours.

*Example*

```
<ms:keyword xml:lang="en">Named entity recognition</ms:keyword>
<ms:keyword xml:lang="en">person</ms:keyword>
<ms:keyword xml:lang="en">location</ms:keyword>
<ms:keyword xml:lang="en">fake news</ms:keyword>
<ms:keyword xml:lang="en">tweets</ms:keyword>
```
## **22.9 domain**

*Path* MetadataRecord.DescribedEntity.LanguageResource.domain

*Data type* component

*Optionality* Recommended

*Explanation & Instructions*

Identifies the domain according to which a resource is classified

You must fill in the CategoryLabel element with a free text value. If you prefer to add a value from an established controlled vocabulary, you can also use the DomainIdentifier (with the attribute DomainClassificationScheme with the appropriate value).

```
<ms:domain>
        <ms:categoryLabel xml:lang="en">EDUCATION & COMMUNICATIONS</
˓→ms:categoryLabel>
        <ms:DomainIdentifier ms:DomainClassificationScheme="http://w3id.org/meta-
˓→share/meta-share/EUROVOC">32</ms:DomainIdentifier>
</ms:domain>
<ms:domain>
        <ms:categoryLabel xml:lang="en">health</ms:categoryLabel>
</ms:domain>
```
# **22.10 resourceProvider**

Path MetadataRecord.DescribedEntity.LanguageResource.resourceProvider

*Data type* component

*Optionality* Recommended

*Explanation & Instructions*

The person/organization responsible for providing, curating, maintaining and making available (publishing) the resource

The resource provider is very similar to the publisher of scientific articles; it can be an individual or an organization.

For organizations you must add the name of the organizations (organizationName) and, if possible, the website.

For persons, you must add the given name and surname and, if possible, an email address or an identifier (such as [ORCID id\)](https://orcid.org/) to help uniquely identify them.

```
<ms:resourceProvider>
            <ms:Organization>
                    <ms:actorType>Organization</ms:actorType>
                    <ms:organizationName xml:lang="en">Organization</
˓→ms:organizationName>
                    <ms:website>https://provider.org/</ms:website>
            </ms:Organization>
</ms:resourceProvider>
<ms:resourceProvider>
            <ms:Person>
                    <ms:actorType>Person</ms:actorType>
                    <ms:surname xml:lang="en">Smith</ms:surname>
                    <ms:givenName xml:lang="en">John</ms:givenName>
            </ms:Person>
</ms:resourceProvider>
```
## **22.11 publicationDate**

*Path* MetadataRecord.DescribedEntity.LanguageResource.publicationDate

*Data type* date

*Optionality* Recommended

*Explanation & Instructions*

Specifies the date when a language resource has been made available to the public

Publication date is important for citation purposes, just as for scientific articles. If this is the first time your resource is published, please use the same date as for metadataCrationDate. If the resource has been previously published in another repository, please add the date it was first provided there.

*Example*

**<ms:publicationDate>**2015-12-17**</ms:publicationDate>**

## **22.12 resourceCreator**

*Path* MetadataRecord.DescribedEntity.LanguageResource.resourceCreator

*Data type* component

*Optionality* Recommended

*Explanation & Instructions*

Links a resource to the person, group or organisation that has created the resource

The element is important for citation and acknowledgement purposes.

For organizations you must add the name of the organizations (organizationName) and, if possible, the website.

For persons, you must add the given name and surname and, if possible, an email address or an identifier (such as [ORCID id\)](https://orcid.org/) to help uniquely identify them.

```
<ms:resourceCreator>
            <ms:Organization>
                    <ms:actorType>Organization</ms:actorType>
                    <ms:organizationName xml:lang="en">example organization</
˓→ms:organizationName>
                    <ms:website>https://provider.org/</ms:website>
            </ms:Organization>
</ms:resourceCreator>
<ms:resourceCreator>
            <ms:Person>
                    <ms:actorType>Person</ms:actorType>
                    <ms:surname xml:lang="en">Smith</ms:surname>
                    <ms:givenName xml:lang="en">John</ms:givenName>
            </ms:Person>
    </ms:resourceCreator>
```
# **22.13 fundingProject (RA)**

*Path* MetadataRecord.DescribedEntity.LanguageResource.fundingProject

*Data type* component

*Optionality* Recommended when applicable

*Explanation & Instructions*

Links a language resource to the project that has funded its creation, enrichment, extension , etc.

Funding information is important for acknowledgement purposes.

For projects, you must provide the name of the project (projectName) and, if possible, a website (website) and/or an identifier (ProjectIdentifier).

*Example*

```
<ms:fundingProject>
            <ms:projectName xml:lang="en">European Language Resource Coordination LOT3
˓→</ms:projectName>
            <ms:ProjectIdentifier ms:ProjectIdentifierScheme="http://w3id.org/meta-
˓→share/meta-share/other">SMART 2015/1091 - 30-CE-0816766/00-92</ms:ProjectIdentifier>
            <ms:website>http://www.lr-coordination.eu</ms:website>
</ms:fundingProject>
```
# **22.14 intendedApplication**

*Path* MetadataRecord.DescribedEntity.LanguageResource.

*Data type* component

*Optionality* Recommended

*Explanation & Instructions*

Specifies an LT application for which the language resource has been created or for which it can be used or is recommended to be used

The element is important for discovery purposes.

You can use the element LTClassRecommended with one of the recommended values from the LT taxonomy (class 'Function' of the OMTD-SHARE ontology at [http://w3id.org/meta-share/omtd-share/\)](http://w3id.org/meta-share/omtd-share/), or add a free text at the LTClassOther element.

You can repeat the element if the resource can be used for various applications. For instance, a part-of-speech tagger can be used as a component for Named entity recognition, for sentiment analysis, etc.

*Example*

```
<ms:intendedApplication>
            <ms:LTClassRecommended>http://w3id.org/meta-share/omtd-share/
˓→NamedEntityRecognition</ms:LTClassRecommended>
</ms:intendedApplication>
<ms:intendedApplication>
            <ms:LTClassRecommended>http://w3id.org/meta-share/omtd-share/
 ˓→SentimentAnalysis</ms:LTClassRecommended>
```
(continues on next page)

(continued from previous page)

```
</ms:intendedApplication>
```
**<ms:intendedApplication>**

```
<ms:LTClassOther>face recognition</ms:LTClassRecommended>
</ms:intendedApplication>
```
# **22.15 isDocumentedBy**

*Path* MetadataRecord.DescribedEntity.LanguageResource.

*Data type* component

*Optionality* Recommended

*Explanation & Instructions*

Links a language resource to a document (e.g., research paper describing its contents or its use in a project, user manual, etc.) or any other form of documentation (e.g., a URL with support information) that is related to the resource

You can use this element to add

- supporting documentation (user manuals, training material, etc.) for the installation and use of your resource
- scientific publications that describe the resource.

If you want, you can use one of the more fine-grained relations to documents (see [full schema\)](https://european-language-grid.readthedocs.io/en/release1.0.0/Documentation/ELG-SHARE_xsd_Element_ms_LanguageResource.html).

You can repeat the element if you want to add more documents.

You must fill in the title element with the title of the document (or even an entire bibliographic record). When available, it's also recommended to add the DocumentIdentifier with the DOI of the document, or any other link to the document; if you do, use the attribute Document IdentifierScheme to indicate the identifier type.'

```
<ms:isDocumentedBy>
        <ms:title xml:lang="en">Product User Manual</ms:title>
        <ms:DocumentIdentifier ms:DocumentIdentifierScheme="http://purl.org/spar/
˓→datacite/url">https://www.company.org/product.pdf</ms:DocumentIdentifier>
</ms:isDocumentedBy>
```
# Minimal elements for tools/services

This page describes the minimal metadata elements specific to tools/services.

# **23.1 ToolService**

*Path* MetadataRecord.DescribedEntity.LanguageResource.LRSubclass.ToolService

*Data type* component

*Optionality* Mandatory

*Explanation & Instructions*

Introduces the set of elements that is specific to tools/services

*Example*

```
<ms:LRSubclass>
        <ms:ToolService>
                <ms:lrType>toolService</ms:lrType>
                ...
       </ms:ToolService>
</ms:LRSubclass>
```
# **23.2 function**

*Path* MetadataRecord.DescribedEntity.LanguageResource.LRSubclass.ToolService. function

*Data type* component

#### *Optionality* Mandatory

#### *Explanation & Instructions*

Specifies the operation/function/task that a software object performs

The element is important for discovery purposes. You can fill in:

- the LTClassRecommended element with one of the recommended values from the [LT taxonomy,](https://european-language-grid.readthedocs.io/en/release1.1.0/Documentation/ELG-SHARE_xsd.html#LTClassRecommended) or
- the LTClassOther element with a free text.

For services that perform multiple functions (e.g., syntactic and semantic annotation) you can repeat the element.

*Example*

```
<ms:function>
        <ms:LTClassRecommended>http://w3id.org/meta-share/omtd-share/
˓→NamedEntityRecognition</ms:LTClassRecommended>
</ms:function>
<ms:function>
        <ms:LTClassRecommended>http://w3id.org/meta-share/omtd-share/
˓→MachineTranslation</ms:LTClassRecommended>
</ms:function>
<ms:function>
        <ms:LTClassOther>video segmentation</ms:LTClassRecommended>
</ms:function>
```
# **23.3 SoftwareDistribution**

*Path* MetadataRecord.DescribedEntity.LanguageResource.LRSubclass.ToolService. SoftwareDistribution

*Data type* component

*Optionality* Mandatory

*Explanation & Instructions*

Any form with which software is distributed (e.g., web services, executable or code files, etc.)

This element groups together information that pertains to the physical form of a tool/service that is made available through the catalogue. For software that is distributed with multiple forms (e.g., as source code, as a web service, etc.), you can repeat this group of elements. The access location and the licensing conditions may differ for each distribution.

The following list includes the mandatory and recommended elements:

- SoftwareDistributionForm (Mandatory): The medium, delivery channel or form (e.g., source code, API, web service, etc.) through which a software object is distributed. Use the value http://w3id.org/ meta-share/meta-share/dockerImage.
- dockerDownloadLocation (Mandatory if applicable): A location where the the LT tool docker image is stored. Add the location from where the ELG team can download the docker image in order to test it.
- serviceAdapterDownloadLocation (Mandatory if applicable): The URL where the docker image of the service adapter can be downloaded from. Required only for ELG functional services implemented with an adapter.
- executionLocation (Mandatory): A URL where the resource (mainly software) can be directly executed. Add here the REST endpoint at which the LT tool is exposed within the Docker image.
- additionalHwRequirements (Mandatory if applicable): A short text where you specify additional requirements for running the service, e.g. memory requirements, etc. The recommended format for this is: 'limits\_memory: X limits\_cpu: Y'
- licenceTerms (Mandatory): See *[licenceTerms](#page-134-0)*

## <span id="page-134-0"></span>**23.4 licenceTerms**

*Path* MetadataRecord.DescribedEntity.LanguageResource.LRSubclass.ToolService. SoftwareDistribution.licenceTerms

*Data type* component

*Optionality* Mandatory

#### *Explanation & Instructions*

Links the distribution (distributable form) of a language resource to the licence or terms of use/service (a specific legal document) with which it is distributed

The recommended practice is to add a licence name and identifier from the SPDX list of licences [\(https://spdx.org/](https://spdx.org/licenses/) [licenses/\)](https://spdx.org/licenses/). For proprietary licences or licences not included in the above list, please add a (unique) licence name and the URL where the text of the licence can be found.

```
<ms:licenceTerms>
        <ms:licenceTermsName xml:lang="en">GNU Lesser General Public License v3.0 only
˓→</ms:licenceTermsName>
        <ms:licenceTermsURL>https://spdx.org/licenses/LGPL-3.0-only.html</
˓→ms:licenceTermsURL>
        <ms:LicenceIdentifier ms:LicenceIdentifierScheme="http://w3id.org/meta-share/
˓→meta-share/SPDX">LGPL-3.0-only</ms:LicenceIdentifier>
</ms:licenceTerms>
<ms:licenceTerms>
        <ms:licenceTermsName xml:lang="en">publicDomain</ms:licenceTermsName>
        <ms:licenceTermsURL>https://elrc-share.eu/terms/publicDomain.html</
˓→ms:licenceTermsURL>
</ms:licenceTerms>
<ms:licenceTerms>
        <ms:licenceTermsName xml:lang="en">Creative Commons Attribution 4.0
˓→International</ms:licenceTermsName>
        <ms:licenceTermsURL>https://creativecommons.org/licenses/by/4.0/legalcodel</
˓→ms:licenceTermsURL>
        <ms:LicenceIdentifier ms:LicenceIdentifierScheme="http://w3id.org/meta-share/
˓→meta-share/SPDX">CC-BY-4.0</ms:LicenceIdentifier>
</ms:licenceTerms>
```
# **23.5 languageDependent**

*Path* MetadataRecord.DescribedEntity.LanguageResource.LRSubclass.ToolService. languageDependent

*Data type* boolean

*Optionality* Mandatory

*Explanation & Instructions*

Indicates whether the operation of the tool or service is language dependent or not

For language-dependent tools/services, you will be asked to also provide the language of the input and output resources.

*Example*

**<ms:languageDependent>**true**</ms:languageDependent>**

# <span id="page-135-0"></span>**23.6 inputContentResource**

*Path* MetadataRecord.DescribedEntity.LanguageResource.LRSubclass.ToolService. inputContentResource

*Data type* component

*Optionality* Mandatory

#### *Explanation & Instructions*

Specifies the requirements set by a tool/service for the (content) resource that it processes

The following elements are mandatory or recommended:

- processingResourceType (Mandatory): Specifies the resource type that a tool/service takes as input or produces as output; you must specify, for instance, if the tool/service can process a single file, or set of files, or processes a string typed in by the users.
- language (Mandatory if applicable): Specifies the language that is used in the resource or supported by the tool/service, expressed according to the BCP47 recommendation. See *[language](#page-137-0)*
- mediaType (Recommended): Specifies the media type of the input/output of a language processing tool/service. For ELG functional services, this will be used to fit the appropriate GUI (e.g. "audio" for ASR applications, vs. "text" for Machine Translation applications)
- dataFormat (Recommended): Indicates the format(s) of a data resource Please, use to indicate the data format of the resource supported by the tool/service. The [dataFormat](https://european-language-grid.readthedocs.io/en/release1.1.0/Documentation/ELG-SHARE_xsd.html#dataFormat) controlled vocabulary lists data formats, with their mimetype and documentation on the particularities, thus catering for variations of formats, e.g. GATE XML, TEI variants, etc.
- characterEncoding (Recommended if applicable): Specifies the character encoding used for the input/output text resource of an LT service
- annotationType (Recommended if applicable): Specifies the annotation type of the annotated version(s) of a resource or the annotation type a tool/ service requires or produces as an output. Use this element only if the tool/service processes pre-annotated corpora; for tools/services processing raw files, do not use. The element takes a value from a controlled vocabulary, see [annotationType.](https://european-language-grid.readthedocs.io/en/release1.1.0/Documentation/ELG-SHAREschema.html#annotationType)

*Example*

```
<!-- example for a tool with textual input -->
<ms:inputContentResource>
        <ms:processingResourceType>http://w3id.org/meta-share/meta-share/file1</
˓→ms:processingResourceType>
        <ms:language>
                <ms:languageTag>en</ms:languageTag> <ms:languageId>en</ms:languageId>
        </ms:language>
        <ms:mediaType>http://w3id.org/meta-share/meta-share/text</ms:mediaType>
        <ms:dataFormat>http://w3id.org/meta-share/omtd-share/Json</ms:dataFormat>
        <ms:characterEncoding>http://w3id.org/meta-share/meta-share/UTF-8</
˓→ms:characterEncoding>
</ms:inputContentResource>
<!-- example for an Automatic Speech Recognizer -->
<ms:inputContentResource>
        <ms:processingResourceType>http://w3id.org/meta-share/meta-share/file1</
˓→ms:processingResourceType>
       <ms:language>
                <ms:languageTag>de</ms:languageTag> <ms:languageId>de</ms:languageId>
        </ms:language>
        <ms:mediaType>http://w3id.org/meta-share/meta-share/audio</ms:mediaType>
        <ms:dataFormat>http://w3id.org/meta-share/omtd-share/mp3</ms:dataFormat>
        <ms:dataFormat>http://w3id.org/meta-share/omtd-share/wav</ms:dataFormat>
</ms:inputContentResource>
```
## **23.7 outputResource**

*Path* MetadataRecord.DescribedEntity.LanguageResource.LRSubclass.ToolService. outputResource

*Data type* component

*Optionality* Recommended if applicable

*Explanation & Instructions*

Describes the features of the output resource processed by a tool/service.

The set of elements are the same as for the *[inputContentResource](#page-135-0)*.

Make sure that you add here what is relevant for your application. For instance,

- for annotation and information extraction tools/services, use the annotationType to indicate the results of your processing; you can repeat it to indicate mutliple annotation types (e.g., part of speech, person, amount, location, etc.)
- for Machine Translation tools, indicate the input and output languages respectively.

*Example*

```
<!-- example for an Information Extraction tool -->
<ms:outputResource>
        <ms:processingResourceType>http://w3id.org/meta-share/meta-share/file1</
˓→ms:processingResourceType>
       <ms:language>
```
(continues on next page)

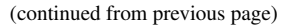

```
<ms:languageTag>en</ms:languageTag>
                <ms:languageId>en</ms:languageId>
        </ms:language>
        <ms:mediaType>http://w3id.org/meta-share/meta-share/text</ms:mediaType>
        <ms:dataFormat>http://w3id.org/meta-share/omtd-share/Json</ms:dataFormat>
        <ms:characterEncoding>http://w3id.org/meta-share/meta-share/UTF-8</
˓→ms:characterEncoding>
        <ms:annotationType>http://w3id.org/meta-share/omtd-share/Person</
˓→ms:annotationType>
        <ms:annotationType>http://w3id.org/meta-share/omtd-share/Location</
˓→ms:annotationType>
        <ms:annotationType>http://w3id.org/meta-share/omtd-share/Organization</
˓→ms:annotationType>
       <ms:annotationType>http://w3id.org/meta-share/omtd-share/Date</
˓→ms:annotationType>
</ms:outputResource>
<!-- example for a Machine Translation tool -->
<ms:outputResource>
        <ms:processingResourceType>http://w3id.org/meta-share/meta-share/file1</
˓→ms:processingResourceType>
        <ms:language>
                <ms:languageTag>en</ms:languageTag>
                <ms:languageId>en</ms:languageId>
        </ms:language>
        <ms:mediaType>http://w3id.org/meta-share/meta-share/text</ms:mediaType>
        <ms:dataFormat>http://w3id.org/meta-share/omtd-share/Json</ms:dataFormat>
        <ms:characterEncoding>http://w3id.org/meta-share/meta-share/UTF-8</
˓→ms:characterEncoding>
</ms:outputResource>
```
# <span id="page-137-0"></span>**23.8 language**

*Path* MetadataRecord.DescribedEntity.LanguageResource.LRSubclass.ToolService. language

*Data type* component

*Optionality* Mandatory if applicable

*Explanation & Instructions*

Specifies the language that is used in the resource or supported by the tool/service, expressed according to the BCP47 recommendation

The element languageTag is composed of the languageId, and optionally scriptId, regionId and variantId; you can use those elements that best describe the language(s) of your resource.

*Example*

```
<ms:language>
        <ms:languageTag>en</ms:languageTag>
        <ms:languageId>en</ms:languageId>
</ms:language>
```
(continues on next page)

(continued from previous page)

```
<ms:language>
        <ms:languageTag>en-US</ms:languageTag>
        <ms:languageId>en</ms:languageId>
        <ms:regionId>US</ms:regionId>
</ms:language>
```
#### **23.9 framework**

*Path* MetadataRecord.DescribedEntity.LanguageResource.LRSubclass.ToolService. framework

*Data type* CV [\(framework\)](https://european-language-grid.readthedocs.io/en/release1.1.0/Documentation//ELG-SHARE_xsd.html#framework)

*Optionality* Recommended

*Explanation & Instructions*

Specifies the implementation framework used for developing and running a tool/service

*Example*

**<ms:framework>**http://w3id.org/meta-share/meta-share/TensorFlow**</ms:framework>**

## **23.10 implementationLanguage**

*Path* MetadataRecord.DescribedEntity.LanguageResource.LRSubclass.ToolService. implementationLanguage

*Data type* string

*Optionality* Recommended

*Explanation & Instructions*

The programming language(s) used for the development of a tool/service

*Example*

**<ms:implementationLanguage>**Java v8.1**</ms:implementationLanguage>**

## **23.11 requiredHardware**

*Path* MetadataRecord.DescribedEntity.LanguageResource.LRSubclass.ToolService. requiredHardware

*Data type* CV [\(requiredHardware\)](https://european-language-grid.readthedocs.io/en/release1.1.0/Documentation/ELG-SHARE_xsd.html#requiredHardware)

*Optionality* Recommended

#### *Explanation & Instructions*

Specifies the type of hardware required for running a tool and/or computational grammar

*Example*

```
<ms:requiredHardware>http://w3id.org/meta-share/meta-share/ocrSystem</
˓→ms:requiredHardware>
```
#### **23.12 trl**

*Path* MetadataRecord.DescribedEntity.LanguageResource.LRSubclass.ToolService.trl

*Data type* CV [\(TRL\)](https://european-language-grid.readthedocs.io/en/release1.1.0/Documentation/ELG-SHARE_xsd.html#trl)

*Optionality* Recommended

*Explanation & Instructions*

Specifies the TRL (Technology Readiness Level) of the technology according to the measurement sys-tem defined by the EC [\(https://ec.europa.eu/research/participants/data/ref/h2020/wp/2014\\_2015/annexes/](https://ec.europa.eu/research/participants/data/ref/h2020/wp/2014_2015/annexes/h2020-wp1415-annex-g-trl_en.pdf) [h2020-wp1415-annex-g-trl\\_en.pdf\)](https://ec.europa.eu/research/participants/data/ref/h2020/wp/2014_2015/annexes/h2020-wp1415-annex-g-trl_en.pdf)

#### *Example*

**<ms:trl>**http://w3id.org/meta-share/meta-share/trl4**</ms:trl>**

## **23.13 evaluated**

*Path* MetadataRecord.DescribedEntity.LanguageResource.LRSubclass.ToolService. evaluated

*Data type* boolean

*Optionality* Mandatory

*Explanation & Instructions*

Indicates whether the tool or service has been evaluated

If the tool/service has been evaluated, you can use the 'evaluation' component to give more detailed information; see [here](https://european-language-grid.readthedocs.io/en/release1.0.0/Documentation/ELG-SHARE_xsd.html#evaluation) for the relevant elements.

*Example*

**<ms:evaluated>**false**</ms:evaluated>**

# Minimal elements for corpora

This page describes the minimal metadata elements specific to corpora.

# **24.1 Corpus**

*Path* MetadataRecord.DescribedEntity.LanguageResource.LRSubclass.Corpus

*Data type* component

*Optionality* Mandatory

*Explanation & Instructions*

Wraps together the set of elements that is specific to corpora

*Example*

```
<ms:LRSubclass>
        <ms:Corpus>
                <ms:lrType>Corpus</ms:lrType>
        </ms:Corpus>
</ms:LRSubclass>
```
# **24.2 corpusSubclass**

*Path* MetadataRecord.DescribedEntity.LanguageResource.LRSubclass.Corpus. corpusSubclass

*Data type* CV [\(corpusSubclass\)](https://european-language-grid.readthedocs.io/en/release1.1.0/Documentation/ELG-SHARE_xsd.html#corpusSubclass)

#### *Optionality* Mandatory

*Explanation & Instructions*

Introduces a classification of corpora into types (used for descriptive reasons)

Use one of the values for raw corpora, annotated corpora (mixed raw with annotations), annotations (only annotations without the original corpus)

*Example*

**<ms:corpusSubclass>**http://w3id.org/meta-share/meta-share/rawCorpus**</ms:corpusSubclass>**

```
<ms:corpusSubclass>http://w3id.org/meta-share/meta-share/annotatedCorpus</
˓→ms:corpusSubclass>
```
# **24.3 CorpusTextPart**

*Path* MetadataRecord.DescribedEntity.LanguageResource.LRSubclass.Corpus. CorpusMediaPart.CorpusTextPart

*Data type* component

*Optionality* Mandatory if applicable

*Explanation & Instructions*

The part of a corpus (or a whole corpus) that consists of textual segments (e.g., a corpus of publications, or transcriptions of an oral corpus, or subtitles , etc.)

You can repeat the group of elements for multiple textual parts.

The mandatory or recommended elements for the text part are:

- mediaType (Mandatory): Specifies the media type of a language resource (the physical medium of the contents representation). For text parts, always use the value 'text'.
- lingualityType (Mandatory): Indicates whether the resource includes one, two or more languages.
- multilingualityType (Mandatory if applicable): Indicates whether the resource (part) is parallel, comparable or mixed. If lingualityType = bilingual or multilingual, it is required; select one of the values for parallel (e.g., original text and its translations), comparable (e.g. corpus of the same domain in multiple languages) and multilingualSingleText (for corpora that consist of segments including text in two or more languages (e.g., the transcription of a European Parliament session with MPs speaking in their native language.
- language (Mandatory): Specifies the language that is used in the resource part , expressed according to the BCP47 recommendation. See *[language](#page-137-0)*.
- languageVariety (Mandatory if applicable): Relates a language resource that contains segments in a language variety (e.g., dialect, jargon) to it. Please use for dialect corpora.
- modalityType (Recommended if applicable): Specifies the type of the modality represented in the resource. For instance, you can use 'spoken language' to describe transcribed speech corpora.
- TextGenre (Recommended): A category of text characterized by a particular style, form, or content according to a specific classification scheme. See *[TextGenre](#page-146-0)*.

```
<ms:CorpusTextPart>
        <ms:corpusMediaType>CorpusTextPart</ms:corpusMediaType>
        <ms:mediaType>http://w3id.org/meta-share/meta-share/text</ms:mediaType>
        <ms:lingualityType>http://w3id.org/meta-share/meta-share/monolingual</
˓→ms:lingualityType>
        <ms:language>
                <ms:languageTag>es</ms:languageTag>
                <ms:languageId>es</ms:languageId>
        </ms:language>
</ms:CorpusTextPart>
<ms:CorpusTextPart>
        <ms:corpusMediaType>CorpusTextPart</ms:corpusMediaType>
        <ms:mediaType>http://w3id.org/meta-share/meta-share/text</ms:mediaType>
        <ms:lingualityType>http://w3id.org/meta-share/meta-share/bilingual</
˓→ms:lingualityType>
        <ms:language>
                <ms:languageTag>es</ms:languageTag>
                <ms:languageId>es</ms:languageId>
        </ms:language>
        <ms:language>
                <ms:languageTag>en</ms:languageTag>
                <ms:languageId>en</ms:languageId>
        </ms:language>
        <ms:multilingualityType>http://w3id.org/meta-share/meta-share/parallel</
˓→ms:multilingualityType>
        <ms:TextGenre>
                <ms:CategoryLabel>administrative texts</ms:CategoryLabel>
        </ms:TextGenre>
</ms:CorpusTextPart>
<ms:CorpusTextPart>
        <ms:corpusMediaType>CorpusTextPart</ms:corpusMediaType>
        <ms:mediaType>http://w3id.org/meta-share/meta-share/text</ms:mediaType>
        <ms:lingualityType>http://w3id.org/meta-share/meta-share/monolingual</
˓→ms:lingualityType>
        <ms:language>
                <ms:languageTag>en</ms:languageTag>
                <ms:languageId>en</ms:languageId>
        </ms:language>
        <ms:modalityType>http://w3id.org/meta-share/meta-share/spokenLanguage</
˓→ms:modalityType>
</ms:CorpusTextPart>
```
# **24.4 CorpusAudioPart**

Path MetadataRecord.DescribedEntity.LanguageResource.LRSubclass.Corpus. CorpusMediaPart.CorpusAudioPart

*Data type* component

*Optionality* Mandatory if applicable

*Explanation & Instructions*

The part of a corpus (or whole corpus) that consists of audio segments

You can repeat the group of elements for multiple audio parts.

The mandatory or recommended elements for the audio part are:

- mediaType (Mandatory): Specifies the media type of a language resource (the physical medium of the contents representation). For text parts, always use the value 'audio'
- lingualityType (Mandatory ): Indicates whether the resource includes one, two or more languages
- multilingualityType (Mandatory if applicable): Indicates whether the resource (part) is parallel, comparable or mixed. If lingualityType = bilingual or multilingual, it is required; select one of the values for parallel (e.g., original text and its translations), comparable (e.g. corpus of the same domain in multiple languages) and multilingualSingleText (for corpora that consist of segments including text in two or more languages (e.g., the transcription of a European Parliament session with MPs speaking in their native language)
- language (Mandatory): Specifies the language that is used in the resource part , expressed according to the BCP47 recommendation. See *[language](#page-137-0)*
- languageVariety (Mandatory if applicable): Relates a language resource that contains segments in a language variety (e.g., dialect, jargon) to it. Please use for dialect corpora.
- modalityType (Recommended if applicable): Specifies the type of the modality represented in the resource. For instance, you can use 'spoken language' to describe transcribed speech corpora.
- AudioGenre (Recommended if applicable): A category of audio characterized by a particular style, form, or content according to a specific classification scheme. See *[AudioGenre](#page-146-1)*
- SpeechGenre (Recommended if applicable): A category for the conventionalized discourse of the speech part of a language resource, based on extra-linguistic and internal linguistic criteria. See *[SpeechGenre](#page-147-0)*

```
<ms:CorpusAudioPart>
        <ms:corpusMediaType>CorpusAudioPart</ms:corpusMediaType>
        <ms:mediaType>http://w3id.org/meta-share/meta-share/audio</ms:mediaType>
        <ms:lingualityType>http://w3id.org/meta-share/meta-share/monolingual</
˓→ms:lingualityType>
        <ms:language>
                <ms:languageTag>en</ms:languageTag>
                <ms:languageId>en</ms:languageId>
        </ms:language>
        <ms:AudioGenre>
                <ms:CategoryLabel>conference noises</ms:CategoryLabel>
        </ms:AudioGenre>
</ms:CorpusAudioPart>
<ms:CorpusAudioPart>
        <ms:corpusMediaType>CorpusAudioPart</ms:corpusMediaType>
        <ms:mediaType>http://w3id.org/meta-share/meta-share/audio</ms:mediaType>
        <ms:lingualityType>http://w3id.org/meta-share/meta-share/monolingual</
˓→ms:lingualityType>
        <ms:language>
                <ms:languageTag>en</ms:languageTag>
                <ms:languageId>en</ms:languageId>
        </ms:language>
        <ms:modalityType>http://w3id.org/meta-share/meta-share/spokenLanguage</
˓→ms:modalityType>
        <ms:SpeechGenre>
                <ms:CategoryLabel>monologue</ms:CategoryLabel>
        </ms:SpeechGenre>
</ms:CorpusAudioPart>
```
# **24.5 CorpusVideoPart**

*Path* MetadataRecord.DescribedEntity.LanguageResource.LRSubclass.Corpus. CorpusMediaPart.CorpusVideoPart

*Data type* component

*Optionality* Mandatory if applicable

*Explanation & Instructions*

The part of a corpus (or a whole corpus) that consists of video segments (e.g., a corpus of video lectures, a part of a corpus with news, a sign language corpus, etc.)

You can repeat the group of elements for multiple video parts.

The mandatory or recommended elements for the video part are:

- mediaType (Mandatory): Specifies the media type of a language resource (the physical medium of the contents representation). For text parts, always use the value 'video'.
- lingualityType (Mandatory ): Indicates whether the resource includes one, two or more languages.
- multilingualityType (Mandatory if applicable): Indicates whether the resource (part) is parallel, comparable or mixed. If lingualityType = bilingual or multilingual, it is required; select one of the values for parallel (e.g., original text and its translations), comparable (e.g. corpus of the same domain in multiple languages) and multilingualSingleText (for corpora that consist of segments including text in two or more languages (e.g., the transcription of a European Parliament session with MPs speaking in their native language).
- language (Mandatory): Specifies the language that is used in the resource part , expressed according to the BCP47 recommendation. See *[language](#page-137-0)*.
- languageVariety (Mandatory if applicable): Relates a language resource that contains segments in a language variety (e.g., dialect, jargon) to it. Please use for dialect corpora.
- modalityType (Recommended if applicable): Specifies the type of the modality represented in the resource. For instance, you can use 'spoken language' to describe transcribed speech corpora.
- VideoGenre (Recommended): A classification of video parts based on extra-linguistic and internal linguistic criteria and reflected on the video style, form or content. See *[VideoGenre](#page-147-0)*
- typeOfVideoContent (Mandatory): Main type of object or people represented in the video.

*Example*

```
<ms:CorpusVideoPart>
        <ms:corpusMediaType>CorpusVideoPart</ms:corpusMediaType>
        <ms:mediaType>http://w3id.org/meta-share/meta-share/video</ms:mediaType>
        <ms:lingualityType>http://w3id.org/meta-share/meta-share/monolingual</
˓→ms:lingualityType>
        <ms:language>
                <ms:languageTag>en</ms:languageTag>
                <ms:languageId>en</ms:languageId>
        </ms:language>
        <ms:modalityType>http://w3id.org/meta-share/meta-share/bodyGesture</
˓→ms:modalityType>
        <ms:modalityType>http://w3id.org/meta-share/meta-share/facialExpression</
˓→ms:modalityType>
```
(continues on next page)

(continued from previous page)

```
<ms:modalityType>http://w3id.org/meta-share/meta-share/spokenLanguage</
˓→ms:modalityType>
        <ms:typeOfVideoContent>people eating at a restaurant</ms:typeOfVideoContent>
</ms:CorpusVideoPart>
<ms:CorpusVideoPart>
        <ms:corpusMediaType>CorpusVideoPart</ms:corpusMediaType>
        <ms:mediaType>http://w3id.org/meta-share/meta-share/video</ms:mediaType>
        <ms:lingualityType>http://w3id.org/meta-share/meta-share/monolingual</
˓→ms:lingualityType>
       <ms:language>
                <ms:languageTag>fr</ms:languageTag>
                <ms:languageId>fr</ms:languageId>
        </ms:language>
        <ms:VideoGenre>
                <ms:CategoryLabel>documentary</ms:CategoryLabel>
        </ms:VideoGenre>
        <ms:typeOfVideoContent>birds, wild animals, plants</ms:typeOfVideoContent>
</ms:CorpusVideoPart>
```
# **24.6 CorpusImagePart**

*Path* MetadataRecord.DescribedEntity.LanguageResource.LRSubclass.Corpus. CorpusMediaPart.CorpusImagePart

*Data type* component

*Optionality* Mandatory if applicable

### *Explanation & Instructions*

The part of a corpus (or whole corpus) that consists of images (e.g., g a corpus of photographs and their captions)

You can repeat the group of elements for multiple video parts.

The mandatory or recommended elements for the image part are:

- mediaType (Mandatory): Specifies the media type of a language resource (the physical medium of the contents representation). For text parts, always use the value 'image'.
- lingualityType (Mandatory ): Indicates whether the resource includes one, two or more languages.
- multilingualityType (Mandatory if applicable): Indicates whether the resource (part) is parallel, comparable or mixed. If lingualityType = bilingual or multilingual, it is required; select one of the values for parallel (e.g., original text and its translations), comparable (e.g. corpus of the same domain in multiple languages) and multilingualSingleText (for corpora that consist of segments including text in two or more languages (e.g., the transcription of a European Parliament session with MPs speaking in their native language).
- language (Mandatory): Specifies the language that is used in the resource part, expressed according to the BCP47 recommendation. See *[language](#page-137-0)*.
- languageVariety (Mandatory if applicable): Relates a language resource that contains segments in a language variety (e.g., dialect, jargon) to it. Please use for dialect corpora.
- modalityType (Recommended if applicable): Specifies the type of the modality represented in the resource.
- ImageGenre (Recommended): A category of images characterized by a particular style, form, or content according to a specific classification scheme. See *[ImageGenre](#page-148-0)*.
- typeOfImageContent (Mandatory): Main type of object or people represented in the image.

```
Example
```

```
<ms:CorpusImagePart>
        <ms:corpusMediaType>CorpusImagePart</ms:corpusMediaType>
        <ms:mediaType>http://w3id.org/meta-share/meta-share/image</ms:mediaType>
        <ms:lingualityType>http://w3id.org/meta-share/meta-share/monolingual</
˓→ms:lingualityType>
       <ms:language>
                <ms:languageTag>el</ms:languageTag>
                <ms:languageId>el</ms:languageId>
        </ms:language>
        <ms:ImageGenre>
                <ms:CategoryLabel>comics</ms:CategoryLabel>
        </ms:ImageGenre>
        <ms:typeOfImageContent>human figures</ms:typeOfVideoContent>
</ms:CorpusImagePart>
```
### **24.7 TextGenre**

*Path* MetadataRecord.DescribedEntity.LanguageResource.LRSubclass.Corpus. CorpusMediaPart.CorpusTextPart.TextGenre

*Data type* component

*Optionality* Recommended

*Explanation & Instructions*

A category of text characterized by a particular style, form, or content according to a specific classification scheme

You can add only a free text value at the CategoryLabel element; if you have used a value from an established controlled vocabulary, you can use the TextGenreIdentifier and the attribute TextGenreClassificationScheme.

*Example*

```
<ms:TextGenre>
        <ms:CategoryLabel>movie subtitles</ms:CategoryLabel>
</ms:TextGenre>
<ms:TextGenre>
        <ms:CategoryLabel>news articles</ms:CategoryLabel>
</ms:TextGenre>
```
### **24.8 AudioGenre**

*Path* MetadataRecord.DescribedEntity.LanguageResource.LRSubclass.Corpus. CorpusMediaPart.CorpusAudioPart

*Data type* component

*Optionality* Recommended if applicable

*Explanation & Instructions*

A category of audio characterized by a particular style, form, or content according to a specific classification scheme

You can add only a free text value at the CategoryLabel element; if you have used a value from an established controlled vocabulary, you can use the AudioGenreIdentifier and the attribute AudioGenreClassificationScheme to provide further details.

*Example*

```
<ms:AudioGenre>
        <ms:CategoryLabel>conference noises</ms:CategoryLabel>
</ms:AudioGenre>
```
# **24.9 SpeechGenre**

Path MetadataRecord.DescribedEntity.LanguageResource.LRSubclass.Corpus. CorpusMediaPart.CorpusAudioPart.SpeechGenre

*Data type* component

*Optionality* Recommended if applicable

*Explanation & Instructions*

A category for the conventionalized discourse of the speech part of a language resource, based on extra-linguistic and internal linguistic criteria

You can add only a free text value at the CategoryLabel element; if you have used a value from an established controlled vocabulary, you can use the SpeechGenreIdentifier and the attribute SpeechGenreClassificationScheme to provide further details.

*Example*

```
<ms:SpeechGenre>
        <ms:CategoryLabel>broadcast news</ms:CategoryLabel>
</ms:SpeechGenre>
<ms:SpeechGenre>
        <ms:CategoryLabel>monologue</ms:CategoryLabel>
</ms:SpeechGenre>
```
# <span id="page-147-0"></span>**24.10 VideoGenre**

*Path* MetadataRecord.DescribedEntity.LanguageResource.LRSubclass.Corpus. CorpusMediaPart.CorpusVideoPart.VideoGenre

*Data type* string (+ id + scheme)

*Optionality* Recommended if applicable

#### *Explanation & Instructions*

A classification of video parts based on extra-linguistic and internal linguistic criteria and reflected on the video style, form or content

You can add only a free text value at the CategoryLabel element; if you have used a value from an established controlled vocabulary, you can use the VideoGenreIdentifier and the attribute VideoClassificationScheme

*Example*

```
<ms:videoGenre>
        <ms:CategoryLabel>documentaries</ms:CategoryLabel>
</ms:videoGenre>
<ms:videoGenre>
        <ms:CategoryLabel>video lectures</ms:CategoryLabel>
</ms:videoGenre>
```
## <span id="page-148-0"></span>**24.11 ImageGenre**

*Path* MetadataRecord.DescribedEntity.LanguageResource.LRSubclass.Corpus. CorpusMediaPart.CorpusImagePart.ImageGenre

*Data type* component

*Optionality* Recommended

*Explanation & Instructions*

A category of images characterized by a particular style, form, or content according to a specific classification scheme

You can add only a free text value at the CategoryLabel element; if you have used a value from an established controlled vocabulary, you can use the ImageGenreIdentifier and the attribute ImageClassificationScheme to provide further details.

*Example*

```
<ms:imageGenre>
        <ms:CategoryLabel>human faces</ms:CategoryLabel>
</ms:imageGenre>
<ms:imageGenre>
        <ms:CategoryLabel>landscape</ms:CategoryLabel>
</ms:imageGenre>
```
## **24.12 DatasetDistribution**

*Path* MetadataRecord.DescribedEntity.LanguageResource.LRSubclass.Corpus. DatasetDistribution

*Data type* component

*Optionality* Mandatory

### *Explanation & Instructions*

Any form with which a dataset is distributed, such as a downloadable form in a specific format (e.g., spreadsheet, plain text , etc.) or an API with which it can be accessed

You can repeat the element for multiple distributions.

The list of mandatory and recommended elements are:

- DatasetDistributionForm (Mandatory): The form (medium/channel) used for distributing a language resource consisting of data (e.g., a corpus, a lexicon, etc.). The typical values are 'downloadable', 'accessibleThroughInterface', 'accessibleThroughQuery' (see more at [DatasetDistributionForm\)](https://european-language-grid.readthedocs.io/en/release1.1.0/Documentation/ELG-SHARE_xsd.html#DatasetDistributionForm).
- downloadLocation (Mandatory if applicable): A URL where the language resource (mainly data but also downloadable software programmes or forms) can be downloaded from. Use this element if the value of DatasetDistributionForm is 'downloadable' and only for direct download links (i.e., from which the dataset is downloaded without the need of further actions such as clicks on a page).
- accessLocation (Mandatory if applicable): A URL where the resource can be accessed from; it can be used for landing pages or for cases where the resource is accessible via an interface, i.e. cases where the resource itself is not provided with a direct link for downloading. Use if the value of DatasetDistributionForm is 'accessibleThroughInterface' or 'accessibleThroughQuery' but also for links used for downloading corpora which are mentioned on a landing page or require some kind of action on the part of the user.
- samplesLocation (Recommended): Links a resource to a url (or url's) with samples of a data resource or of the input of output resource of a tool/service.
- licenceTerms (Mandatory): See *[licenceTerms](#page-134-0)*
- cost (Mandatory if applicable): Introduces the cost for accessing a resource, formally described as a set of amount and currency unit. Please use only for resources available at a cost and not for free resources.

Depending on the parts of the corpus, you must also use one or more of the following:

- distributionTextFeature: See *[distributionTextFeature](#page-150-0)*
- distributionAudioFeature: See *[distributionAudioFeature](#page-151-0)*
- distributionVideoFeature: See *[distributionVideoFeature](#page-152-0)*
- distributionImageFeature: See *[distributionImageFeature](#page-153-0)*

```
<ms:DatasetDistribution>
        <ms:DatasetDistributionForm>http://w3id.org/meta-share/meta-share/downloadable
˓→</ms:DatasetDistributionForm>
        <ms:accessLocation>https://www.someAccessURL.com</ms:accessLocation>
        <ms:samplesLocation>https://www.URLwithsamples.com</ms:samplesLocation>
        <ms:distributionTextFeature>
                <ms:size>
                        <ms:amount>17601</ms:amount>
                        <ms:sizeUnit>http://w3id.org/meta-share/meta-share/unit</
˓→ms:sizeUnit>
                </ms:size>
                <ms:dataFormat>http://w3id.org/meta-share/omtd-share/Xml</
˓→ms:dataFormat>
                <ms:characterEncoding>http://w3id.org/meta-share/meta-share/UTF-8</
˓→ms:characterEncoding>
       </ms:distributionTextFeature>
        <ms:licenceTerms>
                <ms:licenceTermsName xml:lang="en">openUnder-PSI</ms:licenceTermsName>
                                                                          (continues on next page)
```
(continued from previous page)

```
<ms:licenceTermsURL>https://elrc-share.eu/terms/openUnderPSI.html</
˓→ms:licenceTermsURL>
        </ms:licenceTerms>
</ms:DatasetDistribution>
<ms:DatasetDistribution>
        <ms:DatasetDistributionForm>http://w3id.org/meta-share/meta-share/
˓→accessibleThroughInterface</ms:DatasetDistributionForm>
        <ms:accessLocation>https://www.someAccessURL.com</ms:accessLocation>
        <ms:distributionTextFeature>
                <ms:size>
                        <ms:amount>100</ms:amount>
                        <ms:sizeUnit>http://w3id.org/meta-share/meta-share/text1</
˓→ms:sizeUnit>
                </ms:size>
                <ms:dataFormat>http://w3id.org/meta-share/omtd-share/Pdf</
˓→ms:dataFormat>
                <ms:characterEncoding>http://w3id.org/meta-share/meta-share/UTF-8</
˓→ms:characterEncoding>
        </ms:distributionTextFeature>
        <ms:licenceTerms>
                <ms:licenceTermsName xml:lang="en">some commercial licence</
˓→ms:licenceTermsName>
                <ms:licenceTermsURL>https://elrc-share.eu/terms/someCommercialLicence.
˓→html</ms:licenceTermsURL>
        </ms:licenceTerms>
        <ms:cost>
                <ms:amount>10000</ms:amount>
                <ms:currency>http://w3id.org/meta-share/meta-share/euro</ms:currency>
        </ms:cost>
</ms:DatasetDistribution>
```
# <span id="page-150-0"></span>**24.13 distributionTextFeature**

Path MetadataRecord.DescribedEntity.LanguageResource.LRSubclass.Corpus. DatasetDistribution.distributionTextFeature

*Data type* component

*Optionality* Mandatory if applicable

### *Explanation & Instructions*

Links to a feature that can be used for describing distinct distributable forms of text resources/parts

The following are mandatory or recommended:

- size (Mandatory): The size of the text part, expressed as a combination of amount and sizeUnit (with a value from a CV for [sizeUnit\)](https://european-language-grid.readthedocs.io/en/release1.1.0/Documentation/ELG-SHARE_xsd.html#sizeUnit).
- dataFormat (Mandatory): Indicates the format(s) of a data resource; it takes a value from a CV [\(dataFormat\)](https://european-language-grid.readthedocs.io/en/release1.1.0/Documentation/ELG-SHARE_xsd.html#dataFormat); the dataFormat includes the IANA mimetype and pointers to additional documentation for specialized formats (e.g., GATE XML, CONLL formats, etc.).
- characterEncoding (Recommended): Specifies the character encoding used for a language resource data distribution.

*Example*

```
<ms:distributionTextFeature>
        <ms:size>
                <ms:amount>9139</ms:amount>
                <ms:sizeUnit>http://w3id.org/meta-share/meta-share/sentence</
˓→ms:sizeUnit>
        </ms:size>
        <ms:size>
                <ms:amount>40</ms:amount>
                <ms:sizeUnit>http://w3id.org/meta-share/meta-share/file</ms:sizeUnit>
        </ms:size>
        <ms:dataFormat>http://w3id.org/meta-share/omtd-share/Xml</ms:dataFormat>
        <ms:characterEncoding>http://w3id.org/meta-share/meta-share/UTF-8</
˓→ms:characterEncoding>
</ms:distributionTextFeature>
```
# <span id="page-151-0"></span>**24.14 distributionAudioFeature**

*Path* MetadataRecord.DescribedEntity.LanguageResource.LRSubclass.Corpus. DatasetDistribution.distributionAudioFeature

*Data type* component

*Optionality* Mandatory if applicable

*Explanation & Instructions*

Links to a feature that can be used for describing distinct distributable forms of audio resources/parts

The following are mandatory or recommended:

- size (Mandatory): The size of the audio part, expressed as a combination of amount and sizeUnit (with a value from a CV for [sizeUnit\)](https://european-language-grid.readthedocs.io/en/release1.1.0/Documentation/ELG-SHARE_xsd.html#sizeUnit).
- durationOfAudio (Recommended): Specifies the duration of the audio recording including silences, music, pauses, etc., expressed as a combination of amount and durationUnit (with a value from the CV for [durationUnit\)](https://european-language-grid.readthedocs.io/en/release1.1.0/Documentation/ELG-SHARE_xsd.html#durationUnit).
- durationOfEffectiveSpeech (Recommended): Specifies the duration of effective speech of the audio (part of a) resource, expressed as a combination of amount and durationUnit (with a value from the CV for [durationUnit\)](https://european-language-grid.readthedocs.io/en/release1.1.0/Documentation/ELG-SHARE_xsd.html#durationUnit).
- audioFormat (Mandatory): Indicates the format(s) of the audio (part of a) data resource, expressed as a value of dataFormat (with a value from a CV for [dataFormat\)](https://european-language-grid.readthedocs.io/en/release1.1.0/Documentation/ELG-SHARE_xsd.html#dataFormat) and compressed.

*Example*

```
<ms:distributionAudioFeature>
        <ms:size>
                <ms:amount>10</ms:amount>
                <ms:sizeUnit>http://w3id.org/meta-share/meta-share/file</ms:sizeUnit>
        </ms:size>
        <ms:durationOfAudio>
                <ms:amount>3</ms:amount>
                <ms:durationUnit>http://w3id.org/meta-share/meta-share/hour</
˓→ms:durationUnit>
```
(continues on next page)

(continued from previous page)

```
</ms:durationOfAudio>
        <ms:audioFormat>
                <ms:dataFormat>http://w3id.org/meta-share/omtd-share/wav</
˓→ms:dataFormat>
                <ms:compressed>true</ms:compressed>
        </ms:audioFormat>
</ms:distributionAudioFeature>
```
# <span id="page-152-0"></span>**24.15 distributionVideoFeature**

Path MetadataRecord.DescribedEntity.LanguageResource.LRSubclass.Corpus. DatasetDistribution.distributionVideoFeature

*Data type* component

*Optionality* Mandatory if applicable

#### *Explanation & Instructions*

Links to a feature that can be used for describing distinct distributable forms of video resources/parts

The following are mandatory or recommended:

- size (Mandatory): The size of the video part, expressed as a combination of amount and sizeUnit (with a value from a CV for [sizeUnit\)](https://european-language-grid.readthedocs.io/en/release1.1.0/Documentation/ELG-SHARE_xsd.html#sizeUnit).
- durationOfVideo (Recommended): Specifies the duration of the video recording, expressed as a combination of amount and durationUnit (with a value from the CV for [durationUnit\)](https://european-language-grid.readthedocs.io/en/release1.1.0/Documentation/ELG-SHARE_xsd.html#durationUnit).
- videoFormat (Mandatory): Indicates the format(s) of the video (part of a) data resource, expressed as a value of dataFormat (with a value from a CV for [dataFormat\)](https://european-language-grid.readthedocs.io/en/release1.1.0/Documentation/ELG-SHARE_xsd.html#dataFormat) and compressed.

```
<ms:distributionVideoFeature>
        <ms:size>
                <ms:amount>9139</ms:amount>
                <ms:sizeUnit>http://w3id.org/meta-share/meta-share/screen</
˓→ms:sizeUnit>
        </ms:size>
        <ms:size>
                <ms:amount>40</ms:amount>
                <ms:sizeUnit>http://w3id.org/meta-share/meta-share/file</ms:sizeUnit>
        </ms:size>
        <ms:durationOfVideo>
                <ms:amount>40</ms:amount>
                <ms:durationUnit>http://w3id.org/meta-share/meta-share/hour</
˓→ms:durationUnit>
       </ms:durationOfVideo>
        <ms:videoFormat>
                <ms:dataFormat>http://w3id.org/meta-share/omtd-share/wav</
˓→ms:dataFormat>
                <ms:compressed>true</ms:compressed>
        </ms:videoFormat>
```
## <span id="page-153-0"></span>**24.16 distributionImageFeature**

Path MetadataRecord.DescribedEntity.LanguageResource.LRSubclass.Corpus. DatasetDistribution.distributionImageFeature

*Data type* component

*Optionality* Mandatory if applicable

#### *Explanation & Instructions*

Links to a feature that can be used for describing distinct distributable forms of image resources/parts

The following are mandatory or recommended:

- size (Mandatory): The size of the image part, expressed as a combination of amount and sizeUnit (with a value from a CV for [sizeUnit\)](https://european-language-grid.readthedocs.io/en/release1.1.0/Documentation/ELG-SHARE_xsd.html#sizeUnit).
- imageFormat (Mandatory): Indicates the format(s) of the image (part of a) data resource, expressed as a value of dataFormat (with a value from a CV for [dataFormat\)](https://european-language-grid.readthedocs.io/en/release1.1.0/Documentation/ELG-SHARE_xsd.html#dataFormat) and compressed.

*Example*

```
<ms:distributionImageFeature>
        <ms:size>
                <ms:amount>100</ms:amount>
                <ms:sizeUnit>http://w3id.org/meta-share/meta-share/file</ms:sizeUnit>
        </ms:size>
        <ms:imageFormat>
                <ms:dataFormat>http://w3id.org/meta-share/omtd-share/Pdf</
˓→ms:dataFormat>
                <ms:compressed>true</ms:compressed>
        </ms:imageFormat>
```
# **24.17 personalDataIncluded**

*Path* MetadataRecord.DescribedEntity.LanguageResource.LRSubclass.Corpus. personalDataIncluded

*Data type* boolean

*Optionality* Mandatory

*Explanation & Instructions*

Specifies whether the language resource contains personal data (mainly in the sense falling under the GDPR)

If the resource contains personal data, you can use the (optional) personalDataDetails to provide more information

```
<ms:personalDataIncluded>true</ms:personalDataIncluded>
<ms:personalDataDetails>The corpus contains data on the place of living and place of
˓→birth of participants</ms:personalDataDetails>
```
## **24.18 sensitiveDataIncluded**

Path MetadataRecord.DescribedEntity.LanguageResource.LRSubclass.Corpus. sensitiveDataIncluded

*Data type* boolean

*Optionality* Mandatory

*Explanation & Instructions*

Specifies whether the language resource contains sensitive data (e.g., medical/health-related, etc.) and thus requires special handling

If the resource contains sensitive data, you can use the (optional) sensitiveDataDetails to provide more information.

*Example*

```
<ms:sensitiveDataIncluded>true</ms:sensitiveDataIncluded>
<ms:sensitiveDataDetails>The corpus contains medical data for persons with
˓→disabilities</ms:sensitiveDataDetails>
```
### **24.19 anonymized**

*Path* MetadataRecord.DescribedEntity.LanguageResource.LRSubclass.Corpus. anonymized

*Data type* boolean

*Optionality* Mandatory if applicable

*Explanation & Instructions*

Indicates whether the language resource has been anonymized

The element is mandatory if either personalDataIncluded or sensitiveDataIncluded have 'true' as value; anonymizationDetails must also be filled in with information on the anonymization mehod, etc.

*Example*

```
<ms:anonymized>true</ms:anonmized>
<ms:anonymizationDetails>pseudonymization performed manually</ms:anonymizationDetails>
```
## **24.20 annotation**

*Path* MetadataRecord.DescribedEntity.LanguageResource.LRSubclass.Corpus. annotation

*Data type* component

*Optionality* Mandatory if applicable

*Explanation & Instructions*

Links a corpus to its annotated part(s)

You must use it for annotated corpora and annotations. You can repeat it for corpora that have separate files for each annotation type, or if you want to given information such as the use of different annotation tools for each annotation level.

Enter at least the annotation type(s); if you want, you can give a more detailed description of the annotated parts - see the [annotation](https://european-language-grid.readthedocs.io/en/release1.1.0/Documentation/ELG-SHARE_xsd.html#annotation) component of the full schema.

```
<ms:annotation>
        <ms:annotationType>http://w3id.org/meta-share/omtd-share/Lemma</
˓→ms:annotationType>
        <ms:annotationStandoff>false</ms:annotationStandoff>
        <ms:annotationMode>http://w3id.org/meta-share/meta-share/mixed</
˓→ms:annotationMode>
        <ms:isAnnotatedBy>
                <ms:resourceName xml:lang="en">Lemmatizer</ms:resourceName>
        </ms:isAnnotatedBy>
</ms:annotation>
<ms:annotation>
        <ms:annotationType>http://w3id.org/meta-share/omtd-share/PartOfSpeech</
˓→ms:annotationType>
        <ms:annotationStandoff>false</ms:annotationStandoff>
        <ms:tagset>
                <ms:resourceName xml:lang="en">Universal Dependencies</
˓→ms:resourceName>
        </ms:tagset>
        <ms:isAnnotatedBy>
                <ms:resourceName xml:lang="en">PoS tagger</ms:resourceName>
        </ms:isAnnotatedBy>
</ms:annotation>
<ms:annotation>
        <ms:annotationType>http://w3id.org/meta-share/omtd-share/
˓→SyntacticAnnotationType</ms:annotationType>
</ms:annotation>
```
# CHAPTER 25

# Minimal elements for language descriptions

This page describes the minimal metadata elements specific to **language descriptions**, a type of language resource under which we subsume both models and grammars.

# **25.1 LanguageDescription**

Path MetadataRecord.DescribedEntity.LanguageResource.LRSubclass. LanguageDescription

*Data type* component

*Optionality* Mandatory

*Explanation & Instructions*

Wraps together elements for language descriptions

*Example*

```
<ms:LRSubclass>
        <ms:LanguageDescription>
                <ms:lrType>LanguageDescription</ms:lrType>
                ...
        </ms:LanguageDescription>
</ms:LRSubclass>
```
# **25.2 LanguageDescriptionSubclass**

Path MetadataRecord.DescribedEntity.LanguageResource.LRSubclass. LanguageDescription.LanguageDescriptionSubclass

*Data type* component

*Optionality* Mandatory

*Explanation & Instructions*

The type of the language description (used for documentation purposes)

It wraps the set of elements that must be used for the Language Description subclasses:

• Machine Learning Model: See *[MLModel](#page-157-0)*

- N-gram model: See *[NGramModel](#page-158-0)*
- Computational grammar: See *[Grammar](#page-158-1)*

*Example*

**<ms:LanguageDescriptionSubclass>** ... **<ms:LanguageDescriptionSubclass>**

# <span id="page-157-0"></span>**25.3 MLModel**

Path MetadataRecord.DescribedEntity.LanguageResource.LRSubclass. LanguageDescription.LanguageDescriptionSubclass.MLModel

*Data type* Component

*Optionality* Mandatory if applicable

### *Explanation & Instructions*

Mandatory for Machine Learning (ML) models; a ML model, for our purposes, is defined as "The model artifact that is created through a training process involving an ML algorithm (that is, the learning algorithm) and the training data to learn from"

The following set of elements are mandatory or recommended for ML models:

- ldSubclassType (Mandatory): Used to mark the subclass of a language description. For ML models, the value is fixed to 'MLModel'.
- modelVariant (Recommended): Introduces a label that can be used to identify the variant of a ML model.
- typesystem (Recommended): Specifies the typesystem (preferrably through an identifier or URL) that has been used for the annotation of a resource or that is required for the input resource of a tool/service or that should be used (dependency) for the annotation or used in the training of a ML model.
- method (Recommended): Specifies the method used for the development of a tool/service or the ML model. You must use one of the values from the CV.
- mlFramework (Recommended): Specifies the framework that has been used for developing a model (e.g. keras, tensorflow, etc.).
- trainingCorpusDetails (Recommended): Provides a detailed description of the training corpus (e.g., size, number of features , etc.).

```
<ms:MLModel>
        <ms:ldSubclassType>MlModel</ms:ldSubclassType>
        <ms:modelVariant>factored</ms:modelVariant>
        <ms:typesystem>
                <ms:resourceName xml:lang="en">Universal dependencies</
˓→ms:resourceName>
                <ms:version>undefined</ms:version>
        </ms:typesystem>
        <ms:method>http://w3id.org/meta-share/omtd-share/DeepLearning</ms:method>
        <ms:mlFramework>tensorflow</ms:mlFramework>
        <ms:trainingCorpusDetails xml:lang="en">Trained on a corpus of tweets</
˓→ms:trainingCorpusDetails>
</ms:MLModel>
```
# <span id="page-158-0"></span>**25.4 NGramModel**

Path MetadataRecord.DescribedEntity.LanguageResource.LRSubclass. LanguageDescription.LanguageDescriptionSubclass.NGramModel

*Data type* Component

*Optionality* Mandatory if applicable

*Explanation & Instructions*

Mandatory for n-gram models; n-gram model for our purposes is defined as "A language model consisting of n-grams, i.e. specific sequences of a number of words"

The following set of elements are mandatory or recommended for Machine Learning models:

- ldSubclassType (Mandatory): Used to mark the subclass of a language description. For ML models, the value is fixed to 'NGramModel'.
- baseItem (Mandatory): Type of item that is represented in the n-gram resource.
- order (Mandatory): Specifies the maximum number of items in the sequence.
- perplexity (Recommended): Provides information on the perplexity derived from running on test set taken from the same corpus.

*Example*

```
<ms:NGramModel>
        <ms:ldSubclassType>NGramModel</ms:ldSubclassType>
        <ms:baseItem>http://w3id.org/meta-share/meta-share/word</ms:baseItem>
        <ms:order>5</ms:order>
</ms:NGramModel>
```
# <span id="page-158-1"></span>**25.5 Grammar**

Path MetadataRecord.DescribedEntity.LanguageResource.LRSubclass. LanguageDescription.LanguageDescriptionSubclass.Grammar

*Data type* Component

*Optionality* Mandatory if applicable

*Explanation & Instructions*

Mandatory for grammars; grammar for our purposes is defined as "A set of rules governing what strings are valid or allowable in a language or text" [\[https://en.oxforddictionaries.com/definition/grammar\]](https://en.oxforddictionaries.com/definition/grammar)

The following set of elements are mandatory or recommended for computational grammars:

- ldSubclassType (Mandatory): Used to mark the subclass of a language description. For grammars, the value is fixed to 'Grammar.'
- encodingLevel (Mandatory): Classifies the contents of a lexical/conceptual resource or language description as regards the linguistic level of analysis it caters for.
- compliesWith (Recommended): Specifies the vocabulary/standard/best practice to which a resource is compliant with.
- formalism (Recommended): Specifies the formalism (bibliographic reference, URL, name) used for the creation/enrichment of the resource (grammar or tool/service).
- ldTask (Recommended): Specifies the task performed by the language description.

```
<ms:Grammar>
        <ms:ldSubclassType>Grammar</ms:ldSubclassType>
        <ms:encodingLevel>http://w3id.org/meta-share/meta-share/morphology</
˓→ms:encodingLevel>
       <ms:compliesWith>http://w3id.org/meta-share/meta-share/GrAF</ms:compliesWith>
</ms:Grammar>
```
# CHAPTER 26

# Minimal elements for lexical/conceptual resources

This page describes the minimal metadata elements specific to lexical/conceptual resources.

# **26.1 LexicalConceptualResource**

Path MetadataRecord.DescribedEntity.LanguageResource.LRSubclass. LexicalConceptualResource

*Data type* component

*Optionality* Mandatory

*Explanation & Instructions*

Wraps together elements for lexical/conceptual resources

*Example*

```
<ms:LRSubclass>
        <ms:LexicalConceptualResource>
                <ms:lrType>LexicalConceptualResource</ms:lrType>
                ...
        </ms:LexicalConceptualResource>
</ms:LRSubclass>
```
# **26.2 lcrSubclass**

Path MetadataRecord.DescribedEntity.LanguageResource.LRSubclass. LexicalConceptualResource.lcrSubclass

*Data type* CV [\(lcrSubclass\)](https://european-language-grid.readthedocs.io/en/release1.1.0/Documentation/ELG-SHARE_xsd.html#lcrSubclass)

*Optionality* Recommended

*Explanation & Instructions*

Introduces a classification of lexical/conceptual resources into types (used for descriptive reasons)

*Example*

**<lcrSubclass>**http://w3id.org/meta-share/meta-share/computationalLexicon**</lcrSubclass>**

**<lcrSubclass>**http://w3id.org/meta-share/meta-share/ontology**</lcrSubclass>**

### **26.3 encodingLevel**

Path MetadataRecord.DescribedEntity.LanguageResource.LRSubclass. LexicalConceptualResource.encodingLevel

*Data type* CV [\(encodingLevel\)](https://european-language-grid.readthedocs.io/en/release1.1.0/Documentation/ELG-SHARE_xsd.html#encodingLevel)

*Optionality* Mandatory

*Explanation & Instructions*

Classifies the contents of a lexical/conceptual resource or language description as regards the linguistic level of analysis it caters for

You can repeat the element for multiple encoding levels.

*Example*

```
<ms:encodingLevel>http://w3id.org/meta-share/meta-share/phonology</ms:encodingLevel>
```
**<ms:encodingLevel>**http://w3id.org/meta-share/meta-share/semantics**</ms:encodingLevel>**

# **26.4 ContentType**

Path MetadataRecord.DescribedEntity.LanguageResource.LRSubclass. LexicalConceptualResource.ContentType

*Data type* CV [\(ContentType\)](https://european-language-grid.readthedocs.io/en/release1.1.0/Documentation/ELG-SHARE_xsd.html#ContentType)

*Optionality* Mandatory

*Explanation & Instructions*

A more detailed account of the linguistic information contained in the lexical/conceptual resource

You can repeat the element for multiple encoding levels.

*Example*

**<ms:ContentType>**http://w3id.org/meta-share/meta-share/collocation**</ms:ContentType>**

**<ms:ContentType>**http://w3id.org/meta-share/meta-share/definition**</ms:ContentType>**

## **26.5 compliesWith**

Path MetadataRecord.DescribedEntity.LanguageResource.LRSubclass. LexicalConceptualResource.ContentType

*Data type* CV [\(compliesWith\)](https://european-language-grid.readthedocs.io/en/release1.1.0/Documentation/ELG-SHARE_xsd.html#compliesWith)

*Optionality* Mandatory

*Explanation & Instructions*

Specifies the vocabulary/standard/best practice to which a resource is compliant with

You can repeat the element for multiple encoding levels.

*Example*

**<ms:compliesWith>**http://w3id.org/meta-share/meta-share/LMF**</ms:compliesWith>**

# **26.6 LexicalConceptualResourceTextPart**

Path MetadataRecord.DescribedEntity.LanguageResource.LRSubclass.Corpus. CorpusMediaPart.LexicalConceptualResourceTextPart

#### *Data type* component

*Optionality* Mandatory if applicable

### *Explanation & Instructions*

A part (or whole set) of a lexical/conceptual resource that consists of textual elements

You can repeat the group of elements for multiple textual parts.

The mandatory or recommended elements for the text part of lexical/conceptual resources are:

- mediaType (Mandatory): Specifies the media type of a language resource (the physical medium of the contents representation). For text parts, always use the value 'text'.
- lingualityType (Mandatory ): Indicates whether the resource includes one, two or more languages.
- multilingualityType (Mandatory if applicable): Indicates whether the resource (part) is parallel, comparable or mixed. If lingualityType = bilingual or multilingual, it is required; select one of the values for parallel (e.g., original text and its translations), comparable (e.g. corpus of the same domain in multiple languages) and multilingualSingleText (for corpora that consist of segments including text in two or more languages (e.g., the transcription of a European Parliament session with MPs speaking in their native language).
- language (Mandatory): Specifies the language that is used in the resource part , expressed according to the BCP47 recommendation. See *[language](#page-137-0)*.
- languageVariety (Mandatory if applicable): Relates a language resource that contains segments in a language variety (e.g., dialect, jargon) to it. Please use for dialect corpora.
- metalanguage (Mandatory): Specifies the language that is used in the resource part , expressed according to the BCP47 recommendation. See *[language](#page-137-0)*.
- modalityType (Recommended if applicable): Specifies the type of the modality represented in the resource. For instance, you can use 'spoken language' to describe transcribed speech corpora.

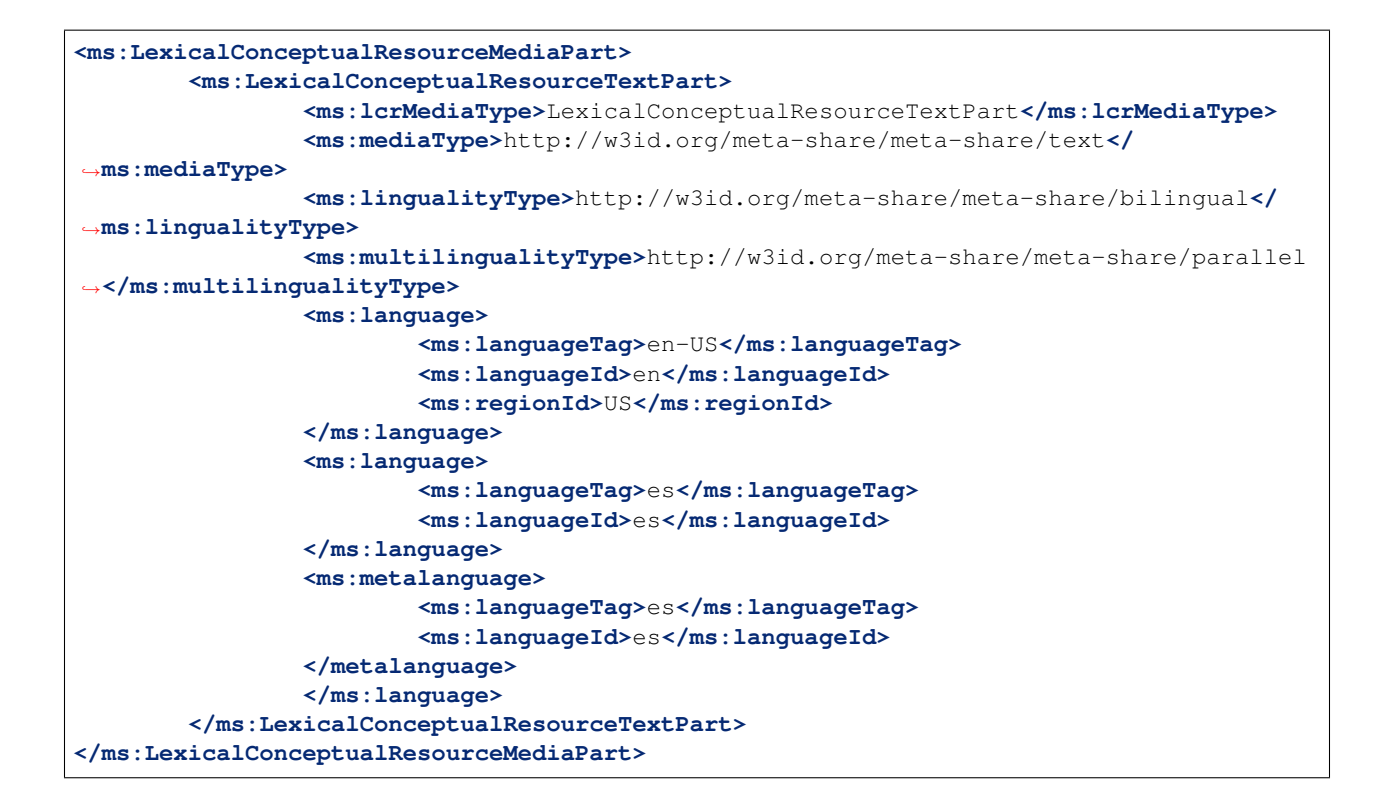

# CHAPTER 27

# Minimal elements for projects

This page describes the minimal metadata elements specific to projects.

## **27.1 Project**

*Path* MetadataRecord.DescribedEntity.Project *Data type* component *Optionality* Mandatory *Explanation & Instructions* Wraps together elements for projects *Example* **<ms:Project>**

```
<ms:entityType>project</ms:entityType>
        ...
</ms:Project>
```
# **27.2 ProjectIdentifier**

*Path* MetadataRecord.DescribedEntity.Project.ProjectIdentifier

*Data type* string

*Optionality* Recommended

*Explanations & Instructions*

A string (e.g., PID, internal to an organization, issued by the funding authority, etc.) used to uniquely identify a project

You must also use the attribute ProjectIdentifierScheme to specify the name of the scheme according to which an identifier is assigned to a project by the authority that issues it. [ProjectIdentifierScheme](https://european-language-grid.readthedocs.io/en/release1.1.0/Documentation/ELG-SHARE_xsd.html#ProjectIdentifierScheme) for details.

*Example*

```
<ms:ProjectIdentifier ms:ProjectIdentifierScheme="http://w3id.org/meta-share/meta-
˓→share/cordis">219608</ms:ProjectIdentifier>
<ms:ProjectIdentifier ms:ProjectIdentifierScheme="http://w3id.org/meta-share/meta-
˓→share/cordis">219378</ms:ProjectIdentifier>
```
## **27.3 projectName**

*Path* MetadataRecord.DescribedEntity.Project.projectName

*Data type* multilingual string

*Optionality* Mandatory

*Explanations & Instructions*

The full name (title) of a project

*Example*

**<ms:projectName** xml:lang="en"**>**Browser-based Multilingual Translation**</ms:projectName>**

**<ms:projectName** xml:lang="en"**>**European Language Grid**</ms:projectName>**

## **27.4 projectShortName**

*Path* MetadataRecord.DescribedEntity.Project.projectShortName

*Data type* multiligual string

*Optionality* Recommended

*Explanations & Instructions*

Introduces a short name (e.g., acronym, abbreviated form) by which a project is known

*Example*

**<ms:projectShortName** xml:lang="en"**>**Bergamot**</ms:projectShortName>**

**<ms:projectShortName** xml:lang="en"**>**ELG**</ms:projectShortName>**

# **27.5 projectAlternativeName**

*Path* MetadataRecord.DescribedEntity.Project.projectAlternativeName

*Data type* multilingual string

*Optionality* Recommended

*Explanations & Instructions*

Introduces an alternative name (other than the short name) used for a project

*Example*

**<ms:projectAlternativeName** xml:lang="en"**>**The European Language Grid**</ms:projectName>**

# **27.6 fundingType**

*Path* MetadataRecord.DescribedEntity.Project.fundingType

*Data type* CV [\(fundingType\)](https://european-language-grid.readthedocs.io/en/release1.1.0/Documentation/ELG-SHARE_xsd.html#fundingType)

*Optionality* Recommended

*Explanations & Instructions*

Specifies the type of funding of a project with regard to the source of the funding

*Example*

**<ms:fundingType>**http://w3id.org/meta-share/meta-share/euFunds**</ms:fundingType>**

# **27.7 funder**

*Path* MetadataRecord.DescribedEntity.Project.funder

*Data type* component

*Optionality* Recommended

*Explanations & Instructions*

Identifies the person/organization/group that has financed the project

Funding information is important for acknowledgement purposes.

For organizations, you must provide the name of the organization (organizationName) and, if possible, a website (website) and/or an identifier (OrganizationIdentifier).

```
<ms:funder>
        <ms:Organization>
                <ms:actorType>Organization</ms:actorType>
                <ms:organizationName xml:lang="en">European Commission</
˓→ms:organizationName>
                <ms:website>https://ec.europa.eu/info/index_en</ms:website>
        </ms:Organization>
</ms:funder>
```
# **27.8 fundingCountry**

*Path* MetadataRecord.DescribedEntity.Project.fundingCountry

*Data type* CV [\(regionIdType\)](https://european-language-grid.readthedocs.io/en/release1.0.0/Documentation/ISOVocabularies_xsd.html#fundingCountry)

*Optionality* Recommended

*Explanations & Instructions*

Specifies the name of the funding country, in case of national funding as mentioned in ISO3166

*Example*

**<ms:fundingCountry>**EU**</ms:fundingCountry>**

# **27.9 website**

*Path* MetadataRecord.DescribedEntity.Project.website

*Data type* URL

*Optionality* Recommended

*Explanations & Instructions*

Links to a URL that acts as the primary page (like a table of contents) introducing information about an organization (e.g., products, contact information, etc.) or project

*Example*

```
<ms:website>https://browser.mt/</ms:website>
```
**<ms:website>**https://www.european-language-grid.eu/**</ms:website>**

# **27.10 logo**

*Path* MetadataRecord.DescribedEntity.Project.logo

*Data type* URL

*Optionality* Recommended *Explanations & Instructions*

Links to a URL with an image file containing a symbol or graphic object used to identify the entity

*Example*

```
<ms:logo>https://ufal.mff.cuni.cz/sites/default/files/styles/drupal_projects_logo_
˓→style/public/bergamot_logo.png</ms:logo>
```

```
<ms:logo>https://www.european-language-grid.eu/wp-content/themes/elg_theme/fab/image/
˓→logo/rgb_elg__logo--colour.svg</ms:logo>
```
# **27.11 LTArea**

*Path* MetadataRecord.DescribedEntity.Project.LTArea

*Data type* component

*Optionality* Recommended

*Explanations & Instructions*

Introduces a Language Technology-related area that the project deals with

For details, see [LTArea](https://european-language-grid.readthedocs.io/en/release1.1.0/Documentation/ELG-SHARE_xsd.html#LTArea) More specifically, you can fill in:

- the LTClassRecommended element with one of the recommended values from the [LT taxonomy,](https://european-language-grid.readthedocs.io/en/release1.1.0/Documentation/ELG-SHARE_xsd.html#LTClassRecommended) or
- the LTClassOther element with a free text.

*Example*

```
<ms:LTArea>
        <ms:LTClassRecommended>http://w3id.org/meta-share/omtd-share/
˓→MachineTranslation</ms:LTClassRecommended>
</ms:LTArea>
<ms:LTArea>
        <ms:LTClassOther>Browser-based Machine Translation</ms:LTClassOther>
</ms:LTArea>
```
# **27.12 domain**

*Path* MetadataRecord.DescribedEntity.Project.domain

*Data type* component

*Optionality* Recommended

*Explanations & Instructions*

Identifies a domain that the project deals with

You must fill in the CategoryLabel element with a free text value. If you prefer to add a value from an established controlled vocabulary, you can also use the DomainIdentifier (with the attribute DomainClassificationScheme with the appropriate value).

*Example*

```
<ms:domain>
        <ms:categoryLabel xml:lang="en">htttp://w3id.org/meta-share/omtd-share/
˓→NewsMediaJournalismAndPublishing</ms:categoryLabel>
</ms:domain>
<ms:domain>
        <ms:categoryLabel xml:lang="en">General</ms:categoryLabel>
</ms:domain>
```
### **27.13 keyword**

*Path* MetadataRecord.DescribedEntity.Project.keyword

*Data type* multilingual string

*Optionality* Recomended

*Explanations & Instructions*

Introduces a word or phrase considered important for the description of the project and thus used to index or classify it

*Example*

```
<ms:keyword xml:lang="en">Machine translation</ms:keyword>
<ms:keyword xml:lang="en">translation integration</ms:keyword>
<ms:keyword xml:lang="en">Language technology services</ms:keyword>
<ms:keyword xml:lang="en">Multilingualism</ms:keyword>
<ms:keyword xml:lang="en">Less-resourced languages</ms:keyword>
```
# **27.14 socialMediaOccupationalAccount**

*Path* MetadataRecord.DescribedEntity.Project.socialMediaOccupationalAccount

*Data type* multilingual string

*Optionality* Recommended

*Explanations & Instructions*

Introduces the social media or occupational account details of a person, organization or project

You must also use the attribute socialMediaAccountType to specify the type of social media account. See [socialMediaOccupationalAccountType](https://european-language-grid.readthedocs.io/en/release1.0.0/Documentation/ELG-SHARE_xsd.html#socialMediaOccupationalAccountType) for details.

Note: TODO: add example

### **27.15 projectSummary**

*Path* MetadataRecord.DescribedEntity.Project.projectSummary

*Data type* multilingual string

*Optionality* Recommended

*Explanations & Instructions*

Introduces a short description (in free text) of the main objectives, mission or contents of the project

*Example*

**<ms:projectSummary** xml:lang="en"**>**'The Bergamot project will add and improve client- →side machine translation in a web browser. Unlike current cloud-based options, →running directly on users'' machines empowers citizens to preserve their privacy →and increases the uptake of language technologies in Europe in various sectors that →require confidentiality. Free software integrated with an open-source web browser, →such as Mozilla Firefox, will enable bottom-up adoption by non-experts, resulting →in cost savings for private and public sector users who would otherwise procure →translation or operate monolingually. To understand and support non-expert users, →our user experience work package researches their needs and creates the user →interface. Rather than simply translating text, this interface will expose.  $\rightarrow$ improved quality estimates, addressing the rising public debate on algorithmic →trust. Building on quality estimation research, we will enable users to →confidently generate text in a language they do not speak, enabling cross-lingual, →online form filling. To improve quality overall, dynamic domain adaptation →research addresses the peculiar writing style of a website or user by adapting ˓<sup>→</sup>translation on the fly using local information too private to upload to the cloud. →These applications require adaptation and inference to run on desktop hardware with →compact model downloads, which we address with neural network efficiency research. ˓<sup>→</sup>Our combined research on user experience, domain adaptation, quality estimation, ˓<sup>→</sup>outbound translation, and efficiency support a broad browser-based innovation plan.' ˓<sup>→</sup>**</ms:projectSummary>**

**<ms:projectSummary** xml:lang="en"**>**With 24 official EU and many more additional →languages, multilingualism in Europe and an inclusive Digital Single Market can →only be enabled through Language Technologies (LTs). European LT business is →dominated by thousands of SMEs and a few large players. Many are world-class, with →technologies that outperform the global players. However, European LT business is  $\rightarrow$ also fragmented  $\beta \in \mathcal{C}^*$  by nation states, languages, verticals and sectors. Likewise, →while much of European LT research is world-class, with results transferred into →industry and commercial products, its full impact is held back by fragmentation. →The key issue and challenge is the fragmentation of the European LT landscape. The →European Language Grid (ELG) project will address this fragmentation by<sub>u</sub> →establishing the ELG as the primary platform for LT in Europe. The ELG will be a →scalable cloud platform, providing, in an easy-to-integrate way, access to hundreds →of commercial and non-commercial Language Technologies for all European languages, →including running tools and services as well as data sets and resources. It will. →enable the commercial and non-commercial European LT community to deposit and →upload their technologies and data sets into the ELG, to deploy them through the →grid, and to connect with other resources. The ELG will boost the Multilingual. ˓<sup>→</sup>Digital Single Market towards a thriving European LT community, creating new jobs →and opportunities. Through open calls, up to 20 pilot projects will be (PPHRHF&PHPIYARRP) ˓<sup>→</sup>supported to demonstrate the usefulness of the ELG. The proposal is rooted in the  $\overline{\text{perience\_of}}$  a consortium with partners involved in all relevant initiatives. $\overline{\text{}}$  $27.15$  projectSummary ational competence centres and the European LT Board will be<sup>163</sup>  $\rightarrow$ set up for European coordination. The ELG will foster  $\beta \in \text{language technologies for}$  $\rightarrow$ Europe built in Europe $\beta \epsilon$ , tailored to our languages and cultures and to our. ˓<sup>→</sup>societal and economical demands, benefitting the European citizen, society,

˓<sup>→</sup>innovation and industry.**</ms:projectSummary>**

 $\Box$ 

(continued from previous page)

# CHAPTER 28

# Minimal elements for organisations

This page describes the minimal metadata elements specific to organisations.

# **28.1 Organization**

*Path* MetadataRecord.DescribedEntity.Organization *Data type* component *Optionality* Mandatory *Explanation & Instructions* Wraps together elements for organizations

*Example*

```
<ms:Organization>
       <ms:entityType>organization</ms:entityType>
        ...
</ms:Organization>
```
# **28.2 OrganizationIdentifier**

*Path* MetadataRecord.DescribedEntity.Organization.OrganizationIdentifier

*Data type* string

*Optionality* Recommended

*Explanation & Instructions*

A string (e.g., PID, internal to an organization, issued by the funding authority, etc.) used to uniquely identify an organization

You must also use the attribute OrganizationIdentifierScheme to specify the name of the scheme according to which an identifier is assigned to an organization by the authority that issues it. See [OrganizationIdentifierScheme](https://european-language-grid.readthedocs.io/en/release1.1.0/Documentation/ELG-SHARE_xsd.html#OrganizationIdentifierScheme) for details.

*Example*

```
<ms:OrganizationIdentifier ms:OrganizationIdentifierScheme="http://w3id.org/meta-
˓→share/meta-share/elg">automatically assigned by ELG - please don't change</
˓→ms:OrganizationIdentifier>
```
## **28.3 organizationName**

*Path* MetadataRecord.DescribedEntity.Organization.organizationName

*Data type* multilingual string

*Optionality* Mandatory

*Explanation & Instructions*

The full name of an organization

*Example*

**<ms:organizationName** xml:lang="en"**>**Charles University**</ms:organizationName>**

**<ms:organizationName** xml:lang="en"**>**Evaluation and Language Resources Distribution ˓<sup>→</sup>Agency**</ms:organizationName>**

# **28.4 organizationShortName**

*Path* MetadataRecord.DescribedEntity.Organization.organizationShortName

*Data type* multilingual string

*Optionality* Recommended

*Explanation & Instructions*

Introduces the short name (abbreviation, acronym , etc.) used for an organization

*Example*

```
<ms:organizationShortName xml:lang="en">CUNI</ms:organizationName>
```
**<ms:organizationShortName** xml:lang="en"**>**ELDA**</ms:organizationName>**

### **28.5 organizationAlternativeName**

*Path* MetadataRecord.DescribedEntity.Organization.organizationAlternativeName

*Data type* multilingual string

*Optionality* Recommended

*Explanation & Instructions*

Introduces an alternative name (other than the short name) used for an organization

*Example*

```
<ms:organizationAlternativeName xml:lang="en">UNIVERZITA KARLOVA</
˓→ms:organizationAlternativeName>
```
**<ms:organizationAlternativeName** xml:lang="en"**>**EVALUATIONS AND LANGUAGE RESOURCES ˓<sup>→</sup>DISTRIBUTION AGENCY**</ms:organizationAlternativeName>**

### **28.6 organizationBio**

*Path* MetadataRecord.DescribedEntity.Organization.organizationBio

*Data type* multilingual string

*Optionality* Recommended

*Explanation & Instructions*

Introduces a short free-text account that provides information on an organization

```
<ms:organizationBio xml:lang="en">Charles University was founded in 1348, making it
\rightarrowone of the oldest universities in the world. Yet it is also renowned as a modern,
˓→dynamic, cosmopolitan and prestigious institution of higher education. It is the
→largest and most renowned Czech university, and is also the best-rated Czech.
\rightarrowuniversity according to international rankings. There are currently 17 faculties at
→the University (14 in Prague, 2 in Hradec Kr\Gammalov\Gamma© and 1 in PlzeE), plus 3.
→institutes, 6 other centres of teaching, research, development and other creative
→activities, a centre providing information services, 5 facilities serving the whole
\rightarrowUniversity, and the Rectorate - which is the executive management body for the
˓→whole University.</ms:organizationBio>
```

```
<ms:organizationBio xml:lang="en">The Evaluations and Language Resources Distribution
˓→Agency (ELDA), was created in 1995 as the organizational infrastructure with the
˓→mission of providing a central clearing house for Language Resources (LR) of the
˓→European Language Resources Association (ELRA). ELDA was set up to identify,
→classify, collect, validate and distribute the language resources that are needed
˓→by the Human Language Technology (HLT) community. Anticipating the evolutions in
→the HLT field, ELDA broadened its activities to cover multimedia/multimodal
\rightarrowresources as well as evaluation activities, distributing the language resources.
˓→needed for evaluation purposes, and conducting/coordinating evaluation campaigns.
→ELDA has played a significant role within the major Multimedia and Multimodal,
→production projects that resulted in one of the most impressive catalogues of.
˓→available data sets, embracing all aspects of Language Technologies. ELDA was also
→involved in evaluation initiatives, in several FPs' projects involving HLT<br>(continues on next page)
→infrastructures, as well as in national programmes. In addition to work on data
˓→production, processing and annotation, validation and quality control, several of
285. organization AlternativeName work on legal framework management for the produced. 167
→resources. Moreover, ELDA has contributed to the development of open platforms and
→has joined forces with other European key players by bringing its assets (LR_
→catalogue, evaluation services and benchmarking) to constitute Europe's backbone
\rightarrowfor Language Resources sharing and distribution. ELDA is also the initiator of the
```
(continued from previous page)

# **28.7 logo**

*Path* MetadataRecord.DescribedEntity.Organization.logo

*Data type* URL

*Optionality* Recommended

*Explanation & Instructions*

Links to a URL with an image file containing a symbol or graphic object used to identify the entity

*Example*

```
<ms:logo>https://cuni.cz/UKEN-1-version1-afoto.jpg</ms:logo>
```

```
<ms:logo>https://www.european-language-grid.eu/wp-content/uploads/2019/03/logo__
˓→consortium-elda.svg</ms:logo>
```
### **28.8 LTArea**

*Path* MetadataRecord.DescribedEntity.Organization.LTArea

*Data type* component

*Optionality* Recommended

*Explanation & Instructions*

Introduces a Language Technology-related area that a person or organization is involved or active in

For details, see [LTArea](https://european-language-grid.readthedocs.io/en/release1.1.0/Documentation/ELG-SHARE_xsd.html#LTArea) More specifically, you can fill in:

- the LTClassRecommended element with one of the recommended values from the [LT taxonomy,](https://european-language-grid.readthedocs.io/en/release1.1.0/Documentation/ELG-SHARE_xsd.html#LTClassRecommended) or
- the LTClassOther element with a free text.

```
<ms:LTArea>
        <ms:LTClassRecommended>http://w3id.org/meta-share/omtd-share/
˓→LanguageTechnology</ms:LTClassRecommended>
</ms:LTArea>
<ms:LTArea>
        <ms:LTClassRecommended>http://w3id.org/meta-share/omtd-share/
˓→MachineTranslation</ms:LTClassRecommended>
</ms:LTArea>
```
## **28.9 serviceOffered**

*Path* MetadataRecord.DescribedEntity.Organization.serviceOffered

*Data type* multilingual string

*Optionality* Recommended

*Explanation & Instructions*

Lists the service(s) offered by an organization or person

*Example*

```
<ms:serviceOffered xml:lang="en">Evaluation and benchmarking</ms:serviceOffered>
<ms:serviceOffered xml:lang="en">Legal support</ms:serviceOffered>
```
### **28.10 domain**

*Path* MetadataRecord.DescribedEntity.Organization.domain

*Data type* component

*Optionality* Recommended

*Explanation & Instructions*

Identifies a domain that the organization deals with

You must fill in the CategoryLabel element with a free text value. If you prefer to add a value from an established controlled vocabulary, you can also use the DomainIdentifier (with the attribute DomainClassificationScheme with the appropriate value).

*Example*

```
<ms:domain>
        <ms:categoryLabel xml:lang="en">environment</ms:categoryLabel>
</ms:domain>
```
# **28.11 keyword**

*Path* MetadataRecord.DescribedEntity.Organization.keyword

*Data type* multilingual string

*Optionality* Recommended

*Explanation & Instructions*

Introduces a word or phrase considered important for the description of the project and thus used to index or classify it

*Example*

```
<ms:keyword xml:lang="en">Computational Linguistics</ms:keyword>
<ms:keyword xml:lang="en">Natural Language Processing</ms:keyword>
<ms:keyword xml:lang="en">Language Resources</ms:keyword>
```
(continues on next page)

(continued from previous page)

```
<ms:keyword xml:lang="en">Research infrastructures</ms:keyword>
<ms:keyword xml:lang="en">Language Resources</ms:keyword>
<ms:keyword xml:lang="en">Digital Humanities</ms:keyword>
<ms:keyword xml:lang="en">Language Resources and Evaluation</ms:keyword>
<ms:keyword xml:lang="en">Legal support</ms:keyword>
<ms:keyword xml:lang="en">Data management</ms:keyword>
```
### **28.12 email**

*Path* MetadataRecord.DescribedEntity.Organization.email

*Data type* string

*Optionality* Recommended

*Explanation & Instructions*

Points to the email address of a person, organization or group

*Example*

**<ms:email>**info@elda.org**</ms:email>**

## **28.13 website**

*Path* MetadataRecord.DescribedEntity.Organization.website

*Data type* URL

*Optionality* Recommended

*Explanation & Instructions*

Links to a URL that acts as the primary page (like a table of contents) introducing information about an organization (e.g., products, contact information, etc.) or project

```
<ms:website>https://www.cuni.cz</ms:website>
```

```
<ms:website>http://www.elra.info/en/</ms:website>
```
# **28.14 headOfficeAddress**

*Path* MetadataRecord.DescribedEntity.Organization.headOfficeAddress

*Data type* component

*Optionality* Recommended

*Explanation & Instructions*

Links to a set of elements that describe the full address of the head office of an or organization (i.e. including street address, zip code, etc.). The only mandatory element in this set is country.

*Example*

```
<ms:headOfficeAddress>
        <ms:address xml:lang="en">OLD COLLEGE, SOUTH BRIDGE</ms:address>
        <ms:zipCode>EH8 9YL</ms:zipCode>
        <ms:city xml:lang="en">EDINBURGH</ms:city>
        <ms:country>GB</ms:country>
</ms:headOfficeAddress>
```
# **28.15 socialMediaOccupationalAccount**

*Path* MetadataRecord.DescribedEntity.Organization.socialMediaOccupationalAccount

*Data type* multilingual string

*Optionality* Recommended

*Explanation & Instructions*

Introduces the social media or occupational account details of a person or organization

You must also use the attribute socialMediaAccountType to specify the type of social media account. See [https://european-language-grid.readthedocs.io/en/release1.1.0/Documentation/ELG-SHARE\\_xsd.html#](https://european-language-grid.readthedocs.io/en/release1.1.0/Documentation/ELG-SHARE_xsd.html#socialMediaOccupationalAccountType) [socialMediaOccupationalAccountType](https://european-language-grid.readthedocs.io/en/release1.1.0/Documentation/ELG-SHARE_xsd.html#socialMediaOccupationalAccountType) for details.

*Example*

```
<ms:socialMediaOccupationalAccount ms:socialMediaOccupationalAccountType="http://w3id.
˓→org/meta-share/meta-share/facebook">https://www.facebook.com/UFALMFFUK</
˓→ms:socialMediaOccupationalAccount>
```
# **28.16 hasDivision**

*Path* MetadataRecord.DescribedEntity.Organization.hasDivision

*Data type* component *Optionality* Recommended *Explanation & Instructions* Links an organization to the division(s) it consists of *Example*

```
<ms:hasDivision>
        <ms:divisionName xml:lang="en">Institute of Formal and Applied Linguistics</
˓→ms:divisionName>
        <ms:divisionShortName xml:lang="en">UFAL</ms:divisionShortName>
        <ms:divisionCategory>http://w3id.org/meta-share/meta-share/institute</
˓→ms:divisionCategory>
        <ms:organizationBio xml:lang="en">'Institute of Formal and Applied
˓→Linguistics (ΓFAL) at the Computer Science School, Faculty of Mathematics and
˓→Physics, Charles University, Czech Republic. The institute was established in 1990
→as a continuation of the research and teaching activities carried out by the
→former Laboratory of Algebraic Linguistics since the early 60s at the Faculty of
\rightarrowPhilosophy and later at the Faculty of Mathematics and Physics, Charles University.
\rightarrowThe Institute is a primarily research department working on many topics in the area,
→of Computational Linguistics, and on many research projects both nationally and
→internationally. However, the Institute of Formal and Applied Linguistics is also a
→regular department in the sense that it carries a comprehensive teaching program,
→both for the Master''s degree (Mgr., or MSc.) as well as for a doctorate (Ph.D.) in
→Computational Linguistics. Both programs are taught in Czech and English. The
→Institute is also a member of the double- degree \"Master''s LCT programme\" of the
˓→EU. Students also can take advantage of the Erasmus program for typically semester-
˓→long stays at partner Universities abroad. '</ms:organizationBio>
        <ms:logo>https://ufal.mff.cuni.cz/sites/all/themes/drufal/css/logo/logo_ufal_
˓→110u.png</ms:logo>
<ms:LTArea>
        <ms:LTClassRecommended>http://w3id.org/meta-share/omtd-share/
˓→MachineTranslation</ms:LTClassRecommended>
</ms:LTArea>
<ms:LTArea>
        <ms:LTClassRecommended>http://w3id.org/meta-share/omtd-share/SpeechRecognition
˓→</ms:LTClassRecommended>
</ms:LTArea>
<ms:LTArea>
        <ms:LTClassRecommended>http://w3id.org/meta-share/omtd-share/Annotation</
˓→ms:LTClassRecommended>
</ms:LTArea>
<ms:LTArea>
        <ms:LTClassRecommended>http://w3id.org/meta-share/omtd-share/LexiconCreation</
˓→ms:LTClassRecommended>
</ms:LTArea>
<ms:LTArea>
        <ms:LTClassOther>Lexical Resources</ms:LTClassOther>
</ms:LTArea>
<ms:LTArea>
        <ms:LTClassOther>Dialog systems</ms:LTClassOther>
</ms:LTArea>
<ms:LTArea>
        <ms:LTClassOther>Corpus Creation</ms:LTClassOther>
</ms:LTArea>
<ms:LTArea>
        <ms:LTClassOther>Research Infrastructure</ms:LTClassOther>
</ms:LTArea>
<ms:LTArea>
        <ms:LTClassOther>LT services</ms:LTClassOther>
</ms:LTArea>
<ms:LTArea>
        <ms:LTClassOther>NLP Support</ms:LTClassOther>
</ms:LTArea>
```
(continues on next page)
(continued from previous page)

```
<ms:LTArea>
        <ms:LTClassOther>Digital Humanities</ms:LTClassOther>
</ms:LTArea>
<ms:keyword xml:lang="en">Computational Linguistics</ms:keyword>
        <ms:addressSet>
                <ms:address xml:lang="en">MalostranskΓ© nΓm. 25</ms:address>
                <ms:zipCode>11800</ms:zipCode>
                <ms:city xml:lang="en">Praha 1</ms:city>
                <ms:country>CZ</ms:country>
        </ms:addressSet>
</ms:hasDivision>
```
API specifications

<span id="page-182-0"></span>This annex contains the specifications of ELG's internal and public application programming interfaces (APIs).

## Internal LT Service API specification

<span id="page-184-0"></span>Note: This specification details the API that LT tool containers need to implement in order to be runnable as functional services within the ELG infrastructure. This is distinct from (though closely related to) the public-facing service execution API that outside users use to send requests to ELG services - the *[public APIs](#page-196-0)* are documented separately.

#### **Contents**

- *[Internal LT Service API specification](#page-184-0)*
	- *[Basic API pattern](#page-185-0)*
	- *[Utility datatypes](#page-185-1)*
		- \* *[Status message](#page-185-2)*
		- \* *[Annotations](#page-186-0)*
	- *[Request structure](#page-186-1)*
		- \* *[Text requests](#page-187-0)*
		- \* *[Structured text request](#page-187-1)*
		- \* *[Audio requests](#page-189-0)*
	- *[Response structure](#page-190-0)*
		- \* *[Failure message](#page-190-1)*
		- \* *[Successful response message](#page-190-2)*
		- \* *[Annotations response](#page-190-3)*
		- \* *[Classification response](#page-191-0)*
		- \* *[Texts response](#page-191-1)*
- \* *[Audio response](#page-193-0)*
- *[Progress Reporting](#page-193-1)*
- *[Appendix: Standard status message codes](#page-195-0)*

Where possible, this document SHOULD use the MUST/SHOULD/MAY terms from [RFC 2119](https://tools.ietf.org/html/rfc2119) to indicate requirement levels.

## <span id="page-185-0"></span>**30.1 Basic API pattern**

In order to integrate an LT tool as a functional service in the ELG infrastructure, the tool MUST offer at least one endpoint that can accept HTTP (1.1 or 2 - preferably cleartext HTTP/2) POST requests conforming to the appropriate request schema, and return an appropriate response as application/json. This specification also details a response pattern based on Server-Sent Events (SSE, a protocol defined as [part of HTML5\)](https://html.spec.whatwg.org/multipage/server-sent-events.html#server-sent-events-intro) that long-running tools can use to report progress information - support for this mechanism is RECOMMENDED for all tools but not required.

Endpoints may be sent multiple parallel requests by the ELG platform, and there is no requirement that a service must respond to requests in any particular order - certain services may, for example, be more efficient if they can batch up several requests into one back end process (e.g. for GPU computing) and send the responses in one go. If a tool has limits on the number of concurrent requests a single instance can handle then this information should be supplied to the ELG platform administrators as part of the on-boarding process, so the platform can use this data to decide how to scale the pod replicas to match the level of load on the service at any given time.

Where a tool already has its own native HTTP API it may be more convenient for integrators to provide a separate *service adapter* image which can handle requests matching the ELG specification and transform them into calls on the tool's native API. The tool container and the adapter container will run within the same "pod" in Kubernetes and can access each other as localhost.

## <span id="page-185-1"></span>**30.2 Utility datatypes**

The following JSON structures are used in several places in this specification, they are documented here to avoid duplication.

#### <span id="page-185-2"></span>**30.2.1 Status message**

Since the ELG is supposed to be a multilingual platform, error and other status messages are handled using an approach modelled on the i18n mechanism from the [Spring Framework](https://docs.spring.io/spring-framework/docs/current/spring-framework-reference/core.html#context-functionality-messagesource) - the message is represented by a *code*, along with a template *text* with numbered placeholders that are zero-based indices into an array of *params* replacement values.

```
"code":"elg.example.no.translation",
"text":"Default text to use for the {0} if no {1} can be found",
"params":["message", "translation"],
"detail":{
 // arbitrary further details that don't need translation,
  // such as a stack trace, service-native error code, etc.
}
```
ELG provides a common library of fully-translated message codes for service developers to use, as detailed below developers are free to use their own codes in their own namespaces (i.e. not prefixed elg.) on the understanding that

{

}

it is their responsibility to provide translations. A mechanism for developers to contribute their translated messages to the platform is under development but not yet generally available.

### <span id="page-186-0"></span>**30.2.2 Annotations**

Many of the request and response types need to represent *annotations* - pieces of metadata about specific parts of a text or audio data stream, rather than about the stream as a whole. For example, a named entity recogniser might want to state that characters 10 to 15 in the request text represent the name of a female person, or a speech recogniser might want to state that characters 75 to 80 in the transcription represent a word, and map to the time period 1.37 to 1.6 seconds in the source audio. Such structures are represented in a consistent way across all the ELG API messages:

```
"annotations":{
    "<annotation type>":[
      {
        "start":number,
        "end":number,
        "sourceStart":number,
        "sourceEnd":number,
        "features":{ /* arbitrary JSON */ }
      }
    ]
  }
```
The  $\leq$  annotation type> is an arbitrary string representing the type of annotation, e.g. "Person" or "Word" in the examples above. For each type of annotation, the matching value is a JSON *array* of objects, each object representing one annotation of that type. Note that when generating these structures in your API responses the value here MUST be an array even if there is only one annotation of the relevant type - some JSON generation libraries "unwrap" singleton arrays by default. The properties of each annotation object are:

- **start** and **end** The position of the annotation in the main data stream to which it refers this is typically the content directly associated with this annotations structure (for example the text of a translation). When the stream is text these would be Unicode character offsets from the start of the text, for audio they would typically be time points in seconds, etc. Subtracting the start value from the end value should give the length of the annotated area - there are several equivalent ways to conceptualise this, for example with text you could consider the characters as numbered from zero with the start offset *inclusive* and the end offset *exclusive*, or you could consider the offsets to represent the positions *between* characters (so 0 is before the first character, 1 is between the first and second, etc.).
- **sourceStart** and **sourceEnd** Where these annotations are relative to a data stream that has been generated from another "source" data stream (e.g. a translation of text in another language, or a transcription of audio), these properties can be optionally used to link to the positions in the source stream (e.g. to align words in the translation with words in the original).
- **features** Arbitrary JSON representing other properties of the annotation, e.g. a "Person" annotation might have a feature for "gender", a "Word" from a morphological analyser might have "root" and "suffix", etc.

## <span id="page-186-1"></span>**30.3 Request structure**

There are two main types of endpoint currently supported for this specification, one for services whose input is structured or unstructured *text* and one for services whose input is *audio*.

### <span id="page-187-0"></span>**30.3.1 Text requests**

Services that take plain text (or something from which plain text can be extracted, e.g. HTML) as their input are expected to offer an endpoint that accepts POST requests with Content-Type: application/json that conforms to the following structure.

```
{
  "type":"text",
  "params":{...}, /* optional */
  "content":"The text of the request",
  // mimeType optional - this is the default if omitted
  "mimeType":"text/plain",
  "features":{ /* arbitrary JSON metadata about this content, optional */ },
  "annotations":{ /* optional */
    "<annotation type>":[
      {
       "start":number,
        "end":number,
        "features":{ /* arbitrary JSON */ }
      }
    ]
  }
}
```
We expect that across the ELG from amongst the large number of possible and supported document types, a set of a smaller number of document types will emerge as being preferred and well supported (for example, plain text, HTML, XML - we do not intend to support binary formats such as PDF or Word as "text" requests, but may introduce other formats to this specification at a later date).

The only part of this request that is guaranteed to be present is the type (which will always be "text") and the content. So a minimal request would look like this:

{**"type"**:"text", **"content"**:"This is an example request"}

The optional elements are:

**mimeType** the MIME type of the content, if it is not simply plain text

**params** vendor-specific parameters - it is up to the individual service implementor to decide how (or indeed whether) to interpret these

**features** metadata about the input *as a whole*

**annotations** *[as described above](#page-186-0)* - the start and end are Unicode character offsets within the content and the sourceStart and sourceEnd are ignored.

Tools that are able to accept text requests are RECOMMENDED to also offer an endpoint that can accept just the plain text (or other types of) "content" posted directly, and treat that the same as they would a message with the "content" property equal to the post data, the "mimeType" taken from the request Content-Type header, and no features or annotations. The "params" should be populated from the URL query string parameters. This endpoint will not be called by the ELG platform internally but it will make the service easier to test outside of the ELG platform infrastructure, and for open-source tools it will allow users to easily download and run the tool locally in Docker on their own hardware.

#### <span id="page-187-1"></span>**30.3.2 Structured text request**

This is very similar to the plain text request, but for services that require some structure to their input, for example a list of sentences for some MT services, a list of words for a service that re-segments a stream of ASR output into a list of sentences, etc. Again, services that accept this kind of input should provide a POST endpoint that accepts Content-Type: application/json conforming to the following structure:

```
{
 "type":"structuredText",
 "params":{...}, /* optional */
 "texts":[
   {
     "content":"The text of this node", // either
     "texts":[/* same structure, recursive */], // or
     // mimeType optional - this is the default if omitted
     "mimeType":"text/plain",
     "features":{ /* arbitrary JSON metadata about this node, optional */ },
     "annotations":{ /* optional */
        "<annotation type>":[
         {
           "start":number,
           "end":number,
           "features":{ /* arbitrary JSON */ }
         }
       ]
     }
   }
 ]
}
```
The type will always be "structuredText", params (optional) allows for vendor-specific parameters whose interpretation is up to the individual service implementor, and texts will always be an array of at least one JSON object. The texts property forms a recursive tree-shaped data structure, each object will be either a *leaf node* containing a piece of content or a *branch node* containing another list of texts.

Leaf nodes have one required property content containing the text of this node, plus zero or more of the following optional properties:

**mimeType** the MIME type of the content, if it is not simply plain text

**features** metadata about this node as a whole

```
annotations as described above - the start and end are Unicode character offsets within the content and
     the sourceStart and sourceEnd are ignored.
```
Branch nodes have one required property texts containing an array of child nodes (which may in turn be branch or leaf nodes), plus zero or more of the following optional properties:

**features** metadata about this node as a whole

**annotations** *[as described above](#page-186-0)* - the start and end are array offsets within the texts array (e.g. "start":0, "end":2 would refer to the first and second children - treat them as zero-based array indices where the start is *inclusive* and the end is *exclusive*) and the sourceStart and sourceEnd are ignored.

Here is the simplest possible example of a structured text request representing two sentences, each with several words, with no features and no annotations.

```
{
  "type":"structuredText",
  "texts":[
    {
      "texts":[
        {"content":"The"},{"content":"European"},{"content":"Language"},{"content":
˓→"Grid"}
```
(continues on next page)

(continued from previous page)

```
]
    },
    {
      "texts":[
        {"content":"An"},{"content":"API"},{"content":"example"}
      ]
    }
  ]
}
```
#### <span id="page-189-0"></span>**30.3.3 Audio requests**

Services that accept *audio* as input (e.g. speech recognition) are slightly more complex, given the input data cannot be easily encoded directly in JSON. Audio services must accept a POST of Content-Type: multipart/ form-data with two parts, the first part named "request" will be application/json conforming to the following structure, and the second part named "content" will be audio/x-wav or audio/mpeg containing the actual audio data.

```
{
  "type":"audio",
  "params":{...}, // optional
 "format":"string", // LINEAR16 for WAV or MP3 for MP3, other types are service
˓→specific
 "sampleRate":number,
  "features":{ /* arbitrary JSON metadata about this content, optional */ },
  "annotations":{ /* optional */
    "<annotation type>":[
      {
        "start":number,
        "end":number,
        "features":{ /* arbitrary JSON */ }
     }
   ]
  }
}
```
The ELG platform typically expects audio to be a single channel - this is not guaranteed, as it depends what the requesting user submits, and a service receiving multiple audio channels may handle this situation in any way it sees fit including processing only the first channel or mixing down the multi-channel stream to mono before processing.

As with text requests we expect that there will be a small number of standard audio formats that are well supported across services (e.g. 16kHz uncompressed WAV) but individual services may support other types. The format and sample rate parameters may be ignored if the audio is in a format with a self-describing file header (e.g. WAV) which specifies other values.

Optional properties of this request type are:

**params** vendor-specific parameters - it is up to the individual service implementor to decide how (or indeed whether) to interpret these

**features** metadata about the input *as a whole*

**annotations** *[as described above](#page-186-0)* - the start and end are floating point timestamps in seconds from the start of the audio and the sourceStart and sourceEnd are ignored.

## <span id="page-190-0"></span>**30.4 Response structure**

Services are expected to return their responses as JSON as described in the rest of this document. The minimal requirement is for services to be able to respond with Content-Type: application/json containing a successful or failed response message, but long-running services may also choose to offer Content-Type: text/ event-stream to be able to stream progress reports during processing of the request. This mechanism is described at the end of this document.

### <span id="page-190-1"></span>**30.4.1 Failure message**

If processing fails for any reason (whether due to bad input, overloading of the service, or internal errors during processing) then the service should return the following JSON structure to describe the failure.

```
{
  "failure":{
    "errors":[array of status messages]
  }
}
```
The errors property is an array of *[i18n status messages](#page-185-2)* (JSON objects with properties "code", "text" and "params") as described above - standard message codes are given in the appendix to this document.

### <span id="page-190-2"></span>**30.4.2 Successful response message**

All the successful responses follow this basic format:

```
{
  "response":{
   "type":"Response type code",
   "warnings":[/* array of status messages, optional*/],
    // other properties type-specific
  }
```
As with the request, the response type code will likely be constant for any given service. The exact format of rest of a successful response message depends on the type of the service.

The warnings list is a slot to report warning messages that did not cause processing to fail entirely but may need to be fed back to the user (e.g. if the process involves several independent steps and only some of the steps failed, or the input was too long and the service chose to truncate it rather than fail altogether). Again, the individual messages in this array are *[i18n status messages](#page-185-2)* as described above.

#### <span id="page-190-3"></span>**30.4.3 Annotations response**

}

{

This response is suitable for any service that returns standoff annotations that are anchored to locations in text (e.g. named entity recognition) or time points in an audio/video stream (in general: anything compatible with a 1-dimensional coordinate system that uses a single number).

```
"response":{
  "type":"annotations",
  "warnings":[...], /* optional */
```
(continues on next page)

(continued from previous page)

```
"features":\{ \ldots \}, /* optional */
  "annotations":{
    "<annotation type>":[
      {
         "start":number,
         "end":number,
         "features":{ /* arbitrary JSON */ }
      }
    ]
  }
}
```
**features** (optional) metadata about the input *as a whole*

**annotations** (required, but may be empty **"annotations":{}**) *[as described above](#page-186-0)* - for plain text data start and end would be character offsets into the text (Unicode code points), for audio data they would be the time point within the audio in seconds. The sourceStart and sourceEnd are ignored since there are no separate "source" and "target" data streams in this situation.

#### <span id="page-191-0"></span>**30.4.4 Classification response**

}

For document-level (or more generally whole-input-level) classification services, e.g. language identification

```
{
  "response":{
    "type":"classification",
    "warnings":[...], /* optional */
    "classes":[
      {
        "class":"string",
        "score":number /* optional */
      }
    ]
  }
}
```
We allow for zero or more classifications, each with an optional score. Services should return multiple classes in whatever order they feel is most useful (e.g. "most probable class" first), this order need not correspond to a monotonic ordering by score - we don't assume scores are all mutually comparable - and the order will be preserved by any subsequent processing steps.

Classification tools that classify *segments* of the input rather than the whole input should use the annotations or texts response formats instead of this one.

#### <span id="page-191-1"></span>**30.4.5 Texts response**

A response consisting of one or more *new* texts with optional annotations, for example multiple alternative possible translations from an MT service or transcriptions from an ASR service.

```
"response":{
  "type":"texts",
  "warnings":[...], /* optional */
```
(continues on next page)

{

```
(continued from previous page)
```

```
"texts":[
     {
        "role":"string", /* optional */
       "content":"string of translated/transcribed text", // either
        "texts":[/* same structure, recursive */], // or
       "score":number, /* optional */
        "features":{ /* arbitrary JSON, optional */ },
        "annotations":{ /* optional */
          "<annotation type>":[
            {
              "start":number,
              "end":number,
              "sourceStart":number, // optional
              "sourceEnd":number, // optional
              "features":{ /* arbitrary JSON */ }
           }
         ]
       }
     }
   ]
 }
}
```
As with the structured text request format above, this texts response structure is recursive, so it is possible for each object in the list to be a branch node containing a set of child texts or a leaf node containing a single string.

Leaf nodes have one required property content, plus zero or more of the following optional properties:

- **role** the role of this node in the response, "alternative" if it represents one of a list of alternative translations/transcriptions, "segment" if it represents a segment of a longer text, or "paragraph", "sentence", "word" etc. for specific types of text segment.
- **score** if this is one of a list of alternatives, each alternative may have a score representing the quality of the alternative

**features** metadata about this node as a whole

**annotations** *[as described above](#page-186-0)* - the start and end are Unicode character offsets within the content and the sourceStart and sourceEnd are the offsets into the source data (the interpretation depends on the nature of the source data).

Branch nodes have one required property texts containing an array of child nodes (which may in turn be branch or leaf nodes), plus zero or more of the following optional properties:

- **role** the role of this node in the response, "alternative" if it represents one of a list of alternative translations/transcriptions, "segment" if it represents a segment of a longer text, or "paragraph", "sentence", "word" etc. for specific types of text segment.
- **features** metadata about this node as a whole
- **annotations** *[as described above](#page-186-0)* the start and end are array offsets within the texts array (e.g. "start":0, "end":2 would refer to the first and second children - treat them as zero-based array indices where the start is *inclusive* and the end is *exclusive*) and the sourceStart and sourceEnd are the offsets into the source data (the interpretation depends on the nature of the source data).

The texts response type will typically be used in two different ways, either

• the top-level list of texts is interpreted as a set of *alternatives* for the whole result - in this case we would expect the content property to be populated but not the texts one, and a "role" value of "alternative" - tools should return the alternatives in whatever order they feel is most useful, typically descending order of likelihood (though

as for classification results we don't assume scores are mutually comparable and the order of alternatives in the array need not correspond to a monotonic ordering by score).

• the top-level list of texts is interpreted as a set of *segments* of the result, where each segment can have N-best alternatives (e.g. a list of sentences, with N possible translations for each sentence). In this case we would expect texts to be populated but not content, and a "role" value of either "segment" or something more detailed indicating the nature of the segmentation such as "sentence", "paragraph", "turn" (for speaker detection), etc. in this case the order of the texts should correspond to the order of the segments in the result.

### <span id="page-193-0"></span>**30.4.6 Audio response**

A response consisting of a piece of audio (e.g. an audio rendering of text in a text-to-speech tool), optionally with annotations linked to either or both of the source and target data.

```
{
  "response":{
    "type":"audio",
    "warnings":[...], /* optional */
    "content":"base64 encoded audio for shorter snippets",
    "format":"string",
    "features":{/* arbitrary JSON, optional */},
    "annotations":{
      "<annotation type>":[
        {
          "start":number,
          "end":number,
          "sourceStart":number, // optional
          "sourceEnd":number, // optional
          "features":{ /* arbitrary JSON */ }
        }
     ]
   }
  }
}
```
Here the content property contains base64-encoded audio data, and the format specifies the audio format used in this version of the ELG platform the supported formats are LINEAR16 (uncompressed WAV) or MP3. In addition the response may contain zero or more of the following optional properties:

**features** metadata about this node as a whole

**annotations** *[as described above](#page-186-0)* - the start and end are time offsets within the audio content expressed as floating point numbers of seconds, and the sourceStart and sourceEnd are the offsets into the source data (the interpretation depends on the nature of the source data).

As an alternative to embedding the audio data in base64 encoding within the JSON payload, a service MAY simply return the audio data directly with the appropriate Content-Type (audio/x-wav or audio/mpeg), however this approach means the service will be unable to return features or annotations over the audio, and will be unable to report partial progress.

## <span id="page-193-1"></span>**30.5 Progress Reporting**

Some LT services can take a long time to process each request, and in these cases it may be useful to be able to send intermediate progress reports back to the caller. This serves both to reassure the caller that processing has not silently failed, and also to ensure the HTTP connection is kept alive. The mechanism for this in ELG leverages the standard ["Server-Sent Events" \(SSE\) protocol format](https://html.spec.whatwg.org/multipage/server-sent-events.html#server-sent-events-intro) - *if* the client sends an Accept header that announces that it is able to understand the text/event-stream response type, then the service may choose to *immediately* return a 200 "OK" response with Content-Type: text/event-stream and hold the connection open (using chunked transfer encoding in HTTP/1.1 or simply not sending a Content-Length in HTTP2). It may then dispatch zero or more SSE "events" with JSON data in the following structure:

```
{
  "progress":{
    "percent"://number between 0.0 and 100.0,
    "message":{
      // optional status message, with code, text and params as above
   }
  }
}
```
followed by *exactly one* successful or failed response in the usual format. Services should not send any further progress messages once the success or failure response has been sent. Note that if a message is provided in a progress report it must be an *[i18n status message](#page-185-2)*, not simply a plain string.

For example:

```
Content-Type: text/event-stream
data:{"progress":{"percent":0.0}}
data:{"progress":{"percent":20.0}}
data:{"progress":{
data: "percent":70.0
data: }
data:}
data:{"response":{...}}
```
As per the SSE specification, *each line* of data within an event is prefixed data:, and an event is terminated by a blank line - there MUST be two consecutive newlines or CRLF sequences between the end of one event and the start of the next.

One would normally expect the progress percentage to increase over time but this is not necessarily a requirement of the specification - services are free to publish progress messages *without* a "percent" property if they wish to provide a status update message but cannot quantify their progress numerically, or even with a lower percentage than the previous message if they now have information to suggest that the overall process will take longer than first estimated.

Services are RECOMMENDED to support this response format, and to send it if the client indicates they can accept text/event-stream, but it is not required. The clients which will call your services within the ELG infrastructure will accept both text/event-stream and application/json responses, and you are encouraged to return an event stream if you can, but you are free to return application/json if it makes more sense for your service, and you MUST return application/json if the calling client does not indicate in the Accept header that they can understand text/event-stream.

## <span id="page-195-1"></span><span id="page-195-0"></span>**30.6 Appendix: Standard status message codes**

```
#
# Copyright 2019 The European Language Grid
#
# Licensed under the Apache License, Version 2.0 (the "License");
# you may not use this file except in compliance with the License.
# You may obtain a copy of the License at
#
# http://www.apache.org/licenses/LICENSE-2.0
#
# Unless required by applicable law or agreed to in writing, software
# distributed under the License is distributed on an "AS IS" BASIS,
# WITHOUT WARRANTIES OR CONDITIONS OF ANY KIND, either express or implied.
# See the License for the specific language governing permissions and
# limitations under the License.
#
# This file contains the standard ELG status messages, translations should
# be placed in files named elg-messages_LANG.properties alongside this file.
#
# general bad request errors
elg.request.invalid=Invalid request message
elg.request.missing=No request provided in message
elg.request.type.unsupported=Request type {0} not supported by this service
elg.request.property.unsupported=Unsupported property {0} in request
elg.request.too.large=Request size too large
# Errors specific to text requests
elg.request.text.mimeType.unsupported=MIME type {0} not supported by this service
# Errors specific to audio requests
elg.request.audio.format.unsupported=Audio format {0} not supported by this service
elg.request.audio.sampleRate.unsupported=Audio sample rate {0} not supported by this
˓→service
# Errors specific to structured text requests
elg.request.structuredText.property.unsupported=Unsupported property {0} in "texts"
˓→of structuredText request
# General bad response errors
elg.response.invalid=Invalid response message
elg.response.type.unsupported=Response type {0} not supported
# Unknown property in response
elg.response.property.unsupported=Unsupported property {0} in response
elg.response.texts.property.unsupported=Unsupported property {0} in "texts" of texts.
˓→response
elg.response.classification.property.unsupported=Unsupported property {0} in "classes
˓→" of classification response
# User requested a service that does not exist
elg.service.not.found=Service {0} not found
# generic internal error when there's no more specific option
elg.service.internalError=Internal error during processing: {0}
```
## Public LT API specification

<span id="page-196-0"></span>LT services can be called via the API endpoints given on the "code samples" page, the format of the various requests and responses is closely related to the internal LT service API used within the ELG infrastructure, but the public endpoints also offer shortcuts to simplify common interactions. There are three different types of endpoint depending on the kind of data required by the service as input - *flat text*, *structured text* or *audio*.

Authentication to all endpoints is by the use of an OAuth2 Bearer Token, and a token suitable for test use can be copied from the "code samples" page. Future versions of this document will include details of how to obtain and renew access tokens programatically. The token is passed via the HTTP Authorization header in the usual way: Authorization: Bearer <tokenValue>

## **31.1 Input formats**

## **31.1.1 Services that process flat text**

```
https://{domain}/execution/processText/{ltServiceID}
```
Services that process a single flat stream of text can be called via an endpoint of this form. Make an HTTP POST request to the endpoint with one of the following Content-Type headers:

- **application/json** A JSON object as described in the *["text request"](#page-187-0)* section of the LT Service API specification. For example { "type":"text", "content":"The text to process", "params":{"genre":"news"} }. The type *must* be the string "text", the content is the text to be processed, and params are specific to the individual service - see the per-service documentation for details of any parameters the service accepts.
- **text/plain** or **text/html** Just the text to be processed. In this case any URL query parameters added to the endpoint URL will be passed on to the service as params

## **31.1.2 Services that process "structured" text**

https://{domain}/execution/processStructured/{ltServiceID}

Some services require text that has been pre-segmented in some way, for example split into tokens, sentences or paragraphs. For this endpoint the following Content-Type values are supported:

- **application/json** A JSON object as described in the *["structured text request"](#page-187-1)* section of the LT Service API specification. For example {"type":"structuredText", "texts":[{"content":"First sentence."}, {"content": "Second sentence"}]}. As with text requests above, you may also add params to the JSON, these are specific to the individual service - see the per-service documentation for details of any parameters the service accepts.
- **text/plain** As a convenience shortcut the endpoint can also accept a POST of plain text. In this case, how the text is segmented depends on a URL query parameter split
	- **processStructured/{service}** (without a **split** parameter) the whole text is treated as a single segment
	- **processStructured/{service}?split=line** the text is divided at line breaks, and each line is treated as a separate segment. Leading or trailing white space on each line is *not* trimmed, and blank lines become empty segments {"content":""}
	- **processStructured/{service}?split=paragraph** the text is divided at each run of one or more *blank lines* (i.e. two or more consecutive line breaks, possibly with white space in between). Again, leading or trailing whitespace around each segment is *not* trimmed.

All query parameters (including split) are passed on to the underlying service.

#### **31.1.3 Services that process audio**

https://{domain}/execution/processAudio/{ltServiceID}

Services that process a stream of audio can be called via an endpoint of this form. Make an HTTP POST request whose body is the audio data, with an appropriate Content-Type: audio/mpeg for MP3 audio or Content-Type: audio/x-wav for uncompressed WAV audio.

Any URL query parameters added to the endpoint will be passed on to the service, see the per-service documentation for details of which (if any) parameters the service accepts.

## **31.2 Service responses**

The response formats returned from service calls are identical to *[their counterparts in the internal LT Service API](#page-190-0)* and will not be repeated here. However there is one shortcut for services such as text-to-speech that return audio data. Ordinarily these services return a response of Content-Type: application/json including the audio data encoded in base64, but if you supply a parameter audioOnly (in the params for a JSON request, or as a URL query parameter for an unwrapped text/HTML/audio request) with the value "true" or "yes", then instead of receiving the full JSON response you will receive just the binary audio data with an appropriate Content-Type of audio/mpeg or audio/x-wav.

Failed responses return a special type of response as follows:

```
{
  "failure":{
    "errors":[array of status messages]
  }
}
```
The errors property is an array of *[internationalization-compatible status message objects](#page-185-2)* - the ELG platform provides another endpoint https://{domain}/i18n/resolve to which you can POST a JSON array of these objects and receive an array of resolved message strings in response.

# **31.3 Asynchronous processing**

Some services may take several seconds or more to respond, either because their processing is naturally complex or because there are many requests for the same service being processed at the same time. To avoid the risk of dropped connections in such cases, the ELG platform offers an alternative "asynchronous" interaction style. To use this, send the same POST request, but add /async to the endpoint URL ahead of the /process $\star$ , e.g.

https://{domain}/execution/async/processAudio/{ltServiceID}

When called in async mode, the initial request should return immediately with a response of the following form:

```
{
  "response":{
    "type":"stored",
    "uri":"<polling URL>"
  }
}
```
{

}

The uri property is a URL which you should then begin to poll on a regular basis with a GET request (using the same Authorization token). Each time you poll, if processing is still ongoing you will receive a "progress" response of the form

```
"progress":{
  "percent"://number between 0.0 and 100.0,
  "message":{
    // optional status message
  }
}
```
(The message is optional, if provided it is a message *object* as in the failure response case above, which can be resolved to a message *string* by the /i18n/resolve endpoint). Some services return true progress percentages, for those that do not provide real updates the endpoint will always return {"progress":{"percent":0.0}} to show that processing is still ongoing.

Once the processing is complete the poll URL will return the JSON response (successful or failed) exactly as you would have got from the normal synchronous API endpoint.

Terms of use

Use of the European Language Grid is subject to its [terms of use.](https://live.european-language-grid.eu/page/terms-of-use)

## Publications and reports

This annex contains research papers, reports and other documents that describe various aspects of the work carried out in the ELG project in detail.

## **33.1 Scientific publications**

If you'd like to refer to the European Language Grid initiative and platform in a general way, please cite the following article.

Georg Rehm, Maria Berger, Ela Elsholz, Stefanie Hegele, Florian Kintzel, Katrin Marheinecke, Stelios Piperidis, Miltos Deligiannis, Dimitris Galanis, Katerina Gkirtzou, Penny Labropoulou, Kalina Bontcheva, David Jones, Ian Roberts, Jan Hajic, Jana Hamrlová, Lukáš Kačena, Khalid Choukri, Victoria Arranz, Andrejs Vasiljevs, Orians Anvari, Andis Lagzdiņš, Jūlija Meļņika, Gerhard Backfried, Erinç Dikici, Miroslav Janosik, Katja Prinz, Christoph Prinz, Severin Stampler, Dorothea Thomas-Aniola, José Manuel Gómez Pérez, Andres Garcia Silva, Christian Berrío, Ulrich Germann, Steve Renals, Ondrej Klejch. [European Language Grid: An Overview.](https://www.aclweb.org/anthology/2020.lrec-1.413/) In Nicoletta Calzolari, Frédéric Béchet, Philippe Blache, Christopher Cieri, Khalid Choukri, Thierry Declerck, Hitoshi Isahara, Bente Maegaard, Joseph Mariani, Asuncion Moreno, Jan Odijk, and Stelios Piperidis, editors, [Proceedings of the 12th Language Re](https://www.aclweb.org/anthology/volumes/2020.lrec-1/)[sources and Evaluation Conference \(LREC 2020\),](https://www.aclweb.org/anthology/volumes/2020.lrec-1/) pages 3359-3373, Marseille, France, 2020. European Language Resources Association (ELRA). [\[.bib](https://www.aclweb.org/anthology/2020.lrec-1.413.bib) | [.pdf\]](https://www.aclweb.org/anthology/2020.lrec-1.413.pdf)

If you'd like to refer to the metadata schema developed for and used in the European Language Grid platform, please cite the following article.

Penny Labropoulou, Katerina Gkirtzou, Maria Gavriilidou, Miltos Deligiannis, Dimitris Galanis, Stelios Piperidis, Georg Rehm, Maria Berger, Valérie Mapelli, Michael Rigault, Victoria Arranz, Khalid Choukri, Gerhard Backfried, José Manuel Gómez Pérez, and Andres Garcia-Silva. [Making Metadata Fit for Next Generation Language Technology](https://www.aclweb.org/anthology/2020.lrec-1.420/) [Platforms: The Metadata Schema of the European Language Grid.](https://www.aclweb.org/anthology/2020.lrec-1.420/) In Nicoletta Calzolari, Frédéric Béchet, Philippe Blache, Christopher Cieri, Khalid Choukri, Thierry Declerck, Hitoshi Isahara, Bente Maegaard, Joseph Mariani, Asuncion Moreno, Jan Odijk, and Stelios Piperidis, editors, [Proceedings of the 12th Language Resources and Evaluation](https://www.aclweb.org/anthology/volumes/2020.lrec-1/) [Conference \(LREC 2020\),](https://www.aclweb.org/anthology/volumes/2020.lrec-1/) pages 3421-3430, Marseille, France, 2020. European Language Resources Association  $(ELRA)$ . [\[.bib](https://www.aclweb.org/anthology/2020.lrec-1.420.bib)  $\lceil .pdf \rceil$ 

If you'd like to refer to a current description of the situation of the wider Multilingual Europe community, please cite the following article.

Georg Rehm, Katrin Marheinecke, Stefanie Hegele, Stelios Piperidis, Kalina Bontcheva, Jan Hajic, Khalid Choukri, Andrejs Vasiljevs, Gerhard Backfried, Christoph Prinz, José Manuel Gómez Pérez, Luc Meertens, Paul Lukowicz, Josef van Genabith, Andrea Lösch, Philipp Slusallek, Morten Irgens, Patrick Gatellier, Joachim Köhler, Laure Le Bars, Dimitra Anastasiou, Albina Auksoriūtė, Núria Bel, António Branco, Gerhard Budin, Walter Daelemans, Koenraad De Smedt, Radovan Garabík, Maria Gavriilidou, Dagmar Gromann, Svetla Koeva, Simon Krek, Cvetana Krstev, Krister Lindén, Bernardo Magnini, Jan Odijk, Maciej Ogrodniczuk, Eiríkur Rögnvaldsson, Mike Rosner, Bolette Pedersen, Inguna Skadina, Marko Tadić, Dan Tufiş, Tamás Váradi, Kadri Vider, Andy Way, and François Yvon. [The](https://www.aclweb.org/anthology/2020.lrec-1.407/) [European Language Technology Landscape in 2020: Language-Centric and Human-Centric AI for Cross-Cultural](https://www.aclweb.org/anthology/2020.lrec-1.407/) [Communication in Multilingual Europe.](https://www.aclweb.org/anthology/2020.lrec-1.407/) In Nicoletta Calzolari, Frédéric Béchet, Philippe Blache, Christopher Cieri, Khalid Choukri, Thierry Declerck, Hitoshi Isahara, Bente Maegaard, Joseph Mariani, Asuncion Moreno, Jan Odijk, and Stelios Piperidis, editors, [Proceedings of the 12th Language Resources and Evaluation Conference \(LREC 2020\),](https://www.aclweb.org/anthology/volumes/2020.lrec-1/) pages 3315-3325, Marseille, France, 2020. European Language Resources Association (ELRA). [\[.bib](https://www.aclweb.org/anthology/2020.lrec-1.407.bib) | [.pdf\]](https://www.aclweb.org/anthology/2020.lrec-1.407.pdf)

#### Proceedings of the 1st International Workshop on Language Technology Platforms

Georg Rehm, Kalina Bontcheva, Khalid Choukri, Jan Hajic, Stelios Piperidis, and Andrejs Vasiljevs, editors. [Pro](https://www.aclweb.org/anthology/volumes/2020.iwltp-1/)[ceedings of the 1st International Workshop on Language Technology Platforms](https://www.aclweb.org/anthology/volumes/2020.iwltp-1/) (IWLTP 2020, co-located with LREC 2020), Marseille, France, 2020. 16 May 2020. [\[.bib](https://www.aclweb.org/anthology/volumes/2020.iwltp-1.bib) | [.pdf\]](https://www.aclweb.org/anthology/2020.iwltp-1.0.pdf)

If you'd like to refer to our initial thoughts and plans how to make a number of European AI platforms interoperable, please cite the following article.

Georg Rehm, Dimitrios Galanis, Penny Labropoulou, Stelios Piperidis, Martin Welß, Ricardo Usbeck, Joachim Köhler, Miltos Deligiannis, Katerina Gkirtzou, Johannes Fischer, Christian Chiarcos, Nils Feldhus, Julián Moreno-Schneider, Florian Kintzel, Elena Montiel, Víctor Rodríguez Doncel, John P. McCrae, David Laqua, Irina Patricia Theile, Christian Dittmar, Kalina Bontcheva, Ian Roberts, Andrejs Vasiljevs, and Andis Lagzdinš. [Towards an Interop](https://www.aclweb.org/anthology/2020.iwltp-1.15/)[erable Ecosystem of AI and LT Platforms: A Roadmap for the Implementation of Different Levels of Interoperability.](https://www.aclweb.org/anthology/2020.iwltp-1.15/) In Georg Rehm, Kalina Bontcheva, Khalid Choukri, Jan Hajic, Stelios Piperidis, and Andrejs Vasiljevs, editors, [Pro](https://www.aclweb.org/anthology/volumes/2020.iwltp-1/)[ceedings of the 1st International Workshop on Language Technology Platforms \(IWLTP 2020, co-located with LREC](https://www.aclweb.org/anthology/volumes/2020.iwltp-1/) [2020\),](https://www.aclweb.org/anthology/volumes/2020.iwltp-1/) pages 96-107, Marseille, France, 2020. 16 May 2020. [\[.bib](https://www.aclweb.org/anthology/2020.iwltp-1.15.bib) | [.pdf\]](https://www.aclweb.org/anthology/2020.iwltp-1.15.pdf)

## **33.2 Related publications**

Andrus Ansip. [How multilingual is Europe's Digital Single Market?.](https://medium.com/@JochenHummel/how-multilingual-is-europes-digital-single-market-9b8d908fce6c) 2016.

Communication from the commission to the European Parliament, the coucil, the European econimic and social committee and the committee of the reagions. [A Digital Single Market Strategy for Europe.](https://ec.europa.eu/digital-single-market/en/news/digital-single-market-strategy-europe-com2015-192-final) COM (Communication), 192. Brussels, Belgium, 2015.

European Parliament. [Report on language equality in the digital age..](http://www.europarl.europa.eu/doceo/document/A-8-2018-0228_EN.html) Jill Evans, rapporteur, Committee on Culture and Education (CULT), Committee on Industry, Research and Energy (ITRE). Strasbourg, France, 2018.

Eurostat. [Internet access and use statistics – households and individuals..](https://ec.europa.eu/eurostat/statistics-explained/index.php?title=Archive:Internet_access_and_use_statistics_-_households_and_individuals) 2016.

Andreás Kornai. [Digital Language Death.](https://doi.org/10.1371/journal.pone.0077056) In PLoS ONE, volume 8, 2013.

Georg Rehm and Stefanie Hegele. [Language Technology for Multilingual Europe: An Analysis of a Large-Scale](https://www.aclweb.org/anthology/L18-1519/) [Survey regarding Challenges, Demands, Gaps and Needs.](https://www.aclweb.org/anthology/L18-1519/) In Nicoletta Calzolari, Khalid Choukri, Christopher Cieri, Thierry Declerck, Sara Goggi, Koiti Hasida, Hitoshi Isahara, Bente Maegaard, Joseph Mariani, Hélène Mazo, Asuncion Moreno, Jan Odijk, Stelios Piperidis, Takenobu Tokunaga, editors, [Proceedings of the 11th Language Resources](https://www.aclweb.org/anthology/volumes/L18-1/) [and Evaluation Conference \(LREC 2018\),](https://www.aclweb.org/anthology/volumes/L18-1/) pages 3282–3289, Miyazaki, Japan, 2018. European Language Resources Association (ELRA). [\[.bib](https://www.aclweb.org/anthology/L18-1519.bib) | [.pdf\]](https://www.aclweb.org/anthology/L18-1519.pdf)

Georg Rehm, Hans Uszkoreit, editors. [META-NET White Paper Series: Europe's Languages in the Digital Age, 32](http://www.meta-net.eu/whitepapers/overview) [volumes on 31 European languages.](http://www.meta-net.eu/whitepapers/overview) 2012. Springer, Heidelberg.

Georg Rehm and Hans Uszkoreit, editors. [The META-NET Strategic Research Agenda for Multilingual Europe 2020.](http://www.meta-net.eu/sra) Dodrecht, New York, London, 2013. Springer, Heidelberg.

Georg Rehm, Hans Uszkoreit, Ido Dagan, Vartkes Goetcherian, Mehmet Ugur Dogan, Coskun Mermer, Tamás Váradi, Sabine Kirchmeier-Andersen, Gerhard Stickel, Meirion Prys Jones, Stefan Oeter and Sigve Gramstad. [An Update and](https://www.dfki.de/web/forschung/projekte-publikationen/publikationen-uebersicht/publikation/7489/) [Extension of the META-NET Study "Europe's Languages in the Digital Age".](https://www.dfki.de/web/forschung/projekte-publikationen/publikationen-uebersicht/publikation/7489/) In Laurette Pretorius, Claudia Soria, Paola Baroni, editors, [Proceedings of the Workshop on Collaboration and Computing for Under-Resourced Languages](http://www.lrec-conf.org/proceedings/lrec2014/index.html) [in the Linked Open Data Era \(CCURL 2014\),](http://www.lrec-conf.org/proceedings/lrec2014/index.html) pages 30–37, Reykjavik, Iceland, 2014.

Georg Rehm, Jan Hajič, Josef van Genabith and Andrejs Vasiljevs. [Fostering the Next Generation of European Lan](https://www.aclweb.org/anthology/L16-1251/)[guage Technology: Recent Developments – Emerging Initiatives – Challenges and Opportunities.](https://www.aclweb.org/anthology/L16-1251/) Nicoletta Calzolari, Khalid Choukri, Thierry Declerck, Sara Goggi, Marko Grobelnik, Bente Maegaard, Joseph Mariani, Helene Mazo, Asuncion Moreno, Jan Odijk, Stelios Piperidis, editors, [Proceedings of the 10th Language Resources and Evaluation](https://www.aclweb.org/anthology/volumes/L16-1/) [Conference \(LREC 2016\),](https://www.aclweb.org/anthology/volumes/L16-1/) pages 1586–1592, Portorož, Slovenia, 2016. European Language Resources Association  $(ELRA)$ . [\[.bib](https://www.aclweb.org/anthology/L16-1251.bib)  $\lceil .pdf \rceil$ 

Rehm, G., editor. [Language Technologies for Multilingual Europe: Towards a Human Language Project.](http://www.cracking-the-language-barrier.eu/wp-content/uploads/SRIA-V1.0-final.pdf) Strategic Research and Innovation Agenda. Unveiled at [META-FORUM 2017.](http://www.meta-net.eu/events/meta-forum-2017) Prepared by the Cracking the Language Barrier federation, supported by the EU project CRACKER. Brussels, Belgium, 2017.

Georg Rehm, Hans Uszkoreit, Sophia Ananiadou, Núria Bel, Audrone Bielevičienė, Lars Borin, António Branco, Gerhard Budin, Nicoletta Calzolari, Walter Daelemans, Radovan Garabík, Marko Grobelnik, Carmen García-Mateo, Josef van Genabith, Jan Hajič, Inma Hernáez, John Judge, Svetla Koeva, Simon Krek, Cvetana Krstev, Krister Lindén, Bernardo Magnini, Joseph Mariani, John McNaught, Maite Melero, Monica Monachini, Asunción Moreno, Jan Odijk, Maciej Ogrodniczuk, Piotr P˛ezik, Stelios Piperidis, Adam Przepiórkowski, Eiríkur Rögnvaldsson, Michael Rosner, Bolette Pedersen, Inguna Skadina, Koenraad De Smedt, Marko Tadić, Paul Thompson, Dan Tufiş, Tamás Váradi, An-drejs Vasiljevs, Kadri Vider and Jolanta Zabarskaite. [The strategic impact of META-NET on the regional, national and](https://www.aclweb.org/anthology/L14-1350/) [international level.](https://www.aclweb.org/anthology/L14-1350/) Lang. Resour. Evaluation, 50(2), In Nicoletta Calzolari, Khalid Choukri, Thierry Declerck, Hrafn Loftsson, Bente Maegaard, Joseph Mariani, Asuncion Moreno, Jan Odijk, Stelios Piperidis, Editors. [Proceedings](https://www.aclweb.org/anthology/volumes/L14-1/) [of the Ninth International Conference on Language Resources and Evaluation 2014 \(LREC'14\),.](https://www.aclweb.org/anthology/volumes/L14-1/) pages 1517–1524, Reykjavik, Iceland, 2014. European Language Resources Association (ELRA). [\[.bib](https://www.aclweb.org/anthology/L14-1350.bib) | [.pdf\]](https://www.aclweb.org/anthology/L14-1350.pdf)

[Riga Declaration, Declaration of Common Interests.](http://rigasummit2015.eu) Prepared and signed by 12 language and language technology stakeholders at the Riga Summit 2015 on the Multilingual Digital Single Market. 2015.

Benjamin Sargent. [The 116 Most Economically Active Languages Online.](https://www.commonsenseadvisory.com/AbstractView/tabid/74/ArticleID/5590/Title/The116MostEconomicallyActiveLanguagesOnline/Default.aspx) CommonSenseAdvisory. 2013.

Rafael Rivera Pastor, Carlotta Tarín Quirós, Juan Pablo Villar García, Toni Badia Cardús and Maite Melero Nogués. [Language equality in the digital age – Towards a Human Language Project.](https://www.europarl.europa.eu/stoa/en/document/EPRS_STU(2017)598621) A study of the Scientific Foresight Unit (STOA) carried out by Iclaves within the Directorate-General for Parliamentary Research Services (DG EPRS) of the European Parliament. 2017.

Andrejs Vasiljevs, Khalid Choukri, Luc Meertens and Stefani Aguzzi. [Final study report on CEF Automated Trans](https://op.europa.eu/de/publication-detail/-/publication/8494e56d-ef0b-11e9-a32c-01aa75ed71a1/language-en)[lation value proposition in the context of the European LT market/ecosystem.](https://op.europa.eu/de/publication-detail/-/publication/8494e56d-ef0b-11e9-a32c-01aa75ed71a1/language-en) A study prepared for the European Commission, DG Communications Networks, Content & Technology by Crosslang, Tilde, ELDA, IDC. Luxembourg. 2019.

Roberto Viola and Rytis Martikonis. [Multilingualism in the Digital Age: a barrier or an opportunity.](https://ec.europa.eu/digital-single-market/en/blog/multilingualism-digital-age-barrier-or-opportunity) 2017.

## **33.3 Deliverables**

Note: These publications will be provided shortly.

Indices and tables

- genindex
- modindex
- search

# Index

# C

Code sample, [21](#page-28-0)

# D

Download, [21](#page-28-0)

# I

Internal LT API, [175](#page-182-0)

## P

Public API, [188](#page-195-1)

# T

Try Out, [21](#page-28-0)